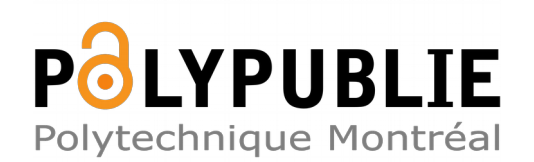

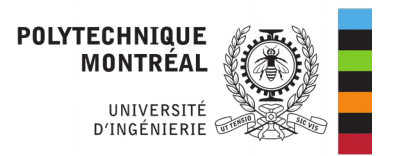

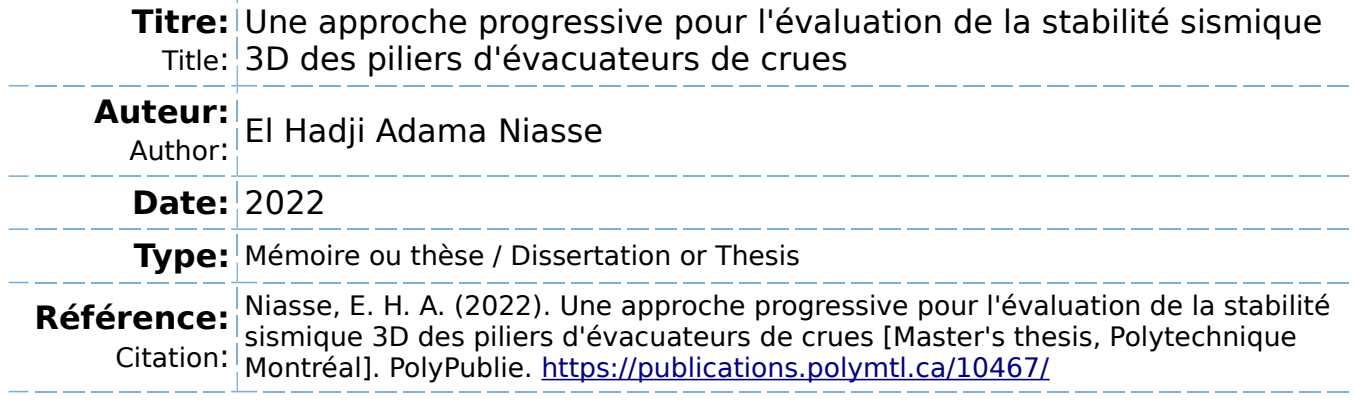

#### **Document en libre accès dans PolyPublie**

Open Access document in PolyPublie

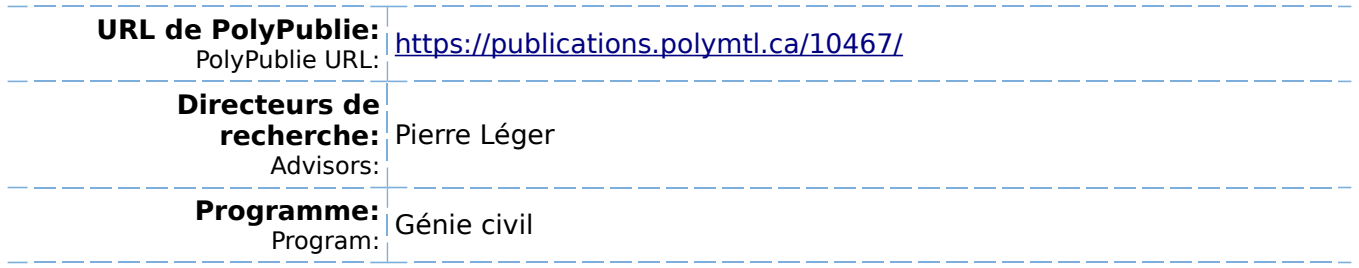

## **POLYTECHNIQUE MONTRÉAL**

affiliée à l'Université de Montréal

# **Une approche progressive pour l'évaluation de la stabilité sismique 3D des piliers d'évacuateurs de crues**

#### **EL HADJI ADAMA NIASSE**

Département des Génies Civil, Géologique et des Mines

Mémoire présenté en vue de l'obtention du diplôme de *Maîtrise ès sciences appliquées*

Génie civil

Août 2022

© El Hadji Adama Niasse, 2022.

# **POLYTECHNIQUE MONTRÉAL**

affiliée à l'Université de Montréal

Ce mémoire intitulé:

**Une approche progressive pour l'évaluation de la stabilité sismique 3D des piliers d'évacuateurs de crues**

Présenté par **El Hadji Adama NIASSE**

en vue de l'obtention du diplôme de *Maîtrise ès sciences appliquées*

a été dûment accepté par le jury d'examen constitué de :

**Najib BOUAANANI**, président **Pierre LÉGER**, membre et directeur de recherche **Mahdi BEN FTIMA**, membre

# <span id="page-3-0"></span>**DÉDICACE**

*À ma mère Amsatou Diop*

#### **REMERCIEMENTS**

<span id="page-4-0"></span>Je souhaite, en premier lieu, adresser mes remerciements les plus sincères à mon directeur de recherche le professeur Pierre Léger. Tout au long de ma maîtrise, M. Léger s'est montré très disponible et impliqué. Son suivi attentif, ses commentaires constructifs, ses encouragements à chaque séance de travail ont été d'un apport considérable dans l'avancement de mon projet. Je voudrais également le remercier pour son aide financière qui m'a permis de me consacrer entièrement à ce travail de recherche.

Je remercie le Fonds de Recherche du Québec - Nature et Technologies (FRQNT) qui a contribué au financement de ce travail de recherche.

Je remercie les professeurs Najib Bouaanani et Mahdi Ben Ftima d'avoir accepté d'évaluer ce mémoire et de siéger comme membres du jury d'examen.

Mes remerciements à mes amis de Polytechnique devenus amis dans la vie de tous les jours et avec qui j'ai cheminé de l'année préparatoire à la maîtrise.

Enfin, j'aimerais remercier toute ma famille au Sénégal et ici, en particulier ma mère qui nous a toujours poussés dans les études et mes frères Mouhamed et El Hadji Samba. J'espère qu'on se retrouvera bientôt pour partager nos expériences aux quatre coins du monde.

#### **RÉSUMÉ**

<span id="page-5-0"></span>Dans un contexte où les normes sismiques sont devenues plus exigeantes, de nombreuses structures hydrauliques vieillissantes font l'objet d'études de réévaluation de la stabilité sismique. En l'absence de méthodologie précise, les ingénieurs en sécurité de barrages sont confrontés à des choix d'approche pour une évaluation rapide de la stabilité sismique des évacuateurs de crues sans avoir recours à des modèles d'éléments finis complexes et coûteux en temps de calcul. La plupart des méthodes simplifiées existantes considère une excitation sismique dans la direction amontaval. Or, les piliers d'évacuateurs de crues peuvent être particulièrement sensibles aux excitations sismiques dans la direction des rives correspondant à l'axe faible de flexion.

Ce mémoire présente une approche progressive de calcul basée sur un modèle d'éléments poutrescolonnes (modèle bâton) SAP2000 de pilier considérant une excitation sismique tridimensionnelle. L'objectif est d'évaluer la stabilité des piliers à des sections critiques en utilisant les efforts obtenus avec le modèle simplifié de bâtons. En premier, l'utilisation des logiciels d'analyse sectionnelle *Sectionproperties* et *Cross Section* a été validée en comparant les résultats (propriétés mécaniques sectionnelles, distribution des contraintes, localisation de l'axe neutre, fissuration) à des réponses de référence pour différentes géométries de sections armées et non armées.

Par la suite, une approche progressive a été développée et appliquée à un pilier typique d'un évacuateur de crues existant situé dans l'Est du Canada, puis étendue à deux autres types de pilier. L'approche est constituée des analyses (i) pseudo-statiques (méthode du coefficient sismique) utilisant l'accélération de pointe au rocher (PGA) ou l'accélération spectrale à la période fondamentale  $(PSa(T_1))$ , (ii) pseudo-dynamiques par superposition modale, (iii) transitoires linéaires et (iv) transitoires non-linéaires. Plusieurs modèles de piliers sont analysés pour un séisme extrême de période de retour 10 000 ans. Les réponses évaluées sont les efforts internes aux sections critiques du pilier et les indicateurs de performance usuels (aire fissurée, contraintes de compression, facteur de sécurité au glissement (FSG), glissement résiduel). Un modèle simplifié de bâtons est proposé pour chaque géométrie typique de pilier. Ce modèle donne de bonnes approximations de la réponse de référence du modèle 3D d'éléments finis solides ABAQUS.

Enfin, une étude de cas détaillée d'un pilier existant est effectuée. L'analyse pseudo-statique donne une valeur surestimée pour le calcul avec le PGA et une valeur sous-estimée pour le calcul avec le PSa(T<sub>1</sub>) du FSG du modèle de référence ABAQUS calculé par la méthode spectrale, donnant ainsi une intervalle de valeurs limites. L'analyse spectrale donne des FSG similaires pour les différents modèles. Les analyses transitoires avec le modèle bâton montrent également une variation similaire du FSG et donnent une très bonne estimation du glissement résiduel amont-aval. Finalement, l'influence de la présence d'acier d'armature sur la résistance de la section et le glissement résiduel final est évaluée. Les aciers contribuent à une diminution importante de ce glissement. Cependant, la réponse est fortement liée au choix de la modélisation des armatures d'acier et aux hypothèses faites sur les lois de comportement des matériaux.

**Mots clés :** stabilité sismique, approche progressive, évacuateurs de crues, analyse sectionnelle, éléments finis.

#### **ABSTRACT**

<span id="page-7-0"></span>During the last decades, seismic standards for hydraulic structures have become more demanding. Many aging hydraulic structures are subject to seismic stability reassessment studies to ensure their safety. In the absence of a precise methodology, dam safety engineers must make choices of approach for a rapid assessment of the seismic stability of spillways without resorting to complex and time-consuming finite element models. Most of the existing simplified methods consider only a seismic excitation in the upstream-downstream direction. However, spillway pillars can be particularly affected by seismic excitations in the direction of the banks which corresponds to the weak axis of bending because of a lower moment of inertia.

This report presents a progressive calculation approach using a simplified model of beam-column elements (stick model SAP2000) considering a three-dimensional seismic excitation. The objective is to evaluate the stability of pillars at critical sections using the forces obtained with the simplified stick model. First, the use of sectional analysis software *Sectionproperties* and *Cross Section* was validated by comparing the results (sectional mechanical properties, stress distribution, location of the neutral axis, cracking) to reference responses for different geometries of unreinforced and reinforced sections.

Second, the progressive approach is developed and applied to a typical pillar of an existing spillway located in Eastern Canada. The approach is then extended to two other types of pillars. The approach consists of (i) pseudo-static analysis (seismic coefficient) using the peak ground acceleration (PGA) or the pseudo-spectral acceleration at the fundamental period (PSa $(T_1)$ ), (ii) pseudo-dynamic analysis (modal superposition), (iii) linear time-history and (iv) non-linear timehistory analysis. Different models of pillars are analyzed for an extreme earthquake with a return period of 10,000 years. Evaluated responses are the internal forces and moments at critical sections of the pillar and usual performance indicators (cracked area, compression stresses, sliding safety factor (SSF), residual sliding). A simplified and representative stick model is then proposed for each typical pillar geometry. The proposed stick model gives good approximations of the reference responses of a 3D finite element model (ABAQUS).

Finally, a thorough case study of an existing spillway is performed. Pseudo-static analysis gives higher and lower bounds of the reference ABAQUS model SSF respectively to calculation with the PGA and with the PSa. Response spectrum analysis give similar SSF for the different models. Time-history analysis show similar SSF variations and give a very good estimate of the upstreamdownstream residual sliding. Finally, the influence of steel reinforcement on the resistance of the section and the final residual sliding is assessed. The steel reinforcement contributes to a significant reduction of the final residual sliding. However, the response is strongly related to the choice of the finite element modeling of the steel and to the assumptions made about the materials laws of behavior.

**Keywords :** seismic performance, progressive approach, spillways, sectional analysis, finite elements.

# **TABLE DES MATIÈRES**

<span id="page-9-0"></span>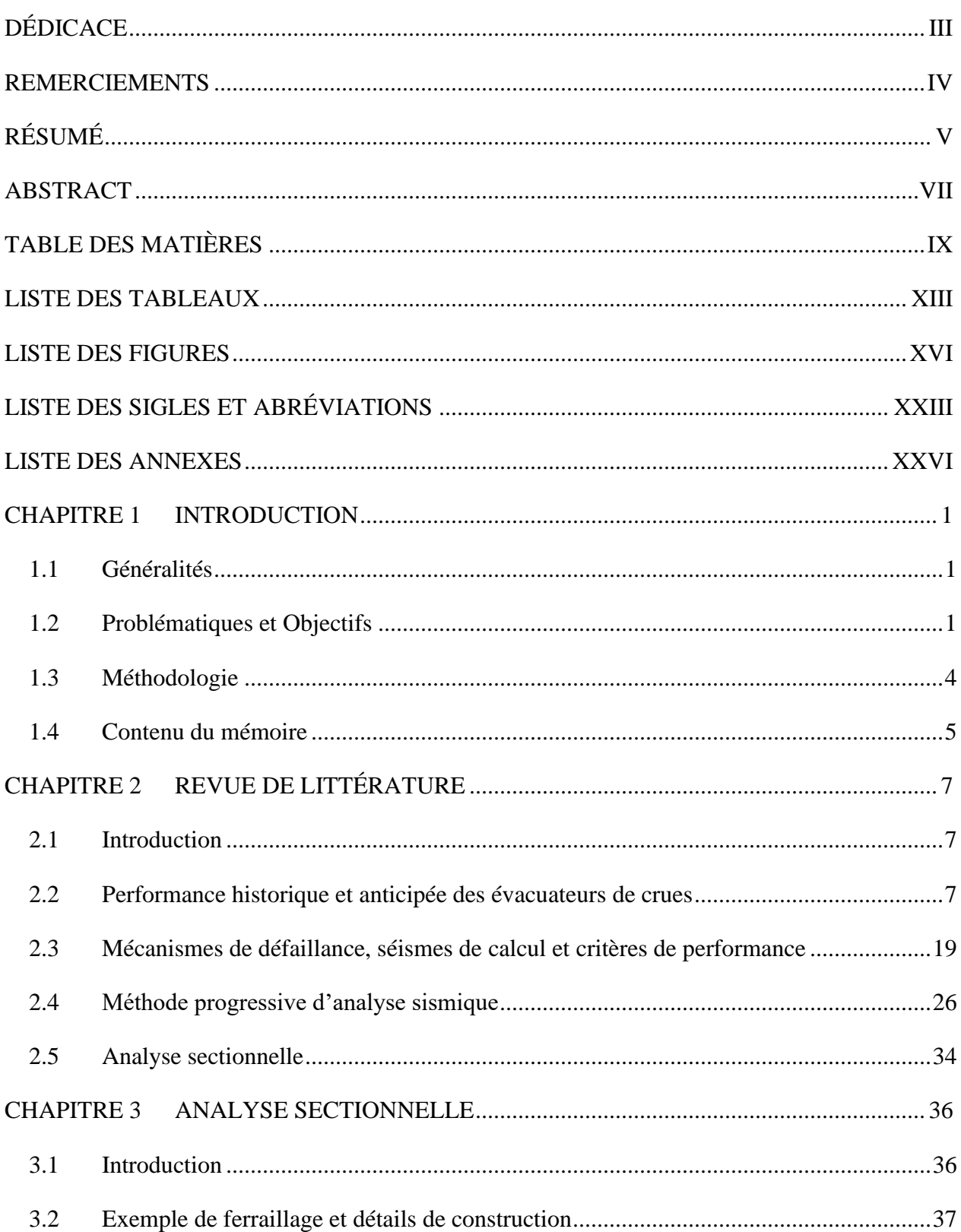

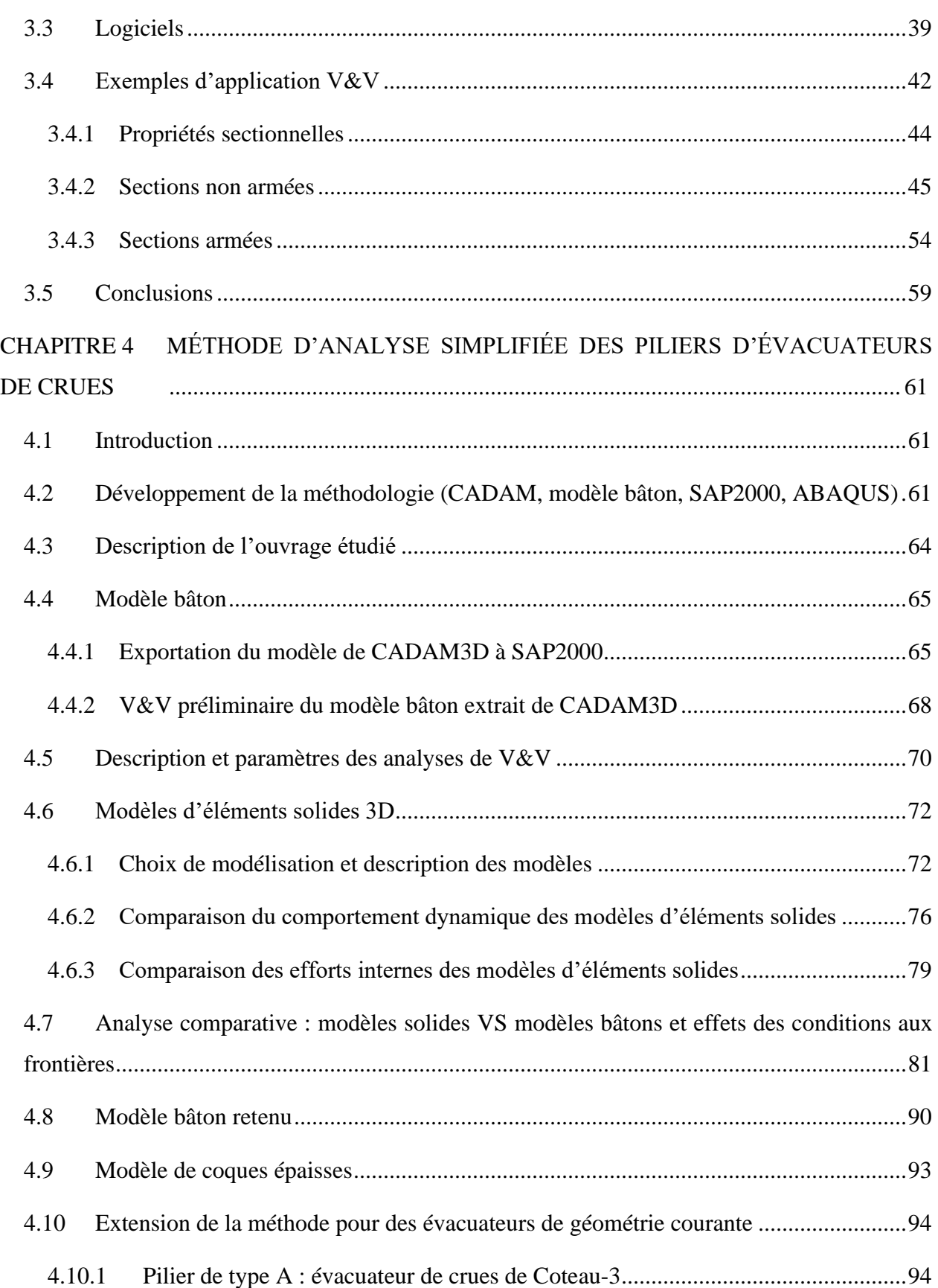

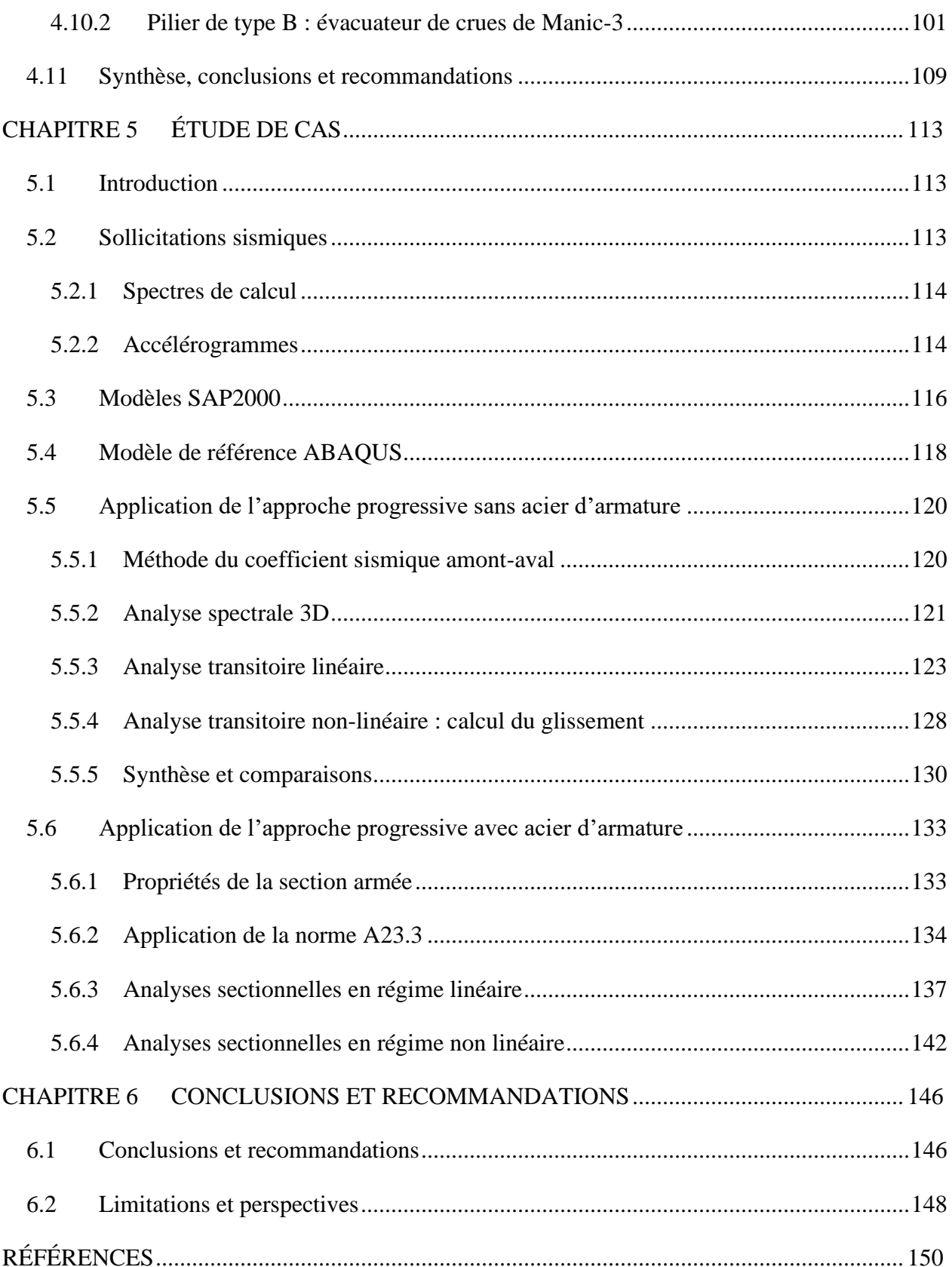

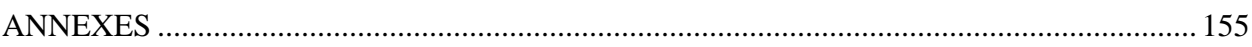

## **LISTE DES TABLEAUX**

<span id="page-13-0"></span>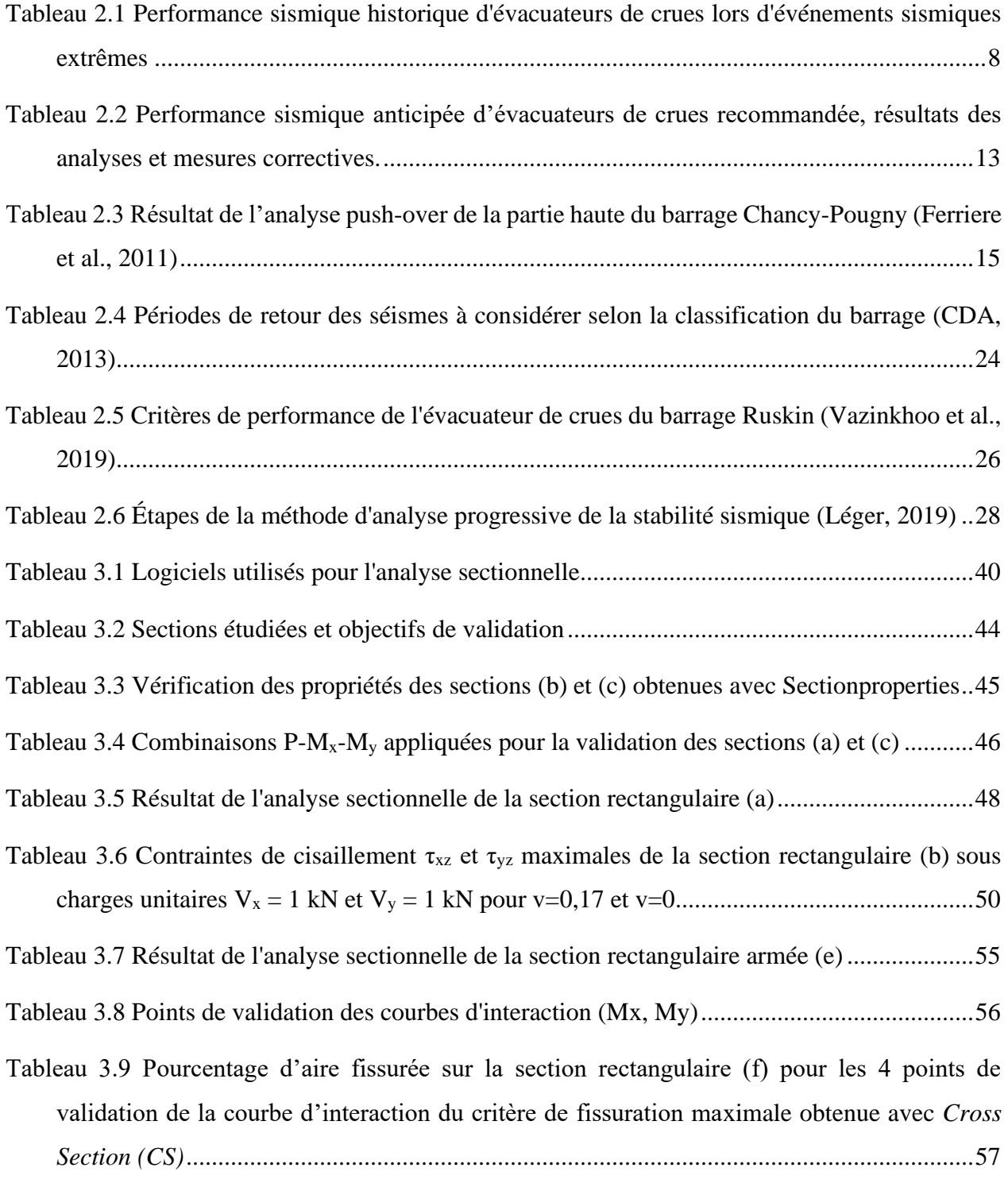

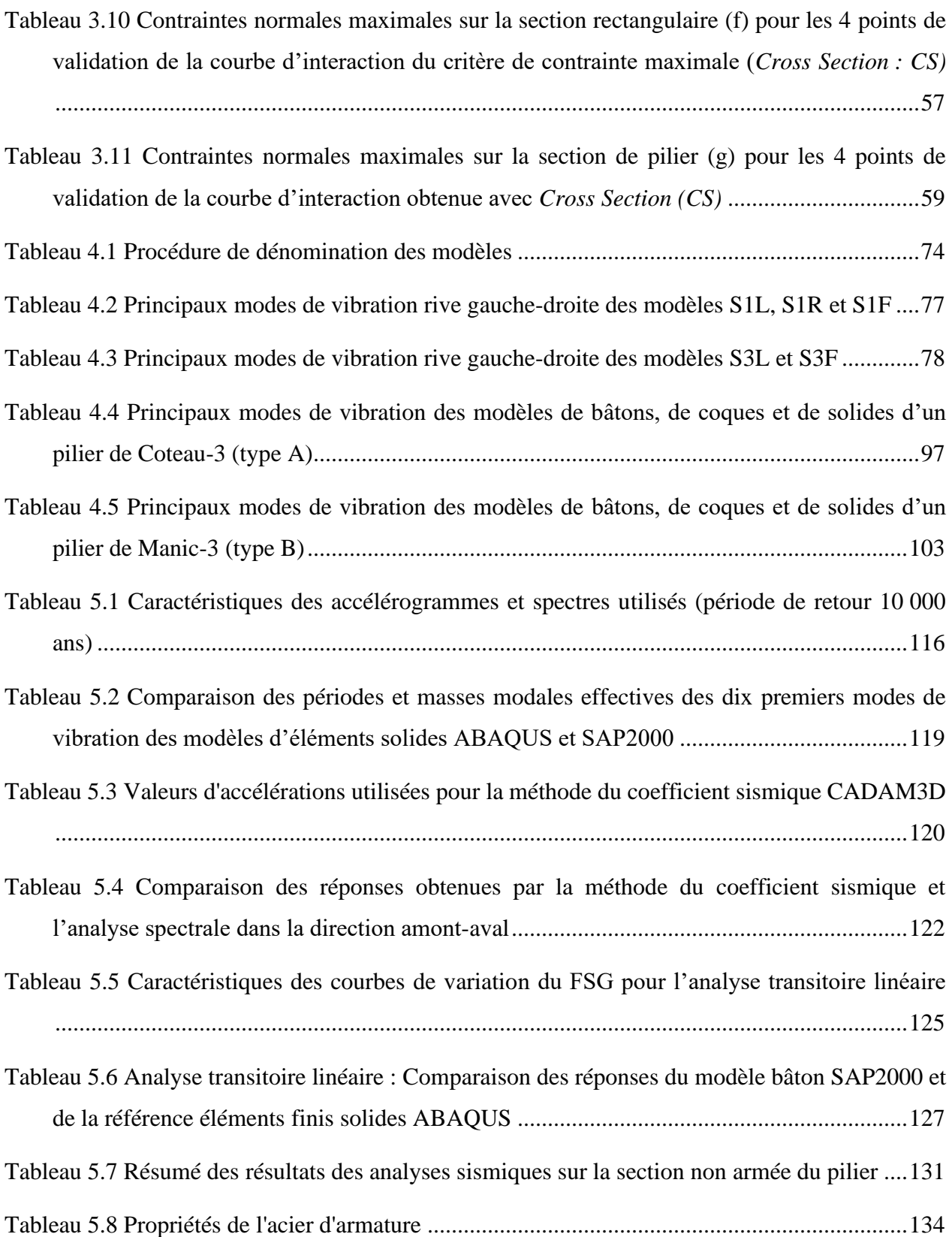

- [Tableau 5.9 Contraintes normales maximales et minimales dans la section armée pour la](#page-166-0)  combinaison de charge P = -10391 kN,  $M_x = 106209$  kN.m et  $M_y = 26526$  kN.m ..............140
- [Tableau 5.10 Vérification en cisaillement, traction et torsion de la section armée pour la](#page-166-1)  [combinaison de charge P=-10391 kN, M](#page-166-1)<sub>x</sub>=106209 kN.m, M<sub>y</sub>=26526 kN.m, V<sub>x</sub>=-6281 kN, Vy[=25511 kN et T=-2415 kN.m...........................................................................................140](#page-166-1)
- [Tableau 5.11 Contraintes normales maximales et minimales dans la section armée pour la](#page-167-0)  combinaison de charge P = -21289 kN, Mx = 26723 kN.m et My = 201 kN.m.....................141
- [Tableau 5.12 Vérification en cisaillement, traction et torsion de la section armée pour la](#page-168-1)  [combinaison de charge P=-21289 kN, Mx=26723 kN.m, My = 201 kN.m, V](#page-168-1)<sub>x</sub>=-1278 kN, V<sub>y</sub>=-[2510 kN et T = -751 kN.m...................................................................................................142](#page-168-1)

## **LISTE DES FIGURES**

<span id="page-16-0"></span>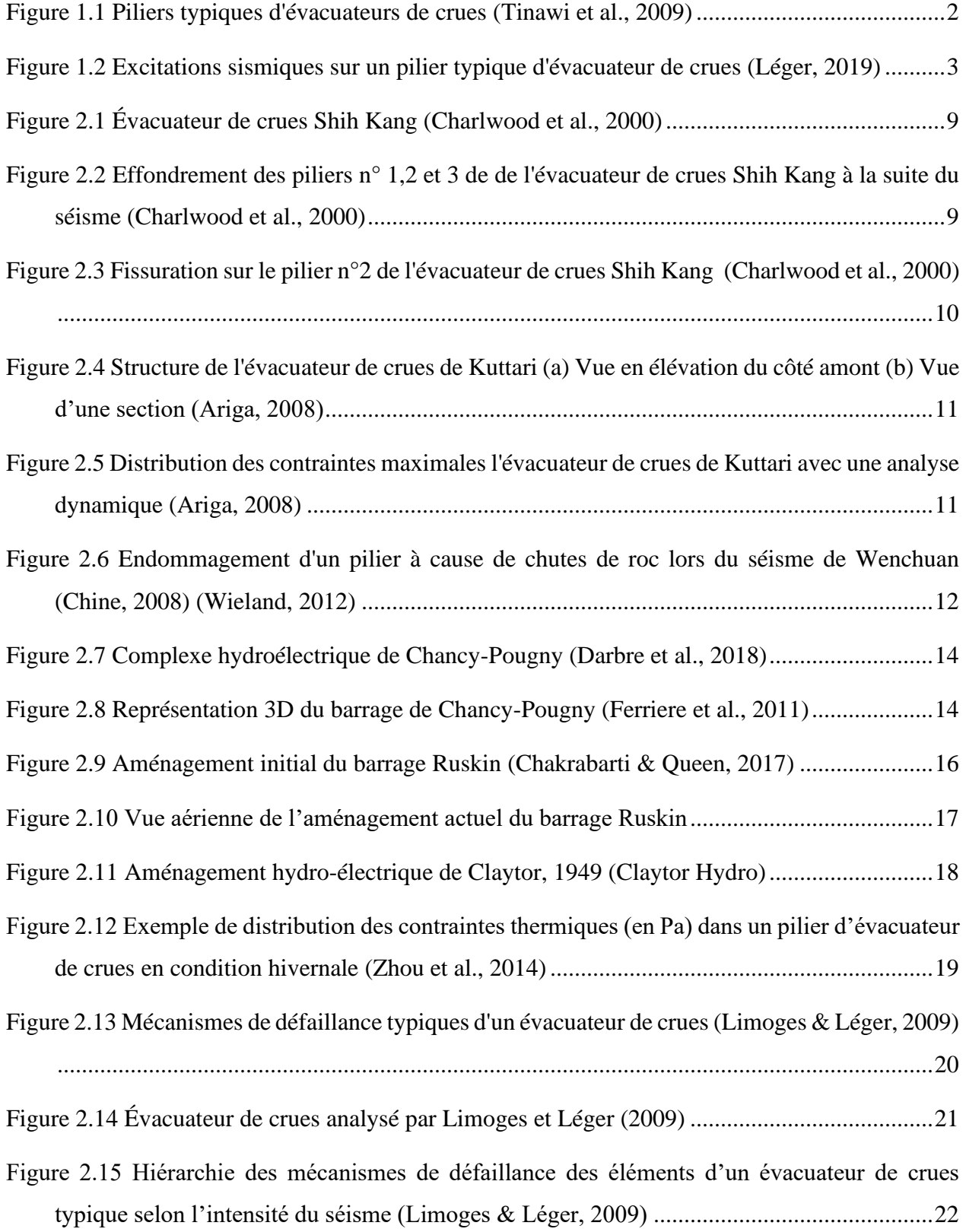

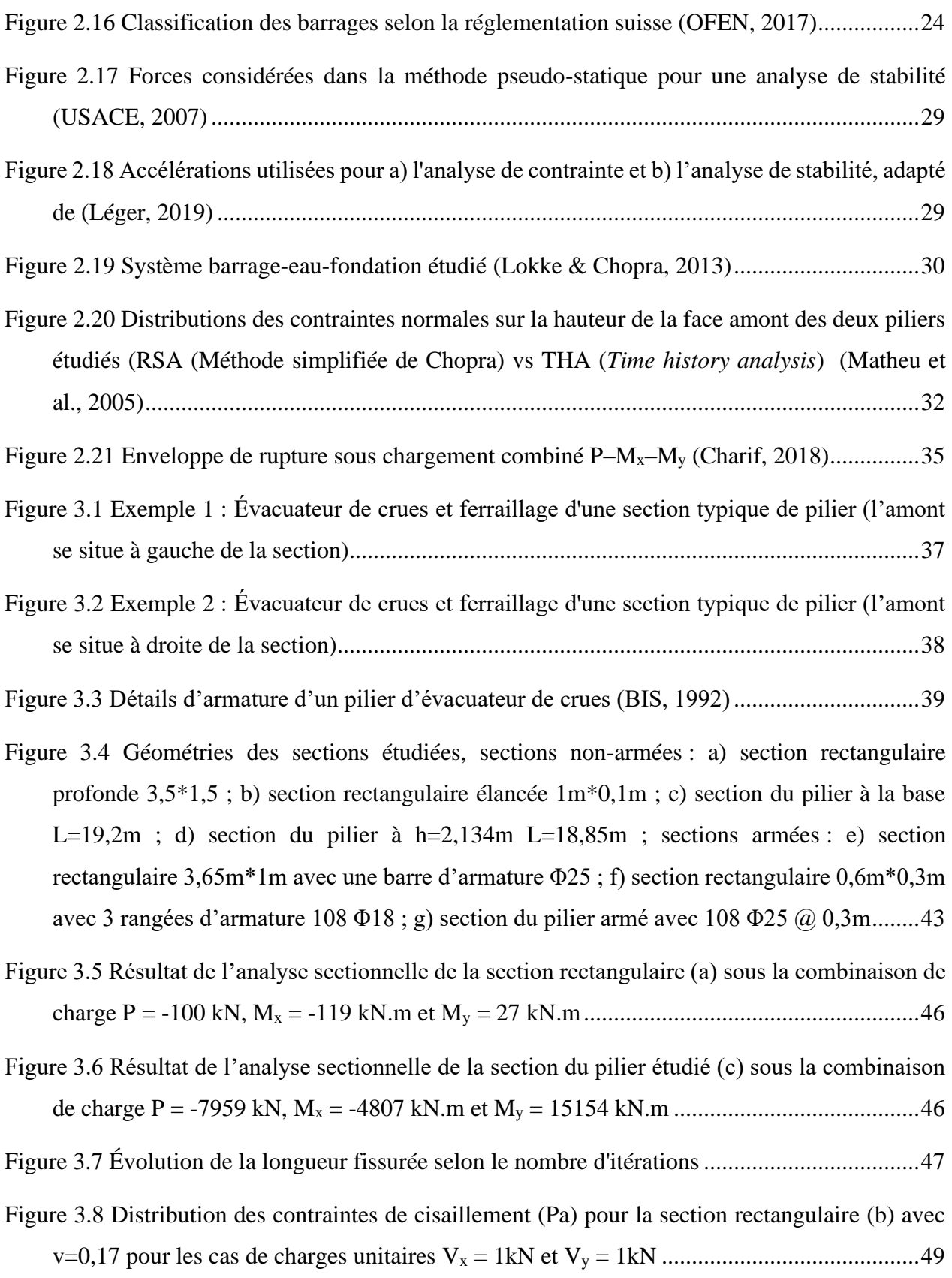

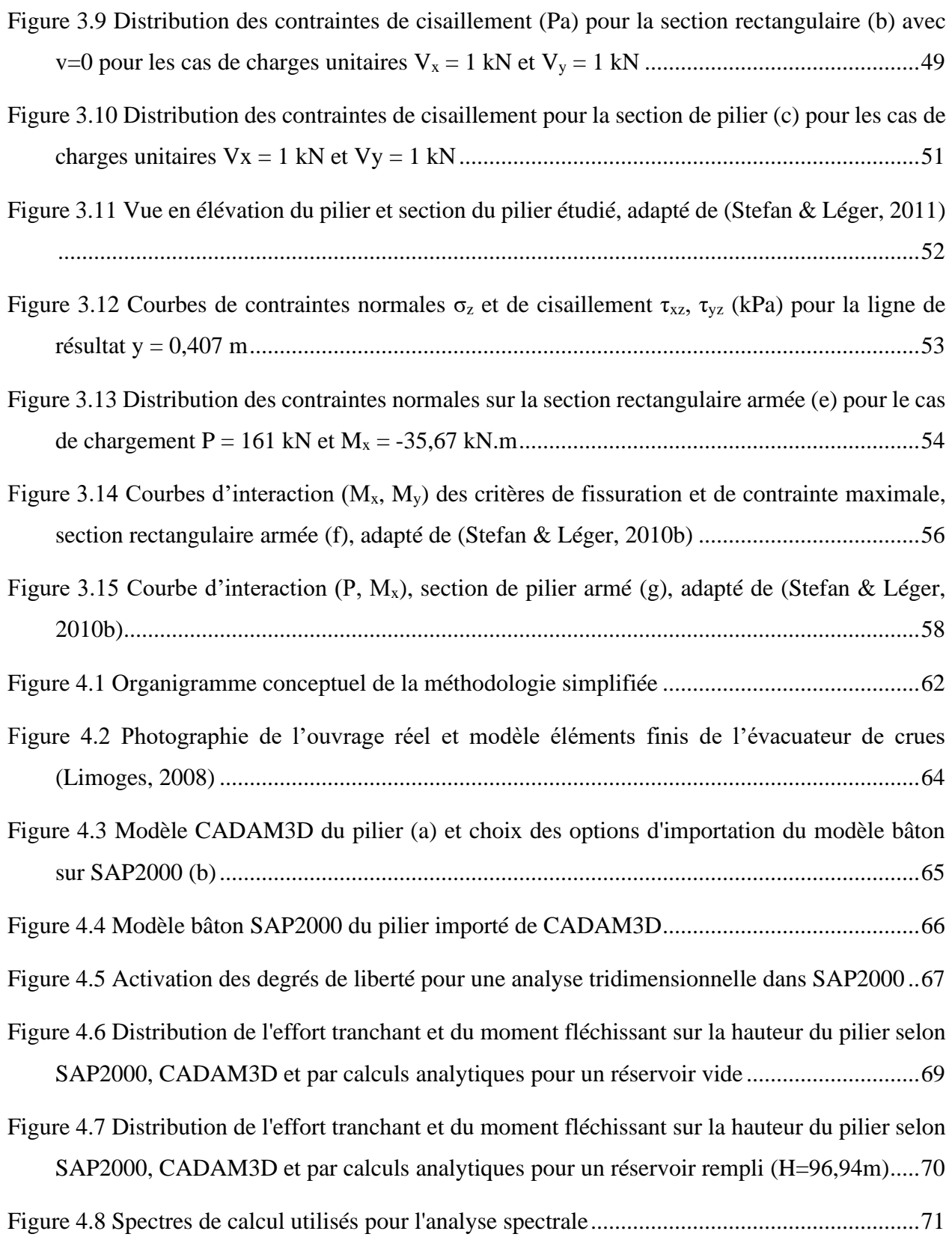

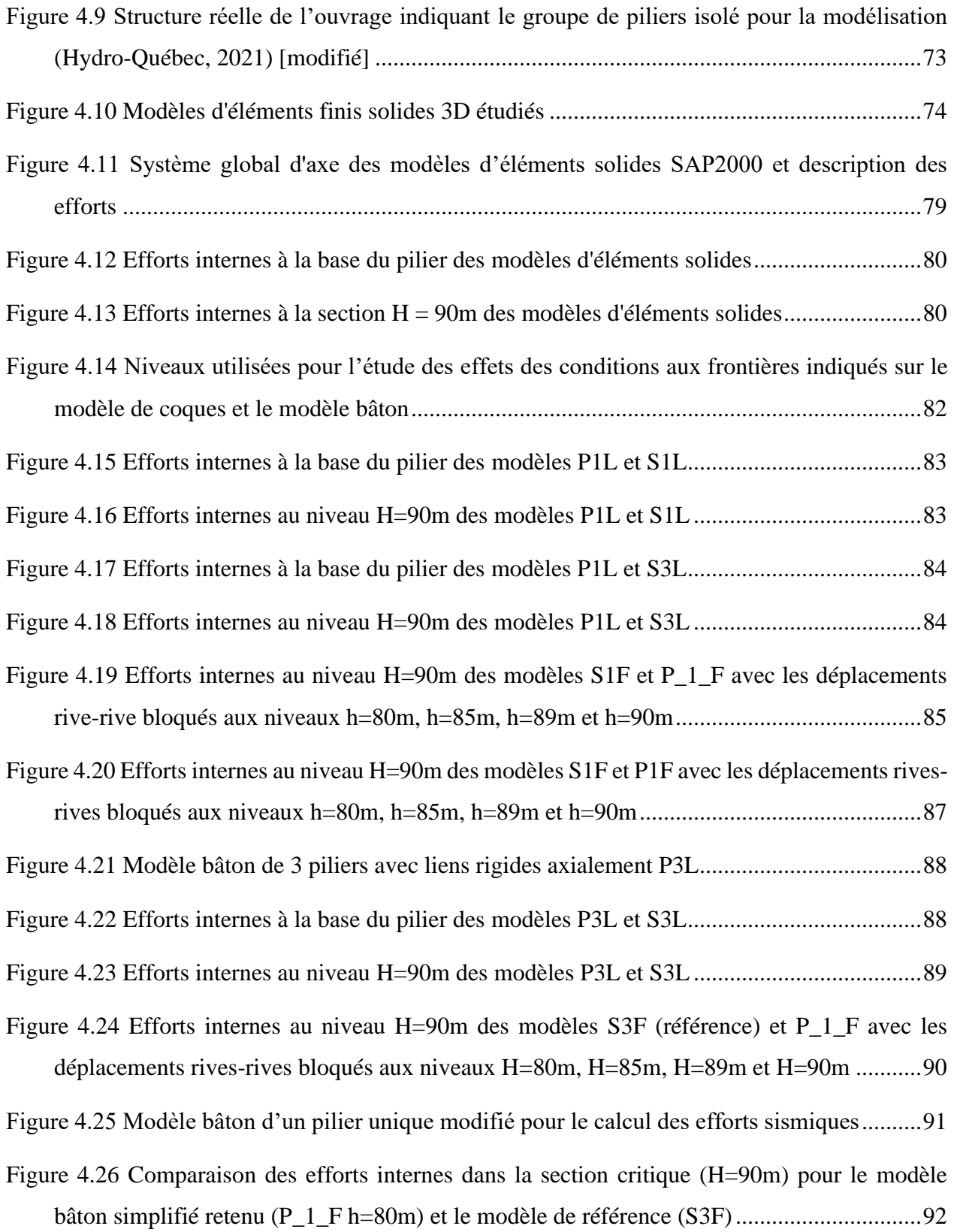

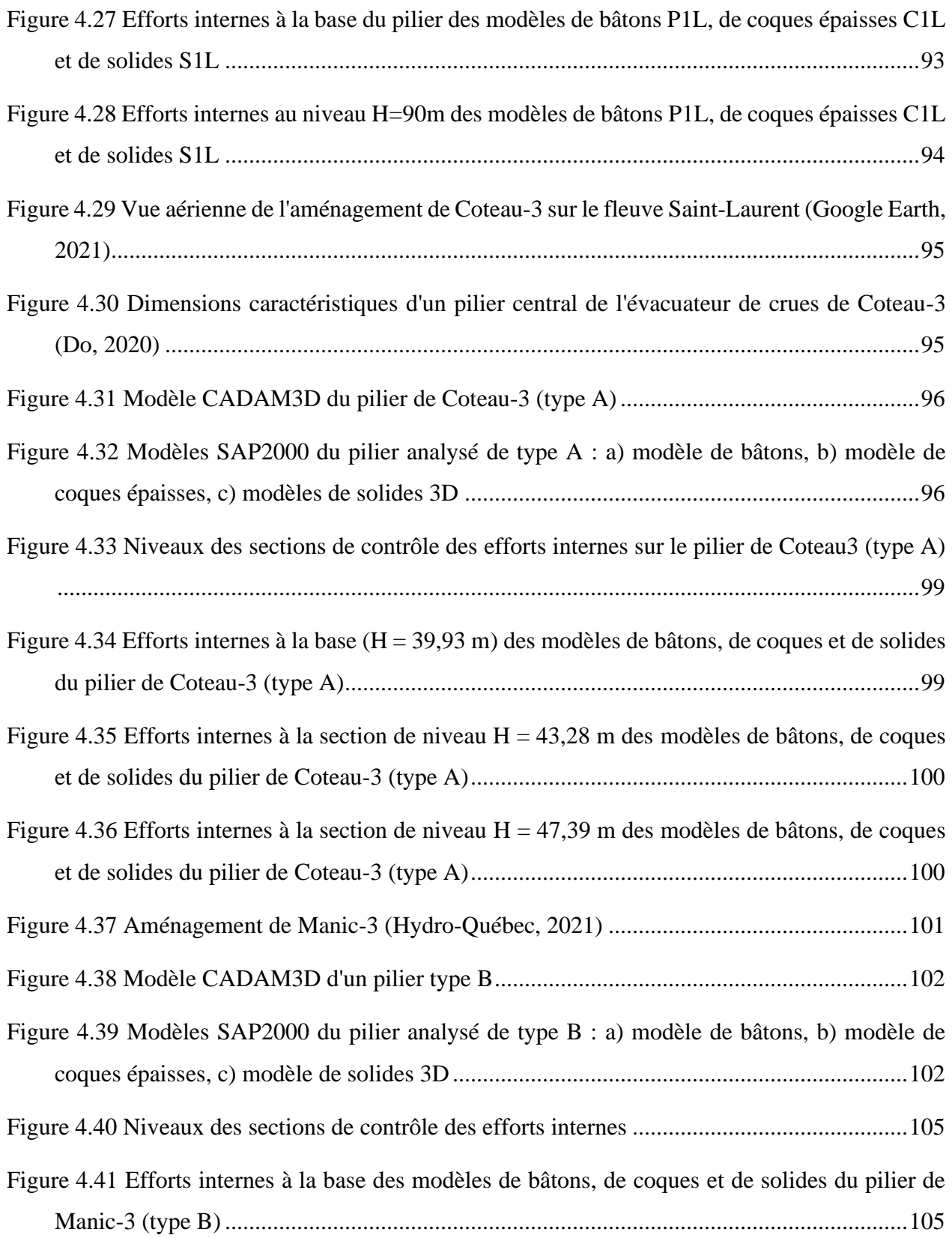

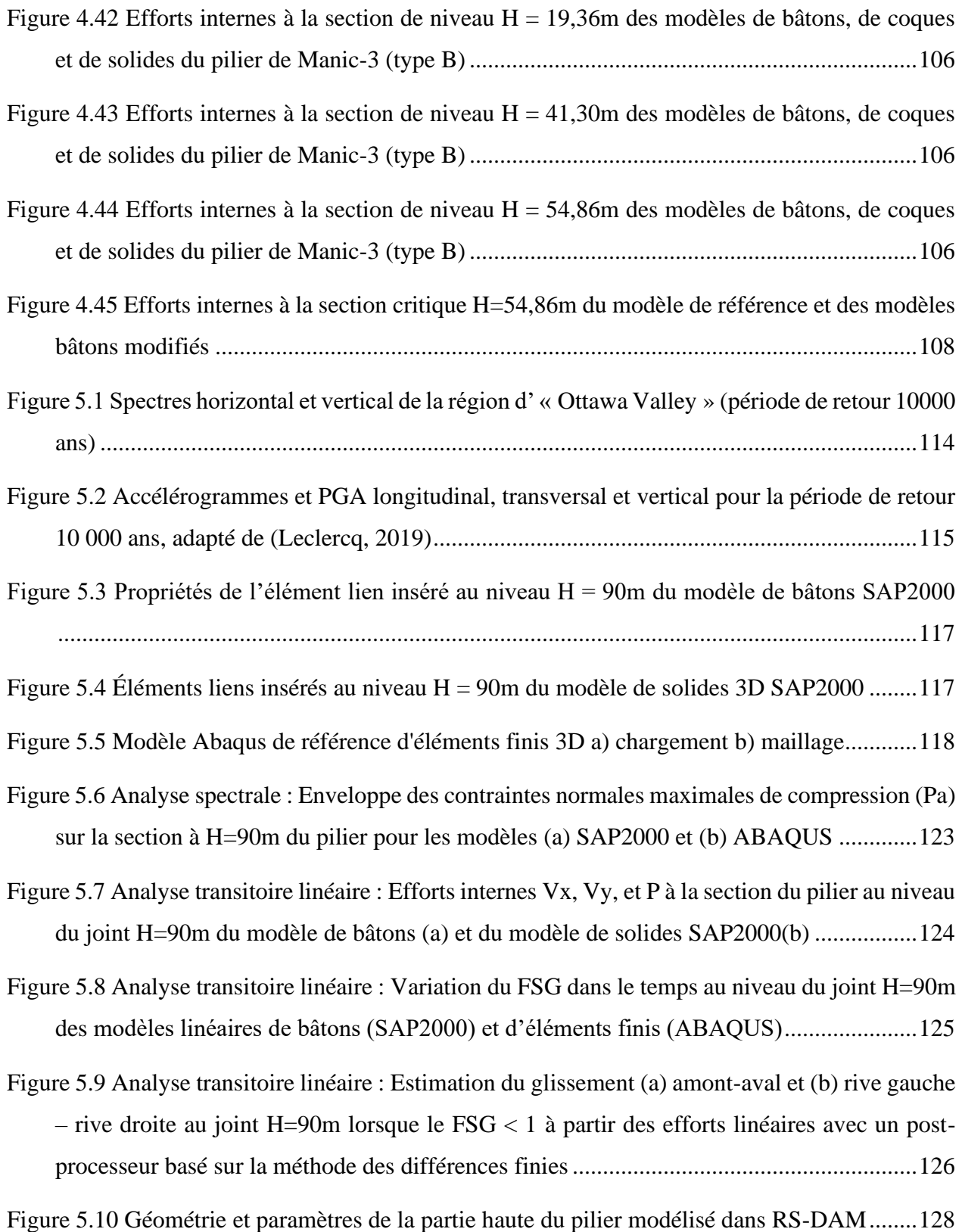

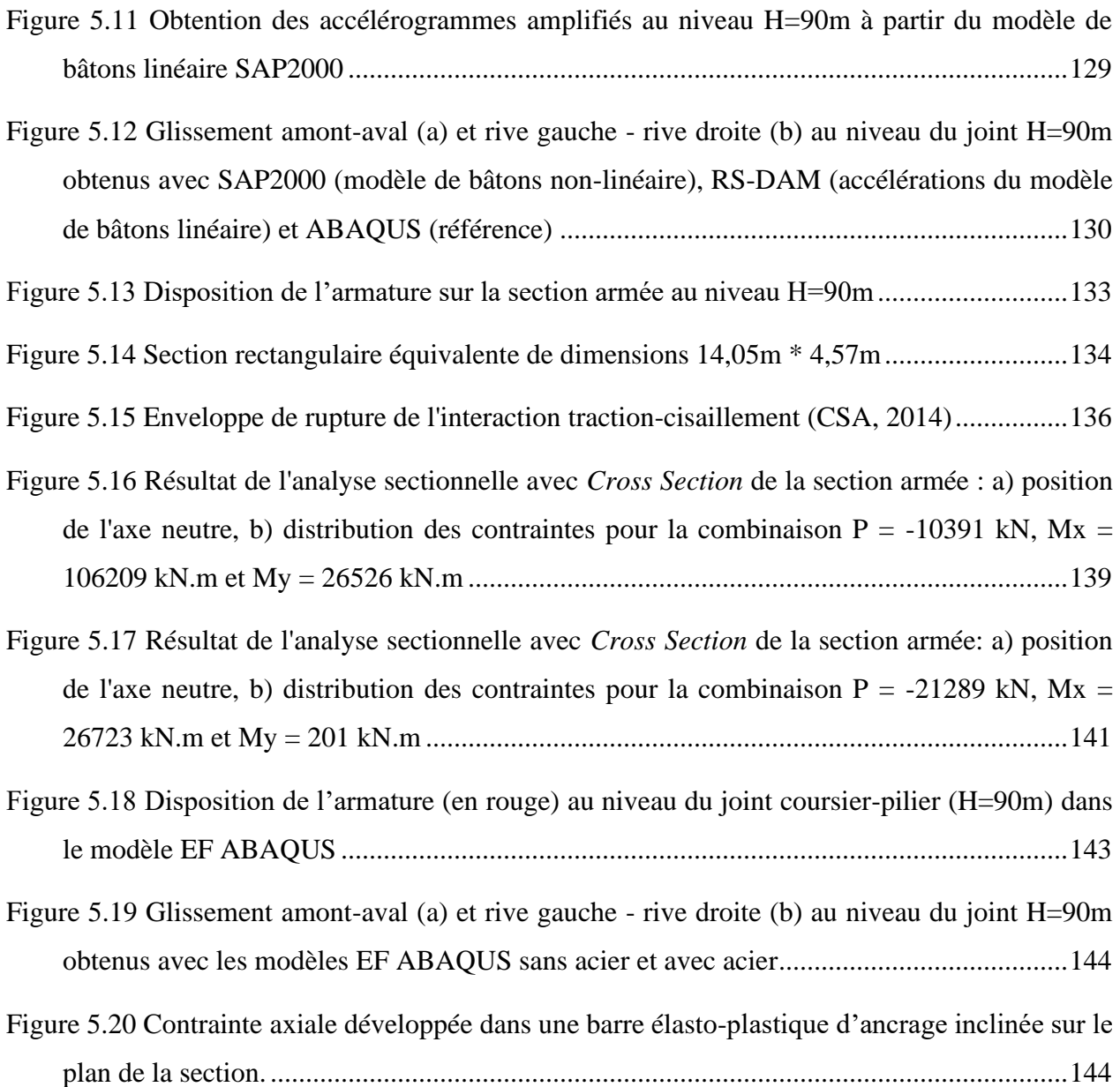

# **LISTE DES SIGLES ET ABRÉVIATIONS**

## <span id="page-23-0"></span>**Sigles**

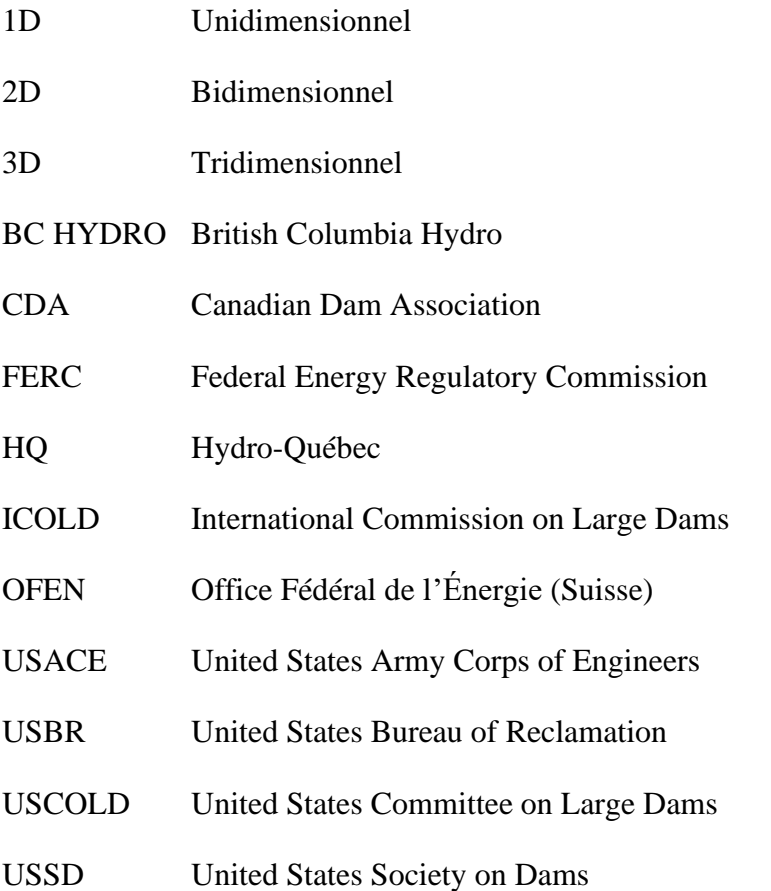

## Abréviations

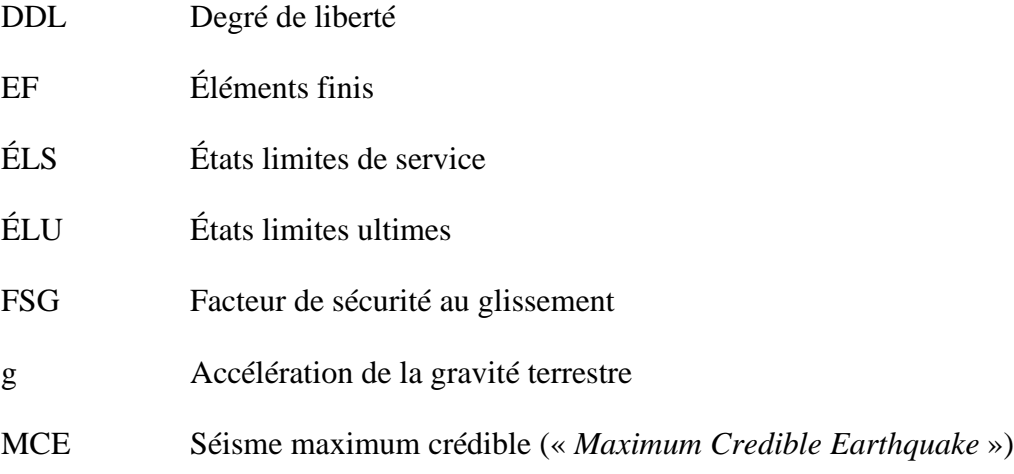

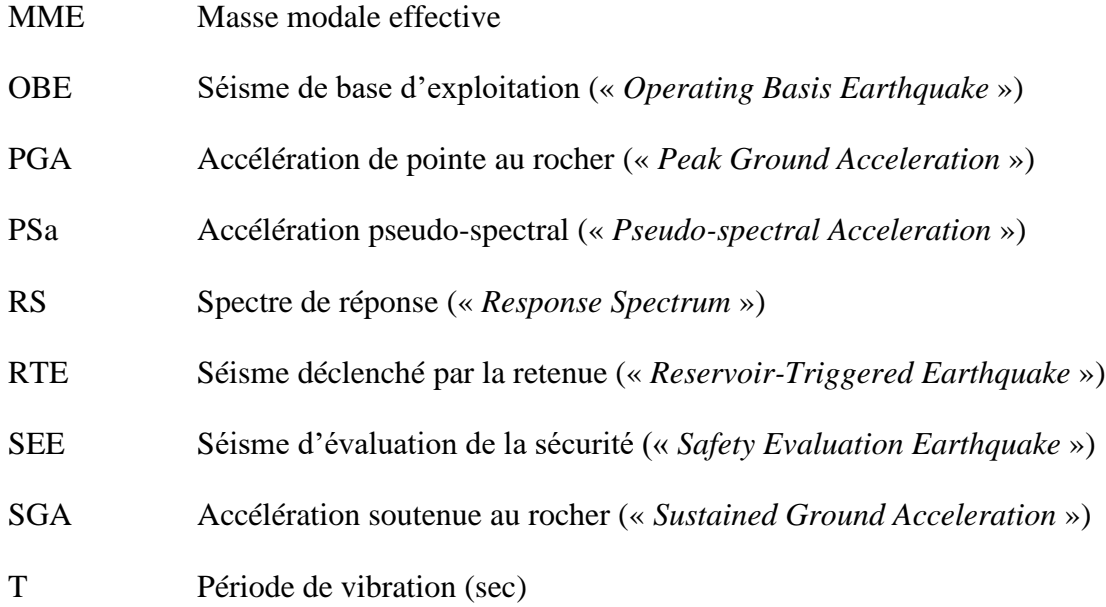

## **Symboles**

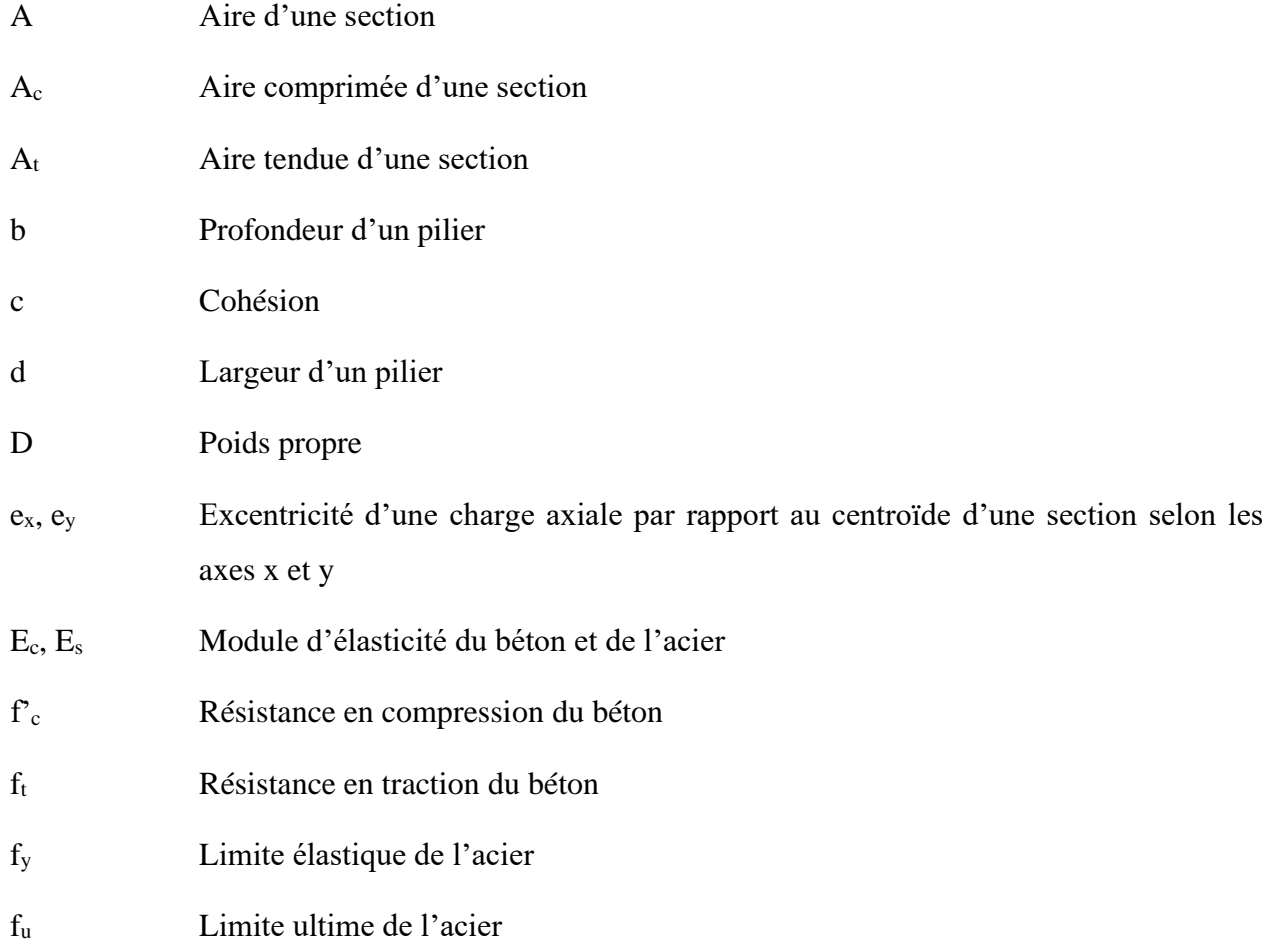

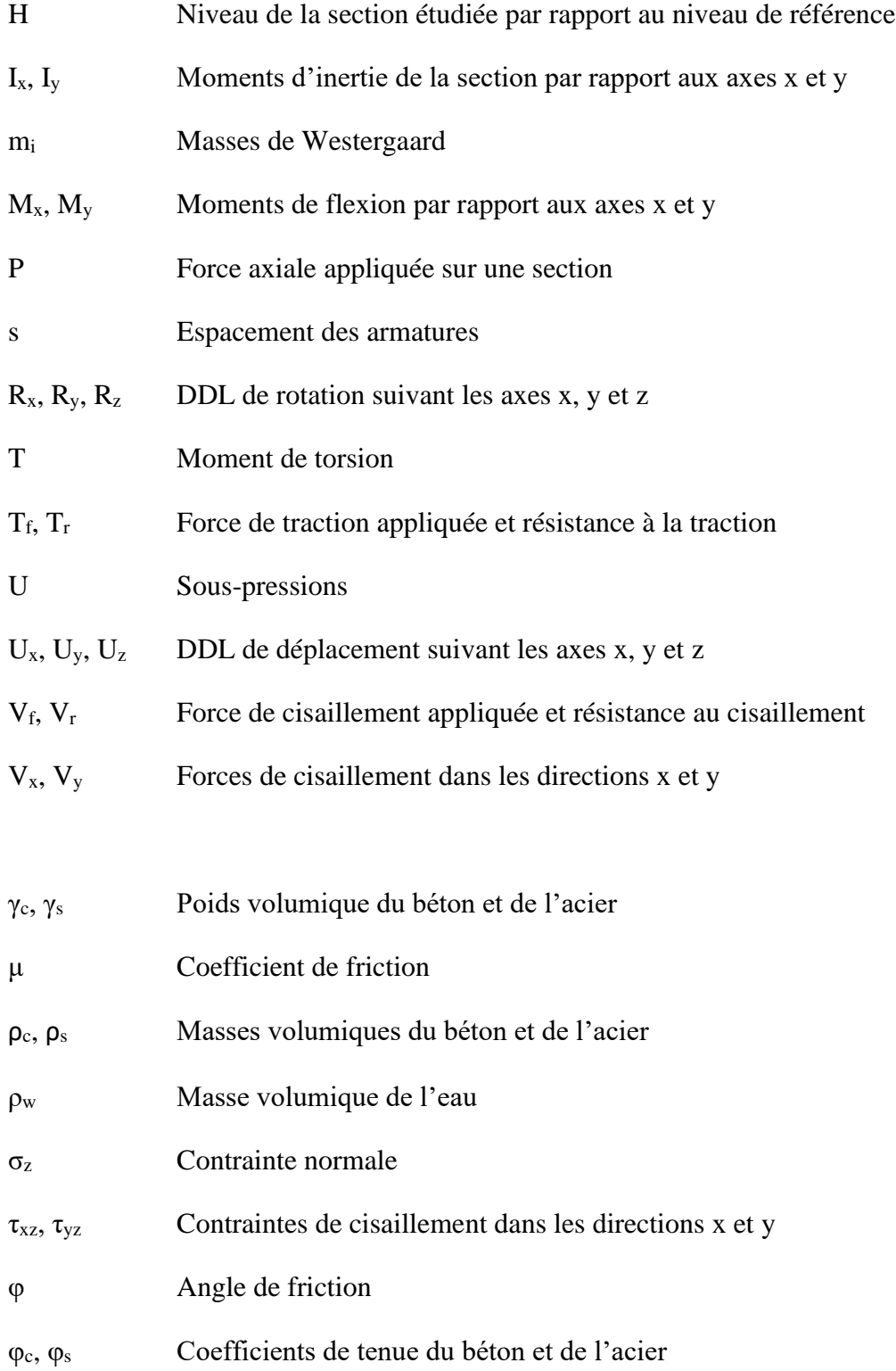

## <span id="page-26-0"></span>**LISTE DES ANNEXES**

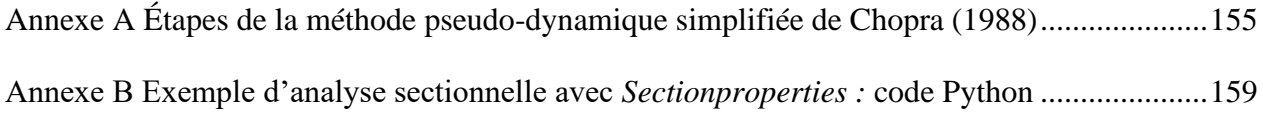

#### **CHAPITRE 1 INTRODUCTION**

### <span id="page-27-1"></span><span id="page-27-0"></span>**1.1 Généralités**

Les évacuateurs de crues sont des ouvrages d'une importance capitale dans les installations hydroélectriques. Ils permettent d'assurer le contrôle du niveau d'eau d'un réservoir ou d'un cours d'eau dans le cas des installations au fil de l'eau. La défaillance d'un évacuateur de crues peut entraîner des conséquences désastreuses aussi bien d'un point de vue économique qu'humain. Avec le niveau de risque important associé à ces ouvrages, les évacuateurs de crues doivent être dimensionnés pour résister à des séismes exceptionnels. Leur conception est donc souvent régie par les charges sismiques (ICOLD, 2002). Au Canada, de nombreux ouvrages hydrauliques ont été construits durant la première moitié du 20<sup>ème</sup> siècle avec des normes sismiques beaucoup moins sévères qu'aujourd'hui. Avec la mise à jour des normes devenues plus exigeantes, il est nécessaire de procéder à des études de sécurité pour s'assurer de la viabilité de ces structures. En l'absence de méthodologie précise et codifiée, les ingénieurs en sécurité de barrages sont souvent confrontés à des choix d'approche et de méthodologie pour évaluer la stabilité sismique des évacuateurs de crues. Le choix de la méthode de calcul est un élément crucial dans un contexte où de nombreuses structures sont vieillissantes et nécessitent des études de stabilité.

L'USACE (2007) recommande une approche progressive partant d'une simple analyse linéaire quasi-statique à des analyses transitoires non-linéaires. Cette méthode a l'avantage de pouvoir avoir une évaluation rapide de la réponse de l'ouvrage avant de procéder à des analyses complexes si nécessaire. Léger (2007) définit une hiérarchie d'analyses constituée de 4 niveaux avec, pour chaque niveau d'analyse, le logiciel recommandé. En fonction de la réponse structurale de l'ouvrage, une méthode d'analyse plus complexe peut être adoptée.

### <span id="page-27-2"></span>**1.2 Problématiques et Objectifs**

Les méthodes simplifiées d'analyse sismique traite surtout du comportement des systèmes barrageeau-réservoir dans le direction longitudinale (amont-aval). En réalité, les excitations sismiques sont tridimensionnelles et peuvent se produire aussi bien dans la direction longitudinale que transversale. Tinawi et al. (2009) identifient 5 types de pilier d'évacuateurs de crues en fonction de leur configuration géométrique et du ratio d'élancement hauteur/épaisseur [\(Figure 1.1\)](#page-28-0). Pour

chaque type, le comportement dynamique d'un modèle de coques épaisses en cas d'excitation sismique dans la direction des rives a été étudié.

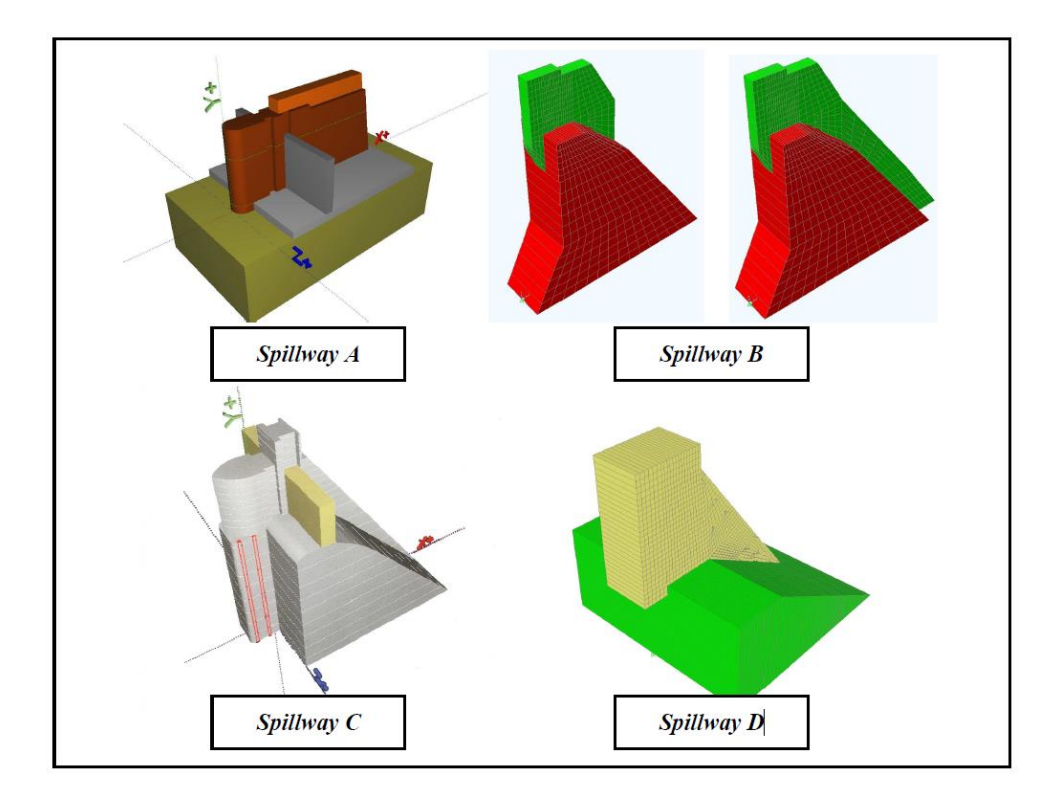

Figure 1.1 Piliers typiques d'évacuateurs de crues (Tinawi et al., 2009)

<span id="page-28-0"></span>Les résultats des analyses indiquent que le premier mode de vibration est une flexion autour de l'axe faible. Le deuxième mode est une torsion pour le pilier le plus élancé et une flexion selon l'axe fort pour les autres piliers. L'analyse dynamique montre qu'il faudrait un PGA supérieur à 0,1g avec un ratio hauteur/épaisseur inférieur à 4,2 pour initier la fissuration à la base du pilier. Cependant, des valeurs plus faibles de PGA peuvent entrainer de la fissuration dans le cas de piliers plus élancés (Tinawi et al., 2009).

Des efforts importants peuvent donc être induits à cause de l'excitation dans la direction transversale (rive-rive) et créer de la fissuration [\(Figure 1.2\)](#page-29-0). Les piliers sont généralement plus sensibles aux efforts flexionnels dans cette direction à cause d'une inertie plus faible et d'une absence de support latérale sur la partie haute.

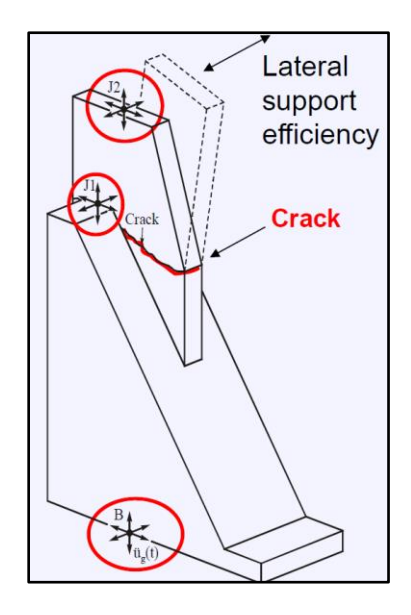

<span id="page-29-0"></span>Figure 1.2 Excitations sismiques sur un pilier typique d'évacuateur de crues (Léger, 2019) Il est nécessaire de disposer d'une méthodologie simplifiée et rapide de calcul qui inclut la possibilité d'une excitation sismique dans la direction des rives. Dans le cadre de ce mémoire, on s'intéresse à développer une approche considérant des séismes avec des composantes dans les trois directions principales (amont-aval, rive gauche – rive droite, vertical). En particulier, on propose une méthode progressive d'analyse basée sur un modèle simplifié d'éléments de type poutrescolonnes (modèle bâton). Pour une section critique du pilier, les réponses évaluées sont :

- i. les efforts internes : force axiale, moments x-y, efforts tranchants x-y et torsion (PMM-VVT)
- ii. la stabilité au glissement : FSG, glissement résiduel final
- iii. l'état des contraintes : fissuration, contraintes (traction, compression, cisaillement) dans le béton et les armatures, position de l'axe neutre, aire tendue.

Le développement de la méthode progressive proposée passe par plusieurs sous-objectifs :

- 1. Évaluer et valider la réponse de différentes sections de piliers [\(Figure 1.1\)](#page-28-0) avec et sans acier d'armature sous un chargement tridimensionnel avec différents logiciels d'analyse sectionnelle.
- 2. Déterminer une approche progressive de calcul de la réponse sismique des piliers à partir d'un modèle simplifié d'éléments de type poutre-colonne (« bâtons »). Cette approche devra être généralisable à différentes géométries de pilier.
- 3. Valider la méthodologie proposée à travers une étude de cas d'un pilier d'un évacuateur de crues existant en comparant les réponses en régime linéaire et non-linéaire avec des modèles 3D d'éléments finis de référence.
- 4. Évaluer l'applicabilité de la méthodologie pour le cas des piliers armés.

## <span id="page-30-0"></span>**1.3 Méthodologie**

Ce travail nécessite, en premier lieu, une compréhension des principes fondamentaux de la dynamique des structures, du calcul sismique, de l'analyse non-linéaire et de la modélisation par éléments finis des structures.

Ensuite, une revue de littérature a été effectuée (Chapitre 2). Elle présente des cas historiques de ruptures d'évacuateurs de crues permettant de mieux comprendre les mécanismes de défaillance les plus fréquents. La revue de littérature présente aussi les séismes de calcul et les critères de performance selon différentes réglementations. Elle fait également l'état des connaissances sur les méthodes d'analyse sismique des structures hydrauliques couramment utilisées.

On s'est par la suite intéressé à l'analyse sectionnelle de différentes sections de piliers pour étudier leur réponse sous un chargement tridimensionnel P-Mx-My-Vx-Vy-T (Chapitre 3). Les résultats de nos analyses ont été validés par rapport aux résultats des études de Stefan et Léger (2008), Stefan et Léger (2011) et Do (2020) . Les logiciels utilisés à cette étape sont :

- i. CADAM3D (Leclerc & Léger, 2019) pour l'analyse des contraintes en flexion uniaxiale, considérant la fissuration.
- ii. *Sectionproperties* (Van Leeuwen, 2021) pour le calcul des propriétés mécaniques sectionnelles et la distribution des contraintes pour des sections non armées en régime linéaire.
- iii. *Cross section Analysis and Design* (Engissol, 2018) pour le calcul des propriétés sectionnelles et la distribution des contraintes pour des sections armées et non armées considérant la non-linéarité de matériau (fissuration du béton, plastification des armatures).
- iv. GM-DAM (Stefan & Léger, 2010a) pour l'analyse des contraintes en flexion uniaxiale en considérant des sous-pressions variables.

La validation des logiciels d'analyse sectionnelle est une étape nécessaire pour s'assurer de la fiabilité des résultats car l'analyse sectionnelle constitue une partie intégrante de l'approche progressive proposée.

Dans le chapitre 4 qui présente la méthodologie de l'approche progressive et le chapitre 5 portant sur l'étude de cas, les logiciels utilisés pour les analyses sismiques sont CADAM3D, RS-DAM basés des modèles de corps rigides, SAP2000 et ABAQUS pour des modèles d'éléments finis. Dans ces deux derniers logiciels, plusieurs modèles d'éléments finis sont étudiés :

- 1. Le modèle simplifié de bâtons SAP2000, qui constitue le point de départ de l'approche progressive, est extrait du logiciel CADAM3D grâce à une fonctionnalité directement implémentée dans le logiciel.
- 2. Le modèle 3D de coques épaisses SAP2000 provient du modèle complet de l'évacuateur de crues initialement développé par Limoges (2008).
- 3. Les modèles 3D d'éléments finis solides SAP2000 et ABAQUS du pilier ont été développés dans le cadre de ce mémoire.

Dans l'étude de cas, les analyses sismiques progressives effectuées sont : i) pseudo-statique (coefficient sismique), ii) pseudo-dynamique (spectrale linéaire), iii) transitoire linéaire et iv) transitoire avec non-linéarité de contact au niveau du joint coursier-pilier. Pour chaque analyse, les résultats sont comparés à la réponse du modèle EF 3D ABAQUS considérée comme la référence.

### <span id="page-31-0"></span>**1.4 Contenu du mémoire**

Ce mémoire comporte six chapitres.

Le premier chapitre introductif évoque les généralités, décrit la problématique et les objectifs et revient sur la méthodologie de travail. Le deuxième chapitre porte sur une revue de littérature. Il revient sur l'état actuel des connaissances actuel sur les méthodes d'évaluation sismique des évacuateurs de crues après avoir fait un bref historique de la performance sous chargement sismique de différents évacuateurs de crues à travers l'histoire. La revue de littérature présente aussi les étapes de la méthode progressive d'analyse sismique. Le chapitre 3 présente des analyses sectionnelles de différentes sections sous chargement tridimensionnel et la validation par rapport à des réponses de référence. Dans le chapitre 4, l'approche progressive simplifiée est présentée. Cette approche est ensuite appliquée au chapitre 5 à travers une étude de cas portant sur un pilier d'évacuateur de crues existant. Enfin, le dernier chapitre revient sur les conclusions majeures et limitations des analyses effectuées et fait quelques recommandations sur des perspectives de travaux futurs.

### **CHAPITRE 2 REVUE DE LITTÉRATURE**

#### <span id="page-33-1"></span><span id="page-33-0"></span>**2.1 Introduction**

L'objectif de ce mémoire est de développer une méthode simplifiée d'analyse sismique des piliers d'évacuateurs de crues applicable pour les piliers armés et non-armés. Ce travail s'inscrit dans le cadre plus général des études portant sur l'évaluation de la stabilité et de la sécurité des piliers d'évacuateurs de crues. Ce chapitre passe en revue la littérature existante à ce sujet et constituant le point de départ de ce travail.

En premier, le chapitre revient sur la performance historique et anticipée des évacuateurs de crues. Des cas historiques de ruptures d'évacuateurs de crues et des études d'évaluation de la sécurité sismique d'ouvrages y sont présentés. Ensuite, les mécanismes de défaillance des piliers d'évacuateurs de crues sont revus dans la section [2.3.](#page-45-0) Cette même section présente les critères de choix des séismes de conception/vérification ainsi que les critères de performance utilisés pour certains ouvrages. La section [2.4](#page-52-0) décrit les étapes de la méthode progressive d'analyse sismique. Étant donné que les analyses sismiques nécessitent une compréhension du comportement dynamique des piliers, une section est consacrée aux méthodes approximatives existantes d'évaluation des caractéristiques dynamiques des piliers. Enfin, le chapitre se termine par une revue des études portant sur l'analyse sectionnelle et les équations de calcul développées pour étudier le comportement d'une section sous chargement tridimensionnel.

## <span id="page-33-2"></span>**2.2 Performance historique et anticipée des évacuateurs de crues**

#### **Performance historique**

Il y eu relativement peu d'évènements sismiques historiques ayant entraîné la rupture de barrage (USCOLD, 2000). Cependant, certains événements sismiques ont conduit à des endommagements plus ou moins significatifs d'évacuateurs de crues. Dans cette section, on passe en revue la performance historique de ces ouvrages durant des séismes en mettant l'accent sur la réponse sismique des piliers et des vannes.

Le [Tableau 2.1](#page-34-0) présente les événements sismiques historiques qui seront détaillés par la suite.

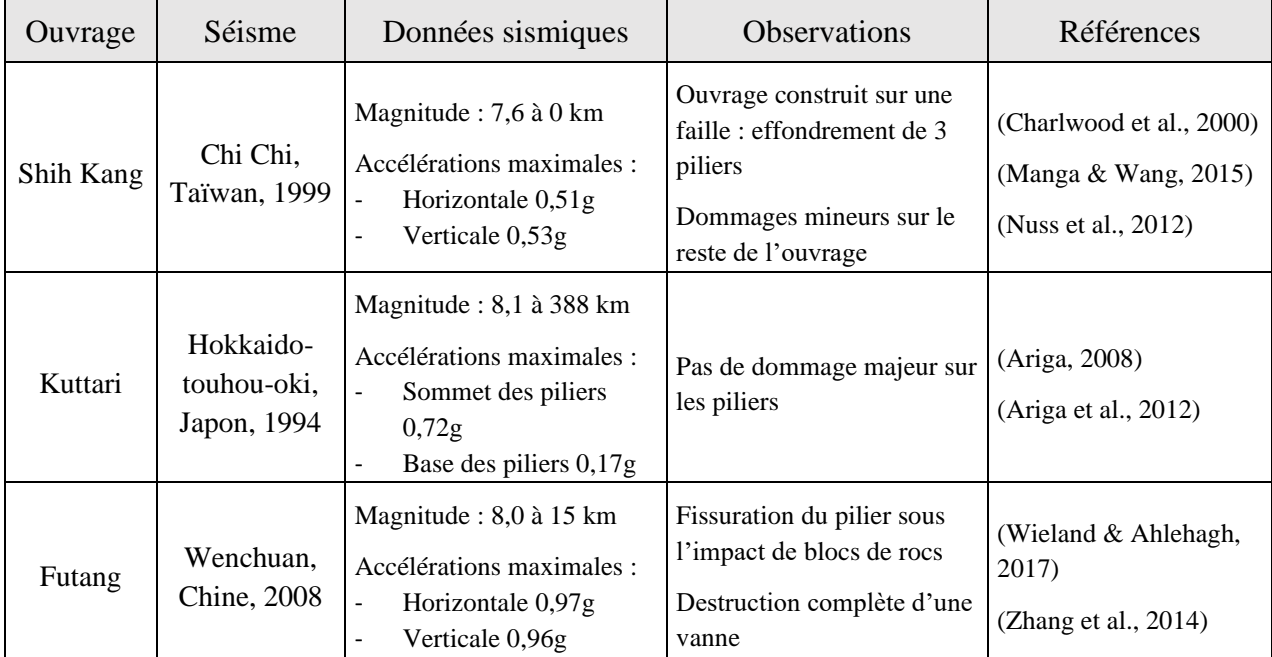

<span id="page-34-0"></span>Tableau 2.1 Performance sismique historique d'évacuateurs de crues lors d'événements sismiques extrêmes

#### • Shih Kang

Un des cas marquants de l'histoire récente est le séisme de 1999 à Chi Chi, Taïwan. La rupture d'une faille sismique a entrainé l'effondrement de 3 piliers de l'évacuateur de crues du barrage Shih Kang. La présence d'un réseau dense de stations de mesure du niveau de l'eau et de sismographes a permis de récolter des données importantes concernant le niveau du réservoir et les mouvements de sol lors du séisme (Manga & Wang, 2015).

L'aménagement de Shih Kang, construit en 1977, comporte un évacuateur de crues de 25 m de hauteur avec 18 vannes. Ses fonctions principales étaient de contrôler le niveau de l'eau du fleuve et permettre l'irrigation de terres agricoles environnantes (Charlwood et al., 2000). La [Figure 2.1](#page-35-0) présente une vue en élévation de la structure de l'évacuateur de crues.

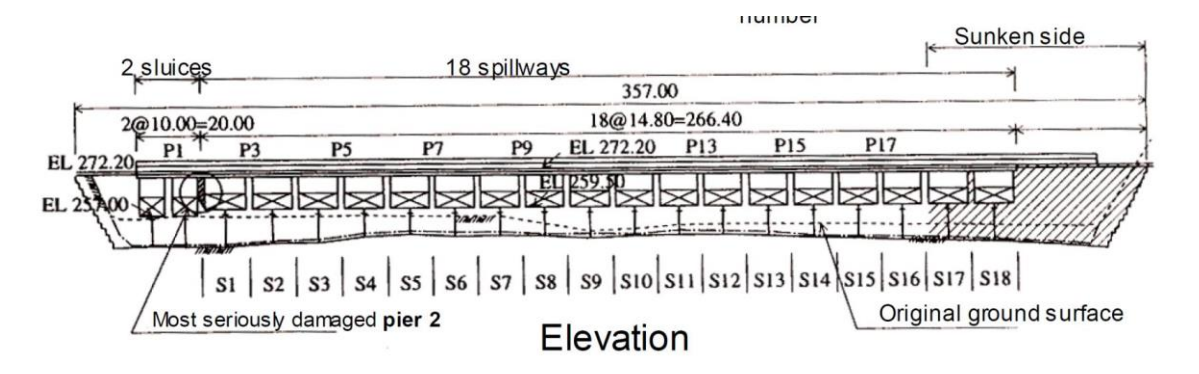

Figure 2.1 Évacuateur de crues Shih Kang (Charlwood et al., 2000)

<span id="page-35-0"></span>La structure a été conçue directement au-dessus d'une faille sismique qui n'avait pas été identifiée lors de la construction. Cette faille était située près de la rive droite au niveau des piliers P1 et P2. La rupture de la faille lors du séisme a provoqué un dénivellement de 8 m entre les deux coursiers entrainant l'effondrement des piliers les plus proches (P1, P2 et P3 [Figure 2.1\)](#page-35-0) ; le pilier 2 étant le plus sévèrement endommagé. La [Figure 2.2](#page-35-1) montre l'état des piliers après le séisme.

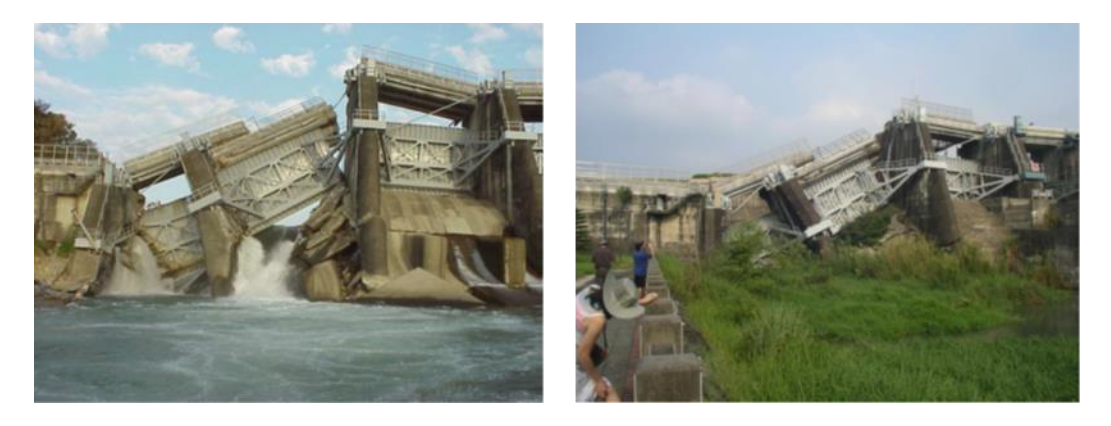

Figure 2.2 Effondrement des piliers n° 1,2 et 3 de de l'évacuateur de crues Shih Kang à la suite du séisme (Charlwood et al., 2000)

<span id="page-35-1"></span>La [Figure 2.3](#page-36-0) montre que la fissuration s'est produite à plusieurs endroits au niveau du pilier 2. D'amont en aval, on a une fissuration complète sur la partie supérieure du pilier ainsi qu'au niveau du contact avec le coursier conduisant à une séparation du barrage de sa fondation. Des fissures sont apparues aussi aux points critiques de changement de géométrie du pilier.
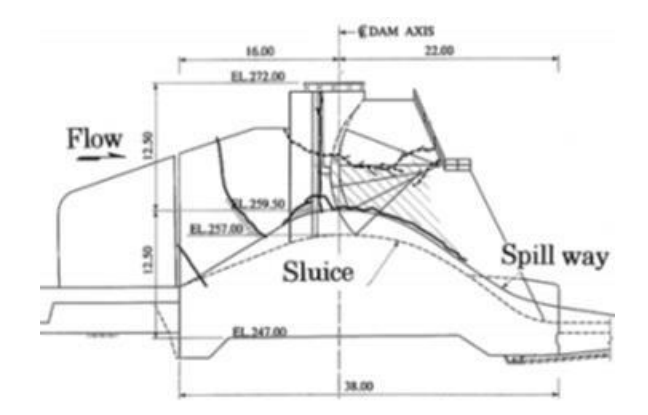

Figure 2.3 Fissuration sur le pilier n°2 de l'évacuateur de crues Shih Kang (Charlwood et al., 2000)

Malgré le niveau élevé des secousses sismiques, les piliers de l'évacuateur de crues qui ne sont pas situés près de la faille ont subi des dommages mineurs et 6 vannes sur 18 sont restées opérationnelles (Charlwood et al., 2000). La rupture de l'évacuateur de crues Shih Kang est donc un cas particulier où le choix de la localisation de l'ouvrage est une cause directe de la rupture de l'ouvrage. Des analyses géologiques poussées avant la construction auraient permis de détecter la présence d'une faille et d'éviter la construction de l'ouvrage directement au-dessus.

• Kuttari

Construit en 1987, le barrage en enrochement de Kuttari au Japon comporte un évacuateur de crues à 4 vannes. Le séisme de Kushiro-oki en 1993 a entraîné la rupture des écrous et la déformation des pièces en aciers des appareils de levage des vannes (Ariga, 2008). À la suite du séisme, des sismomètres ont été placés au niveau des piliers 3 et 4 de l'évacuateur de crues [\(Figure 2.4\)](#page-37-0). Lors du séisme de Hokkaido-touhou-oki (1994), ces sismomètres ont permis de récolter des informations sur le niveau d'accélération du sol. Aucun dommage majeur n'a été observé sur l'ouvrage après le séisme de 1994.

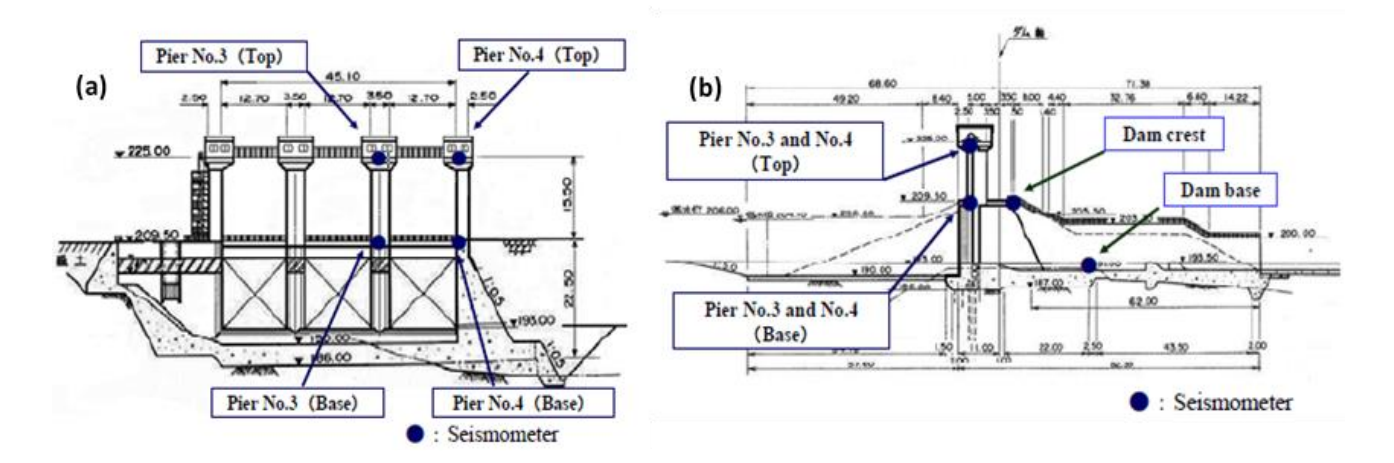

<span id="page-37-0"></span>Figure 2.4 Structure de l'évacuateur de crues de Kuttari (a) Vue en élévation du côté amont (b) Vue d'une section (Ariga, 2008)

Ariga (2008) présente une étude comparative de la réponse dynamique attendue à celle observée lors du séisme. Pour cela, une analyse dynamique 3D est effectuée en considérant les accélérogrammes enregistrés lors du séisme. La distribution des contraintes maximales obtenue est montrée sur la [Figure 2.5.](#page-37-1)

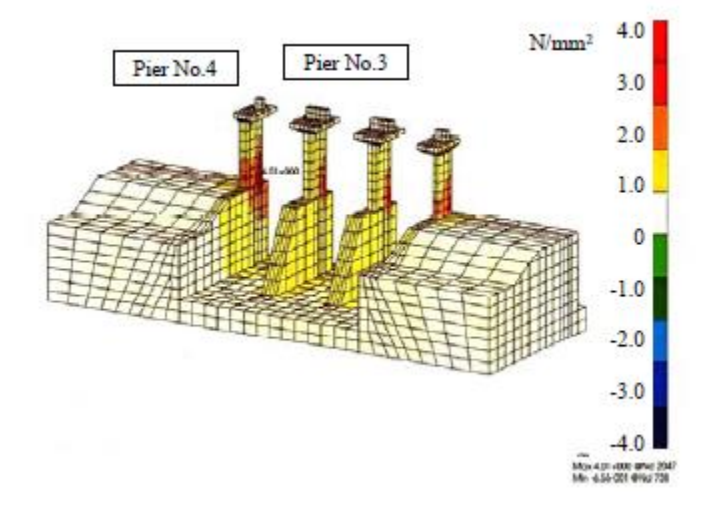

<span id="page-37-1"></span>Figure 2.5 Distribution des contraintes maximales l'évacuateur de crues de Kuttari avec une analyse dynamique (Ariga, 2008)

Les contraintes maximales en traction atteignent 4 MPa à la base du pilier 4. En considérant un résistance en traction dynamique du béton autour de 3 à 5 MPa, il y a possibilité d'apparition de fissuration à la base du pilier. En termes de déplacement, les valeurs de déplacement aux sommets des piliers sont bien plus importantes pour les piliers d'extrémité (1 et 4) que pour les piliers au

centre (2 et 3). En résumé, les contraintes obtenues ne sont pas susceptibles d'entrainer des dommages importants. Cependant, les déplacements relatifs entre piliers peuvent endommager les équipements électromécaniques ou entrainer des déformations inélastiques qui empêchent l'ouverture des vannes (Ariga, 2008).

### • Futang

En plus des contraintes créées dans les piliers à cause des déplacements imposés, les secousses sismiques peuvent entrainer des glissements de terrains et des chutes de blocs de roc. En heurtant les piliers, les blocs de roc peuvent provoquer des dommages structuraux importants (Wieland & Ahlehagh, 2017). Il faut donc considérer la possibilité de la survenue de mouvement de terrains surtout lorsque l'ouvrage est construit dans une vallée rocheuse propice à ce genre d'événement. Lors du séisme de Wenchuan (Chine, 2008), l'impact des chutes de rocs a provoqué la fissuration complète d'un pilier de l'évacuateur de crues de Futang. La [Figure 2.6](#page-38-0) montre le pilier ainsi endommagé.

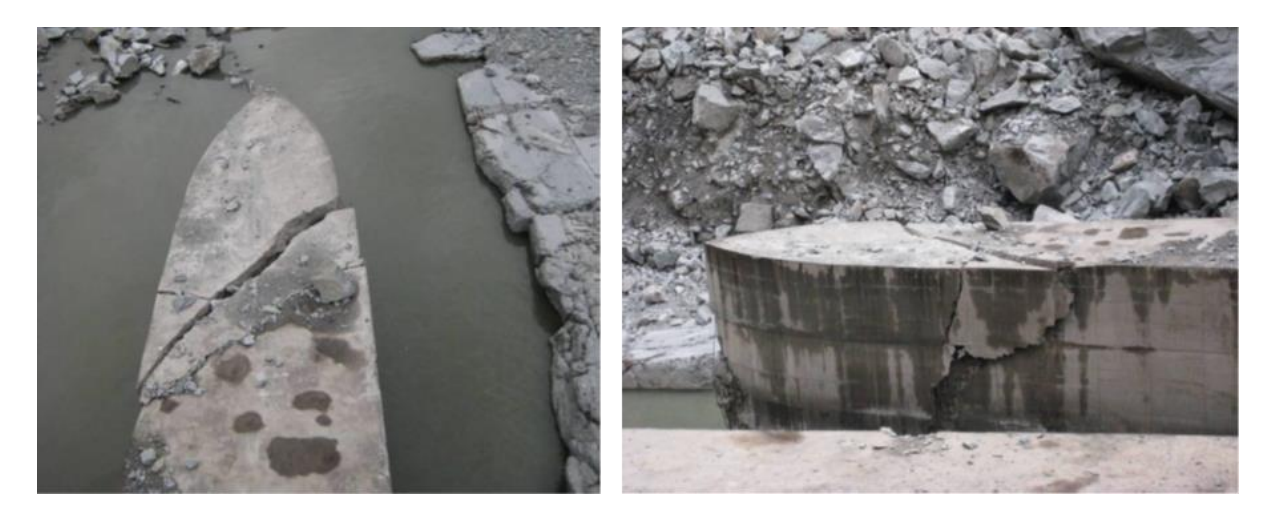

Figure 2.6 Endommagement d'un pilier à cause de chutes de roc lors du séisme de Wenchuan (Chine, 2008) (Wieland, 2012)

<span id="page-38-0"></span>Il y a eu également défaillance des équipements d'ouverture des vannes. Les vannes sont restées bloquées, empêchant tout contrôle du débit relâché en amont. Or l'ICOLD (2016) recommande que le niveau du réservoir puisse être contrôlé post-séisme pour le SEE qui est le séisme de conception/vérification le plus critique pour lequel le barrage doit être conçu.

#### **Performance anticipée**

De nombreux évacuateurs de crues ont été conçus au cours de la première partie du 20ème siècle. Les méthodes de conception et techniques de construction ont bien évolué depuis. Avec l'amélioration des connaissances sur les séismes et la réponse dynamique des ouvrages en béton, certaines structures, jugées suffisamment résistantes à l'époque, ne respectent plus les standards de conception sismique d'aujourd'hui. Ainsi, la sécurité de plusieurs ouvrages hydroélectriques a été réévaluée afin de tenir compte des nouvelles normes de conception et de s'assurer que la résistance des ouvrages déjà construits rencontre les exigences actuelles. Des études ont permis d'établir la performance anticipée d'évacuateurs de crues en cas de survenu d'un événement sismique extrême et proposent des méthodes de renforcement si nécessaire.

Le [Tableau 2.2](#page-39-0) présente des études de performance sismique qui ont été réalisées pour des barrages comportant un évacuateur de crues. Pour chaque ouvrage, le type d'analyse mené, les paramètres sismiques de calcul et les résultats de l'étude sont présentés.

<span id="page-39-0"></span>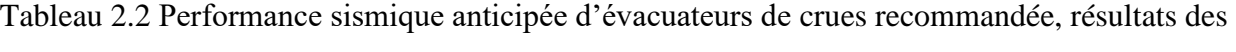

| Ouvrage           | Type d'analyse effectué                                                             | Séisme<br>(Guide)            | <b>Données</b><br>sismiques                                           | Résultats et mesures<br>Références<br>correctives                                                                                                    |
|-------------------|-------------------------------------------------------------------------------------|------------------------------|-----------------------------------------------------------------------|----------------------------------------------------------------------------------------------------|
| Chancy-<br>Pougny | Analyse "push-over"<br>Méthode du spectre de<br>réponse                             | $5000$ ans<br>(OFEN)         | PGA: 0,23g                                                            | Partie haute stable<br>(Lestuzzi et al.,<br>Contraintes de tractions<br>2018)<br>élevées à la base<br>(Ferriere et al.,<br>Amélioration du béton par<br>2011)<br>injection<br>Mise en place de butée en<br>(Ferriere et al.,<br>béton, d'armature passives et<br>2019)<br>de tirants actifs |
| Ruskin            | Méthode du spectre de<br>réponse<br>Méthode transitoire<br>linéaire et non linéaire | MCE:<br>10000 ans<br>(CDA)   | PGA: 0.71g                                                            | Critères sismiques non<br>respectées par la quasi-totalité<br>(Vazinkhoo et<br>des éléments structuraux<br>al., 2019)<br>Reconstruction des piliers<br>(Chakrabarti &<br>Isolation sismique des<br>Queen, 2017)<br>équipements - (ouverture des<br>vannes)                                  |
| Claytor           | Statique post-séisme<br>Méthode transitoire<br>linéaire et non linéaire             | MCE:<br>10000 ans<br>(USACE) | Magnitude :<br>6,8 à 33 km<br>PGA: 0,15g <sup>1</sup><br>et $0,22g^2$ | Peu d'endommagements<br>Possibilité de fissuration et de<br>(Ghanaat $&$<br>plastification des armatures à<br>Rasmussen,<br>la base<br>2005)<br>Pas de risque majeur de<br>problème de stabilité                                                                                            |

analyses et mesures correctives.

<sup>1</sup> PGA vertical

<sup>2</sup> PGA horizontal

### • Chancy-Pougny

Le barrage de Chancy-Pougny, situé sur la frontière entre la France et la suisse, est un des ouvrages dont la stabilité sismique a été évaluée à la suite des recommandations de l'OFEN, dans le cadre du renouvellement de la concession. Lors de la conception de l'ouvrage dans les années 1920, aucune charge sismique n'avait été considérée. Dans le cadre du renouvellement de la concession, des études d'évaluation de la sécurité sismique de l'ouvrage ont été effectuées (Ferriere et al., 2011). La [Figure 2.7](#page-40-0) présente une vue de l'aménagement.

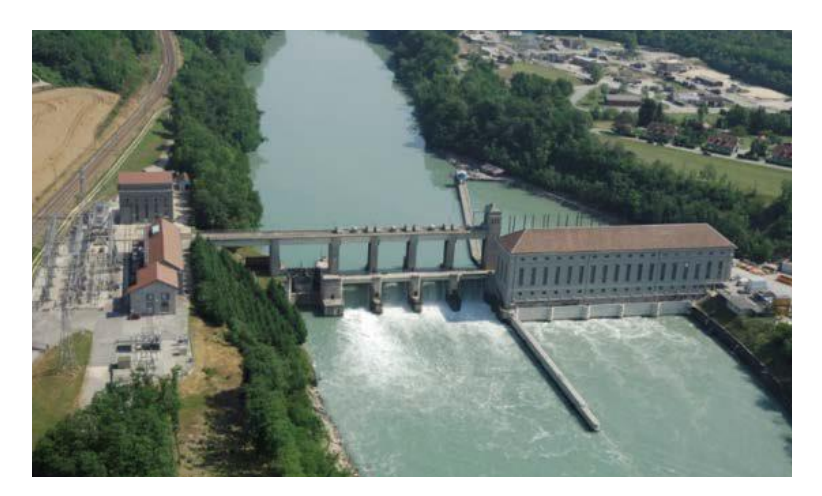

Figure 2.7 Complexe hydroélectrique de Chancy-Pougny (Darbre et al., 2018)

<span id="page-40-0"></span>L'aménagement comporte une usine hydroélectrique d'une capacité de 55 MW, un évacuateur de crues à 4 vannes avec une chute de 10 m, une amorce écluse et un poste électrique.

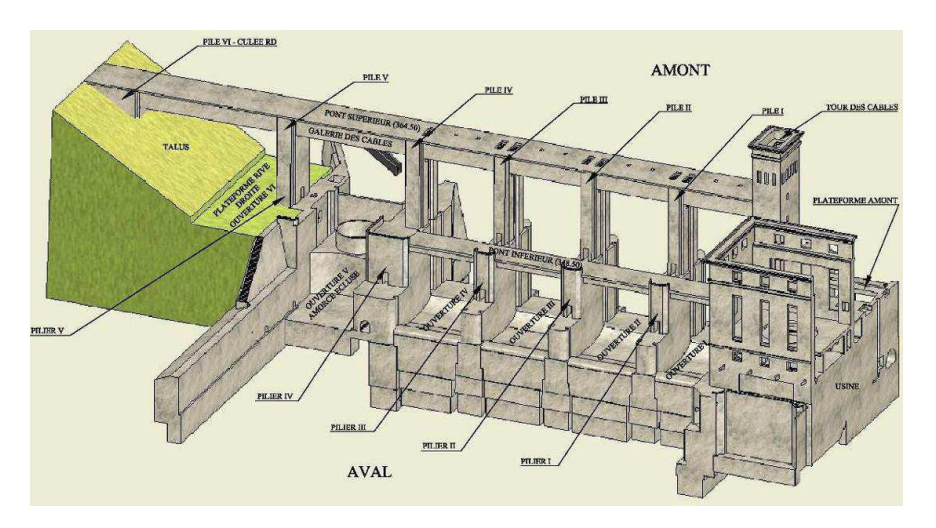

<span id="page-40-1"></span>Figure 2.8 Représentation 3D du barrage de Chancy-Pougny (Ferriere et al., 2011)

La [Figure 2.8](#page-40-1) montre les différents éléments structuraux constituant l'ouvrage. Celui est divisé en deux parties : une partie haute comprenant la tour des câbles, les piles de 12 m de haut et le pont supérieur et une partie basse regroupant les autres éléments structuraux (piliers, seuil, vannes, fondations). Selon la partie de l'ouvrage, deux types d'analyse ont été effectués :

• Une analyse de type « push-over » pour la partie haute : on assume un comportement nonlinéaire de l'ouvrage en permettant une certaine fissuration à la base. La structure entre dans le domaine ductile impliquant l'apparition de grandes déformations avant l'effondrement. Une analyse « push-over » permet de mieux déterminer le stade d'endommagement contrairement à une méthode basée sur des forces statiques équivalentes (Lestuzzi et al., 2018). La capacité de déformation est basée sur une valeur de l'inclinaison ultime de 0.8% correspondant à la recommandation de l'Eurocode 8 pour une rupture en balancement. Le mode de rupture par cisaillement à la base des piliers est exclu étant donné l'élancement important des pieux (Ferriere et al., 2011). L'analyse push-over donne les résultats suivants :

Tableau 2.3 Résultat de l'analyse push-over de la partie haute du barrage Chancy-Pougny

| Direction  | Période<br>fondamentale (s) | Résistance<br>latérale (kN) | Capacité<br>(mm) | Demande<br>(mm) |
|------------|-----------------------------|-----------------------------|------------------|-----------------|
| rive-rive  | 0.4                         | 6400                        | 110              | 23              |
| amont-aval | $\rm 0.2$                   | 1800                        | 110              |                 |

(Ferriere et al., 2011)

Le tableau montre que la capacité surpasse largement la demande en ductilité dans les deux directions d'analyse. Il n'est donc pas nécessaire d'apporter des correctifs dans la partie haute de l'ouvrage.

• Une analyse basée sur la méthode du spectre de réponse pour la partie basse en béton : Dans celle-ci, les efforts issues de l'analyse « push-over » de la partie haute sont considérées. Contrairement à la partie haute, l'apparition de déformation permanente n'est pas admise puisqu'on veut éviter des fissurations trop importantes et maintenir la fonctionnalité du mécanisme d'ouverture des vannes. La réponse de l'ouvrage en condition sismique a été évaluée pour un spectre de conception de période de retour 5000 ans pour un PGA horizontal de 0,23g et vertical de 0,15g. Il s'agit des spécifications minimales de la réglementation suisse de l'OFEN pour cette classe de barrage ; celles-ci étant plus restrictives que les spécifications du côté français (Ferriere et al., 2019). À cause de la présence de masse d'eau entre les piliers et des efforts issues de la partie haute, des contraintes de traction élevées se développent à la base des piliers.

À la suite de l'analyse sismique de l'ouvrage, différentes méthodes de renforcement sismique ont été proposées pour assurer la résistance adéquate de l'ouvrage, surtout dans la partie basse. Les méthodes de renforcement des piliers proposées sont l'amélioration du béton en place par injection, la mise en place de butée en béton, d'armature passives et de tirants actifs. Pour la partie haute, bien que le comportement obtenu avec l'analyse « push-over » semble adéquat, il est proposé la mise en place d'un corset de confortement au pied de la tour des câbles. Cette mesure sert à prévenir l'éclatement du béton en compression car celui-ci est de mauvaise qualité (Ferriere et al., 2019).

### • Ruskin Dam

Le complexe hydroélectrique de Ruskin est construit dans les années 1930 sur la rivière Stave en Colombie-Britannique. L'installation fait partie du parc hydroélectrique de la BC Hydro. L'aménagement initial comportait 8 piliers d'évacuateur de crues également espacés permettant le passage de l'eau à travers 7 vannes.

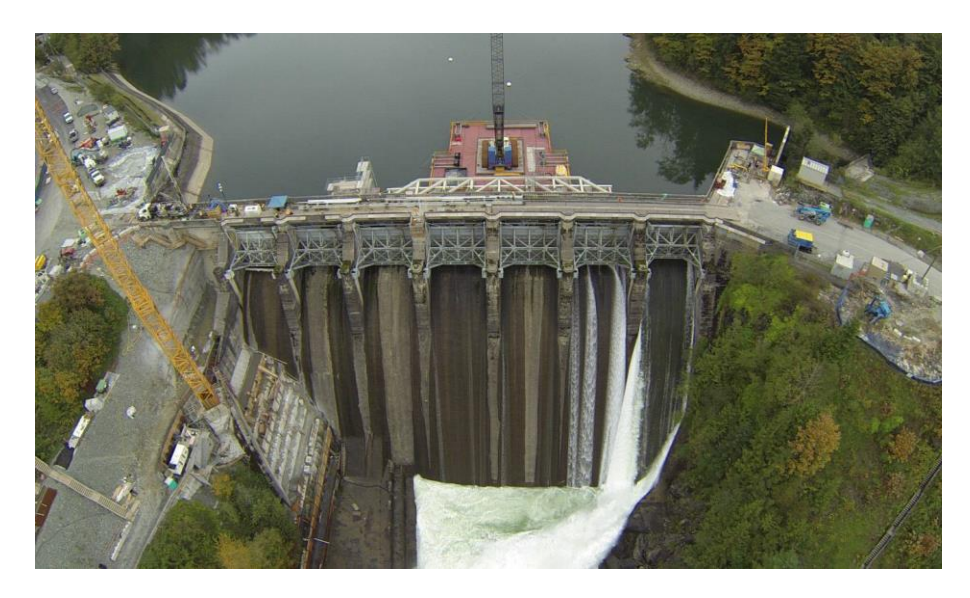

Figure 2.9 Aménagement initial du barrage Ruskin (Chakrabarti & Queen, 2017)

L'analyse sismique de l'aménagement initial a conclu que la quasi-totalité des éléments structuraux de l'ouvrage ne respectait pas les critères sismiques. Dans le cadre du projet de réhabilitation du barrage Ruskin, des modifications structurelles majeures ont été apportées afin de tenir compte des nouvelles exigences sismiques et d'inondation (Chakrabarti & Queen, 2017). Ces modifications sont notamment une reconstruction des piliers et des vannes, l'ajout d'ancrages en post-tension, le remplacement des équipements électriques et mécaniques tout en maintenant l'évacuateur et la centrale fonctionnels (Vazinkhoo et al., 2019). La [Figure 2.10](#page-43-0) présente une vue d'ensemble du nouvel aménagement.

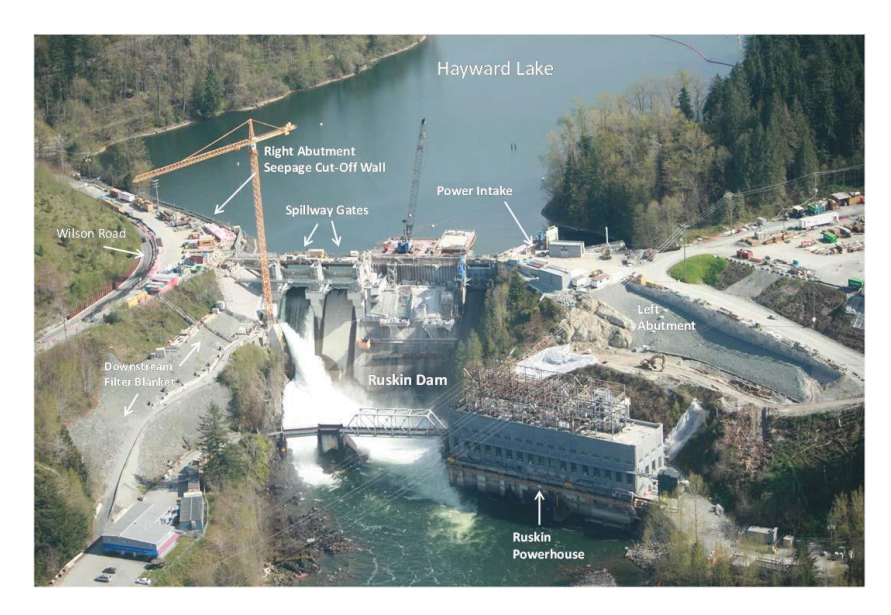

Figure 2.10 Vue aérienne de l'aménagement actuel du barrage Ruskin

<span id="page-43-0"></span>L'aménagement actuel comporte une usine hydroélectrique d'une capacité de 105 MW, un évacuateur de crues à 5 vannes et le barrage-poids retenant un réservoir (lac Hayward) de 276 ha. Les piliers de l'évacuateur de crues ont été conçus en considérant les charges sismiques spécifiées pour le séisme de conception MDE (voir critères de performance section [2.3\)](#page-45-0).

• Claytor Dam

L'aménagement de Claytor, situé en Virginie (USA), comporte un évacuateur de crues de 165 m de long avec 9 vannes à ouverture verticale. Les 10 piliers sont surmontés de piles supportant un pont supérieur métallique avec le mécanisme de levage des vannes.

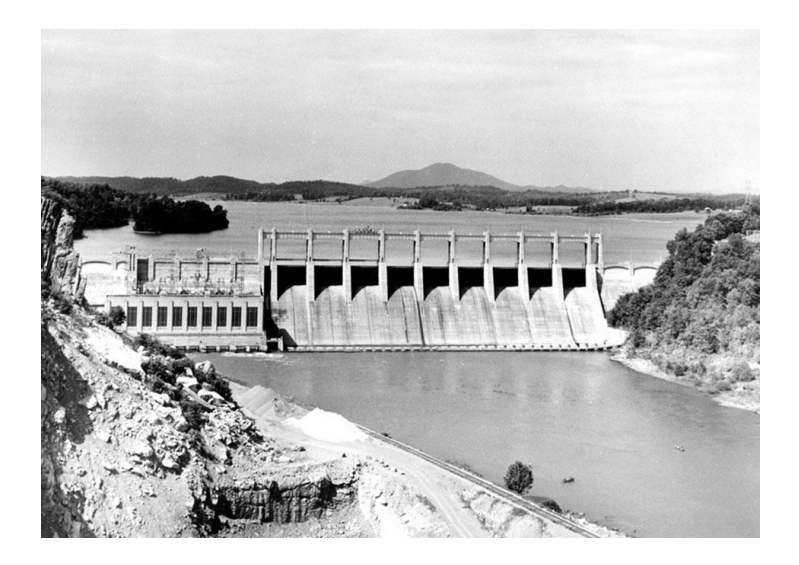

Figure 2.11 Aménagement hydro-électrique de Claytor, 1949 (Claytor Hydro)

Ghanaat et Rasmussen (2005) présentent une étude la stabilité sismique de l'ouvrage par des analyses transitoires. L'analyse dynamique est effectuée avec deux spectres d'accélérations (Temple & Hope et Lake Hughes) suivant les directives du FERC.

De manière générale, l'analyse linéaire montre que les piliers subissent peu ou pas d'endommagements pour les spectres utilisés. Cependant, il y a possibilité d'apparition de fissuration et de plastification des armatures à la base des piliers car la capacité en compressionflexion P-M de la section est excédée. Ce dépassement est plus important en faisant l'analyse avec les spectres de Lake Hughes où il y un risque de fissurer complètement la base des piliers. L'analyse statique donne des facteurs de sécurité au glissement et au renversement respectivement 1,91 et 3,95 à l'état limite ultime en considérant une fissuration horizontale complète au niveau joint de construction entre le pilier et le coursier et en conditions normales d'exploitation. Il n'y donc pas de risque majeur de problème de stabilité. Enfin, l'analyse non-linéaire indique des valeurs minimales de glissement et de renversement. La stabilité globale de l'ouvrage n'étant pas affectée (Ghanaat & Rasmussen, 2005).

#### **Effets des contraintes thermiques**

En plus des charges normales (poids, poussée de l'eau) et des efforts sismiques, les conditions climatiques peuvent également causer de la fissuration sur les piliers d'évacuateurs de crues. Cette fissuration modifie les conditions initiales pré-sismiques. Dans les régions nordiques, les

changements de température constituent une cause majeure d'apparition de la fissuration (Zhou et al., 2014). Dans le cas du barrage de ShenWo (Liaoning, Chine), Zhou et al. (2014) ont montré, en utilisant un modèle éléments finis, que des basses températures en hiver créent des contraintes de tension sur la surface des piliers entrainant l'apparition de fissures. Par la suite l'infiltration de l'eau provoque la propagation de la fissuration sur la section du pilier.

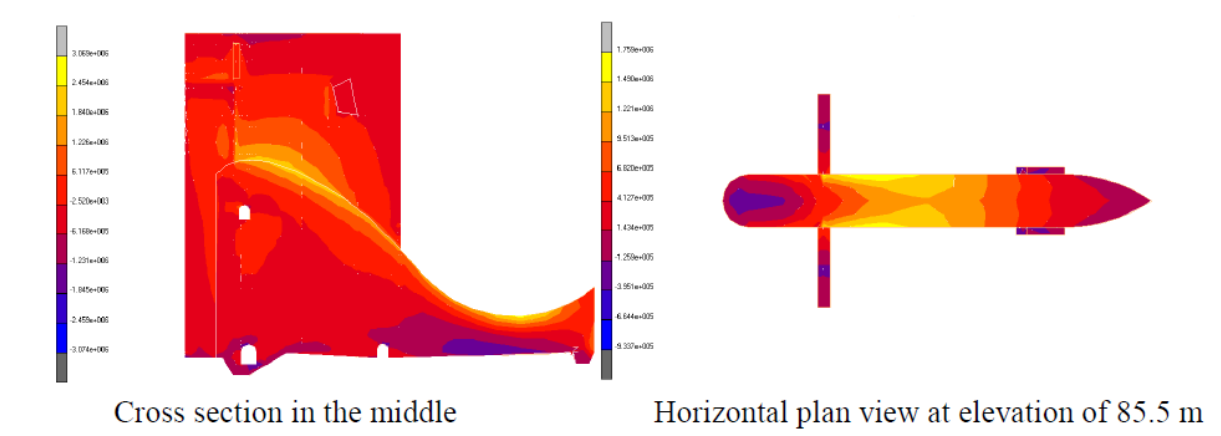

Figure 2.12 Exemple de distribution des contraintes thermiques (en Pa) dans un pilier d'évacuateur de crues en condition hivernale (Zhou et al., 2014)

# <span id="page-45-0"></span>**2.3 Mécanismes de défaillance, séismes de calcul et critères de performance**

Dans la section 2.2, une revue de la performance sismique des évacuateurs de crues a été effectuée. Cette performance a été évaluée à travers des événements sismiques historiques et des études d'évaluation de la sécurité sismique de certains ouvrages. Ces études ont été rendues nécessaires par l'amélioration des connaissances en matière de comportement sismique des ouvrages en béton armé avec la mise à jour des normes de conception en conséquence.

### **Mécanismes de défaillance**

La revue de la performance historique et les études de stabilité sismique d'évacuateur de crues ont permis de mieux comprendre les mécanismes de défaillance. Ces mécanismes sont nombreux du fait de la complexité structurale de ces ouvrages (Limoges & Léger, 2009). La [Figure 2.13](#page-46-0) montre

les différents mécanismes de défaillance qui peuvent survenir sur une structure typique d'évacuateur de crues.

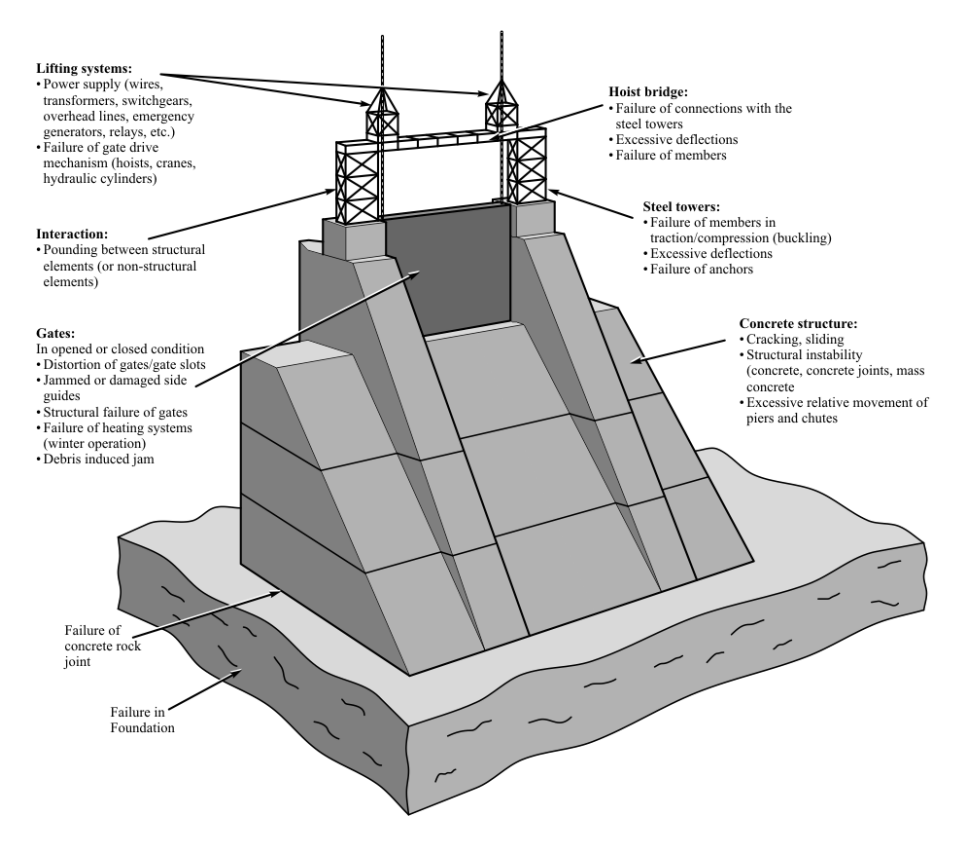

<span id="page-46-0"></span>Figure 2.13 Mécanismes de défaillance typiques d'un évacuateur de crues (Limoges & Léger, 2009)

Ces mécanismes peuvent être classés en catégories selon l'élément affecté :

- l'équipement électromécanique : défaillance du système électrique, ruptures des connections, déformations trop importantes
- les vannes : blocage, déformations inélastiques, présence de débris
- la structure en béton (pilier et coursier) : fissuration, problèmes de stabilité (glissement, balancement), défaillance des joints de construction
- la fondation : rupture dans la fondation elle-même ou au niveau du joint avec le béton

Les piliers et les coursiers forment une structure massive en béton. Ainsi, on retrouve les mécanismes de rupture des barrage-poids : la fissuration et les problèmes d'instabilité (glissement, renversement). La fissuration apparait généralement lorsque les contraintes en traction excèdent la résistance du béton utilisé. Il y a aussi la possibilité de défaillance des vannes ou des composantes du mécanisme d'ouverture. Le blocage d'une vanne peut être lié à des déformations inélastiques importantes des piliers adjacents ou de la vanne elle-même, à la défaillance du mécanisme de levage, à la chute d'éléments lourds. Les modes de défaillance provoquant le blocage des vannes après le séisme sont les modes les plus critiques (Wieland & Ahlehagh, 2017). En effet, un blocage des vannes empêche la possibilité de relâcher un débit contrôlé. Cette situation peut être problématique lorsqu'il est nécessaire d'abaisser le niveau du réservoir après le séisme.

La défaillance des différents éléments structuraux ne se produit pas simultanément. Pour un évacuateur de crues à 5 vannes [\(Figure 2.14\)](#page-47-0), Limoges et Léger (2009) établissent la hiérarchie de la défaillance des éléments structuraux selon l'effort sismique [\(Figure 2.15\)](#page-48-0).

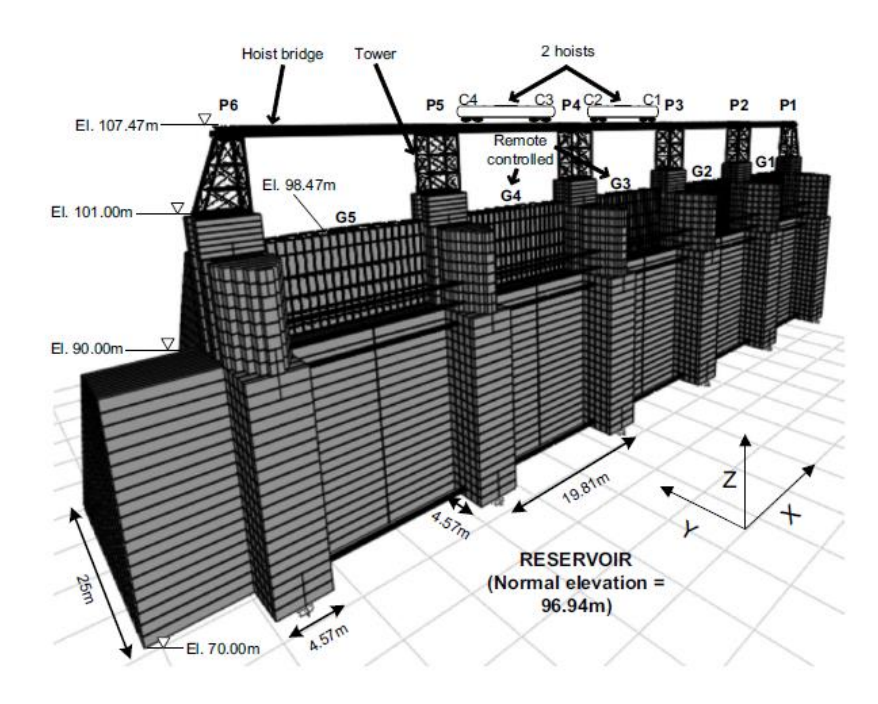

<span id="page-47-0"></span>Figure 2.14 Évacuateur de crues analysé par Limoges et Léger (2009)

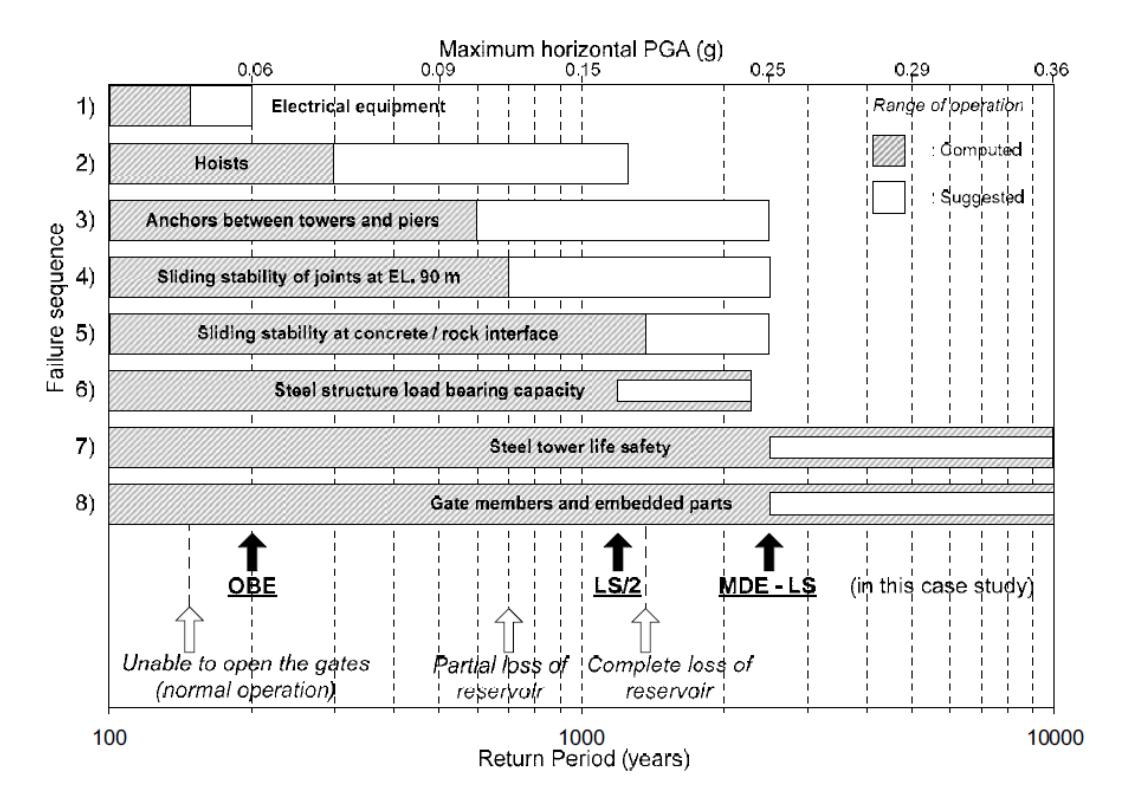

<span id="page-48-0"></span>Figure 2.15 Hiérarchie des mécanismes de défaillance des éléments d'un évacuateur de crues typique selon l'intensité du séisme (Limoges & Léger, 2009)

La [Figure 2.15](#page-48-0) montre que les premiers éléments affectés sont les équipements électriques et les mécanismes de levage des vannes. Il s'agit d'éléments non-structuraux qui peuvent être affectés avec des faibles accélérations. Des valeurs d'accélérations au sol supérieures à 0,1g peuvent entrainer la rupture des connections entre les tours métalliques et les piliers. Des problèmes de stabilité au glissement au niveau des joints peuvent aussi survenir. Avec des valeurs d'accélération plus élevées survient la défaillance des vannes et des autres éléments structuraux.

### **Séisme de calcul**

Le choix du séisme est un aspect important dans la conception/vérification sismique des évacuateurs de crues. Comme mentionné, les charges sismiques peuvent être très importantes et guident généralement la conception des éléments structurales. Il est nécessaire de définir des séismes de référence pour avoir les paramètre sismiques applicables au calcul sismique des ouvrages hydrauliques.

L'ICOLD (2016) définit différents types de séismes de référence applicables au calcul sismique des ouvrages hydrauliques :

- Le séisme maximum crédible (« Maximum Credible Earthquake » MCE) est le séisme avec la plus grande magnitude pouvant se produire le long d'une faille sismique ou dans la plaque tectonique d'appartenance de l'ouvrage hydraulique. Il est généralement associé à une faible probabilité d'occurrence, souvent une période de retour de 10 000 ans.
- Le séisme d'évaluation de la sécurité (« Safety Evaluation Earthquake » SEE) est le séisme maximal pour lequel l'ouvrage doit être conçu. Lorsque le niveau de risque humain est important, le SEE est choisi équivalent au MCE donc souvent avec une grande période de retour (10 000 ans par exemple). Les éléments du barrage doivent être dimensionnés pour assurer minimalement la retenue de l'eau du réservoir pour des charges sismiques du niveau du SEE.
- Le séisme de base d'exploitation (« Operating Basis Earthquake » OBE) est le séisme pour lequel l'ouvrage peut seulement avoir des dommages mineurs réparables. Ces dommages ne doivent pas affecter la fonctionnalité du barrage et des ouvrages annexes. Les vannes doivent restées opérationnelles après le séisme pour assurer le contrôle du niveau de l'eau et du débit relâché. Le choix de l'OBE est guidé par une analyse du risque économique. En pratique, il est recommandé de choisir un séisme d'une période de retour minimale de 145 ans.
- Le séisme déclenché par la retenue (« Reservoir-Triggered Earthquake » RTE) désigne le type séisme lié aux secousses pouvant être provoquées par la mise en eau ou la vidange du réservoir. Ce type de séisme relativement rare doit être considéré en présence de conditions géologiques particulières comme une faille active dans la zone de retenue ou une forte sismicité. Cependant l'amplitude des mouvements de sol associés à ce séisme ne peuvent pas être supérieures à ceux du séisme d'évaluation de la sécurité SEE.

D'autres types de séismes de calcul sont aussi définis. Le séisme de construction pour assurer la sécurité sismique des structures temporaires et dans les phases critiques de construction. Le séisme de dimensionnement des ouvrages annexes est quant à lui tiré de la réglementation parasismique locale en vigueur (code de construction).

En pratique, les barrages sont dimensionnés pour les charges sismiques des séismes SEE (souvent pris équivalent au MCE) et OBE. Le guide canadien « Recommandations de sécurité des barrages » (CDA, 2013) établit les paramètres sismiques à utiliser selon le classement du barrage en catégorie de risque.

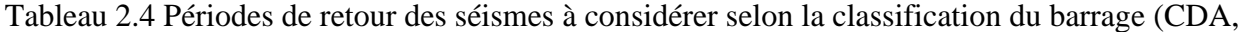

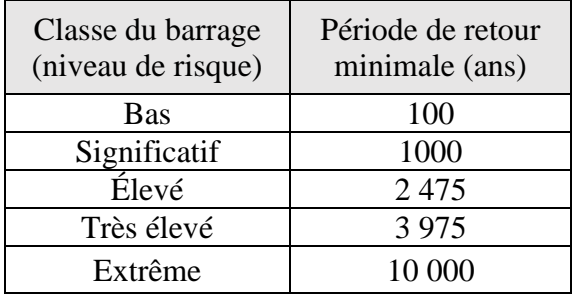

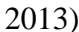

La réglementation suisse (OFEN, 2017) établit une classification similaire pour le choix de la période de retour du séisme de conception. Les classes d'ouvrages sont définies en fonction de la hauteur et du volume de retenue [\(Figure 2.16\)](#page-50-0). Les périodes de retour des ouvrages de Classe I, Classe II et classe III sont respectivement 10 000 ans, 5000 ans et 1000 ans (OFEN, 2017).

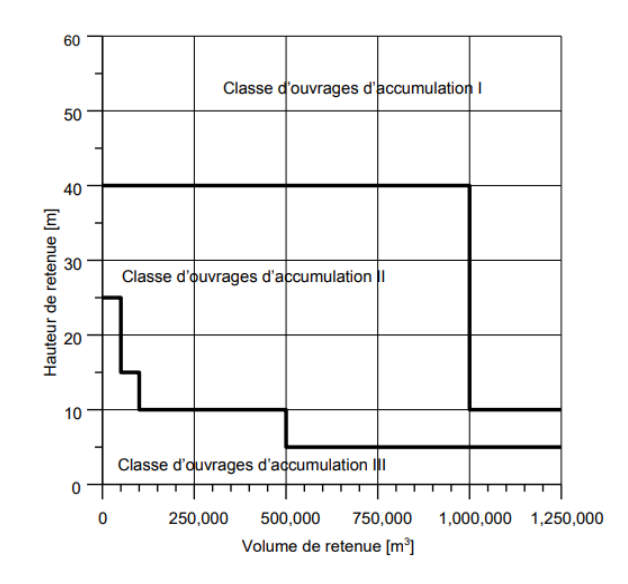

Figure 2.16 Classification des barrages selon la réglementation suisse (OFEN, 2017)

<span id="page-50-0"></span>Les séismes utilisés par l'USACE (2007) pour la conception sismique sont le MCE et l'OBE. Pour les ouvrages critiques, le MCE est associé à une période de retour de 10 000 ans. Cette période de retour peut être plus faible pour de ouvrages moins critiques sans pour autant être inférieure à 1000 ans. L'OBE est l'événement sismique ayant une probabilité de se produire de 50 % sur la durée de vie utile de l'ouvrage. Pour la plupart des ouvrages, cela correspond à des périodes de retour entre 100 et 200 ans (Limoges & Léger, 2009).

### **Critères de performance**

Dans le cas de l'aménagement de Ruskin, des critères de performance ont été établis pour chacun des éléments structuraux. Ces critères de performance sont établis en prenant en compte les considérations générales suivantes (Vazinkhoo et al., 2019):

- Pour des séismes avec une probabilité annuelle de dépassement inférieur à 1/475 ans, des endommagements mineurs sont acceptables. La structure doit cependant être capable de fonctionner dans ses conditions normales après le séisme sans besoin de réparations.
- Pour des séismes avec une probabilité annuelle de dépassement entre 1/475 ans et 1/2475 ans, des endommagements sont acceptables. La structure doit cependant être fonctionnelle au bout de quelques semaines avec des réparations mineurs.
- Pour des séismes plus importants avec une probabilité annuelle de dépassement entre 1/2475 ans et 1/10 000 ans, l'ouvrage doit pouvoir retenir le réservoir et permettre un vidage contrôlé. Un effondrement n'est pas acceptable malgré la possibilité d'endommagements majeurs. Une reconstruction peut être nécessaire par la suite.

En se basant sur les recommandations du CDA (2013) et la classification du barrage (catégorie de conséquence « extrême »), le MDE est établi à une période de retour 1/10 000 ans. L'événement sismique le plus probable associé à cette période de retour est un séisme de magnitude 7,5 avec un PGA de 0,71g (Vazinkhoo et al., 2019).

Le [Tableau 2.5](#page-52-0) présente les critères de performance des piliers et vannes.

<span id="page-52-0"></span>Tableau 2.5 Critères de performance de l'évacuateur de crues du barrage Ruskin (Vazinkhoo et al., 2019)

| Élément | Événement sismique : Probabilité annuelle de dépassement, PGA |                                              |  |  |  |
|---------|---------------------------------------------------------------|----------------------------------------------|--|--|--|
|         | OBE: 1/475, PGA 0.26g                                         | MDE: 1/10000, PGA 0.71g                      |  |  |  |
|         | Aucune plastification des armatures                           | Plastification des armatures permise         |  |  |  |
|         | Pas de limite sur la largeur de la<br>$\overline{a}$          | Déplacement relatif rive-rive entre piliers  |  |  |  |
| Piliers | fissuration                                                   | adjacents maximum de 50 mm (piliers          |  |  |  |
|         | Déplacement relatif rive-rive entre                           | $1,2,5,6$ ou 150 mm (piliers 3 et 4) durant  |  |  |  |
|         | piliers adjacents maximum de 25mm                             | le séisme                                    |  |  |  |
|         | durant le séisme                                              |                                              |  |  |  |
|         | Les vannes doivent pouvoir être                               | Les vannes 1 et 5 doivent pouvoir être       |  |  |  |
| Vannes  | ouvertes après le séisme                                      | ouvertes après le séisme                     |  |  |  |
|         |                                                               | Les vannes 2, 3 et 4 peuvent ne pas          |  |  |  |
|         |                                                               | fonctionner après le séisme, mais doivent    |  |  |  |
|         |                                                               | retenir l'eau. Possibilité de fuite d'eau au |  |  |  |
|         |                                                               | niveau des joints.                           |  |  |  |

Pour les répliques sismiques, les critères de performance sont les mêmes que ceux pour le MDE (1/10000). Des critères de performance plus sévères sont applicables aux vannes d'extrémités (1 et 5). Celles-ci ne doivent pas subir déformations permanentes importantes pouvant empêcher leur ouverture post-MDE. Pour les vannes 2 à 4, il est permis qu'elles ne puissent pas ouvrir post-MDE mais la retenue de l'eau doit être assurée dans tous les cas.

Les critères de performance sont aussi établis en termes de contraintes maximales admissibles ou de pourcentage d'aire fissurée permis. Ainsi, pour un séisme extrême, les contraintes normales de compression ne devraient pas dépasser 0,9 f'c et la résultante des forces doit être sur la ligne de base (CDA, 2013).

# **2.4 Méthode progressive d'analyse sismique**

Historiquement, les barrage-poids en béton armé étaient conçus et analysés par des méthodes statiques simples (Chopra, 1988). Dans celles-ci, les efforts sismiques, les charges gravitaires et les pressions hydrostatiques sont considérés comme des forces statiques. Deux coefficients de pondération sont affectés aux charges pour prendre en compte l'aspect dynamique des séismes : un coefficient sismique variant entre 0,05 et 0,10 et un coefficient de pression.

Cette procédure d'analyse statique simplifiée comportait plusieurs limitations (Chopra, 1988) :

- Le barrage est considéré comme une structure rigide et l'eau comme incompressible. Ces hypothèses donnent généralement des efforts moins importants que lorsque la compressibilité de l'eau et les déformations du barrage sont considérées. De plus, les pressions hydrodynamiques obtenues avec cette procédure sont très faibles et influencent très peu la distribution des contraintes. Or, dans les cas des barrage-poids, ces pressions peuvent être négligeables et augmenter de manière importante les contraintes sur le barrage.
- L'interaction entre le barrage et la fondation n'est pas considérée dans la conception et l'analyse de l'ouvrage. Or il est avéré que cette interaction a une influence importante sur la réponse dynamique de la structure et sur la distribution des contraintes.
- L'utilisation d'un coefficient sismique constant sur la hauteur du barrage ne reflète pas le comportement dynamique du barrage. En effet, dans le cas des barrage-poids, la réponse dynamique est très liée au mode fondamental de vibration pour lequel le coefficient sismique varie sur la hauteur.

Face aux limitations des méthodes statiques traditionnelles, une méthode d'approche progressive pour l'évaluation de la stabilité sismiques des barrages a été développée. L'approche progressive d'analyse sismique consiste en une hiérarchie d'analyses partant d'une analyse pseudo-statique traditionnelle à une analyse dynamique transitoire non-linéaire incluant les effets de la fissuration sur la structure. L'objectif est d'augmenter progressivement la complexité des analyses en incluant de façon plus précise l'effet de l'amplification dynamique et les non-linéarités.

Les 4 étapes de la méthode d'analyse progressive sont résumées dans le [Tableau 2.6.](#page-54-0)

| Méthode                                           | Source d'excitation                                                                  | Caractéristiques                                                                                           | Logiciels                            |
|---------------------------------------------------|--------------------------------------------------------------------------------------|----------------------------------------------------------------------------------------------------|--------------------------------------|
| Pseudo-statique<br>(coefficient sismique)         | Accélération<br>maximale au sol<br>(PGA)<br>Accélération<br>soutenue au sol<br>(SGA) | Forces statiques équivalentes<br>Corps rigide<br>Méthode gravitaire 2D<br>Pas d'amplification<br>dynamique | CADAM3D                              |
| Pseudo-dynamique<br>(Chopra, 1988)                | Spectre de réponse                                                                   | Forces statiques équivalentes<br>Corps rigide<br>Méthode gravitaire 2D<br>Amplification dynamique          | CADAM3D                              |
| Analyse dynamique<br>transitoire linéaire         | Accélérogramme                                                                       | Éléments finis / linéaire<br>Amplification dynamique                                                       | EAGD-84<br><b>SAP2000</b><br>LS-DYNA |
| Analyse dynamique<br>transitoire non-<br>linéaire | Accélérogramme                                                                       | Corps rigide / Flexible<br>Fissuration<br>Amplification dynamique                                          | <b>RS-DAM</b><br><b>ABAQUS</b>       |

<span id="page-54-0"></span>Tableau 2.6 Étapes de la méthode d'analyse progressive de la stabilité sismique (Léger, 2019)

### **Analyse pseudo-statique**

L'analyse pseudo-statique est l'approche la plus simple pour évaluer la réponse sismique des barrage-poids. Elle est généralement utilisée pour une évaluation préliminaire de la stabilité sismique (Hydro-Québec, 2003). L'USACE (1995) ne recommande pas l'utilisation de cette méthode approximative pour l'analyse d'ouvrages situés dans des zones à forte sismicité.

L'analyse pseudo-statique est basée sur la théorie des corps rigides et la méthode gravitaire. On suppose que les forces d'inertie créées par les mouvements de sol et les pressions hydrodynamiques sont statiques. Ainsi, les sollicitations sismiques de nature dynamique deviennent des forces statiques facilement calculables. Le barrage est considéré comme un corps rigide et il n'y a pas d'amplification dynamique. La [Figure 2.17](#page-55-0) illustre les forces considérées dans l'analyse pseudostatique.

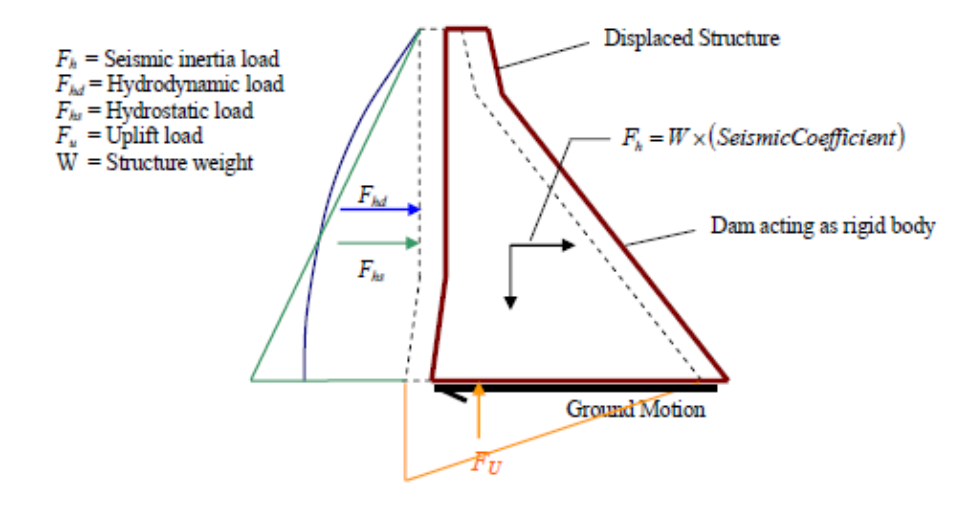

<span id="page-55-0"></span>Figure 2.17 Forces considérées dans la méthode pseudo-statique pour une analyse de stabilité (USACE, 2007)

Pour l'analyse des contraintes, les charges sont calculées avec la valeur de l'accélération maximale au sol (PGA). Pour l'analyse de stabilité, les charges sont évaluées avec l'accélération soutenue au sol (SGA) donnée par un coefficient sismique k supposé constant sur toute la hauteur. Le coefficient sismique est proportionnel à l'accélération maximale au sol (PGA). En pratique, ce coefficient est le plus souvent pris égal à 2/3\*PGA. Cependant, Hydro-Québec (2003) recommande 1/2\*PGA dans l'Est Canadien où on retrouve plus des séismes à hautes fréquences. La [Figure 2.18](#page-55-1) illustre les accélérations utilisées en fonction du type d'analyse.

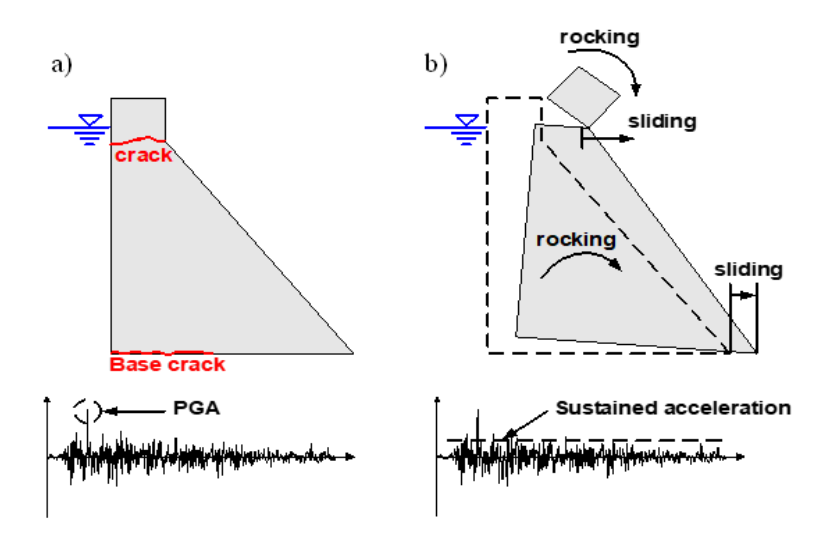

<span id="page-55-1"></span>Figure 2.18 Accélérations utilisées pour a) l'analyse de contrainte et b) l'analyse de stabilité, adapté de (Léger, 2019)

La méthode pseudo-statique du coefficient sismique est implémentée dans le logiciel CADAM3D (Leclerc & Léger, 2019). Une présentation de ce logiciel est proposée dans la section [3.3.](#page-65-0)

#### **Analyse pseudo-dynamique : méthode simplifiée de Chopra**

Chopra (1988) propose une méthode simplifiée du spectre de réponse pour une conception préliminaire et une évaluation simple de la sécurité sismique des barrages. Cette méthode a été largement utilisée notamment pour l'analyse sismique de barrages situés au Québec (Hydro-Québec, 2003) et aux États-Unis (Matheu et al., 2005). Elle constitue une alternative aux analyses spectrales complètes nécessitant l'utilisation d'un logiciel (Limoges, 2008). Le système étudié est composé du barrage-poids, de l'eau du réservoir [\(Figure 2.19\)](#page-56-0).

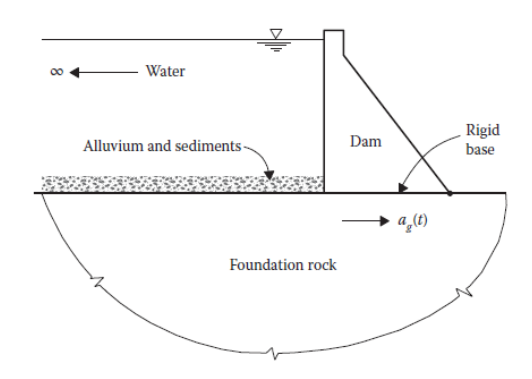

Figure 2.19 Système barrage-eau-fondation étudié (Lokke & Chopra, 2013)

<span id="page-56-0"></span>L'excitation sismique considérée est l'accélération horizontale au sol dans le sens amont-aval notée  $a<sub>g</sub>$  (t). La base du barrage est supposée rigide. En effet, les déformations à la base ont un effet minime sur la réponse du barrage dans son mode fondamental de vibration (Chopra, 2020). La surface de contact entre la fondation et le bas du réservoir est considérée horizontale.

La méthode pseudo-statique simplifiée est basée sur les considérations suivantes pour chacun des composants du système (Chopra, 1988):

- Barrage : La réponse dynamique de la structure est guidée par le mode fondamental de vibration avec un facteur de correction pour prendre en compte l'effet des modes supérieurs de vibration.
- Fondation : Dans le domaine fréquentiel, la fondation est considérée comme un espace viscoélastique semi-fini modélisée par des fonctions d'impédance évaluées numériquement.

• Réservoir : L'eau est considérée comme un fluide compressible. Les effets de la compressibilité de l'eau sont pris en compte à travers le paramètre  $\Omega_r$  qui est le ratio de la fréquence naturelle de vibration de l'eau à celui du barrage seul.

$$
\Omega_r = \frac{{\omega_1}^r}{\omega_1} \tag{2.1}
$$

Plus ce ratio est élevé, moins la compressibilité de l'eau influence la réponse dynamique du système. Pour un ratio supérieur à 2, la compressibilité de l'eau peut être négligée.

La présence de sédiments au fond du réservoir contribue à absorber les ondes est prise en compte à travers un coefficient de réflexion des ondes α défini comme le ratio de l'amplitude des ondes réfléchies sur l'amplitude des ondes de pression qui se propagent verticalement au fonds du réservoir. Un coefficient de réflexion  $\alpha = 1$  indique que la totalité des ondes sont réfléchies. À l'inverse, un coefficient  $\alpha = 0$  indique une absorbation totale des ondes de pression au fonds du réservoir.

Le Guide pour l'évaluation de la sécurité sismique des barrages (Hydro-Québec, 2003) identifie 17 étapes de calcul basées sur la procédure décrite par Chopra. Ces étapes sont décrites à l'annexe A.

La méthode simplifiée de Chopra a été appliquée pour l'analyse sismique du barrage Folsom, près de Sacramento en Californie (Chopra, 2020; Matheu et al., 2005). Il s'agit d'un barrage poids de 100 m de hauteur pour une longueur de crète de 425 m. L'évacuateur de crues principal comporte quatre piliers. Le séisme considéré est le MCE avec un PGA horizontal de 0.35g. Les forces latérales calculées avec la méthode simplifiée ont servi d'intrants pour le calcul EF. Les résultats montrent une concentration des contraintes normales maximales au niveau du talon (face amont de la partie basse) pour les deux piliers analysés du pilier. Des analyses transitoires ont aussi été effectuées en utilisant des accélérogrammes compatibles avec les spectres utilisées dans la méthode simplifiée. La [Figure 2.20](#page-58-0) montre la distribution des contraintes normales sur la hauteur de la face amont pour les deux piliers étudiés par les deux méthodes.

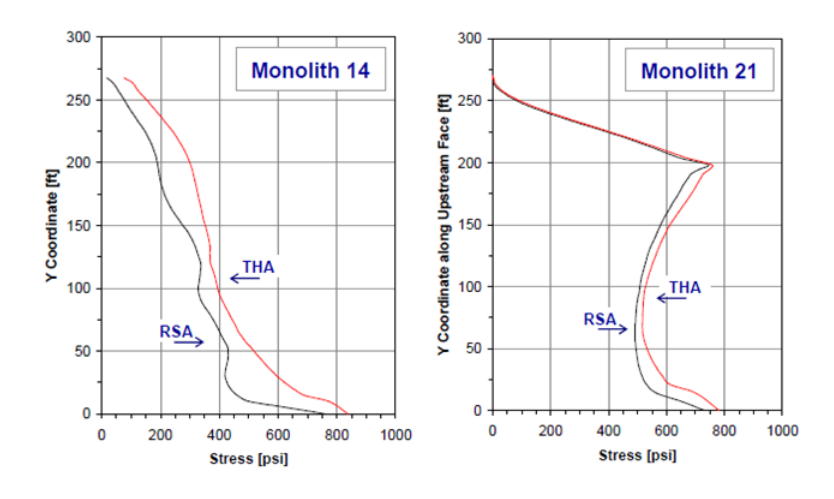

<span id="page-58-0"></span>Figure 2.20 Distributions des contraintes normales sur la hauteur de la face amont des deux piliers étudiés (RSA (Méthode simplifiée de Chopra) vs THA (*Time history analysis*) (Matheu et al., 2005)

Pour les deux piliers analysées, les distributions des contraintes normales sur la hauteur de la face amont se comparent bien. L'analyse transitoire (THA) donne cependant des valeurs plus conservatrices.

#### **Analyse dynamique transitoire linéaire**

Pour ce niveau d'analyse, l'excitation sismique est donnée par des accélérogrammes. Il est recommandé d'utiliser au moins 3 groupes d'accélérogrammes indépendants (Hydro-Québec, 2003). Le système barrage-fondation-réservoir est modélisé par éléments finis. Les méthodes dynamiques transitoires linéaires se distinguent en deux catégories selon le domaine de calcul.

Dans le domaine fréquentiel, EAGD-84 (Fenves & Chopra, 1984) permet de faire des calculs incluant de façon rigoureuse les mécanismes d'interaction barrage-fondation-réservoir présentés plus haut. Les effets de la compressibilité de l'eau et de la propagation des ondes sont considérés.

Dans le domaine temporel, les logiciels d'éléments finis SAP2000, ABAQUS, LS-DYNA sont couramment utilisés. Étant donné que les mécanismes d'interaction barrage-fondation-réservoir influent de façon importante la réponse sismique de l'ouvrage, il faut porter attention à la modélisation de ces interactions et à la considération des paramètres caractéristiques au niveau des logiciels.

#### **Analyse dynamique transitoire non-linéaire**

Les analyses linéaires peuvent parfois montrer des contraintes dépassant les résistances de l'ouvrage. Dans ce cas, il y a la possibilité d'endommagent du béton ou des problèmes d'instabilité (glissement) lorsque la résistance au cisaillement est dépassée. Pour tenir compte de l'apparition de ces non-linéarités, il est nécessaire de recourir à des analyses dynamiques non-linéaires (Hydro-Québec, 2003). Ce type d'analyse prend en compte la présence de fissuration sur la structure. La fissuration entraine une redistribution des contraintes et peut, par conséquent, influencer de manière importante le comportement sismique des ouvrages. Basé sur les équations d'équilibre dynamique des corps rigides, le logiciel RS-DAM permet d'effectuer des calculs de stabilité (glissement, renversement) d'un barrage-poids ou d'une section du barrage comme le bloc de crête.

Pour des structures massives en béton comme les barrage-poids, la principale source de nonlinéarité est la fissuration. En analyse non-linéaire par éléments finis, il existe deux approches de modélisation de la fissuration :

- Fissuration discrète : la fissuration discrète est modélisée à travers des éléments de contact dont les propriétés sont définies de sorte à représenter adéquatement les propriétés mécaniques de la zone de contact. Le logiciel Abaqus offre la possibilité de définir les propriétés d'une zone de contact directement sans passer par des éléments de contact.
- Fissuration diffuse : la fissuration diffuse est prise en compte à travers la loi de comportement du matériau. Dans Abaqus, la loi « Concrete Damage Plasticity » est couramment utilisée pour modéliser le comportement du béton. La loi CDP considère deux modes de rupture du béton : la fissuration en traction et l'écrasement en compression. Les critères d'initiation et de propagation de la fissuration sont définis dans les paramètres de la loi.

En plus de ces deux approches, il existe une nouvelle approche de plus en plus utilisée appelée « eXtended Finite Element Method » (XFEM). L'idée est d'enrichir les fonctions de forme standard par d'autres fonctions qui représentent mieux la discontinuité tout en respectant les conditions aux limites (Ben Ftima, 2018). Cette méthode est surtout efficace pour assurer la convergence des solutions dans les zones à fortes discontinuités.

# **2.5 Analyse sectionnelle**

Un pilier d'évacuateur de crues soumis à une excitation sismique développe des efforts internes qui viennent s'ajouter aux effets des charges statiques ; le poids propre et des équipements, la poussée du réservoir, les sous-pressions. Sur une section du pilier, ces efforts se traduisent par une force axiale (compression ou traction), un effort de cisaillement, un moment de flexion et un moment de torsion. La force de cisaillement et le moment de flexion sont généralement décomposés suivant les axes principaux correspondant aux directions amont-aval et rive gauche rive droite. On a donc un chargement tridimensionnel de type PMM-VVT.

Cette section présente les principaux équations de calcul des contraintes pour une section rectangulaire pleine de dimensions d\*t sur le plan xy soumise à ce type de chargement.

Pour une section soumise à une flexion biaxiale, la distribution linéaire des contraintes normales est donnée par :

$$
\sigma_z = \frac{P}{A} + \frac{M_x I_y + M_y I_{xy}}{I_x I_y - I_{xy}^2} y + \frac{M_y I_x + M_x I_{xy}}{I_x I_y - I_{xy}^2} x
$$
\n(2.2)

où :

 $P =$  force axiale

 $A =$ aire de la section

 $M_x$  et  $M_y$  = moments de flexion par rapport aux axes x et y

 $I_x$  et  $I_y$  = moments d'inertie par rapport aux axes x et y

 $I_{xy}$  = produit des moments d'inertie

La résistance est définie par une enveloppe de rupture 3D due à l'interaction  $P-M_x-M_y$  (Figure [2.21\)](#page-61-0).

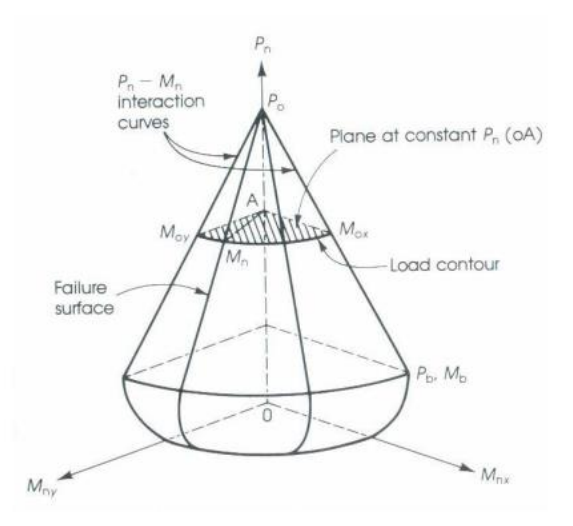

Figure 2.21 Enveloppe de rupture sous chargement combiné P–Mx–M<sup>y</sup> (Charif, 2018)

<span id="page-61-0"></span>Pour un effort de cisaillement dans l'axe y, la distribution de la contrainte de cisaillement est donnée par :

$$
\tau_{zy} = \frac{q}{t} = \frac{V \cdot Q}{I_x t} \tag{2.3}
$$

où :

 $q = flux$  de cisaillement

 $t =$  dimension de la section suivant l'axe x

 $V =$  effort de cisaillement appliquée suivant l'axe y

Cette équation n'est cependant pas applicable pour des sections de faible hauteur.

La torsion se traduit par des contraintes de cisaillement qui s'ajoutent aux contraintes dues au cisaillement. Pour une section rectangulaire, la contrainte maximale est donnée :

$$
\tau_{max} = \frac{T}{\alpha dt^2} \tag{2.4}
$$

où :

 $T =$  moment de torsion

α = coefficient dépendant du ratio d/t

## **CHAPITRE 3 ANALYSE SECTIONNELLE**

# **3.1 Introduction**

Dans ce chapitre, différentes géométries de sections sont étudiées sous chargement 3D P-Mx-My-Vx-Vy-T. L'objectif est d'évaluer le comportement (fissuration, distribution des contraintes) des sections pour différentes combinaisons de chargement.

Dans les sections d'ouvrages hydrauliques, les non-linéarités dues à la fissuration sont un critère important à prendre compte. En supposant une résistance à la traction nulle, on a une propagation de la fissuration sur la section lorsque les charges appliquées créent des efforts de traction. Les charges sont reprises effectivement pour la partie non-fissurée de la section. Il faut mettre à jour les sous-pressions en fonction de la fissuration. De même, les propriétés sectionnelles sont mises à jour pour tenir compte uniquement de l'aire non-fissurée. Par ailleurs, les piliers d'évacuateurs de crues étant le plus souvent en béton armé, il convient de considérer la contribution de l'armature dans la résistance de la section aux efforts internes.

Pour les analyses sectionnelles, différents logiciels seront utilisés avec comme objectifs :

- Déterminer les propriétés mécaniques sectionnelles (aire, inertie, constante de torsion …).
- Déterminer la distribution des contraintes sur la section pour une combinaison de charge donnée.
- Évaluer le potentiel de fissuration de la section en présence de sous-pressions variables.

Il est important de procéder à la vérification et validation des logiciels utilisés pour avoir un niveau de confiance suffisant dans les résultats des analyses. On comparera donc les résultats des logiciels utilisés avec des réponses de référence. À cet effet, les études de validation d'une nouvelle méthode d'analyse sectionnelle développée par Stefan et Léger (2011) ainsi que les réponses de CADAM3D, FIDAM 3D et GM DAM, SAP2000 et ABAQUS serviront de référence. Ces logiciels sont présentés dans la section [3.3.](#page-65-0)

# **3.2 Exemple de ferraillage et détails de construction**

L'armature des piliers est disposée de sorte à pouvoir reprendre les efforts de flexion dues au chargement de type P-M<sub>x</sub>-M<sub>y</sub> mais également le cisaillement  $V_x$ -V<sub>y</sub> et le moment de torsion T. L'armature contribue à la résistance de la section afin d'éviter une fissuration trop importante ou des problèmes d'instabilité. En effet, en plus d'augmenter le moment résistant, l'armature verticale permet de limiter la propagation de la fissuration. Dans un exemple d'application sur une section de pilier armée (Stefan & Léger, 2010a), la présence de l'armature permet de diminuer de 10% l'aire fissurée par rapport à la section non armée. L'armature horizontale contribue à la résistance aux efforts de cisaillement et à assurer un confinement du béton du pilier.

Les [Figure 3.1](#page-63-0) et [Figure 3.2](#page-64-0) montrent des exemples d'évacuateurs de crues et de ferraillage de sections de piliers de ces évacuateurs.

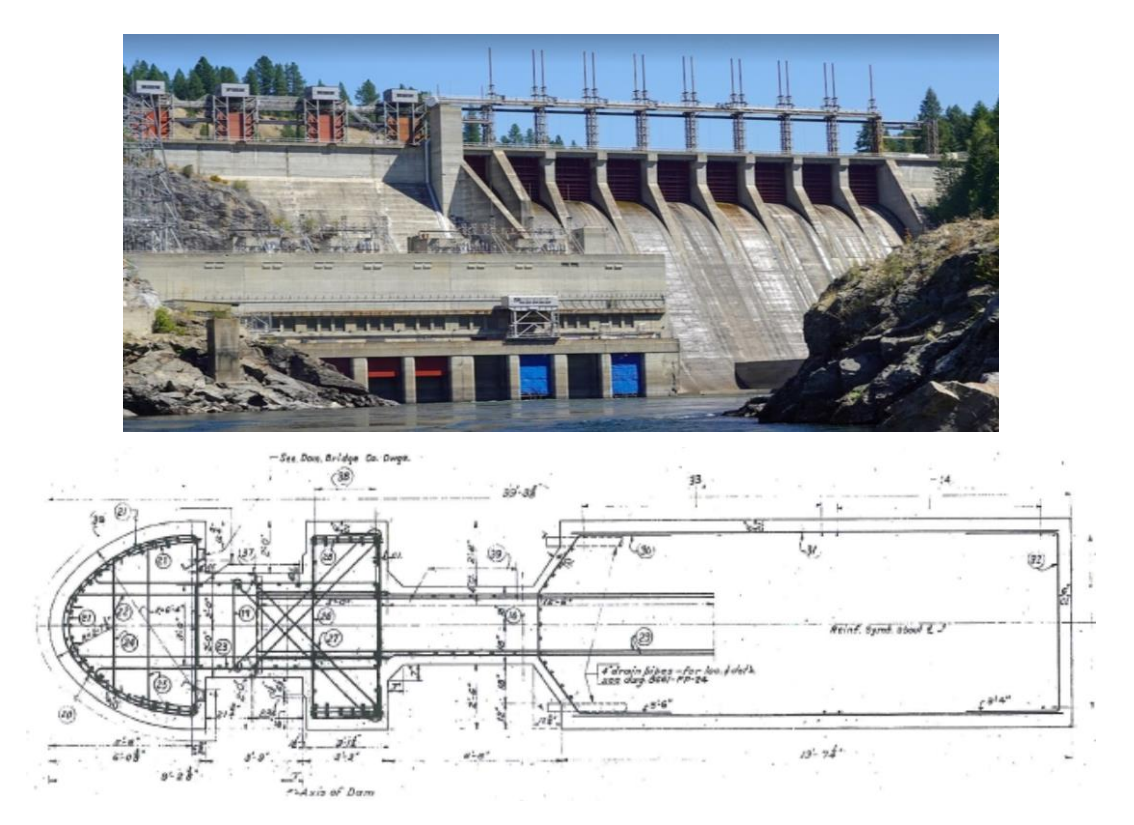

<span id="page-63-0"></span>Figure 3.1 Exemple 1 : Évacuateur de crues et ferraillage d'une section typique de pilier (l'amont se situe à gauche de la section)

Il y a une concentration d'armature dans le nez du pilier. Cette armature sert à reprendre efficacement les efforts de traction dus au moment de flexion amont-aval. Elle offre également de la résistance contre les chocs causés par les débris flottants et les blocs de glace lors de la fonte printanière. Une excitation sismique peut également induire des efforts dans la direction rive gauche-droite. Ces efforts entrainent une flexion autour de l'axe faible des piliers. Le cas d'une vanne ouverte adjacente à une vanne fermée cause de la torsion. On retrouve donc de l'armature verticale le long de la section.

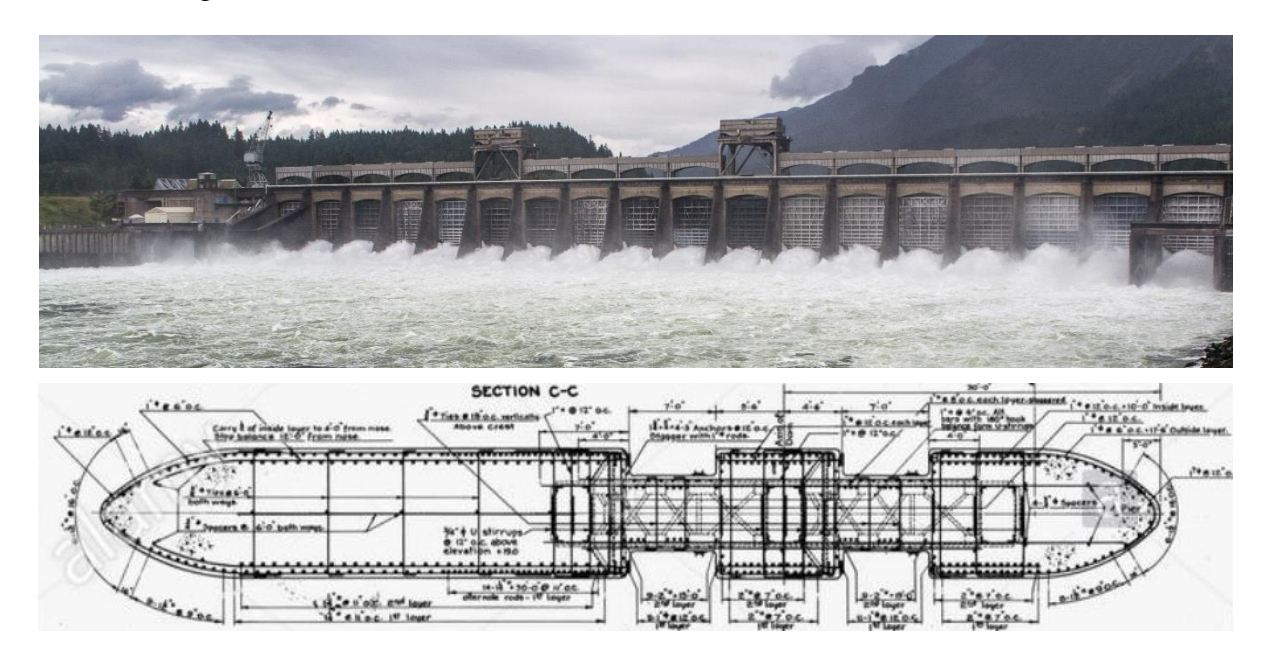

<span id="page-64-0"></span>Figure 3.2 Exemple 2 : Évacuateur de crues et ferraillage d'une section typique de pilier (l'amont se situe à droite de la section)

Au niveau des ouvertures de vannes, la section s'amincit. Cet amincissement peut être problématique lorsque des efforts de torsion sont appliqués et limite aussi la résistance à la flexion selon l'axe faible. Ainsi, on note un renforcement de l'armature vis-à-vis des ouvertures de vannes et des ligatures plus rapprochées pour reprendre la concentration des efforts causée par le transfert de la poussée des vannes sur les pièces métalliques encastrées dans les rainures du pilier.

Dans les piliers typiques, la partie haute armée du pilier est encastrée dans un coursier en béton de masse non armé. Pour résister aux efforts, les piliers d'évacuateur de crues doivent être suffisamment armés pour transmettre les charges au coursier. La [Figure 3.3](#page-65-1) montre une disposition typique recommandée de l'armature sur une section longitudinale selon la norme indienne (BIS, 1992).

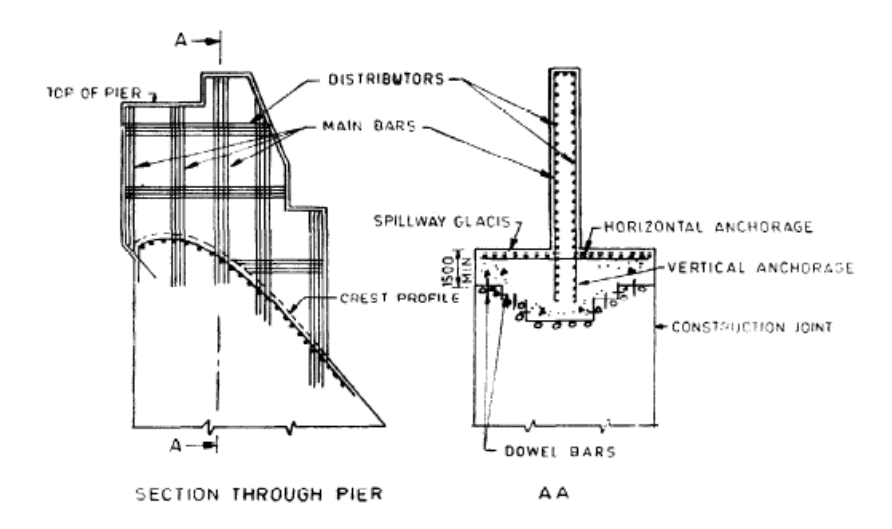

Figure 3.3 Détails d'armature d'un pilier d'évacuateur de crues (BIS, 1992)

<span id="page-65-1"></span>Pour assurer une bonne transmission des charges, l'armature doit être ancrée sur une longueur suffisante dans le coursier. De même, on a la présence d'une certaine quantité d'armature horizontale dans le coursier au niveau de la zone de jonction avec le pilier.

# <span id="page-65-0"></span>**3.3 Logiciels**

Les analyses sectionnelles suivantes sont faites sous un chargement tridimensionnel  $P-M_x-M_y-V_x-$ Vy-T combinant efforts de flexion, de cisaillement et de torsion. Différents logiciels sont utilisés pour obtenir les propriétés sectionnelles et la distribution des contraintes sur les sections étudiées. Le [Tableau 3.1](#page-66-0) résume les caractéristiques des logiciels utilisés.

<span id="page-66-0"></span>

| Cas de chargement<br>Logiciels<br>pris en compte       |                       | Caractéristiques                                                                                                    | Type                       |
|--------------------------------------------------------|-----------------------|----------------------------------------------------------------------------------------------------|----------------------------|
| <b>Sectionproperties</b>                               | $P-M_x-M_y-V_x-V_y-T$ | Propriétés sectionnelles, flexion-cisaillement-<br>torsion, réponse (contraintes) linéaire<br>élastique, calcul par éléments finis                                                                                                    | OpenSource                 |
| Cross Section<br>Analysis and<br>$P-M_x-M_y$<br>Design |                       | Propriétés sectionnelles, flexion<br>bidimensionnelle, fissuration ( $f_t$ variable), axe<br>neutre, choix et définition de matériaux<br>arbitraires, vérification de l'équilibre,<br>conception selon différentes normes (CSA<br>A23.3, AASHTO, ACI 318, ) | Commercial                 |
| FIDAM 3D                                               | $P-M_x-M_y-V_x-V_y-T$ | Utilisation d'éléments fibres, Considération du<br>gauchissement due à la torsion, flexion-<br>cisaillement-torsion, fissuration (f <sub>t</sub> variable),<br>sous-pressions variables,                                                                    | Recherche                  |
| CADAM <sub>3D</sub>                                    | $P-M_{x}$             | Méthode gravitaire (résistance des matériaux),<br>flexion unidimensionnelle amont-aval,<br>fissuration $(f_t$ variable)                                                                                                    | Éducationnel<br>Commercial |
| <b>GM DAM</b>                                          | $P-M_{x}$             | Méthode gravitaire (résistance des matériaux),<br>flexion unidimensionnelle, fissuration $(f_t=0)$ ,<br>sous-pressions variables, considération d'acier<br>d'armature passif                                                                                | Recherche                  |

Tableau 3.1 Logiciels utilisés pour l'analyse sectionnelle

▪ *Sectionproperties* est un logiciel écrit en langage Python, développé par Van Leeuwen (2021), permettant de réaliser des analyses sectionnelles en utilisant des éléments finis. Le module admet une liste de géométries conventionnelles de section. L'usager peut également définir une section arbitraire à partir des coordonnées des points en périphérie de la section. En plus de déterminer les propriétés des sections, *Sectionproperties* permet de visualiser la distribution des contraintes normales et de cisaillement sur la section pour une combinaison donnée de charge normale P, d'effort tranchant V et de moment M. Ces charges sont applicables dans les deux directions x et y. On peut donc utiliser le module pour des analyses de flexion et de cisaillement biaxiale. L'analyse donne uniquement la distribution des contraintes dans le domaine élastique. Les non-linéarités dues à la fissuration ne peuvent donc pas être pris en compte. Pour déterminer la fissuration, il faut des itérations manuelles en mettant en jour la géométrie de la section d'aire réduite par la fissuration.

- *Cross Section Analysis and Design* est un logiciel d'analyse sectionnelle développé par Engissol (2018), permettant de réaliser une multitude de calculs sur des sections en béton armé. Entre autres, il permet de calculer et illustrer la distribution des contraintes normales pour une combinaison de charge PMM ainsi que les diagrammes d'interaction moments/courbures. Le logiciel offre également un support au design des sections et de vérification des armatures. Le design peut se faire suivant différentes codes (AASHTO, CSA A23.3, EUROCODE, BS 8110, UBC, …) intégrés au logiciel. En plus des matériaux conventionnels prédéfinis, l'usager peut définir un matériau spécifique par sa courbe contrainte-déformation. Dans le cadre des études de V&V ci-après, le code suivi est la norme canadienne CSA A23.3 2019. Les calculs seront faits pour l'ÉLS, donc sans considération des facteurs de réduction de la résistance.
- FIDAM 3D est un logiciel d'évaluation de la stabilité structurale 3D des ouvrages hydrauliques en béton non armé utilisant une discrétisation avec des éléments fibres. Ce logiciel composé de modules MATLAB a été développé par Do (2020) dans le cadre de sa thèse de doctorat. Il se base sur une extension des algorithmes de calcul précédemment développés par Stefan et Léger (2011), en tenant compte du gauchissement dû à la torsion et des effets de flexion et cisaillement secondaires. L'analyse est faite suivante une hiérarchie d'analyse : section-éléments-structure. Il permet d'avoir l'état de fissuration de l'ouvrage et de calculer les indicateurs de performances usuels.
- CADAM3D (Leclerc & Léger, 2019) est un logiciel d'analyse de stabilité de structures hydrauliques en béton (évacuateurs de crues, barrage-poids, prise d'eau, déversoir) basé sur la théorie classique des poutres limitée à la direction amont-aval. Il permet de déterminer l'état de fissuration de l'ouvrage et de calculer les indicateurs de performances usuels. La mise à jour des sous-pressions en fonction de l'évolution de la fissuration peut être automatiquement prise en compte. Il est également possible d'effectuer des analyses sismiques de type pseudo-statique ou pseudo-dynamique. Les résultats se présentent sous la forme de rapports et de graphiques (fissuration, distribution des contraintes à un joint choisi, efforts internes).
- GM DAM (Stefan & Léger, 2010a) est un logiciel utilisant une méthode de résolution graphique pour un calcul de flexion uniaxiale avec sous-pression variable dans le cas d'une section rectangulaire armée. L'algorithme cherche à déterminer la solution unique satisfaisant l'équilibre des forces et des moments par rapport à la position de l'axe neutre. Le logiciel se

présente sous la forme d'un chiffrier Excel. Les données d'entrée sont la géométrie de la section, les armatures, les propriétés des matériaux et le chargement. Le calcul suit un processus itératif. À chaque itération, la position de l'axe neutre est manuellement mise à jour jusqu'à l'atteinte d'une solution numérique satisfaisant les équations. La résistance à la traction est nulle.

# **3.4 Exemples d'application V&V**

L'objectif de cette section est de valider l'utilisation des logiciels pour l'analyse de différentes sections sous chargement P-Mx-My-Vx-Vy-T. Les exemples de V&V portent sur le calcul des propriétés sectionnelles et la distribution des contraintes. La présence de sous-pressions variables est également considérée pour certaines sections.

Les sections étudiées sont présentées à la [Figure 3.4.](#page-69-0)

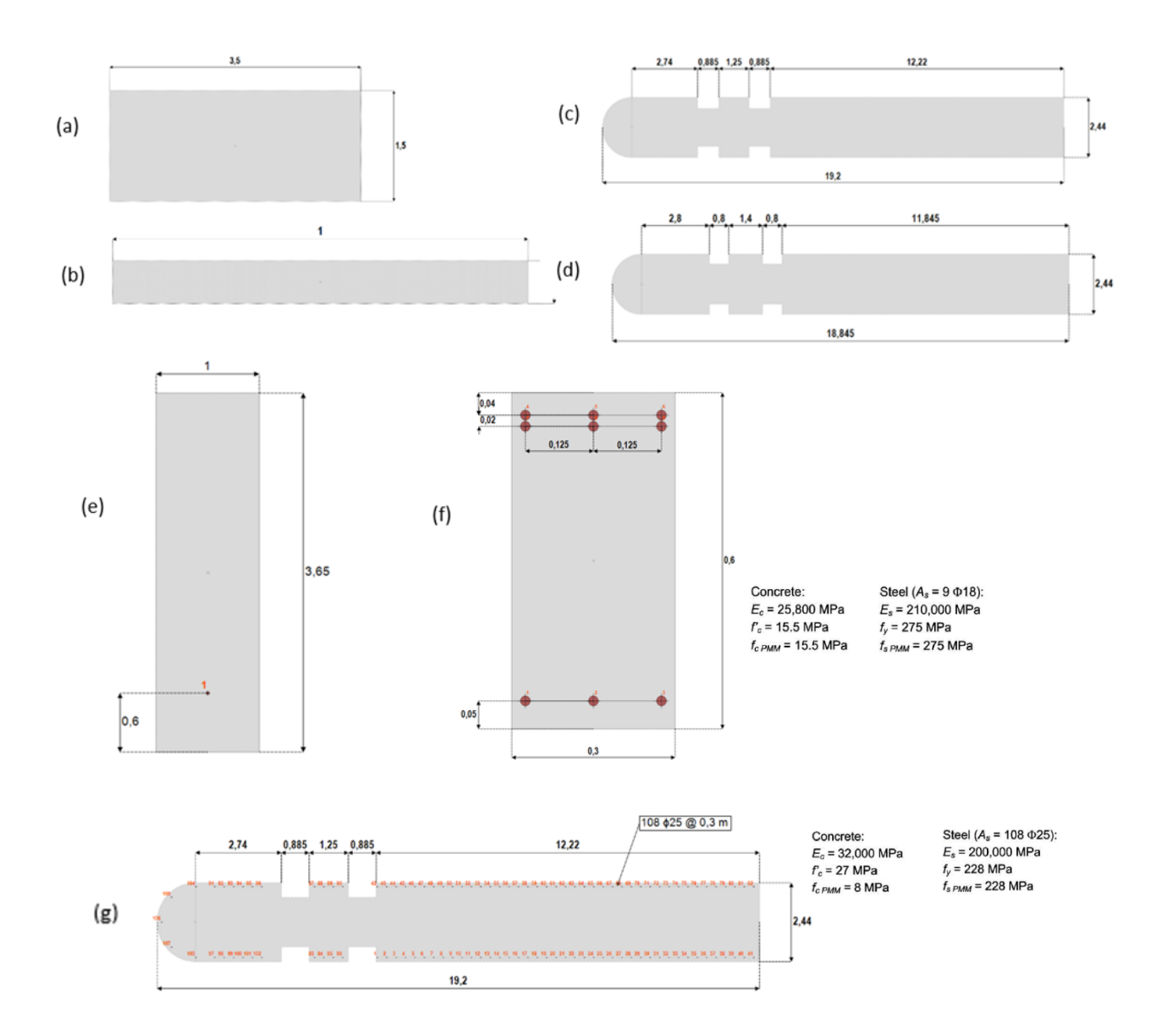

<span id="page-69-0"></span>Figure 3.4 Géométries des sections étudiées, sections non-armées : a) section rectangulaire profonde 3,5\*1,5 ; b) section rectangulaire élancée 1m\*0,1m ; c) section du pilier à la base L=19,2m ; d) section du pilier à h=2,134m L=18,85m ; sections armées : e) section rectangulaire 3,65m\*1m avec une barre d'armature Φ25 ; f) section rectangulaire 0,6m\*0,3m avec 3 rangées d'armature 108 Φ18 ; g) section du pilier armé avec 108 Φ25 @ 0,3m

Les analyses effectuées et objectifs de validations sont résumées dans le [Tableau 3.2.](#page-70-0)

<span id="page-70-0"></span>

|                           | Section                                                | Objectifs de                           | Résultats comparés                                 |  |
|---------------------------|--------------------------------------------------------|----------------------------------------|----------------------------------------------------|--|
| <b>Type</b>               |                                                        | validation                             |                                                    |  |
|                           | Section rectangulaire                                  | $P-Mx-My$                              | Cross Section vs (Stefan & Léger, 2008)            |  |
|                           | $1,5m * 3,5m$<br>(a)                                   | P-Mx avec sous-<br>pressions variables | Cross Section vs CADAM 3D                          |  |
|                           | Section rectangulaire                                  | $Vx$ , Vy avec $v=0$                   | Section properties vs FIDAM 3D (Do, 2020)          |  |
| Sections                  | $0,1m * 1m$<br>(b)                                     | $Vx$ , Vy avec $v=0,17$                | Section properties vs FIDAM 3D (Do, 2020)          |  |
| non armées                | Section du pilier à la                                 | $P$ -Mx-My                             | Cross Section vs (Stefan & Léger, 2008)            |  |
|                           | base $(L=19,2m)$<br>(c)                                | Vx, Vy                                 | Section properties vs FIDAM 3D (Do, 2020)          |  |
|                           | Section du pilier à                                    | $P-Mx-My$                              | Section properties vs (Stefan & Léger, 2011)       |  |
|                           | $h=2,134m$<br>$(L=18, 85m)$<br>(d)                     | Vx, Vy                                 | Section properties vs (Stefan & Léger, 2011)       |  |
|                           | Section rectangulaire<br>armée 1m * 3,65m<br>(e)       | P-Mx avec sous-<br>pressions variables | Cross Section vs GM DAM (Stefan &<br>Léger, $2010$ |  |
| <b>Sections</b><br>armées | Section rectangulaire<br>armée $0,6m * 0,3m$<br>(f)    | $P-Mx-My$                              | Cross Section vs (Stefan & Léger, 2010)            |  |
|                           | Section du pilier armé<br>à la base $(L=19,2m)$<br>(g) | $P-Mx-My$                              | Cross Section vs (Stefan & Léger, 2010)            |  |

Tableau 3.2 Sections étudiées et objectifs de validation

Sauf indication contraire, le module d'élasticité du béton est E = 30 000 MPa et le coefficient de Poisson  $v = 0.17$  pour toutes les sections. Dans les analyses non-linéaires prenant en compte la fissuration, la résistance à la traction est supposée nulle.

# **3.4.1 Propriétés sectionnelles**

Le premier objectif est la vérification des propriétés de section. Les propriétés de section obtenues avec l'algorithme de SectionProperties sont vérifiées en les comparant avec les résultats de FIDAM 3D (Do, 2020). La vérification est faite pour les sections suivantes :

- (b) La section rectangulaire élancée de 0,1m \* 1m
- (c) La section du pilier à la base (L=19,2m)

Les propriétés des sections obtenues sont présentées et comparées avec les réponses de FIDAM 3D dans le [Tableau 3.3](#page-71-0)

|              |                            | Section rectangulaire (b) |                      | Section de pilier (c) |                 |
|--------------|----------------------------|---------------------------|----------------------|-----------------------|-----------------|
| Catégorie    | Propriété                  | Sectionproperties         | <b>FIDAM 3D</b>      | Sectionproperties     | <b>FIDAM 3D</b> |
|              |                            |                           | (Do, 2020)           |                       | (Do, 2020)      |
| Aire         | $A(m^2)$                   | 0,1                       | 0,1                  | 44,56                 | 44,56           |
|              | $I_x(m^4)$                 | 8,33E-05                  | 8,30E-05             | 20,99                 | 20,99           |
| Flexion      | $I_{y}$ (m <sup>4</sup> )  | 8,33E-03                  | 8,30E-03             | 1347                  | 1350            |
|              | $I_{xy}$ (m <sup>4</sup> ) | 4,77E-18                  | $\Omega$             | $-1,14E-13$           | $\theta$        |
| Torsion      | J(m <sup>4</sup> )         | 3,12E-04                  | 3,12E-04             | 72,05                 | 71,93           |
|              | $C_w(m^6)$                 | 6,64E-06                  | 6,64E-06             | 590,2                 | 590,2           |
| Cisaillement | $A_{px}$ (m <sup>2</sup> ) | 0,0833                    | 0,0833               | 35,13                 | 35,14           |
| primaire     | $A_{py}$ (m <sup>2</sup> ) | 0,0340                    | 0,0341               | 20,15                 | 20,15           |
|              | $Apxy$ (m <sup>2</sup> )   |                           | $\theta$<br>$\theta$ |                       |                 |
| Cisaillement | $A_{sx}$ $(m^2)$           |                           | 1,67E-02             |                       | 9,42            |
| secondaire   | $A_{sy}$ $(m^2)$           |                           | 1,66E-02             |                       | 24,41           |
| Centroïde    | $X_{g}(m)$                 | 0,5                       | 0,5                  | 9,89                  | 9,89            |
| élastique    | $y_g(m)$                   | 0,05                      | 0,05                 | 1,22                  | 1,22            |
| Centre de    | $x_s(m)$                   | 0,5                       | 0,5                  | 10,31                 | 10,31           |
| cisaillement | $y_s(m)$                   | 0,05                      | 0,05                 | 1,22                  | 1,22            |

<span id="page-71-0"></span>Tableau 3.3 Vérification des propriétés des sections (b) et (c) obtenues avec Sectionproperties

Les valeurs de référence sont indiquées dans les cellules jaunes.

On obtient les mêmes propriétés sectionnelles en utilisant le module de calcul Python *Sectionproperties* et avec un maillage suffisamment raffiné. Le logiciel est donc vérifié pour le calcul des propriétés sectionnelles.

# **3.4.2 Sections non armées**

• Validation  $P-M_x-M_y$  avec fissuration

Stefan et Léger (2008) présentent les résultats de l'analyse sous chargements  $P-M_x-M_y$  des sections (a) et (c) [\(Figure 3.4\)](#page-69-0) dans l'étude de validation de la méthode gravitaire étendue proposée dans l'article. Ces sections sont définies et analysées avec le logiciel *Cross Section* pour validation. Les deux sections sont étudiées pour les combinaisons de charge P-Mx-My suivantes :
| Section                   |         | $P(kN)$ $M_x(kN.m)$ $M_y(kN.m)$ |       |
|---------------------------|---------|---------------------------------|-------|
| Section rectangulaire (a) | $-100$  | $-119$                          |       |
| Section du pilier (c)     | $-7959$ | -4807                           | 15154 |

Tableau 3.4 Combinaisons  $P-M_x-M_y$  appliquées pour la validation des sections (a) et (c)

La [Figure 3.5](#page-72-0) présente les résultats de l'analyse sectionnelle pour la section rectangulaire (a).

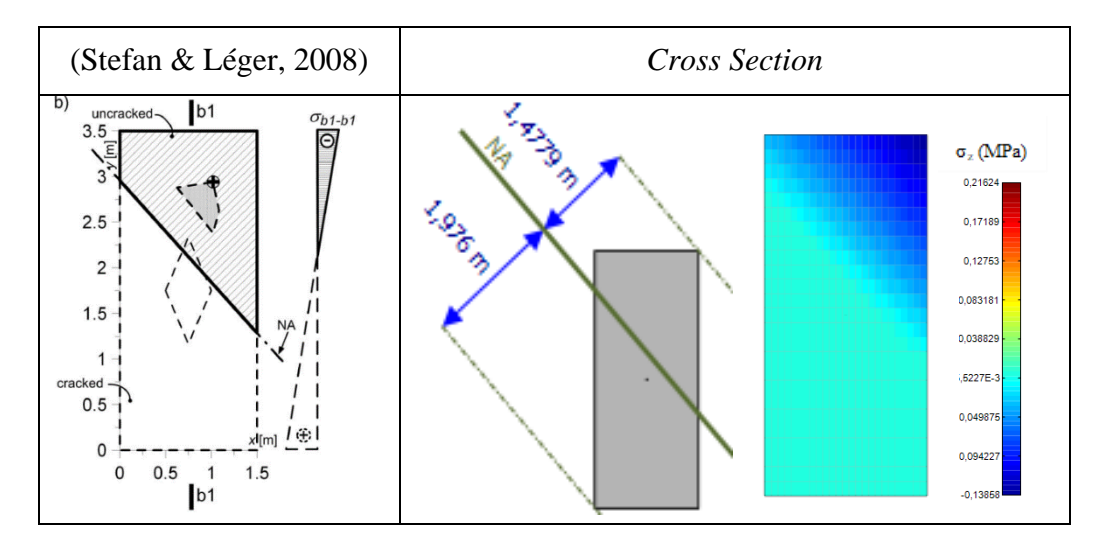

<span id="page-72-0"></span>Figure 3.5 Résultat de l'analyse sectionnelle de la section rectangulaire (a) sous la combinaison de charge P = -100 kN,  $M_x$  = -119 kN.m et  $M_y$  = 27 kN.m

La [Figure 3.6](#page-72-1) présente les résultats de l'analyse sectionnelle pour la section de pilier (c).

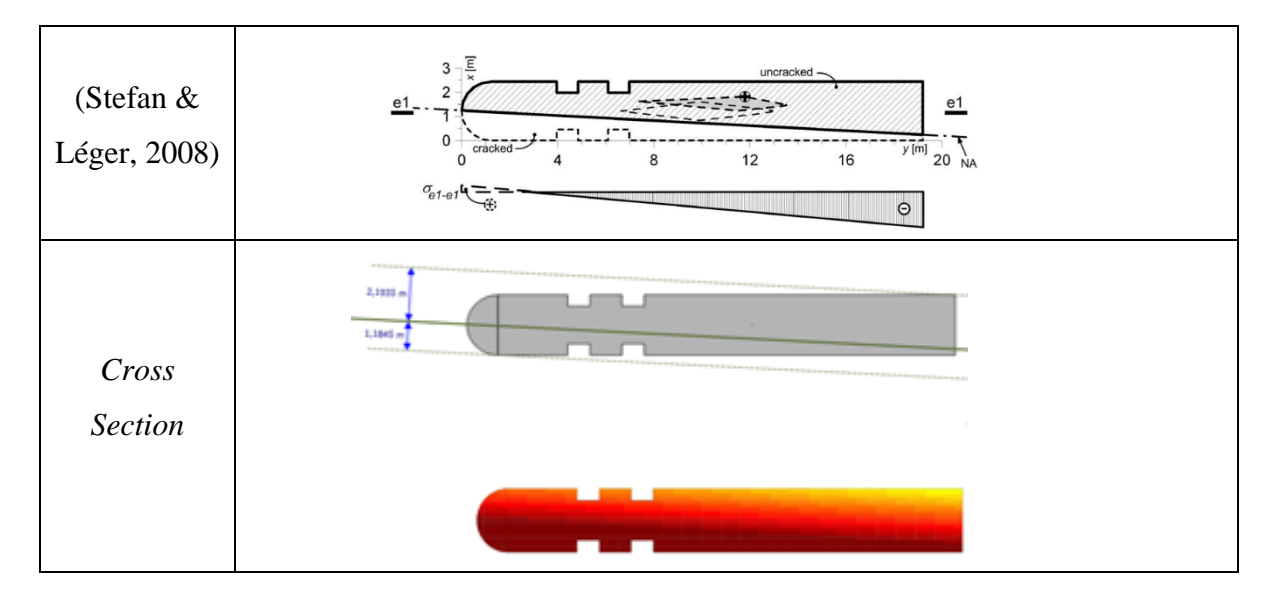

<span id="page-72-1"></span>Figure 3.6 Résultat de l'analyse sectionnelle de la section du pilier étudié (c) sous la combinaison de charge P = -7959 kN,  $M_x$  = -4807 kN.m et  $M_y$  = 15154 kN.m

On a des distributions de contraintes similaires aux résultats de référence. *Cross Section* donne la même localisation de l'axe neutre que les résultats des calculs de la méthode développée par Stefan et Léger (2008). L'équilibre des forces est aussi vérifié.

• Validation  $P-M_x$  section rectangulaire (a) avec sous-pressions variables

Cette validation est faite sur la section rectangulaire  $1,5 \text{ m} * 3,5 \text{ m}$  (section a [Figure 3.4\)](#page-69-0). Le chargement considéré est une charge ponctuelle excentrée  $P = 100$  kN à  $x = 2.3$  m et des souspressions dont la valeur maximale en amont est 9,8 kPa si on considère une hauteur d'eau de 1 m en amont et nulle en aval. Le résultat de CADAM 3D est pris comme référence.

Pour prendre en compte la variation des sous-pressions, le calcul avec le logiciel *Cross Section* suit un processus itératif. D'abord, une première analyse est faite avec la distribution initiale triangulaire des sous-pressions. La distribution des contraintes donne une première longueur de fissuration. On modifie par la suite la distribution des pressions de soulèvement de sorte à avoir la pression maximale uniforme sur toute la longueur fissurée. Une nouvelle distribution des contraintes normales est calculée. Le processus est répété jusqu'à la convergence de la longueur de fissuration.

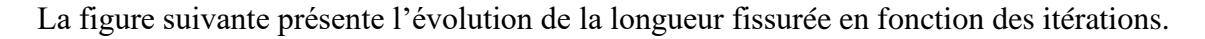

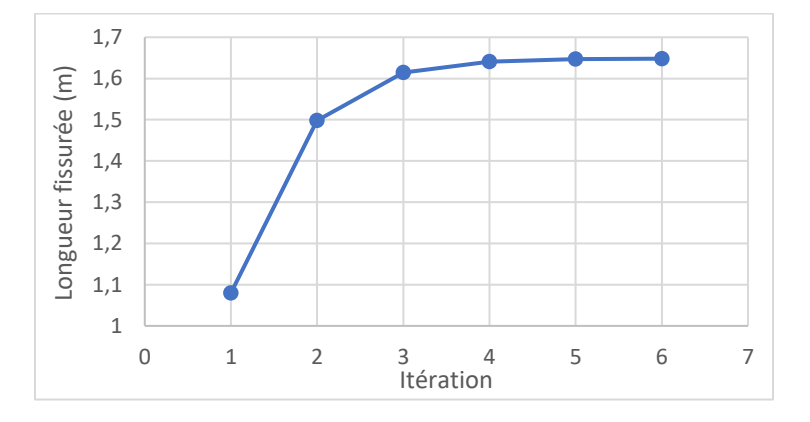

Figure 3.7 Évolution de la longueur fissurée selon le nombre d'itérations

La variation devenant inférieure à 1%, on peut estimer que l'approximation de la longueur fissurée est suffisamment précise avec 4 itérations.

Le [Tableau 3.5](#page-74-0) compare les résultats de l'analyse sectionnelle au bout de 6 itérations avec Cross Section pour 3 critères : (i) la longueur fissurée, (ii) la contrainte normale maximale et (iii) la force normale résultante.

| Résultat                          | Cross         | CADAM3D   | Ratio   |
|-----------------------------------|---------------|-----------|---------|
|                                   | Section $(1)$ | 2)        | (1)/(2) |
| Longueur fissurée (m)             | 1,648         | 1,649     | 0,9995  |
| Contrainte normale maximale (kPa) | $-44,754$     | $-44,764$ | 0.9998  |
| Force normale résultante (kN)     | $-62,169$     | $-62,158$ | 1,0002  |

<span id="page-74-0"></span>Tableau 3.5 Résultat de l'analyse sectionnelle de la section rectangulaire (a)

En prenant un nombre d'itérations suffisant (6 dans ce cas), *Cross Section* converge vers la solution de CADAM3D. On obtient la même distribution des contraintes, les écarts étant négligeables (moins de 0,1%). L'utilisation de *Cross Section* est validée pour le cas d'un chargement unidimensionnel P- $M_x$  avec des sous-pressions variables. Cependant, il nécessite de faire manuellement plusieurs itérations pour converger vers la solution analytique de CADAM3D.

• Validation  $V_x$ ,  $V_y$  section rectangulaire (b)

*Sectionproperties* permet d'avoir la distribution linéaire élastique des contraintes de cisaillement due aux efforts de cisaillement  $V_x$  et  $V_y$ . Cette distribution est validée en la comparant avec les résultats de FIDAM 3D (Do, 2020) pour la section rectangulaire (b) [\(Figure 3.4\)](#page-69-0). Le calcul est effectué pour deux cas de charges unitaires de cisaillement :  $V_x = 1$  kN et  $V_y = 1$  kN.

La première vérification suppose un coefficient de poisson de 0,17. Les distributions des contraintes de cisaillement sont présentées à la [Figure 3.8.](#page-75-0)

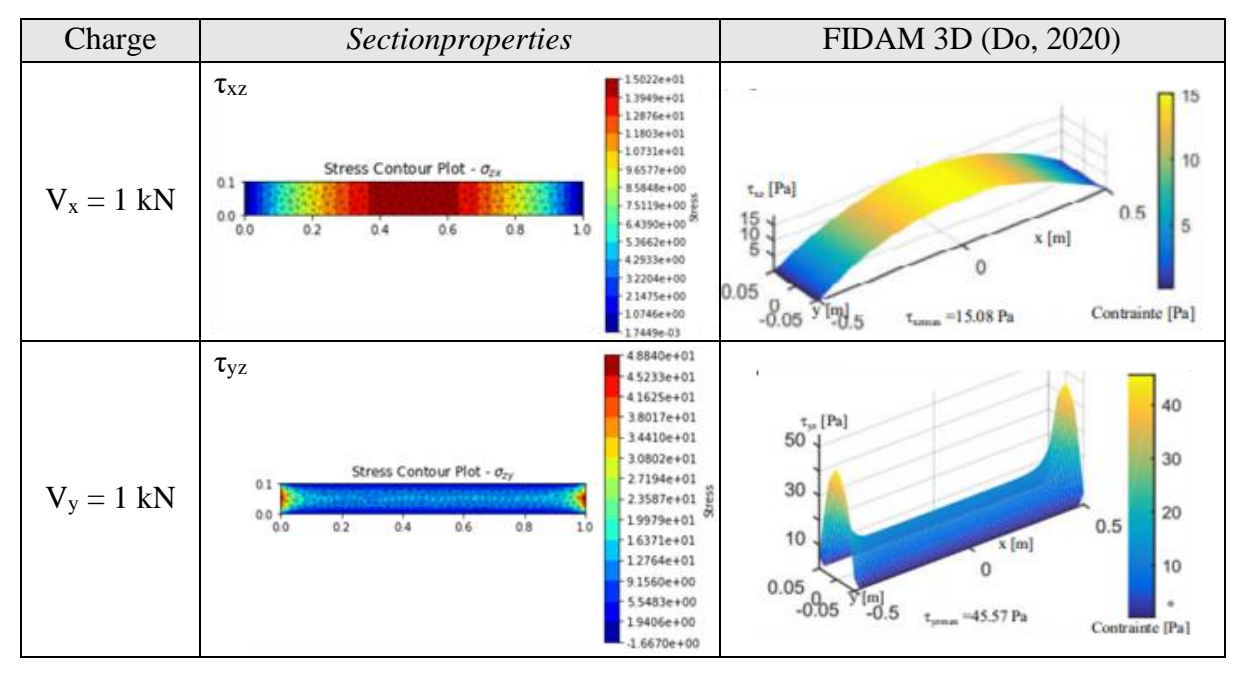

<span id="page-75-0"></span>Figure 3.8 Distribution des contraintes de cisaillement (Pa) pour la section rectangulaire (b) avec v=0,17 pour les cas de charges unitaires  $V_x = 1kN$  et  $V_y = 1kN$ 

La [Figure 3.9](#page-75-1) présente les mêmes distributions, cette fois en négligeant l'effet de Poisson (v=0).

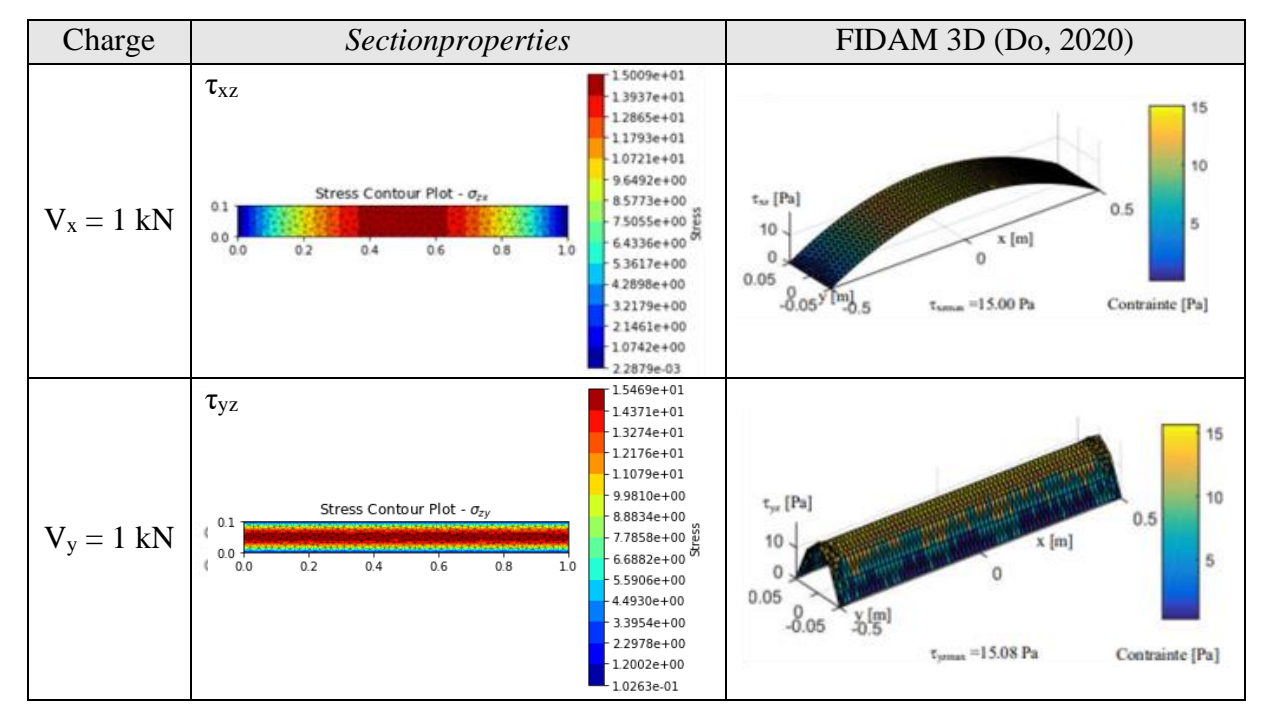

<span id="page-75-1"></span>Figure 3.9 Distribution des contraintes de cisaillement (Pa) pour la section rectangulaire (b) avec v=0 pour les cas de charges unitaires  $V_x = 1$  kN et  $V_y = 1$  kN

Dans les deux conditions, on a sensiblement les mêmes distributions de contraintes de cisaillement sur la section. Les valeurs maximales sont comparées dans le tableau [ci-dessous.](#page-76-0)

<span id="page-76-0"></span>Tableau 3.6 Contraintes de cisaillement  $\tau_{xz}$  et  $\tau_{yz}$  maximales de la section rectangulaire (b) sous charges unitaires  $V_x = 1$  kN et  $V_y = 1$  kN pour v=0,17 et v=0

|                      | $v=0.17$                 |                               | $v=0$            |                   |                                      |                  |
|----------------------|--------------------------|-------------------------------|------------------|-------------------|--------------------------------------|------------------|
| Résultat             | Sectionproperties<br>(1) | FIDAM 3D<br>(Do, 2020)<br>(2) | Ratio<br>(1)/(2) | Sectionproperties | <b>FIDAM 3D</b><br>(Do, 2020)<br>(2) | Ratio<br>(1)/(2) |
| $\tau_{xz}$ max (Pa) | 15,02                    | 15,08                         | 0,996            | 15,01             | 15                                   | 1,001            |
| $\tau_{yz}$ max (Pa) | 46,03                    | 45,57                         | 1,010            | 15,47             | 15,08                                | 1,026            |

Les contraintes maximales sont similaires. L'écart maximal est de 2,6%. Ces écarts sont réduits en raffinant le maillage de la section dans *Sectionproperties*. Cependant, le maillage effectué est suffisant pour avoir des résultats représentatifs.

#### • Validation  $V_x$ ,  $V_y$  section de pilier (c)

La distribution des contraintes de cisaillement est également validée pour la section de pilier (section (c) [Figure 3.4\)](#page-69-0) en comparant avec les résultats de FIDAM 3D (DO, 2020). Le calcul est effectué pour deux cas de charge unitaire de cisaillement :  $V_x = 1$  kN et  $V_y = 1$  kN.

La [Figure 3.10](#page-77-0) montre la distribution des contraintes de cisaillement  $\tau_{xz}$  et  $\tau_{yz}$ .

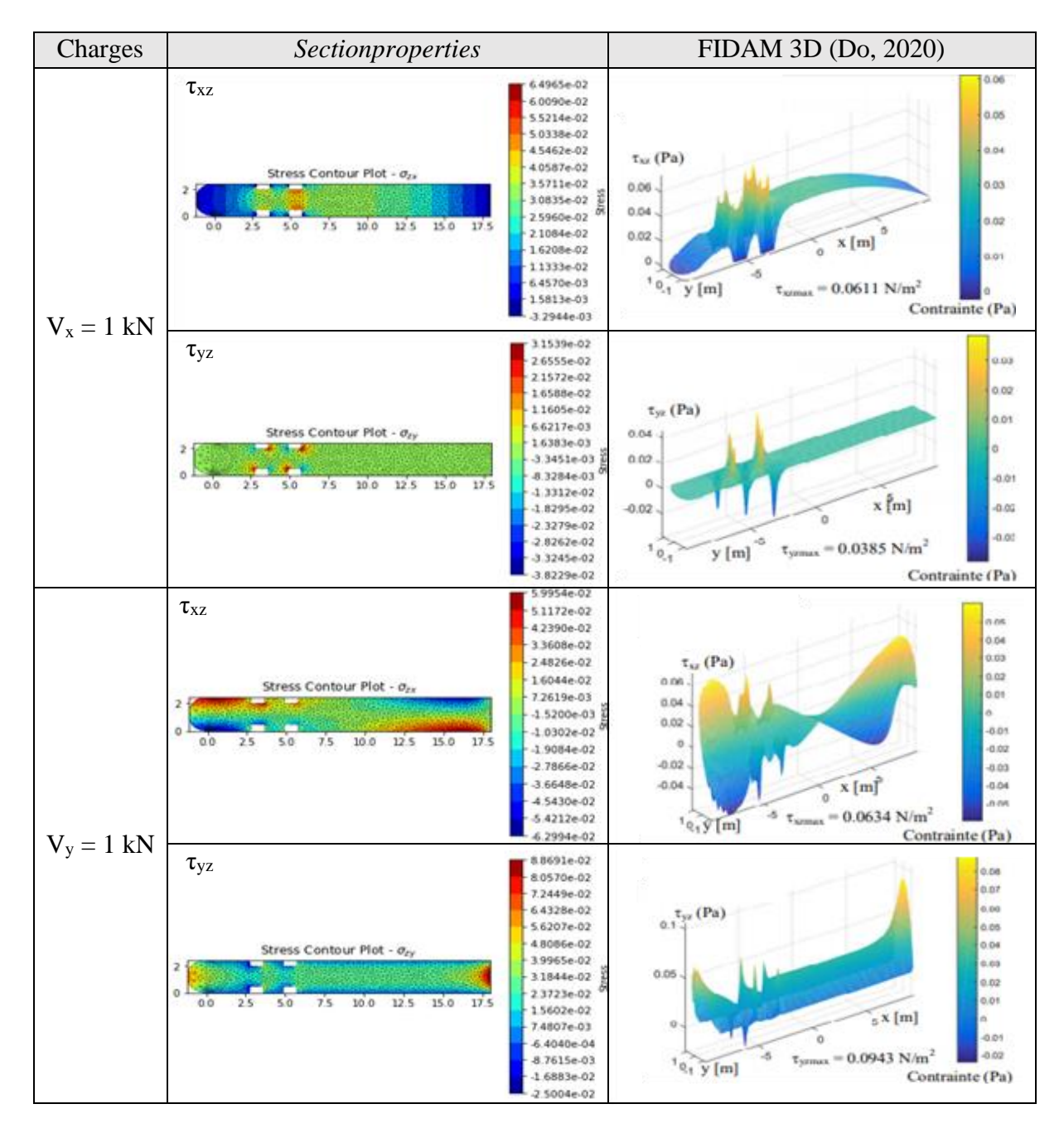

<span id="page-77-0"></span>Figure 3.10 Distribution des contraintes de cisaillement pour la section de pilier (c) pour les cas de charges unitaires  $Vx = 1$  kN et  $Vy = 1$  kN

Les distributions obtenues avec *Sectionproperties* se superposent avec celles de FIDAM 3D (Do, 2020). De plus, les écarts entre les contraintes maximales sont faibles (moins de 5%). La distribution élastique des contraintes de cisaillement de *Sectionproperties* correspond bien au résultat de référence.

• Validation  $V_x$ ,  $V_y$  section de pilier (d)

Le calcul de référence est effectué sur la structure globale 3D du pilier. Dans celle-ci, les charges sont appliquées au sommet du pilier à  $H = 8,535$  m. Or, la distribution des contraintes est étudiée à une section du pilier située à h = 2,134 m comme montrée sur la [Figure 3.11.](#page-78-0)

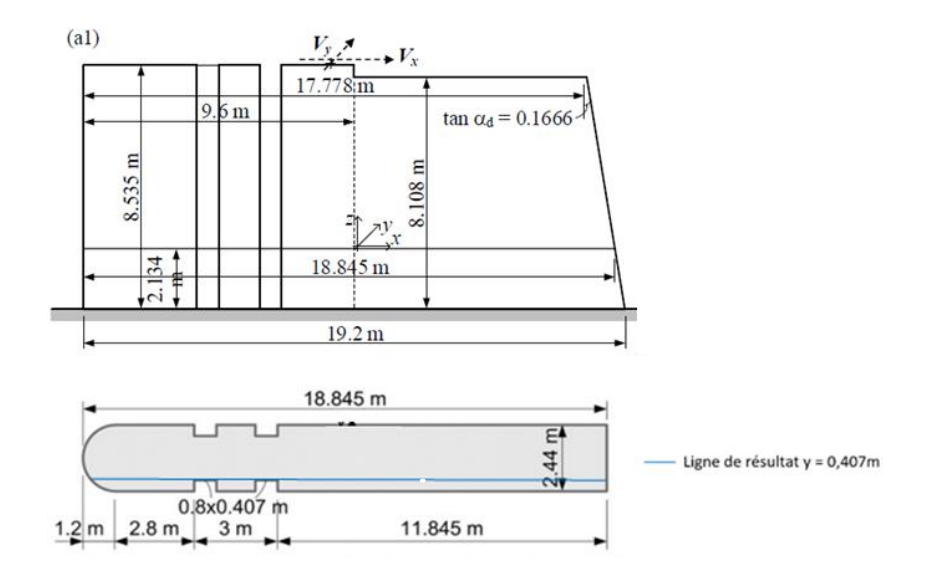

<span id="page-78-0"></span>Figure 3.11 Vue en élévation du pilier et section du pilier étudié, adapté de (Stefan & Léger, 2011)

Les charges de cisaillement  $V_x$  et  $V_y$  créent des moments  $M_y$  et  $M_x$  au niveau de la section étudiée à cause du bras de levier e = H-h. Pour prendre en compte l'apparition de ce moment dans *Sectionproperties*, le moment résultant est déterminé par la formule M = P\*e et appliqué concomitamment avec la charge de cisaillement correspondante.

La [Figure 3.12](#page-79-0) présente les courbes de contraintes normales  $\sigma_z$  et de cisaillement  $\tau_{xz}$ ,  $\tau_{yz}$  pour la ligne de résultat à y = 0,407 m indiquée sur la [Figure 3.11.](#page-78-0) Les résultats comparés sont les réponses de *Sectionproperties*, de la méthode proposée par Stefan et Léger (2011) et du calcul par éléments finis du modèle 3D sur SAP2000.

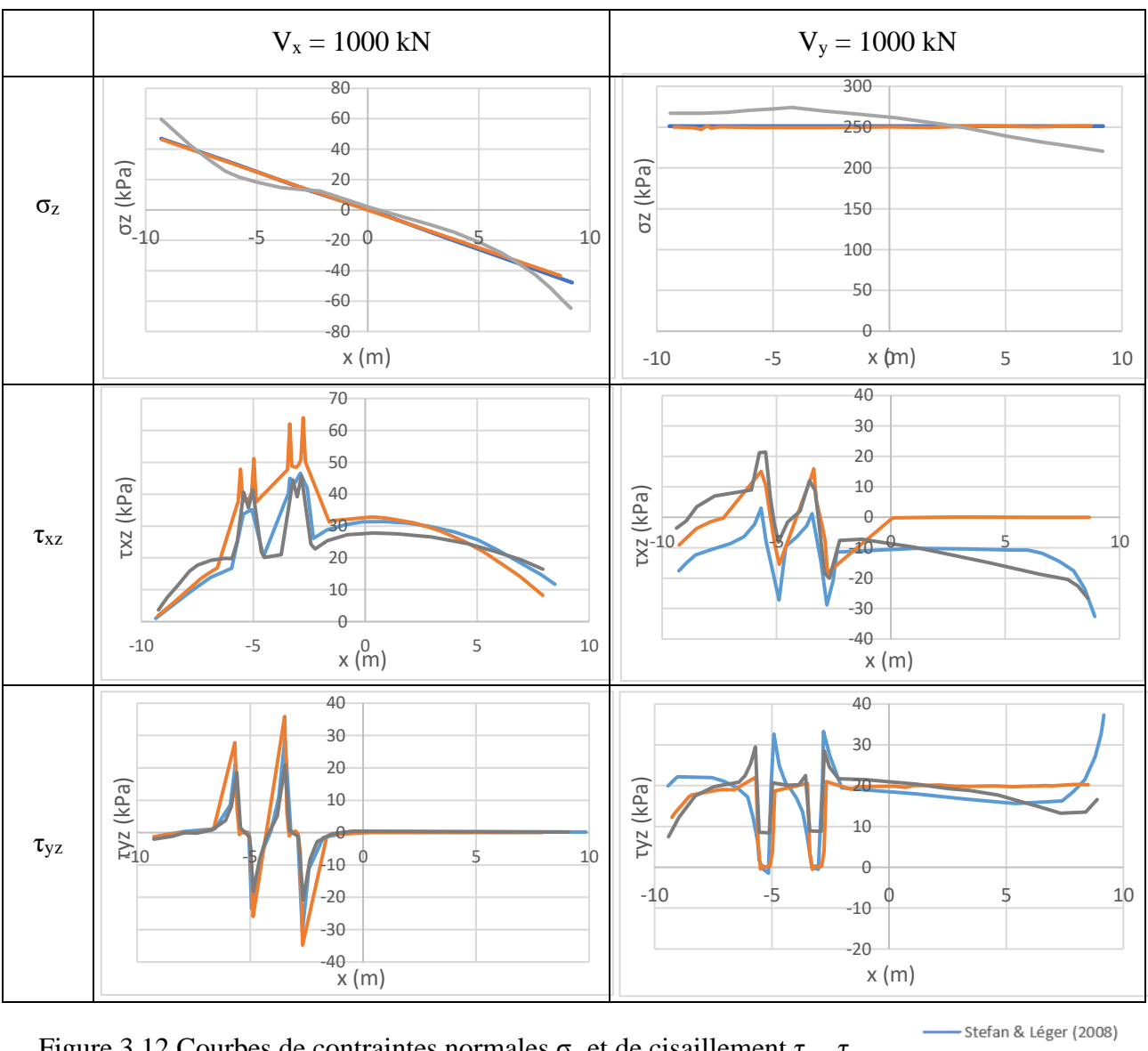

<span id="page-79-0"></span>Figure 3.12 Courbes de contraintes normales  $\sigma_z$  et de cisaillement  $\tau_{xz}$ ,  $\tau_{yz}$ (kPa) pour la ligne de résultat  $y = 0,407$  m

Sectionproperties  $-FE$ 

Pour les contraintes normales, *Sectionproperties* fournit une réponse linéaire identique à la méthode proposée par Stefan et Léger (2011). Pour les contraintes de cisaillement, on note une bonne superposition entre les courbes. Cependant, la réponse de *Sectionproperties* s'approche plus de la réponse par éléments finis.

De manière générale, *Sectionproperties* fournit une réponse similaire et cohérente avec l'intensité et la distribution des résultats de référence.

#### **3.4.3 Sections armées**

Cette section présente les études V&V des sections armées (e), (f) et (g) de la [Figure 3.4.](#page-69-0) Ces sections sont évaluées avec *Cross Section* sous un chargement P-Mx-M<sup>y</sup> en considérant une résistance à la traction nulle.

Validation avec sous-pressions variables  $P-M_x$  section rectangulaire armée (e)

La section analysée est la section rectangulaire armée (section (e) de la [Figure 3.4\)](#page-69-0). Il s'agit d'une section typique à la base d'un petit barrage-poids avec une barre unique d'ancrage à 0,6 m de l'amont. Cette barre permet de reprendre les efforts de traction dans la zone fissurée. La validation est faite par rapport au logiciel GM DAM.

Le calcul sur *Cross Section* suit le même processus avec mise à jour des sous-pressions en fonction de l'évolution de la fissuration, tel que décrit dans la section précédente.

La [Figure 3.13](#page-80-0) présente la distribution finale des contraintes sur la section pour *Cross Section* et la réponse de référence GM DAM.

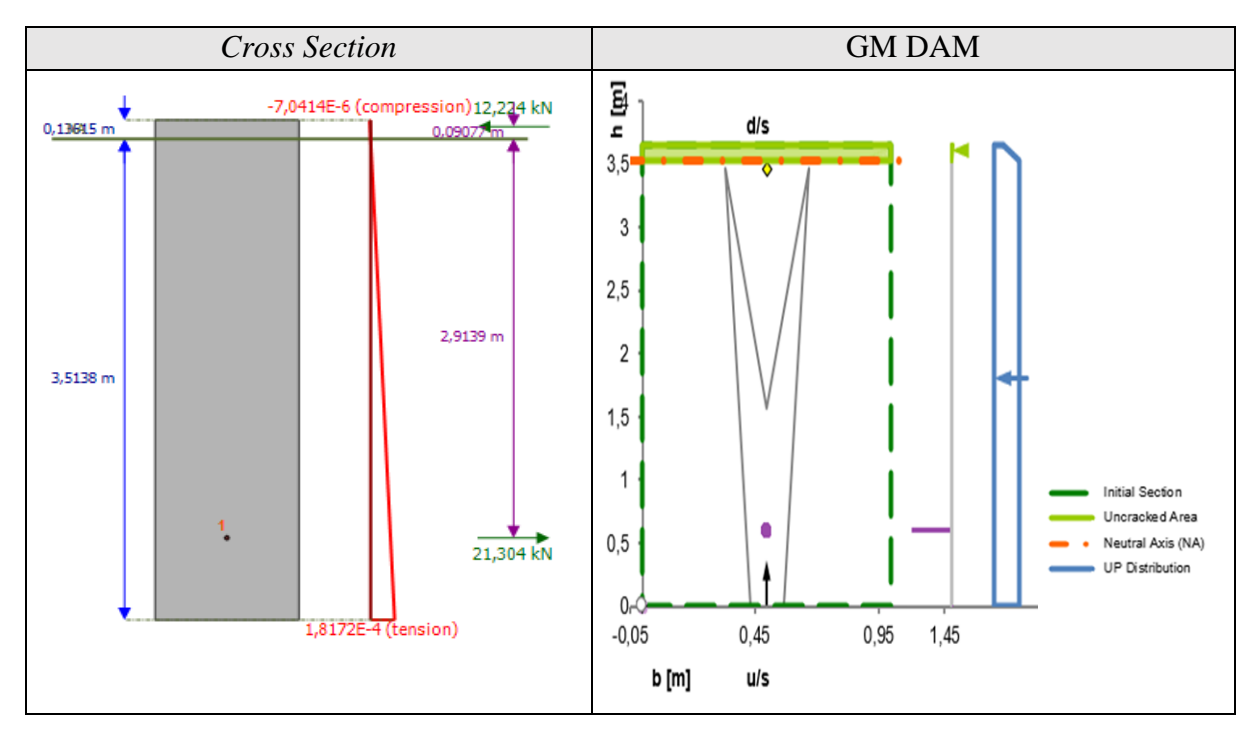

<span id="page-80-0"></span>Figure 3.13 Distribution des contraintes normales sur la section rectangulaire armée (e) pour le cas de chargement P = 161 kN et  $M_x = -35,67$  kN.m

Le [Tableau 3.7](#page-81-0) compare les réponses des deux logiciels. Dans GM DAM, les itérations sont effectuées jusqu'à atteindre la convergence prédéfinie dans le chiffrier. Les résultats de *Cross Section* sont les paramètres obtenus à la 6ème itération.

| Résultat                        | Cross Section   GM DAM |       | Ratio   |
|---------------------------------|------------------------|-------|---------|
|                                 | (1)                    | (2)   | (1)/(2) |
| Longueur fissurée (m)           | 3,514                  | 3,523 | 0,997   |
| $\sigma$ <sub>z</sub> min (MPa) | 0,180                  | 0,188 | 0,957   |
| $\sigma_s$ (MPa)                | 30,14                  | 26,33 | 1,145   |
| P équilibre $(kN)$              | 9,08                   | 9,22  | 0,985   |

<span id="page-81-0"></span>Tableau 3.7 Résultat de l'analyse sectionnelle de la section rectangulaire armée (e)

De manière générale, les résultats de *Cross section* concordent avec la réponse de référence. On obtient la même aire fissurée. La contrainte normale maximale dans le béton est 0,180 MPa contre 0,188 MPa pour GM DAM soit une faible différence de moins de 5%. Cependant, la contrainte normale dans l'acier est surévaluée de 15% par rapport à la réponse de référence. Enfin, on a peu près la même résultante normale pour les deux logiciels.

• Validation P- $M_x$ - $M_y$  section rectangulaire armée (f)

La validation est faite sur la section rectangulaire armée 0,3 m \* 0,6 m (section (f) de la [Figure](#page-69-0)  [3.4\)](#page-69-0). Les résultats du logiciel *Cross Section* sont comparés avec ceux de Stefan et Léger (2010b). Les courbes d'interaction  $M_x/M_y$  sont évaluées pour trois critères limites :

- Une fissuration maximale de 25% de l'aire de section.
- Une contrainte maximale pour l'acier égale à  $100\%$  fy = 275 MPa
- Une contrainte en compression maximale pour le béton égale à  $100\%$   $\text{f}$  c = 15,5 MPa

La [Figure 3.14](#page-82-0) présente les courbes d'interaction  $(M_x, M_y)$  pour une charge normale de compression  $P = 1000$  kN. La validation est faite sur 4 points pour chaque critère. Ces points de validation sont indiqués sur la figure.

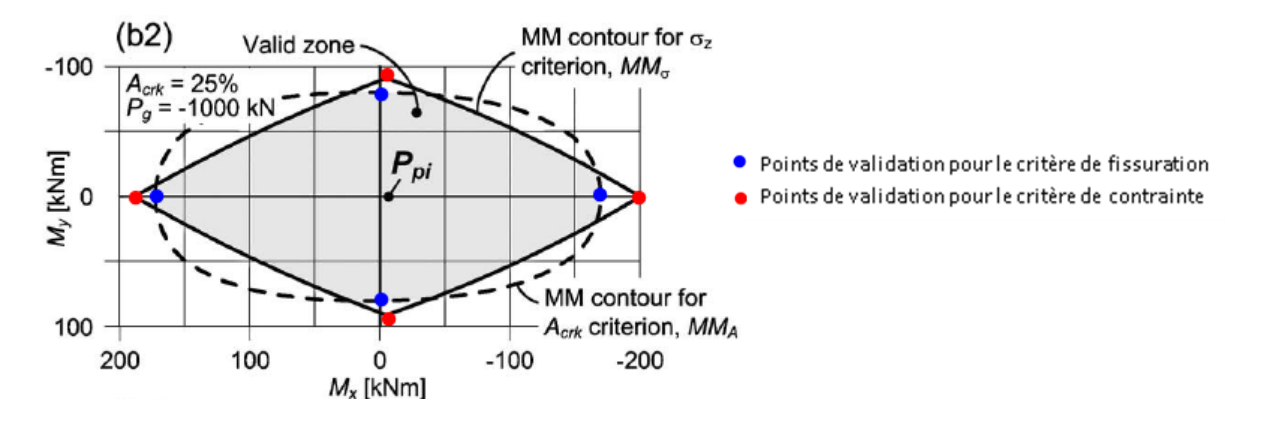

<span id="page-82-0"></span>Figure 3.14 Courbes d'interaction  $(M_x, M_y)$  des critères de fissuration et de contrainte maximale, section rectangulaire armée (f), adapté de (Stefan & Léger, 2010b)

Les critères choisis dans l'article sont spécifiques et liés à la fissuration maximale et à la résistance en compression. Ces critères ne sont pas applicables dans *Cross Section*. La validation est donc faite en choisissant 4 points correspondant aux extrémums des courbes d'interaction. On doit retrouver la valeur limite spécifiée pour chaque critère soit une fissuration sur 25% de l'aire de section ou une contrainte normale de compression maximale de 15,5 MPa.

Les points de validation indiquées à la [Figure 3.14](#page-82-0) correspondent aux valeurs  $(M_x, M_y)$  suivantes :

| Critère de fissuration $A_{cr}$ max |                | Critère de contrainte $\sigma_z$ max |                |  |
|-------------------------------------|----------------|--------------------------------------|----------------|--|
| $M_x$ (kN.m)                        | $M_{v}$ (kN.m) | $M_x$ (kN.m)                         | $M_{y}$ (kN.m) |  |
| 170                                 |                | 180                                  |                |  |
| $-170$                              |                | $-200$                               |                |  |
|                                     |                |                                      | 85             |  |
|                                     |                |                                      | -85            |  |

Tableau 3.8 Points de validation des courbes d'interaction (Mx, My)

Le [Tableau 3.9](#page-83-0) présente les résultats de l'analyse pour la validation de la courbe d'interaction du critère de fissuration. Pour chaque point de validation, l'analyse sectionnelle avec *Cross Section* permet d'avoir la distribution des contraintes normales et la position de l'axe neutre. On peut ainsi déterminer le pourcentage d'aire fissurée.

<span id="page-83-0"></span>Tableau 3.9 Pourcentage d'aire fissurée sur la section rectangulaire (f) pour les 4 points de validation de la courbe d'interaction du critère de fissuration maximale obtenue avec *Cross* 

|                           |       | Aire fissurée $CS$ | % Aire fissurée CS | % Aire fissurée | Ratio   |
|---------------------------|-------|--------------------|--------------------|-----------------|---------|
| $M_x (kN.m)$ $M_y (kN.m)$ |       | $(m^2)$            |                    | limite $(2)$    | (1)/(2) |
| 170                       |       | 0,0435             | 24,2%              |                 | 0,967   |
| $-170$                    |       | 0,0450             | 25,0%              | 25%             | 0,999   |
|                           | 77    | 0,0442             | 24,5%              |                 | 0,981   |
|                           | $-77$ | 0,0442             | 24,5%              |                 | 0,981   |

*Section (CS)*

Pour chaque point de validation, l'aire fissurée obtenue avec *Cross Section* correspond à peu près à la réponse attendue (25%). On note un écart moyen inférieur à 2% par rapport aux résultats de référence (Stefan & Léger, 2010b). Pour le critère de fissuration, on peut considérer que *Cross Section* fournit des résultats acceptables dans le cas d'une section rectangulaire armée.

Le [Tableau 3.10](#page-83-1) présente la contrainte maximale en compression obtenue pour les 4 points de validation de la courbe d'interaction du critère de contrainte maximale.

<span id="page-83-1"></span>Tableau 3.10 Contraintes normales maximales sur la section rectangulaire (f) pour les 4 points de validation de la courbe d'interaction du critère de contrainte maximale (*Cross Section : CS)*

|              |                | $\sigma$ <sub>z</sub> max <i>CS</i> (MPa) | $\sigma$ <sub>z</sub> limite CS (MPa) | Ratio   |
|--------------|----------------|-------------------------------------------|---------------------------------------|---------|
| $M_x$ (kN.m) | $M_{y}$ (kN.m) |                                           |                                       | (1)/(2) |
| 180          |                | 14,874                                    |                                       | 0,960   |
| $-200$       |                | 15,436                                    | 15,5                                  | 0,996   |
|              | 85             | 14,807                                    |                                       | 0,955   |
|              | $-85$          | 14,807                                    |                                       | 0,955   |

Pour tous les points, la contrainte maximale de compression est proche de la valeur limite 15,5 MPa. La variation est inférieure à 5%. Dans tous les cas, la résistance de l'acier n'est pas critique. La contrainte dans les armatures n'excède pas la limite f<sub>y</sub> de 275 MPa. Pour le critère de contrainte limite, on peut considérer que *Cross Section* fournit des résultats acceptables dans le cas d'une section rectangulaire armée.

• Validation P-Mx section du pilier armé (g)

On cherche à valider la réponse de Cross Section pour la section du pilier armé (section (g) de la [Figure 3.4\)](#page-69-0) en comparant avec la courbe d'interaction P-M<sup>x</sup> de (Stefan & Léger, 2010b)

La résistance en compression est limitée à 30% f'c soit 8 MPa basée sur la recommandation d'usage de CDA (2013) et de l'USACE (2007).

La [Figure 3.15](#page-84-0) présente la courbe d'interaction PMM prenant en compte la présence des souspressions. On peut ainsi vérifier directement des points de la courbe sans avoir à faire des itérations pour mettre à jour les sous-pressions. Pour un angle de l'axe neutre de 0° ou 180°, on a une flexion uniaxiale  $P-M_x$ . La validation est faite sur 4 points.

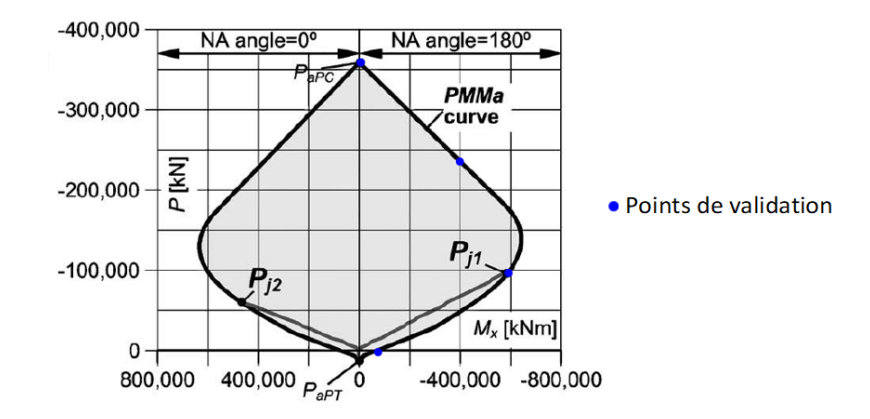

<span id="page-84-0"></span>Figure 3.15 Courbe d'interaction (P, Mx), section de pilier armé (g), adapté de (Stefan & Léger, 2010b)

Les critères de contrainte limite définis sont : (i) une contrainte maximale pour l'acier égale à  $100\%$ fy = 228 MPa et (ii) une contrainte maximale pour le béton égale à  $30\%$ f'c = 8 MPa

Le [Tableau 3.11](#page-85-0) présente les résultats de l'analyse pour la validation de la courbe d'interaction du critère de fissuration. Pour chaque point de validation, l'analyse sectionnelle avec *Cross Section* permet d'avoir la distribution des contraintes normales et la position de l'axe neutre. On peut ainsi déterminer le pourcentage d'aire fissurée.

|          |              | $\sigma_{\rm z}$ max $CS$ | $\sigma_s$ max $CS$ | Critère limite |
|----------|--------------|---------------------------|---------------------|----------------|
| $P$ (kN) | $M_x$ (kN.m) | (MPa)                     | (MPa)               | atteint        |
| 350 000  |              | 7,81                      | 48,8                | $fc$ max       |
|          |              |                           |                     |                |
| 235 000  | 400 000      | 7.97                      | 49.5                | $fc$ max       |
| 100 000  | 600 000      | 8,09                      | 49,6                | $fc$ max       |
|          | 75 000       | 4,07                      | 228                 | $f_s$ max      |

<span id="page-85-0"></span>Tableau 3.11 Contraintes normales maximales sur la section de pilier (g) pour les 4 points de validation de la courbe d'interaction obtenue avec *Cross Section (CS)*

Pour les 3 premiers points de validation, le critère limite est l'atteinte de la contrainte maximale admissible dans le béton ( $f_c = 8$  MPa). Pour le dernier point de validation, on applique uniquement un moment  $M = 75000$  kN.m. En l'absence d'un effort de compression, l'effort de traction dans les armatures situées en zone de traction atteint la limite admissible  $(f_s = 228 \text{ MPa})$ .

En utilisant la validation avec des points sur la courbe d'interaction PMM, la réponse de *Cross Section* est validée pour l'analyse sectionnelle de la section de pilier armée (g) de la [Figure 3.4.](#page-69-0)

## **3.5 Conclusions**

L'objectif de cette section était d'utiliser les outils à disposition pour effectuer l'analyse sectionnelle de différentes géométrie de section de piliers. Les sections sont analysées pour différentes combinaisons de chargements 3D P-Mx-My-Vx-Vy-T.

Les propriétés sectionnelles comprenant l'aire (A), les moments d'inertie (Ix, Iy, Ixy), les propriétés de torsion (J, Cw) et aires de cisaillement (Apx, Apy, Apxy ) obtenues avec *Sectionproperties* sont vérifiées en comparant avec les réponses de FIDAM 3D (Do, 2020) pour une section rectangulaire élancée et une section de pilier. On obtient des valeurs très proches des réponses de référence, permettant de vérifier les résultats de *Sectionproperties*.

Pour un chargement de flexion biaxiale  $P-M_x-M_y$  avec une résistance en traction nulle, deux sections étudiées par Stefan et Léger (2008) sont analysées dans le logiciel *Cross Section*. Les réponses de *Cross Section* correspondent avec les résultats de l'article. La localisation de l'axe neutre et la distribution des contraintes sont également similaires aux résultats obtenus par Stefan et Léger (2008).

En présence de sous-pressions variables, *Cross Section* donne des résultats cohérents avec les réponses de référence. Pour tenir compte de la fissuration, des itérations doivent être effectuées pour mettre à jour les sous-pressions. On obtient généralement une bonne approximation de l'aire fissurée pour les sections rectangulaires avec 3 itérations. Pour la section de pilier, on obtient de bonnes approximations de l'aire fissurée et des contraintes avec 6 itérations.

*Sectionproperties* donne la distribution des contraintes normales et de cisaillement dans le domaine linéaire élastique. Pour des efforts de cisaillement unitaires, la réponse de *Sectionproperties* a été comparée aux résultats de la méthode de Stefan et Léger (2008) et du modèle d'éléments finis SAP2000 en superposant les courbes de contraintes pour une ligne de résultat choisie sur une section typique de pilier. De manière générale, les courbes concordent avec les réponses de référence. Il y a une bonne superposition entre les courbes de *Sectionproperties* et les réponses obtenues par éléments finis pour les contraintes de cisaillement. Pour les contraintes normales, la courbe de *Sectionproperties* donne une réponse linéaire identique à la courbe de référence.

Enfin, des sections armées ont été évaluées pour un chargement de type P-Mx-My. La réponse de *Cross Section* est vérifiée avec des points de validation choisis sur les courbes d'interaction de référence tirées de (Stefan & Léger, 2010b).

Les analyses sectionnelles effectuées ont permis de valider l'utilisation des logiciels *Cross section* pour l'analyse sous chargement P-Mx-M<sup>y</sup> avec possibilité de fissuration et *Sectionproperties* pour le calcul des propriétés sectionnelles et l'analyse élastique linéaire sous chargement 3D P-Mx-My- $V_x-V_y-T$ .

# **CHAPITRE 4 MÉTHODE D'ANALYSE SIMPLIFIÉE DES PILIERS D'ÉVACUATEURS DE CRUES**

### **4.1 Introduction**

Dans le chapitre 3, les réponses de plusieurs types de section sous un chargement tridimensionnel P-Mx-My-Vx-Vy-T ont été établies avec différents logiciels d'analyse sectionnelle. Ces analyses permettent de déterminer l'état des contraintes (distribution des efforts, fissuration) et d'évaluer la stabilité, en particulier au glissement, des piliers. L'objectif de ce chapitre est d'établir une méthode d'analyse simplifiée, basé sur un modèle de type bâton, des piliers d'évacuateurs de crues sous chargement sismique pour déterminer les efforts utilisées par la suite dans l'analyse sectionnelle. Jusqu'à présent, les méthodes simplifiées développées se concentrent sur la réponse sismique de l'ouvrage pour un séisme dans la direction amont-aval. Dans la nouvelle approche proposée, en plus de la direction traditionnelle d'analyse amont-aval, on prend en compte la possibilité d'une excitation sismique dans la direction des rives. Cette direction s'avère plus critique surtout pour les parties hautes des piliers en raison d'une inertie plus faible. La méthode est validée en comparant les résultats avec les réponses des analyses par éléments finis.

# **4.2 Développement de la méthodologie (CADAM, modèle bâton, SAP2000, ABAQUS)**

L'approche progressive simplifiée se base sur un modèle d'éléments poutres-colonnes (modèle bâton) simplifié de l'évacuateur de crues. L'objectif est d'avoir un modèle simple, facile à construire et permettant d'avoir les efforts sismiques développées au niveau des sections critiques du pilier. Pour cela, il est nécessaire d'avoir un niveau de confiance suffisant sur ce modèle. Les analyses de validation permettent de s'assurer que le comportement du pilier et les efforts internes développés se rapprochent suffisamment de ceux d'un modèle plus complet d'éléments finis 3D qui servira de référence.

L'approche conceptuelle adoptée est résumée dans l'organigramme de la [Figure 4.1.](#page-88-0)

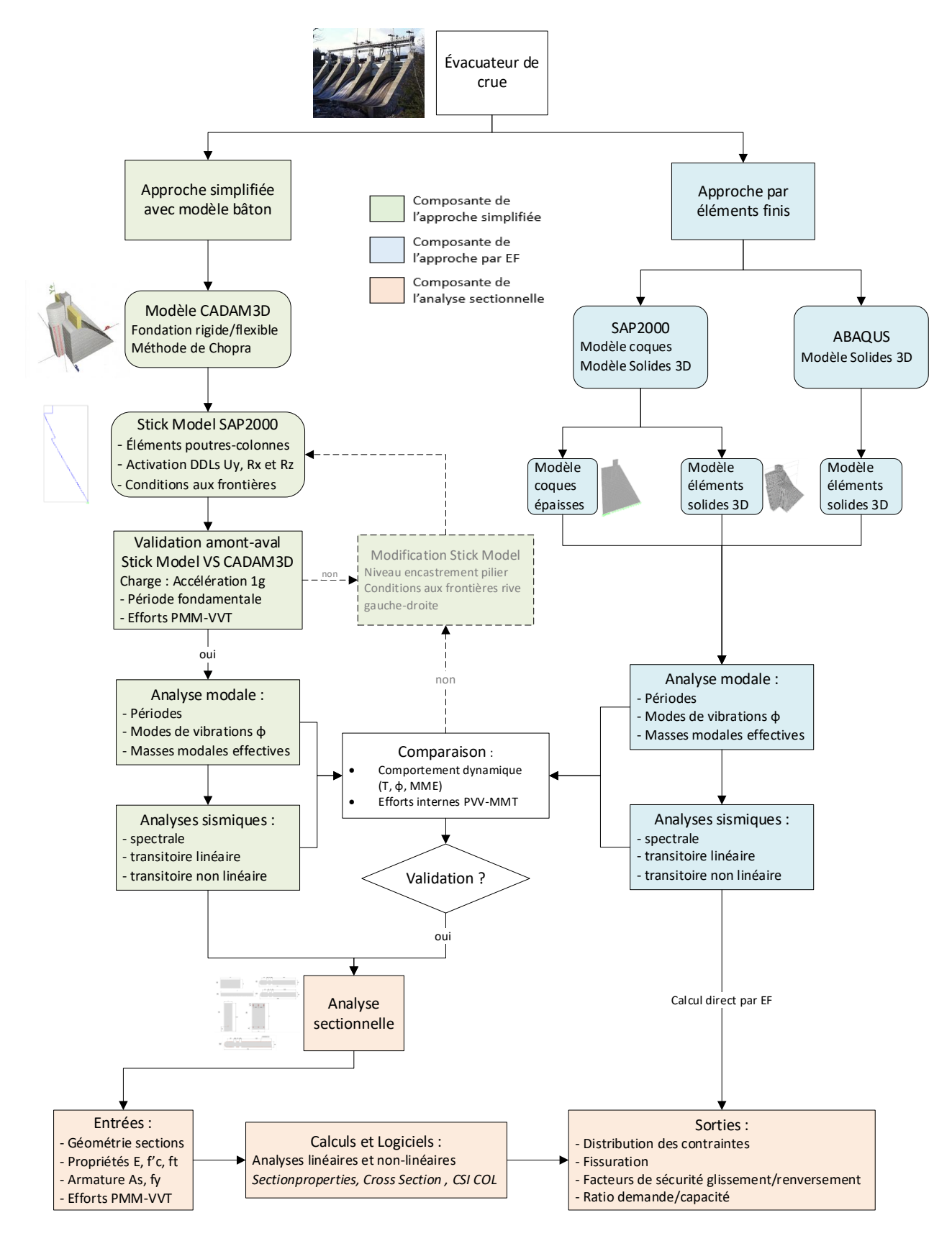

<span id="page-88-0"></span>Figure 4.1 Organigramme conceptuel de la méthodologie simplifiée

La démarche consiste en deux approches développées en parallèle. L'approche progressive simplifiée que l'on propose est validée en comparant avec une approche classique de calcul par éléments finis.

Dans la méthodologie simplifiée, la première étape consiste à modéliser l'évacuateur de crues à l'aide du logiciel CADAM3D. Une option du logiciel permet d'exporter un modèle 2D simplifié de la structure sur le logiciel SAP2000. Il s'agit d'un modèle approximatif avec des éléments de type poutres-colonnes. La section [4.4.1](#page-91-0) présente le processus d'exportation du modèle à partir de CADAM3D. Comme ce modèle doit être représentatif de l'ouvrage, il est validé en comparant le comportement dynamique et la réponse sous chargement sismique par rapport à un modèle d'éléments finis de référence. Les études de validation portent sur deux aspects : (i) la comparaison des caractéristiques dynamiques par une analyse modale et (ii) la comparaison des efforts sous chargements sismiques calculés par superposition modale à certaines sections de contrôle choisies sur la hauteur du pilier. Il s'agit de sections critiques où il est important d'avoir une bonne approximation des efforts internes. Ces sections varient en fonction de la géométrie du pilier mais coïncident généralement avec des points de variation importante de l'inertie sectionnelle qui peuvent être critiques en cas d'effort sismique important.

Dans le cas où les réponses du modèle bâton ne sont pas conformes à la référence, des modifications sont apportées au modèle. Ces modifications portent essentiellement sur les conditions aux frontières à appliquer. Le niveau d'encastrement du pilier et la possibilité de restreindre les déplacements rive gauche – rive droite sont étudiés dans un processus itératif pour définir le modèle bâton qui se rapproche le plus du modèle EF 3D de référence. Ce modèle ainsi modifié sera utilisé par la suite pour déterminer les efforts internes P-Mx-My-Vx-Vy-T sur une section du pilier.

L'approche par éléments finis présente deux types de modèles sur SAP2000. Le premier utilise des éléments solides 3D et différentes conditions aux frontières. Il servira de référence pour évaluer le modèle simplifié. Le deuxième modèle utilise des éléments de coques épaisses. Une étude comparative sera effectuée pour évaluer l'effet de l'utilisation d'éléments solides 3D par rapport à des éléments de coques plus adaptés à une analyse 2D.

Les efforts internes P-Mx-My-Vx-Vy-T dus à une charge sismique, la géométrie de la section étudiée et les propriétés du matériau sont les intrants de l'analyse sectionnelle qui permet de déterminer la distribution des contraintes et la stabilité d'une section du pilier.

## **4.3 Description de l'ouvrage étudié**

Le modèle étudié dans le cadre du développement de la méthodologie est un évacuateur de crues situé dans l'Est du Canada. L'ouvrage construit en 1928 est constitué de 5 vannes et de 6 piliers surmontés d'un pont de levage appuyé sur des tours métalliques. Les piliers ont une hauteur de 31 m, une épaisseur de 4,57 m à la base et sont distants de 19,81 m centre à centre. En incluant la structure métallique du mécanisme d'ouvrage des vannes, l'évacuateur mesure 38 m en hauteur pour une largeur de 100 m entre les deux rives. Les vannes de type Stoney ont pour dimensions 15,86 m par 8,47 m (Limoges, 2008).

La [Figure 4.2](#page-90-0) présente (a) une photographie de l'ouvrage réel et (b) le modèle par éléments finis avec les dimensions caractéristiques et l'identification des composantes du mécanisme de levage (Limoges, 2008).

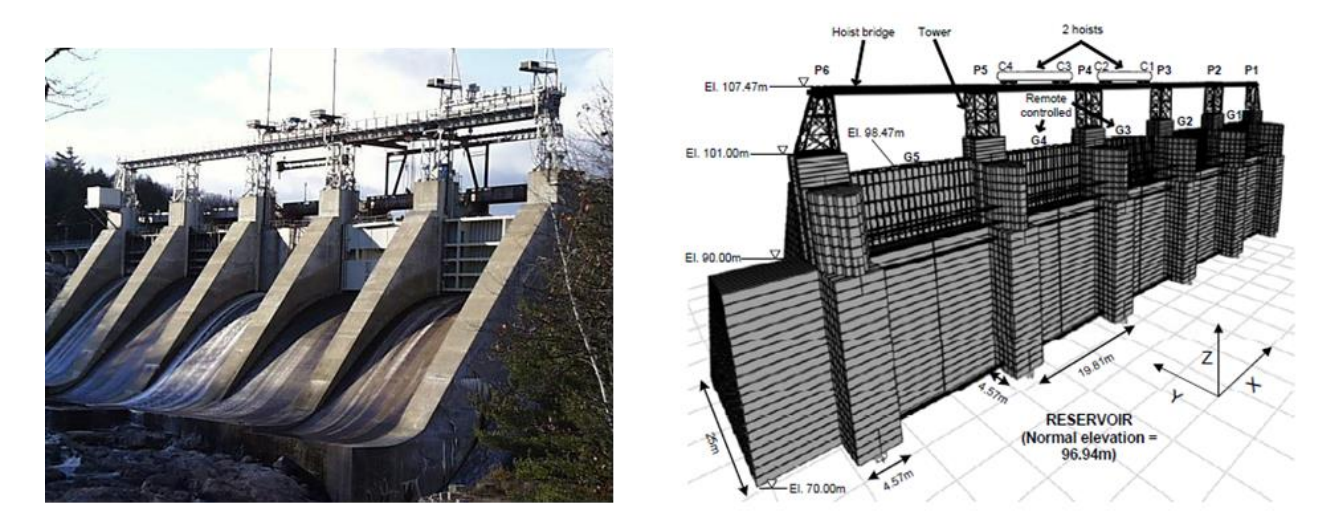

Figure 4.2 Photographie de l'ouvrage réel et modèle éléments finis de l'évacuateur de crues (Limoges, 2008)

<span id="page-90-0"></span>Les poids des structures de levage et des vannes sont négligés par rapport au poids de la sousstructure en béton. De même, leur contribution à la rigidité globale est négligée.

## <span id="page-91-2"></span>**4.4 Modèle bâton**

#### <span id="page-91-0"></span>**4.4.1 Exportation du modèle de CADAM3D à SAP2000**

#### **Création du modèle :**

La première étape de la procédure est la modélisation de l'évacuateur de crues sur CADAM3D. Toute la géométrie du pilier et les propriétés du matériau sont définies à ce niveau. Une option du logiciel permet d'importer le modèle bâton de l'évacuateur de crues sur SAP2000 avec le choix de la discrétisation. La [Figure 4.3](#page-91-1) montre le modèle CADAM3D et l'interface d'exportation du modèle.

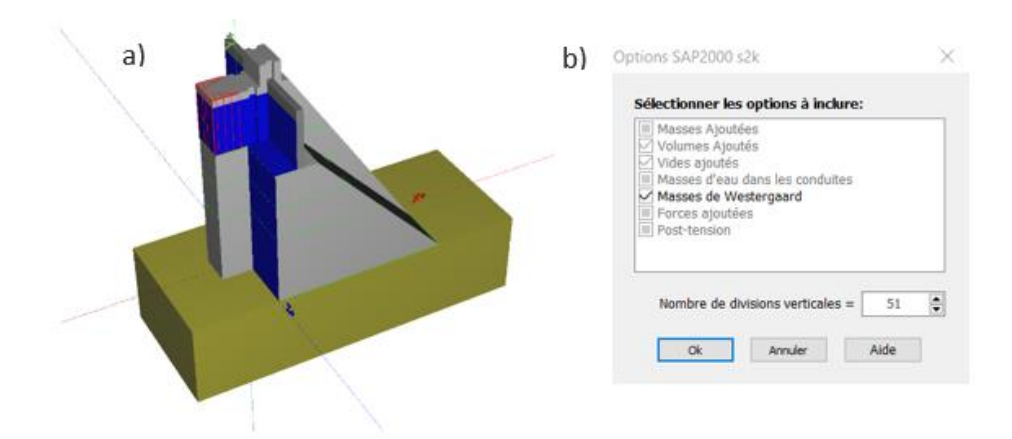

<span id="page-91-1"></span>Figure 4.3 Modèle CADAM3D du pilier (a) et choix des options d'importation du modèle bâton sur SAP2000 (b)

L'utilisateur a l'option de considérer l'effet des pressions hydrodynamiques en activant les masses de Westergaard. Dans ce cas, des masses de Westergaard agissant dans la direction amont-aval sont ajoutées aux nœuds du modèle bâton. Un fichier texte d'extension .s2k est créé. Ce fichier est par la suite importé sur SAP2000 pour constituer le modèle bâton du pilier montré sur la [Figure](#page-92-0)  [4.4.](#page-92-0)

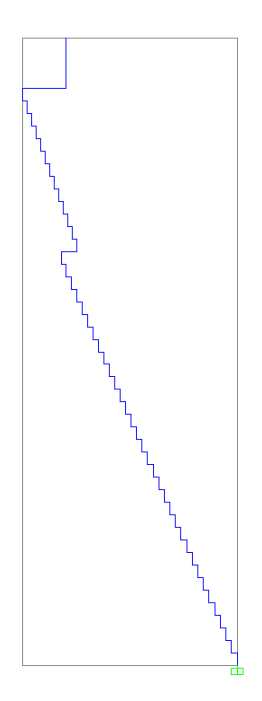

Figure 4.4 Modèle bâton SAP2000 du pilier importé de CADAM3D

<span id="page-92-0"></span>L'évacuateur de crues est discrétisé en tranches de hauteur constante et chaque tranche est représenté par un élément de type poutre-colonne positionné au centre de gravité de la tranche. Dans le cas du pilier montré [\(Figure 4.4\)](#page-92-0), celui-ci est exporté avec 51 divisions verticales [\(Figure](#page-91-1)  [4.3b](#page-91-1)). Les propriétés sectionnelles (aire, moments d'inertie, aire en cisaillement) de chacun des éléments verticaux sont calculées à partir de la géométrie de la tranche représentée par l'élément. L'aire en cisaillement ce chacune des sections est prise égale à 5/6 de l'aire de la section. Les propriétés de matériau (poids volumique, module d'élasticité) sont transférées au modèle SAP2000. Le pilier est encastré à sa base au niveau  $H = 70$ m. Ainsi, la rigidité relative de la fondation par rapport à la structure n'est pas considérée. Pour représenter l'interaction avec une fondation flexible, un modèle équivalent simplifié peut être utilisé avec un système de ressortamortisseurs affecté au joint à la base.

#### **Activation des DDLs :**

CADAM3D fait une analyse pour des charges verticales et horizontales agissant uniquement dans la direction amont-aval; ce qui correspond au plan d'analyse xz dans SAP2000. Par défaut, les DDLs U<sub>y</sub> (déplacement dans la direction des rives),  $R_x$  (rotation autour de l'axe faible x) et  $R_z$ 

(rotation autour de l'axe vertical : torsion) ne sont pas actifs. Il faut activer ces DDLs dans les options d'analyse pour pouvoir effectuer une analyse tridimensionnelle dans SAP2000 [\(Figure](#page-93-0)  [4.5\)](#page-93-0).

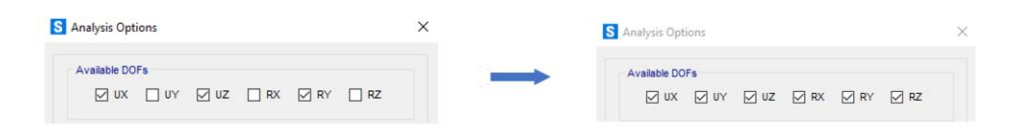

<span id="page-93-0"></span>Figure 4.5 Activation des degrés de liberté pour une analyse tridimensionnelle dans SAP2000

#### **Évaluation de la torsion :**

La représentation d'une structure soumise à un chargement tridimensionnel par des éléments de type poutre-colonne implique des approximations importantes surtout au niveau de la torsion. Certaines propriétés du modèle sont modifiées pour permettre une meilleure évaluation de l'effort de torsion.

**•** Moment d'inertie polaire  $I_z$ 

Le modèle extrait de CADAM3D n'inclut pas l'inertie rotationnelle des sectionnelles. Or le moment d'inertie rotationnelle autour de l'axe vertical contribue à augmenter l'effort de torsion dans les sections. Pour considérer ce moment, une masse rotationnelle est affectée aux nœuds du modèle. Pour une section rectangulaire de dimension d\*b, le moment d'inertie polaire se définit comme la somme des moments d'inerties planaires  $I_x$  et  $I_y$ . Il est donné par :

$$
I_z = I_x + I_y = \frac{bd (b^2 + d^2)}{12}
$$
 (4.1)

Le moment d'inertie de masse est calculé comme suit :

$$
I_c = \bar{m}I_z \tag{4.2}
$$

avec :

 $\bar{m}$ : masse surfacique = masse élément / aire section (kg/m<sup>2</sup>)  $I_z$ : moment d'inertie polaire

Pour chaque élément vertical, la moitié du moment d'inertie de masse calculé est affecté à chaque nœud de l'élément. Cette masse agit uniquement pour une rotation selon l'axe vertical (DDL  $R_z$ )

■ Constante de rigidité en torsion J

Pour évaluer la constante de rigidité en torsion d'une section rectangulaire, Roark et Young (1989) proposent la formule suivante :

$$
J = ab^3 \left( \frac{16}{3} - 3.36 \frac{b}{a} \left( 1 - \frac{b^4}{12a^4} \right) \right)
$$
 (4.3)

avec :

a : moitié de la longueur du plus long côté

b : moitié de la longueur du plus court côté

On approxime chaque section par une section rectangulaire de même aire. L'effet du gauchissement n'est pas pris en compte dans le calcul des efforts de torsion.

#### **4.4.2 V&V préliminaire du modèle bâton extrait de CADAM3D**

Avant de procéder à des calculs complexes utilisant le modèle bâton, il est nécessaire de procéder à la vérification/validation du modèle. L'étude de V&V porte sur la période fondamentale amontaval et la distribution des efforts internes pour une accélération unitaire sans effet d'amplification dynamique.

Pour évaluer cette période dans CADAM3D, il faut prendre en compte l'effet possible de l'interaction structure-fondation. Une fondation avec un matériau plus flexible peut contribuer à amplifier la vibration de la structure et allonge donc la période fondamentale. Dans la méthode de calcul de Chopra, décrite à l'annexe A, cet allongement de la période fondamentale due à l'interaction avec la fondation est pris en compte avec un facteur de correction. Dans SAP2000, le modèle bâton encastré à sa base suppose une rigidité infinie de la fondation par rapport à la structure. Pour approximer cette condition, le module élastique du matériau de la fondation dans CADAM3D est pris à 2 500 000 MPa soit 100 fois celui du béton du pilier.

Pour le calcul de l'effort tranchant V et du moment M, le chargement appliqué est une accélération horizontale de 1g dans la direction amont-aval. Les efforts sont évalués et comparés selon 3 modes de calcul : (i) CADAM3D, (ii) SAP2000 et (iii) par des calculs analytiques basés sur les équations d'équilibre.

■ Réservoir vide : sans masses de Westergaard

La période fondamentale calculée avec CADAM3D est de 0,051s. Cette période est 0,057s pour le modèle bâton SAP2000, soit une différence de 11%.

La [Figure 4.6](#page-95-0) montre la distribution de l'effort tranchant et du moment sur la hauteur du pilier.

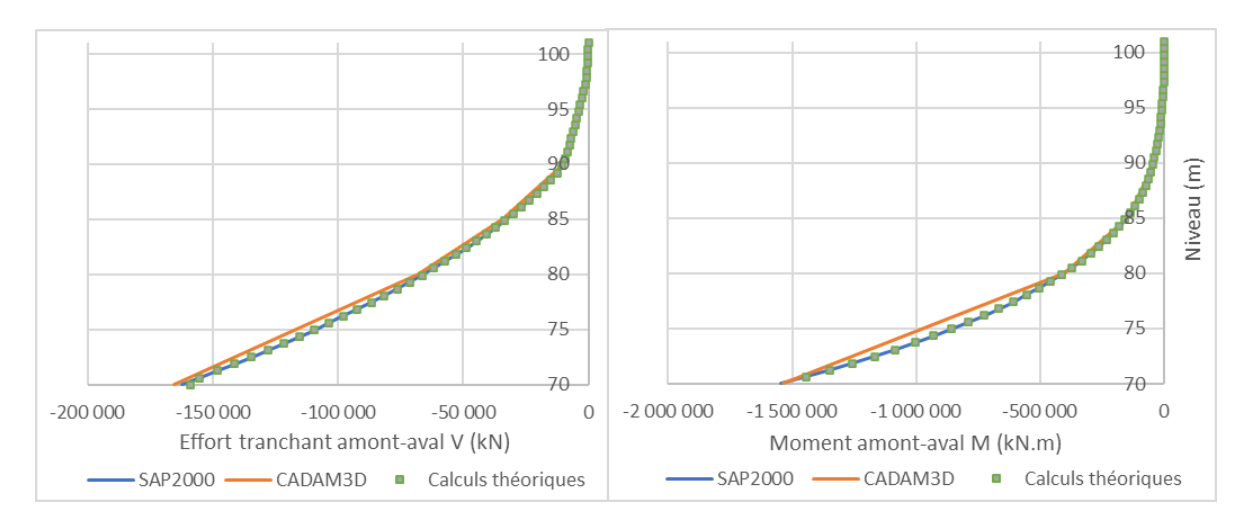

<span id="page-95-0"></span>Figure 4.6 Distribution de l'effort tranchant et du moment fléchissant sur la hauteur du pilier selon SAP2000, CADAM3D et par calculs analytiques pour un réservoir vide

On note une très bonne comparaison des efforts sur la hauteur du pilier pour les trois modes de calculs. Comme prévu, on retrouve le poids total du pilier comme effort tranchant à la base. L'écart noté pour les efforts de CADAM3D est dû à l'interpolation linéaire entre les joints pour lesquelles CADAM3D calcule la valeur de l'effort. Ainsi aux joints de levée (niveaux h = 70m, 80m, 85m, 89,8m et 89m), on observe une bonne correspondance avec les réponses de SAP2000 et par calculs analytiques.

Réservoir rempli (niveau  $H = 96,94$  m) : avec masses de Westergaard

La deuxième validation suppose un réservoir rempli jusqu'au niveau  $H = 96,94$  m. Des masses de Westergaard sont ajoutées aux nœuds du modèle bâton exporté sur SAP2000 comme indiqué à la [Figure 4.3.](#page-91-1)b. Ces masses contribuent à l'augmentation des efforts sur le pilier pour le même niveau d'accélération amont-aval. Pour une accélération de 1g, l'effort tranchant total à la base équivaut au poids total du pilier additionné du poids des masses ajoutées.

La période fondamentale calculée avec CADAM3D est de 0,065s. Cette période est la même pour le modèle bâton SAP2000. La présence d'un réservoir a pour effet un allongement de la période fondamentale.

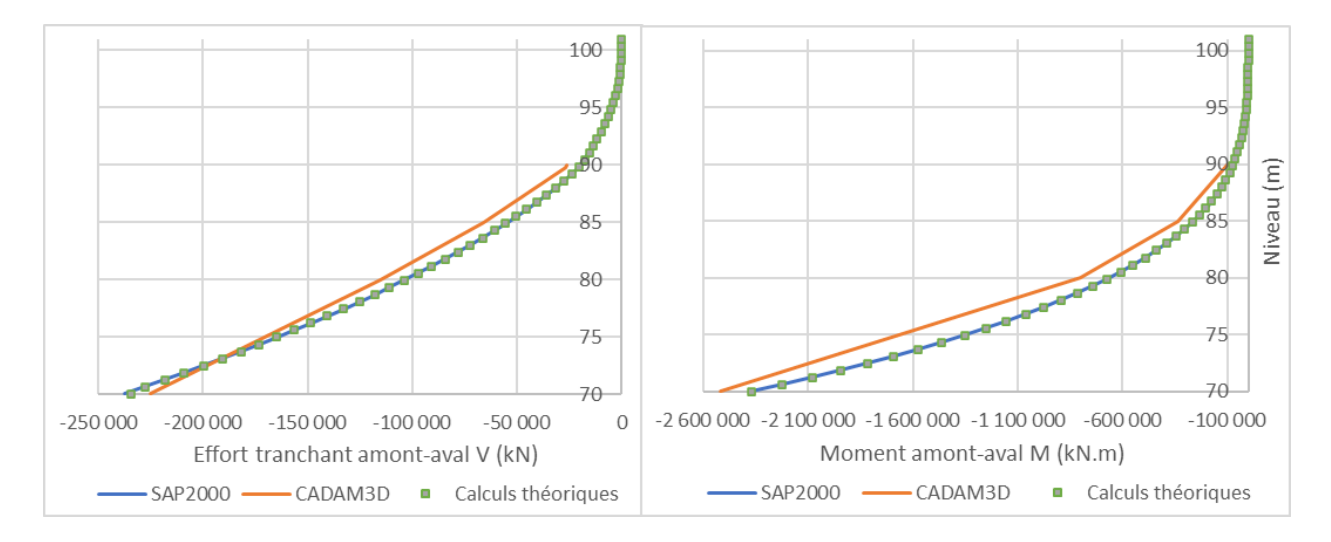

La [Figure 4.7](#page-96-0) montre la distribution de l'effort tranchant et du moment sur la hauteur du pilier.

<span id="page-96-0"></span>Figure 4.7 Distribution de l'effort tranchant et du moment fléchissant sur la hauteur du pilier selon SAP2000, CADAM3D et par calculs analytiques pour un réservoir rempli (H=96,94m)

Les courbes de l'effort tranchant se superposent bien. Cependant, l'effort tranchant à la base du modèle CADAM3D est légèrement inférieur (moins de 5%) à la réponse de SAP2000 et par calcul analytique. Pour le moment fléchissant, la différence est un peu plus importante. La réponse de CADAM3D est surestimée par rapport à SAP2000 d'environ 15%. Le choix de la discrétisation sur CADAM3D peut contribuer à expliquer les différences notées. En définissant plus de joints de levée sur la hauteur du pilier, on peut avoir plus de points de résultats et une courbe plus représentative.

#### **4.5 Description et paramètres des analyses de V&V**

Deux types d'analyses de validation sont effectuées. Une première analyse modale sert à déterminer les périodes et modes de vibrations de la structure. Par la suite, une analyse spectrale utilisant les modes de vibration est effectuée. Les efforts internes seront calculés et comparés pour deux sections de contrôle sur la hauteur du pilier.

#### **Analyse modale**

Pour déterminer les caractéristiques dynamiques des modèles d'éléments finis, une analyse modale est effectuée en utilisant les vecteurs de Ritz. Elle permet de ressortir les principaux modes de vibrations de la structure. Par rapport aux vecteurs propres, l'utilisation de vecteurs de Ritz dépendants du chargement permet un gain de temps d'analyse considérable avec une meilleure précision des résultats (Wilson, 2000).

Le nombre maximal de mode est limité à 200. Les modes de vibration déterminés seront utilisés dans l'analyse spectrale. Pour que les résultats de cette analyse soient représentatifs, on doit s'assurer qu'un pourcentage suffisant de la masse totale est activée dans chacune des principales directions d'analyse. L'objectif est d'activer au moins 90 % de la masse dans chacune des directions.

#### **Analyse spectrale**

Les chargements appliqués sont des spectres sismiques de calcul pour une période de retour de 10 000 ans du CNB2015. Ces spectres sont calculés par extrapolation des valeurs de l'accélération des spectres de probabilité 1/475ans et 1/2475ans sur une échelle bilogarithmique pour chaque période de calcul. La procédure de calcul est décrite par Séismes-Canada (2021). Les spectres sont présentés sur la [Figure 4.8.](#page-97-0)

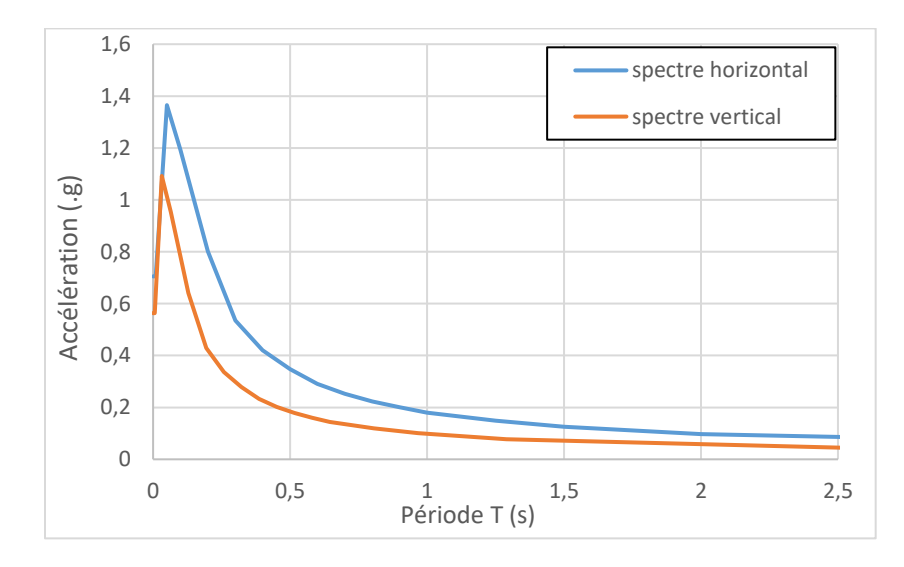

<span id="page-97-0"></span>Figure 4.8 Spectres de calcul utilisés pour l'analyse spectrale

Ces spectres caractéristiques de l'Est du Canada indique un niveau d'accélération important pour des courtes périodes. Les structures plus rigides sont les plus affectées par ce type de spectre sismique.

À cause de leur configuration géométrique, les piliers présentent une inertie plus faible dans la direction des rives. L'objectif étant d'avoir une combinaison de chargement plus critique pour le pilier, la composante principale du séisme est prise dans la direction rive gauche - rive droite. La combinaison de chargement pour les analyses sismiques de comparaison des modèles est donc la suivante :

- Le poids propre D
- 100% du spectre horizontal appliquée dans la direction transversale (rive-rive)
- 30% du spectre horizontal appliquée dans la direction longitudinale (amont-aval)
- 30% du spectre vertical

Deux sections de contrôle sont définies pour la comparaison des efforts :

- $H = 70$  m : section à la base du pilier où les efforts sont maximaux.
- $H = 90$  m : niveau à partir duquel le pilier n'est plus supporté latéralement par un coursier. Il s'agit d'un point de changement de géométrie important. Les efforts sont transférés sur une section beaucoup plus petite.

L'amortissement de la structure est pris à 5%. Il s'agit d'un taux d'amortissement typique utilisé pour l'analyse des structures hydrauliques.

## <span id="page-98-0"></span>**4.6 Modèles d'éléments solides 3D**

#### **4.6.1 Choix de modélisation et description des modèles**

Pour évaluer la représentativité des résultats obtenus avec le modèle bâton, il est nécessaire d'avoir un modèle de référence plus complet. Ce modèle de référence est déterminé en comparant les réponses de différents modèles d'éléments finis solides 3D sur SAP2000. Le choix des modèles d'éléments solides se base sur la structure réelle de l'ouvrage [\(Figure 4.9\)](#page-99-0). Les piliers à l'extrémité s'encastrent sur une structure massive bétonnée. Un groupe de 3 piliers, numérotés de 1 à 3, est considéré. L'objectif est d'évaluer la réponse du pilier central n°2 avec différents choix de modélisation.

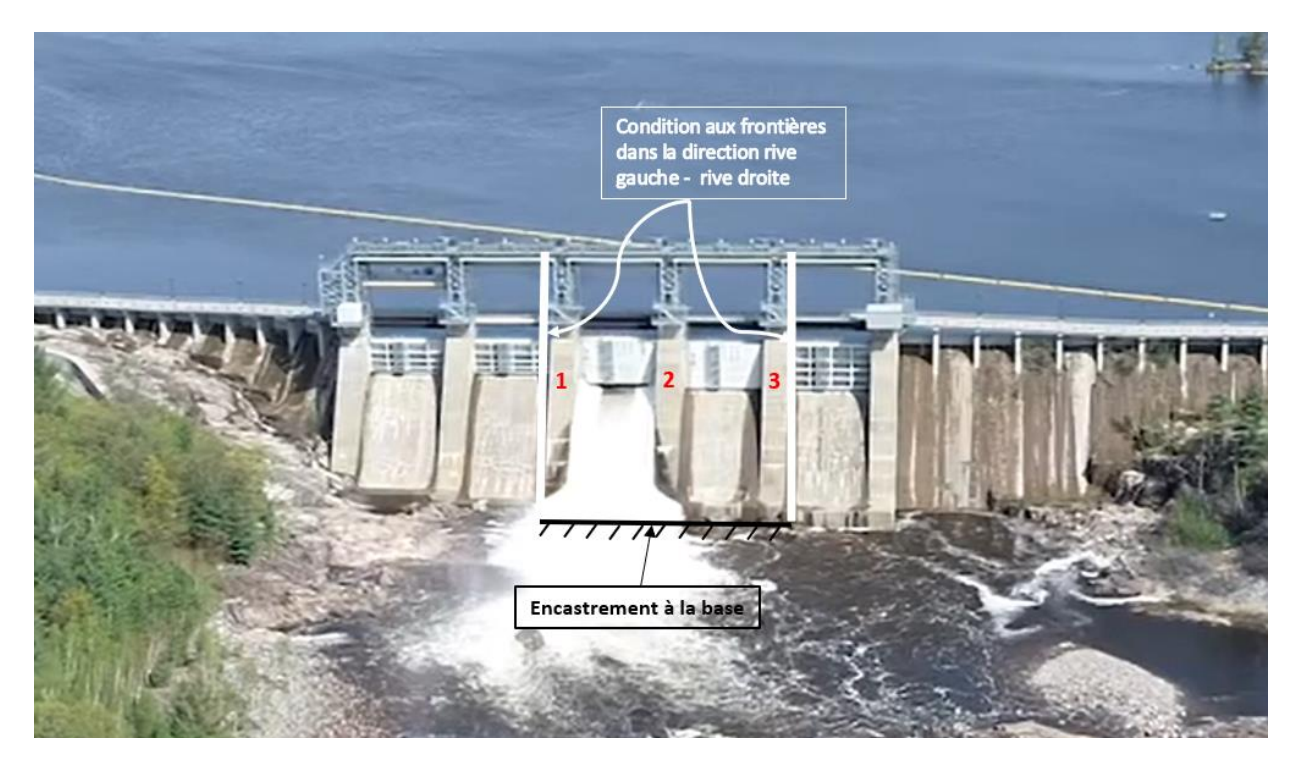

Figure 4.9 Structure réelle de l'ouvrage indiquant le groupe de piliers isolé pour la modélisation (Hydro-Québec, 2021) [modifié]

<span id="page-99-0"></span>En premier, l'étude se fait sur le pilier n°2 isolé. Trois conditions aux frontières sont appliquées par rapport aux déplacements rive gauche – rive droite. Ensuite, le groupe de 3 piliers est considéré avec 2 conditions aux frontières. Tous les piliers sont encastrés à la base. La [Figure 4.10](#page-100-0) présente les cinq modèles d'éléments finis étudiés.

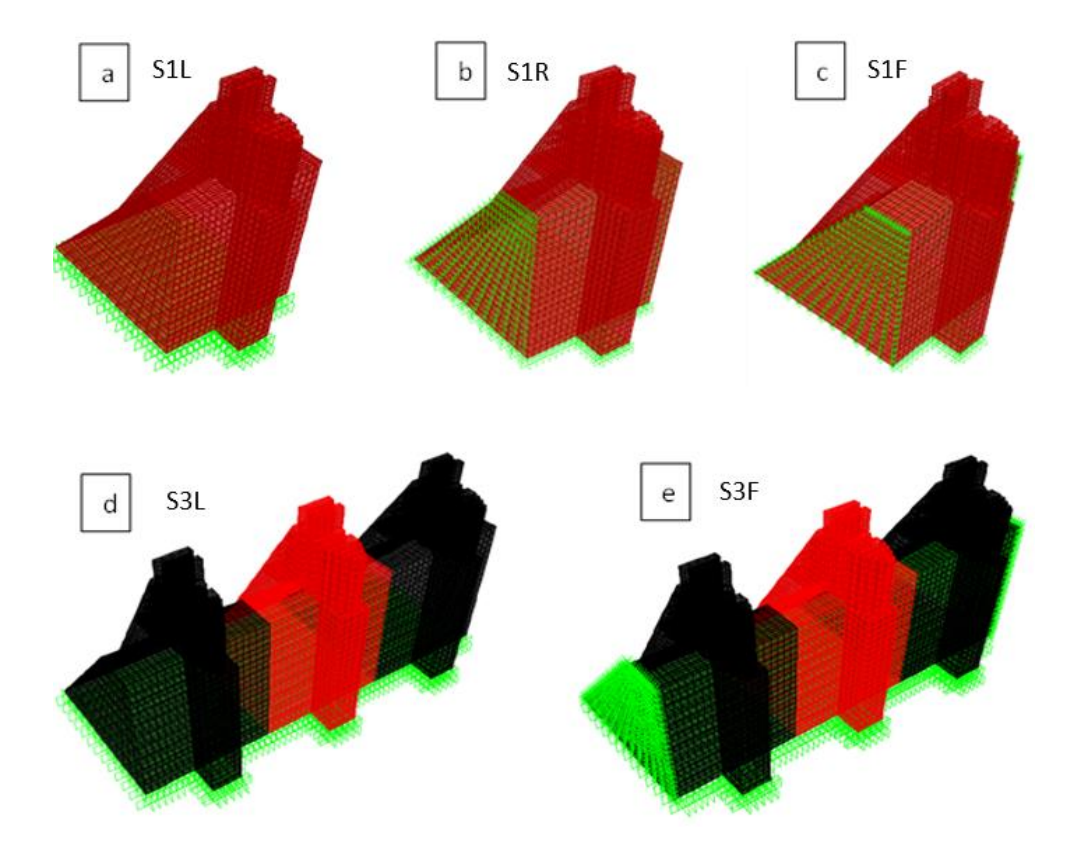

Figure 4.10 Modèles d'éléments finis solides 3D étudiés

<span id="page-100-1"></span><span id="page-100-0"></span>Ces différents modèles sont nommés par un acronyme de 3 lettres selon les trois caractéristiques présentées dans le tableau [ci-dessous.](#page-100-1)

| Type d'éléments finis                                          | P: poutres, C: coques et S: solides                            |
|----------------------------------------------------------------|----------------------------------------------------------------|
| Nombre de piliers                                              | 1 : 1 pilier et 3 : 3 piliers                                  |
| Conditions aux frontières rive<br>gauche – droite (DDL $U_x$ ) | L : libre aux extrémités, R : avec des<br>ressorts, F : bloqué |

Tableau 4.1 Procédure de dénomination des modèles

Ainsi, on a les modèles suivants :

- (a) S1L : Un pilier unique sans restreintes dans la direction des rives.
- (b) S1R : Un pilier unique avec des ressorts dans la direction des rives. Ces ressorts sont affectés aux nœuds des faces transversales du coursier. La rigidité totale est calculée de

sorte à approximer la rigidité relative de deux piliers identiques adjacents. Ainsi, le coefficient de rigidité des ressorts est déterminé comme suit :

1. La rigidité relative transversale totale est approximée par la formule

$$
K = \left. \frac{EA}{L} \right| \tag{4.4}
$$

avec :

E : module d'élasticité du matériau

- A : aire de la section transversale du coursier
- L : longueur d'un pilier
- 2. Cette rigidité totale K est divisée par le nombre de nœuds n sur la face transversale du coursier pour donner la rigidité à attribuer à chaque ressort k :

$$
k = \frac{K}{n} \tag{4.5}
$$

Il s'agit d'un calcul approximatif basé sur les considérations suivantes :

- Les coursiers adjacents 1 et 3 sont encastrés à leur extrémités. La rigidité de part et d'autre du pilier est due à la contribution d'un seul pilier. La longueur L est donc prise égale à la longueur d'un pilier soit 19,81 m.
- On suppose une rigidité constante sur la hauteur du coursier malgré le changement de géométrie de section.
- (c) S1F : Un pilier unique totalement restreint dans la direction des rives. On suppose ici que les piliers adjacents 1 et 3 sont suffisamment rigides pour limiter totalement les déplacements rive-rive du pilier 2.
- (d) S3L : Les 3 piliers sont considérés avec une pleine compatibilité des déplacements et sans restreinte dans la direction des rives.
- (e) S3F : Les 3 piliers sont considérés. Les déplacements dans la direction des rives sont totalement bloqués.

Sur les 5 modèles d'éléments finis de type solides 3D, le modèle de 3 piliers restreint dans la direction des rives (S3F) correspond le plus à la configuration réelle de l'évacuateur de crues. Pour avoir la meilleure approximation de la réponse du pilier central n°2, ce modèle est donc utilisé comme référence.

## **4.6.2 Comparaison du comportement dynamique des modèles d'éléments solides**

L'analyse modale permet de comparer le comportement dynamique dans la direction principale d'analyse (rive-rive) du pilier selon le type de modélisation et les conditions aux frontières.

Le [Tableau 4.2](#page-103-0) présente la réponse modale des modèles avec un seul pilier (S1L, S1R, S1F). Le [Tableau 4.3](#page-104-0) présente la réponse modale des modèles avec 3 piliers (S3L et S3F).

Les modes présentés sont les 3 modes qui activent le plus de masse dans la direction des rives. Le chiffre en dessous du nom du modèle indique le pourcentage total de la masse participative dans cette direction pour les 3 modes combinés. Les 3 modes indiquées sont classés selon le pourcentage de participation de la masse totale.

Lorsque les déplacements transversaux ne sont pas restreints (modèle S1L), le premier mode de vibration agit principalement dans la direction des rives. La période fondamentale de la structure est 0,068s. Plus de 36% de la masse totale du pilier est activée dans cette direction. Le mode de vibration montre une courbure du pilier avec des déplacements plus importants au sommet. En ajoutant des ressorts qui viennent ajouter une rigidité transversale (modèle S1R), on retrouve ce mode dans les modes supérieurs. La structure répond plus dans la direction amont-aval. Lorsque les déplacements sont totalement bloqués (modèle S1F), c'est dans les modes supérieurs que la structure mobilise une faible partie de la masse. Ainsi, seulement 33% de la masse est activée en U<sup>x</sup> pour les trois premiers modes de vibration dans cette direction comparativement à 77% pour les modèles S1L et S1F.

<span id="page-103-0"></span>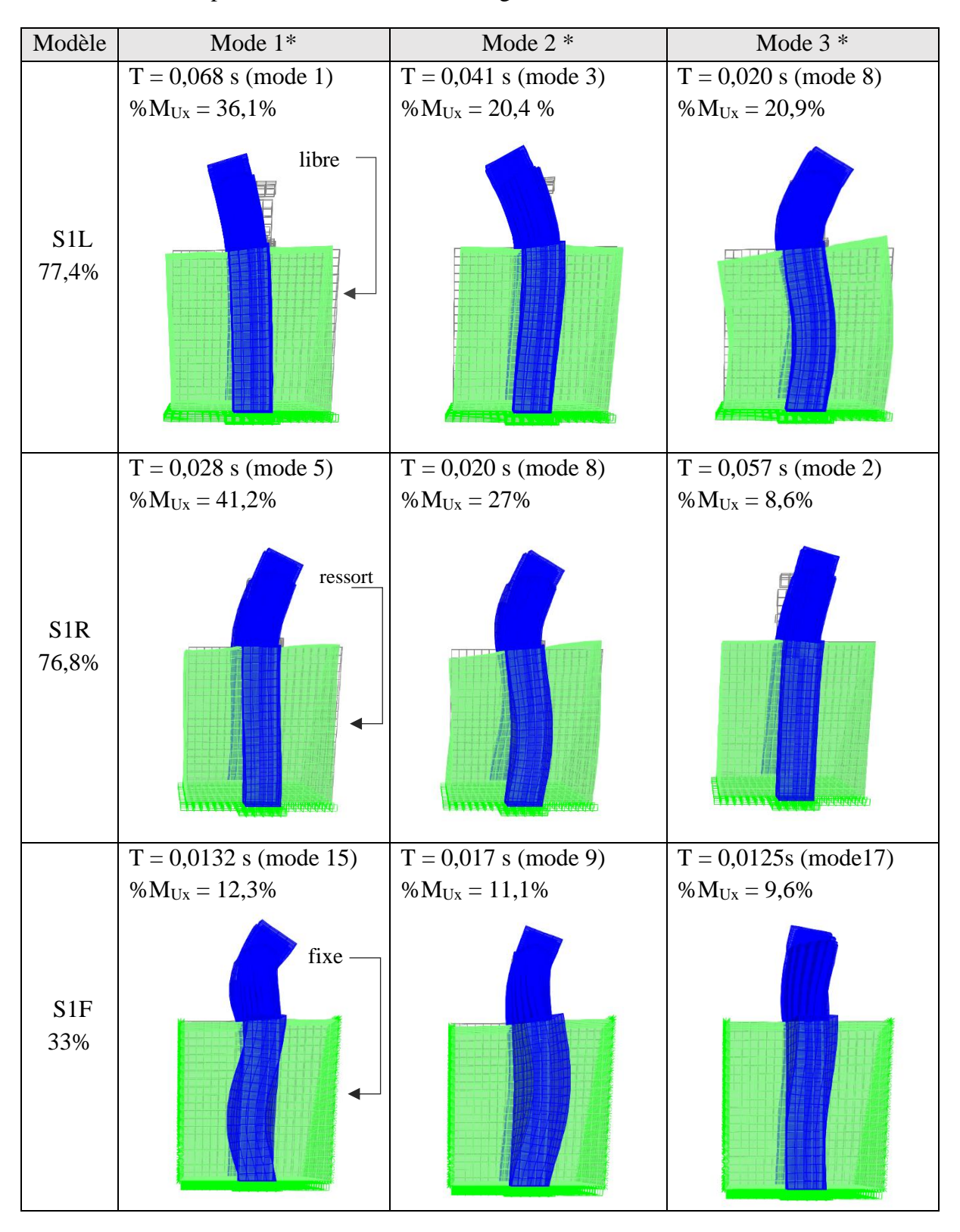

Tableau 4.2 Principaux modes de vibration rive gauche-droite des modèles S1L, S1R et S1F

<span id="page-104-0"></span>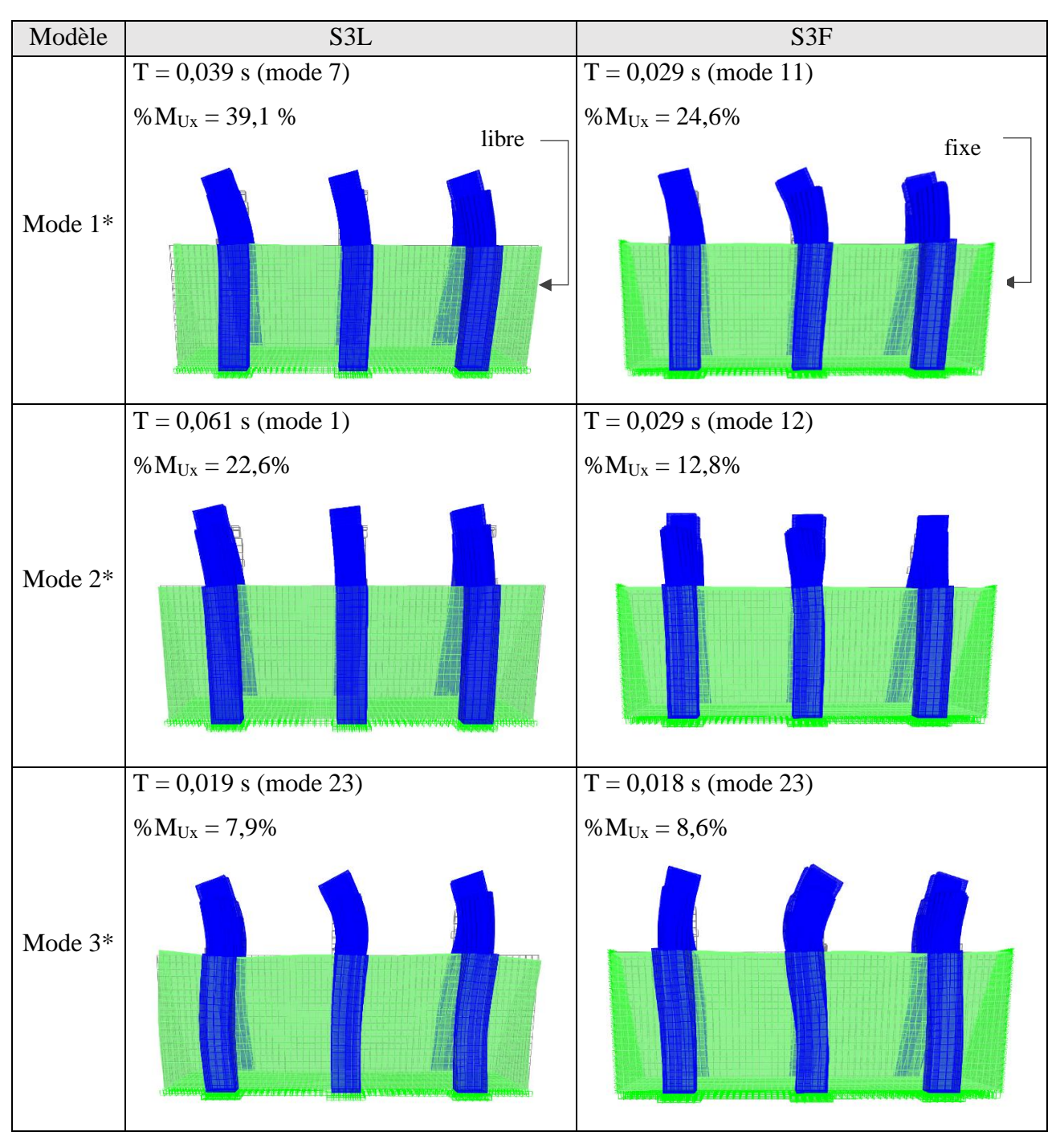

Tableau 4.3 Principaux modes de vibration rive gauche-droite des modèles S3L et S3F

\* Il s'agit des modes de vibration qui activent une plus grande contribution de la masse dans la direction des rives (Ux). Ces modes sont classés selon le pourcentage de participation de la masse totale.

Comme pour les modèles à 1 pilier, lorsque les déplacements sont limités dans la direction des rives (S3F), les premiers modes de vibration sont liés à des déplacements amont-aval. Il faut la contribution des modes supérieurs pour mobiliser la masse dans la direction des rives.

#### **4.6.3 Comparaison des efforts internes des modèles d'éléments solides**

Les efforts internes PMMVVT sont calculés en utilisant une analyse sismique spectrale et pour la combinaison de charge  $D + 100\%$ U<sub>x</sub> + 30%U<sub>y</sub> + 30%U<sub>z</sub>.

La [Figure 4.11](#page-105-0) montre le système global d'axe et la description des efforts par rapport aux directions d'analyse.

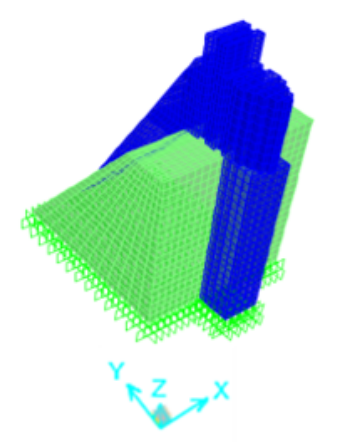

P : charge verticale  $(U_z)$  $V<sub>x</sub>$ : effort tranchant dans la direction rive gauche – rive droite V<sub>v</sub>: effort tranchant dans la direction amont-aval M<sub>x</sub>: Moment fléchissant dans la direction amont-aval (autour de l'axe des rives) M<sub>v</sub>: effort tranchant dans la direction rive gauche- rive droite (autour de l'axe amont-aval)

<span id="page-105-0"></span>Figure 4.11 Système global d'axe des modèles d'éléments solides SAP2000 et description des efforts

Sauf mention contraire, le modèle de 3 piliers S3F est considéré comme modèle de référence dans les analyses comparatives suivantes. Les réponses des autres modèles sont donc évaluées par rapport à ce modèle. Les [Figure 4.12](#page-106-0) et [Figure 4.13](#page-106-1) comparent les efforts à la base (H=70m).et à la section du joint (H=90m) du pilier central.

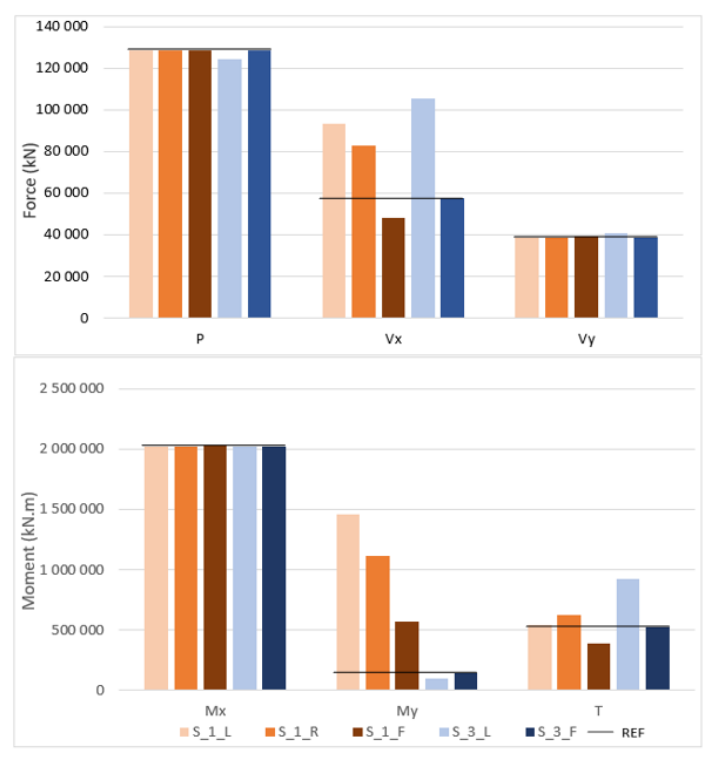

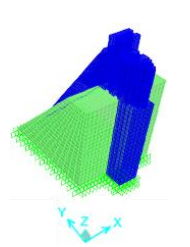

 $\mathsf{V}_\mathsf{x}$  : effort tranchant rive gauche – rive droite  $V_{y}$ : effort tranchant amont-aval  $M_x$ : moment rive gauche - rive droite  $M_{\text{y}}$ : moment amont-aval

#### <span id="page-106-0"></span>Figure 4.12 Efforts internes à la base du pilier des modèles d'éléments solides

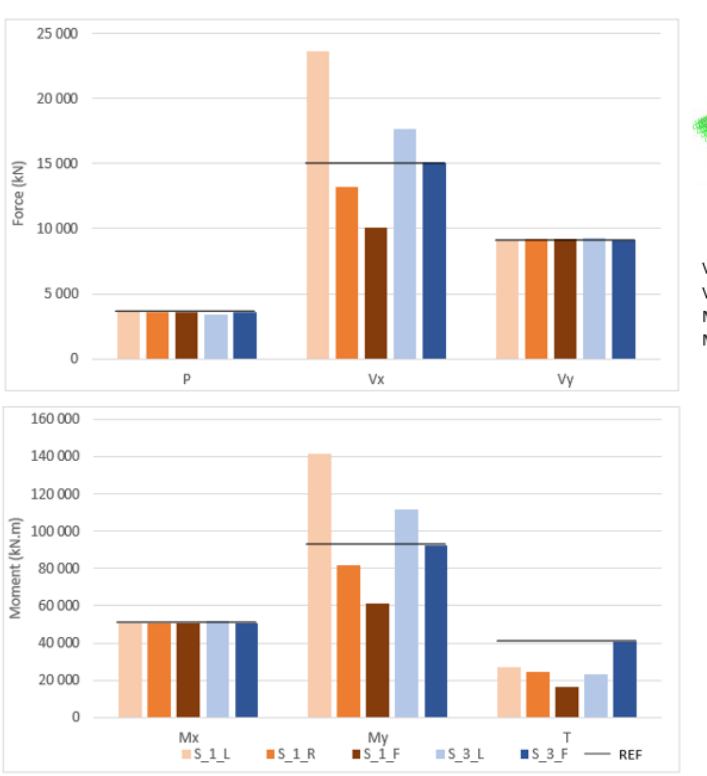

 $V_x$ : effort tranchant rive gauche - rive droite  $V_{y}$ : effort tranchant amont-aval  $M_x$ : moment rive gauche - rive droite  $M_{y}$ : moment amont-aval

<span id="page-106-1"></span>Figure 4.13 Efforts internes à la section H = 90m des modèles d'éléments solides

Comme prévu, dans la direction amont-aval, les efforts sont identiques quel que soit le type de modèle solide utilisé. L'effet des conditions aux frontières et de la modélisation (1 pilier vs 3 piliers) apparait pour les efforts dans la direction des rives, soit l'effort tranchant  $V_x$  et le moment My. En bloquant les déplacements rive gauche – rive droite sur le modèle d'un pilier (S1F), ces efforts sont réduits de moitié par rapport à un pilier libre S1L.

À la base, l'effort tranchant  $V_x$  de S1F est proche de celui calculé avec S3F. Il en est de même pour les modèles sans restreinte des déplacements rive gauche – rive droite S1L et S3L. Dans les deux cas, l'effort  $V_x$  du modèle à 3 piliers est supérieur d'environ 10%.

Pour la partie haute du pilier (section H=90m), l'utilisation d'un pilier isolé avec des ressorts (S1R) permet d'avoir des réponses proches du modèle de référence S3F. Il offre donc une précision suffisante pour être utilisé comme modèle de référence lorsque l'utilisation d'un modèle plus grand devient coûteuse en temps de calcul.

# **4.7 Analyse comparative : modèles solides VS modèles bâtons et effets des conditions aux frontières**

Cette section présente une analyse comparative des modèles solides présentés en [4.6](#page-98-0) et du modèle bâton présenté à la section [4.4.](#page-91-2) Les efforts internes PMM-VVT sont calculés en utilisant une analyse sismique spectrale et pour la combinaison de charge  $D + 100\% U_x + 30\% U_y + 30\% U_z$ .

L'effet des conditions aux frontières appliqués au modèle bâton est également étudié. L'objectif est de déterminer les conditions à appliquer au modèle et qui permettent d'approximer le mieux la réponse de référence. Pour cela, 2 types de conditions sont appliquées successivement à différents niveaux [\(Figure 4.14\)](#page-108-0) sur la hauteur du pilier. Ces conditions sont l'encastrement du pilier et la limitation des déplacements dans la direction rive gauche – rive droite.
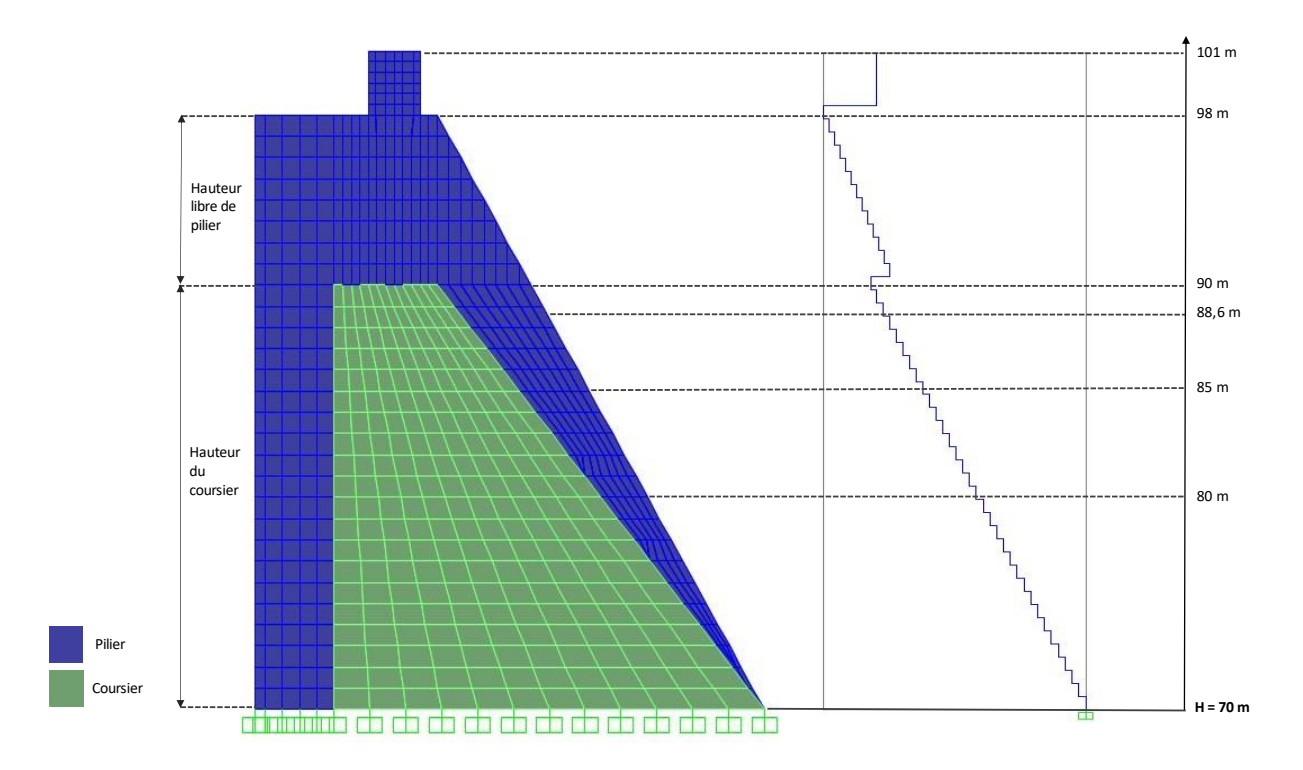

<span id="page-108-0"></span>Figure 4.14 Niveaux utilisées pour l'étude des effets des conditions aux frontières indiqués sur le modèle de coques et le modèle bâton

La partie haute du pilier à partir du niveau  $H = 98$  m n'est pas considérée dans la hauteur libre de pilier en raison de sa masse relativement faible et de sa contribution minime au comportement dynamique du pilier. La hauteur libre du pilier est de 8 m.

Les niveaux d'application des conditions aux frontières sont définis en fonction du ratio profondeur à partir de la hauteur limite du coursier (H=90m) / Hauteur libre de pilier. Ainsi, pour chacun des niveaux indiqués sur la [Figure 4.14,](#page-108-0) on a les ratios suivants :

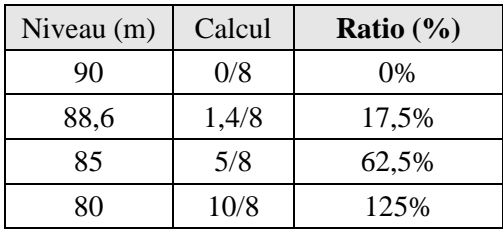

#### P1L vs S1L (référence)

La première étude porte sur une comparaison du modèle bâton avec le modèle solide d'un pilier libre aux extrémités (S1L). Ce premier niveau de comparaison permet de valider la réponse du modèle bâton sans modification des conditions aux frontières par défaut, soit avec juste un encastrement du pilier à la base.

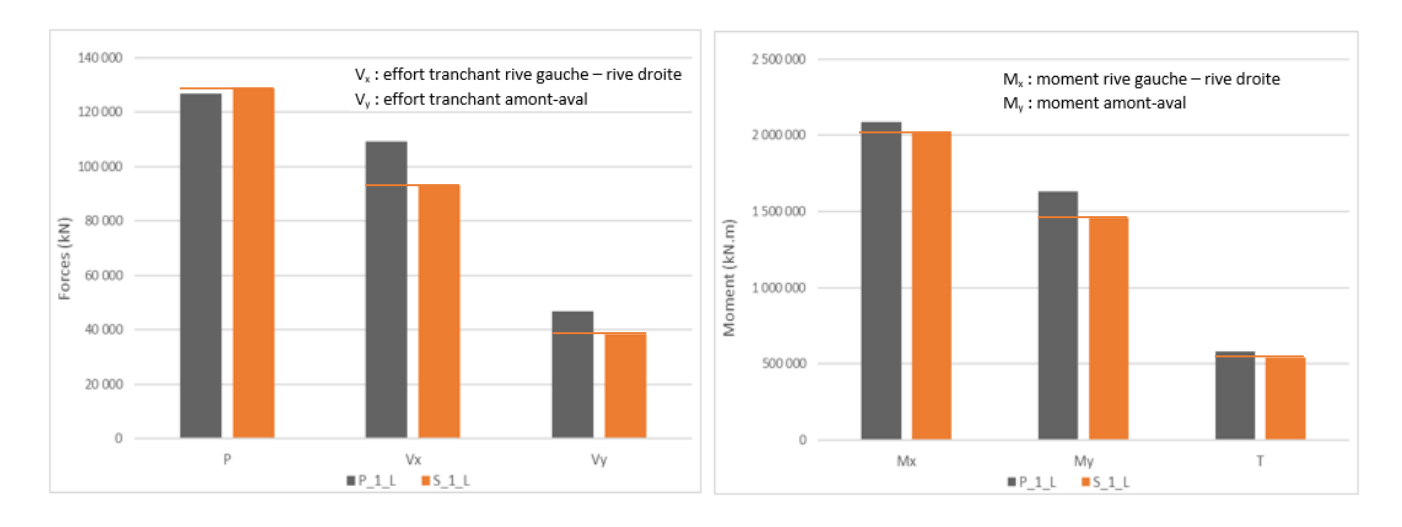

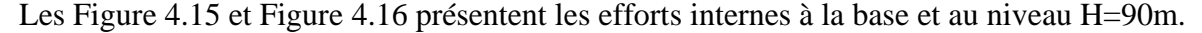

Figure 4.15 Efforts internes à la base du pilier des modèles P1L et S1L

<span id="page-109-0"></span>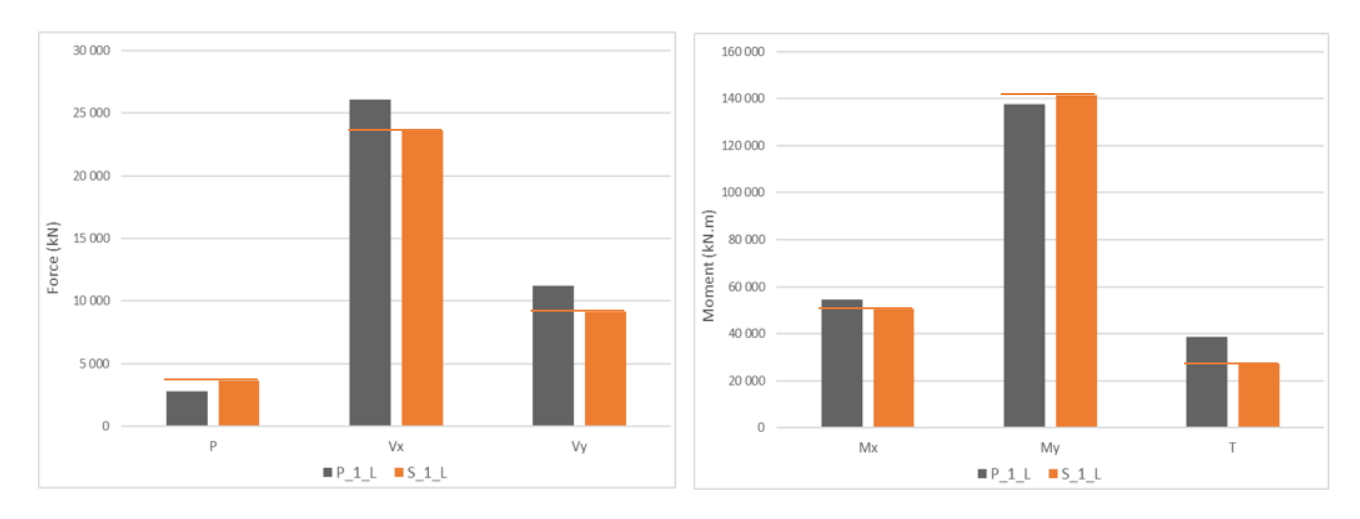

Figure 4.16 Efforts internes au niveau H=90m des modèles P1L et S1L

<span id="page-109-1"></span>On note globalement une très bonne correspondance des efforts dans les sections de contrôle pour les deux modèles. À la base, le modèle P1L donne des valeurs plus conservatrices. Les écarts sont légèrement plus importants au niveau h=90m, notamment pour l'effort de torsion. La torsion est de 38 400 kN.m contre 27 300 kN.m pour le modèle d'éléments solides soit un écart de près de 40%. Cet écart se réduit à 7% à la base du pilier. De manière générale, les deux modèles se comparent bien. Les efforts sismiques du modèle solide d'un pilier peuvent être approximés en utilisant un modèle bâton simplifié.

#### P1L vs S3L

La deuxième étude compare les efforts obtenus avec le modèle bâton S1L et ceux du modèle d'éléments solides à 3 piliers libres aux extrémités (S3L). Les efforts sont présentés dans les [Figure](#page-110-0)  [4.17](#page-110-0) et [Figure 4.18.](#page-110-1)

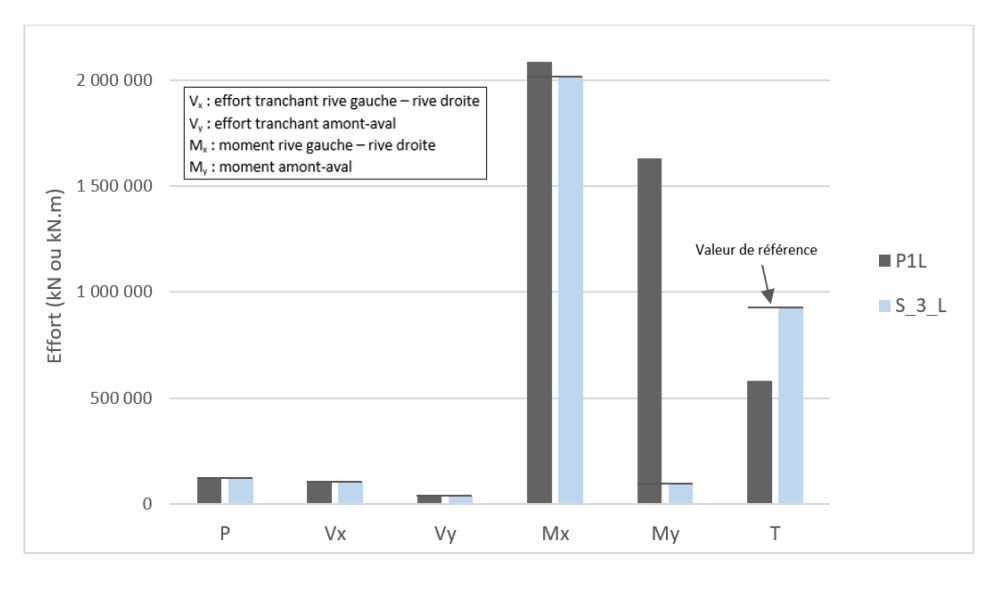

Figure 4.17 Efforts internes à la base du pilier des modèles P1L et S3L

<span id="page-110-0"></span>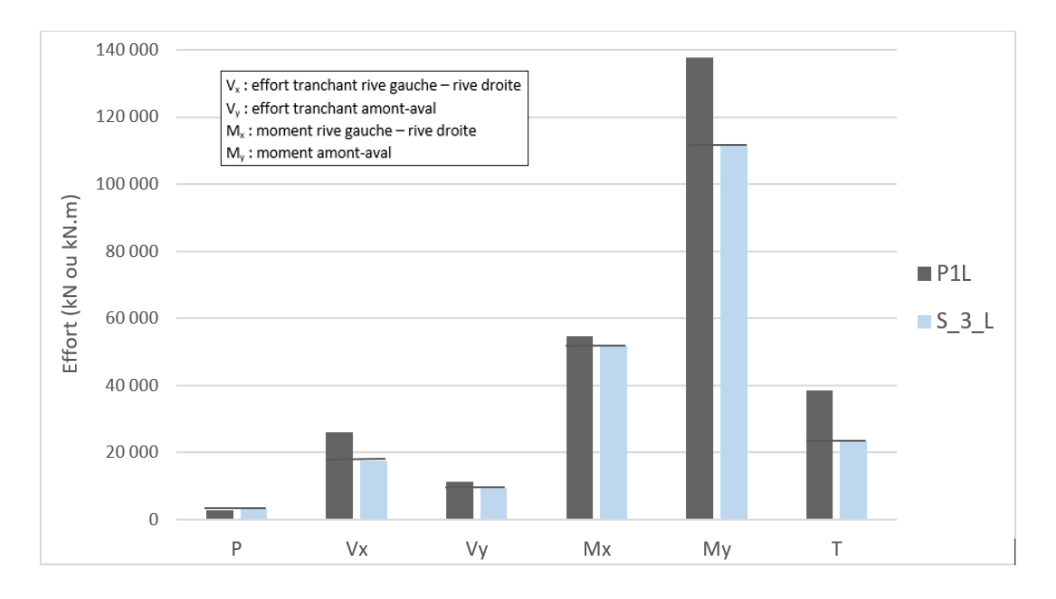

Figure 4.18 Efforts internes au niveau H=90m des modèles P1L et S3L

<span id="page-110-1"></span>À la base du pilier, on retrouve à peu près les mêmes efforts P,  $V_x$ ,  $V_y$  et  $M_x$ . Cependant, l'effort de torsion est sous-estimé de près de 30% par le modèle bâton. La différence la plus importante est dans le calcul du moment fléchissant dans la direction des rives My. Le modèle S3L donne un moment très faible par rapport aux modèles d'un pilier unique.

À la section h=90m, on note un certain écart pour les efforts calculés dans la direction des rives ( $V_x$  et  $M_y$ ). Le modèle bâton encastré à la base surestime d'environ 35% ces efforts. En effet il ne tient pas compte de la rigidité latérale apportée par les coursiers adjacents comme c'est le cas pour le modèle de 3 piliers S3F. Dans la direction amont-aval, on retrouve à peu près le même moment M<sup>x</sup> et le même un effort tranchant. Dans tous les cas, le modèle bâton donne des valeurs plus conservatrices.

 $\blacksquare$  Modèles P\_1\_F (déplacements rive-rive U<sub>x</sub> fixés) vs S1F (référence)

Dans cette section, on compare le modèle S1F au modèle bâton en utilisant différentes hauteurs en dessous desquelles les déplacements rive gauche – rive droite (DDL Ux) sont bloqués. La [Figure](#page-111-0)  [4.19](#page-111-0) présente les efforts obtenus à la section du pilier située au niveau H = 90 m.

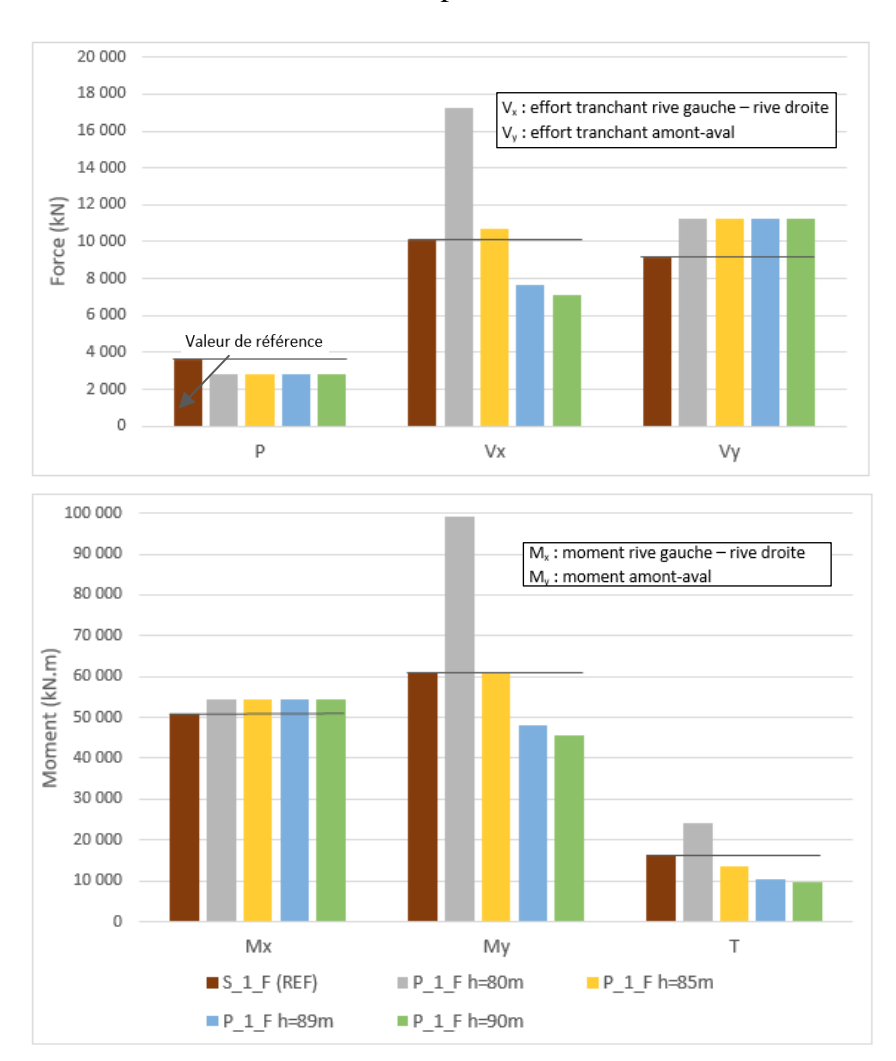

<span id="page-111-0"></span>Figure 4.19 Efforts internes au niveau H=90m des modèles S1F et P\_1\_F avec les déplacements rive-rive bloqués aux niveaux h=80m, h=85m, h=89m et h=90m

Dans la direction amont-aval, tous les modèles de bâtons se comportent de façon similaire. Les efforts dans cette direction ( $V_y$  et  $M_x$ ) sont identiques. Ce comportement est prévisible car les conditions aux frontières sont appliquées par rapport aux déplacements rive gauche – rive droite (DDL  $U_x$ ).

Par rapport à S1F, le modèle bâton limité jusqu'à mi-hauteur du coursier (P\_1\_F h=80m soit 125% de la hauteur libre du pilier) surestime largement l'effort tranchant  $V_x$  et le moment fléchissant  $M_y$ . Ce modèle n'est pas suffisamment rigide pour reproduire le comportement rive gauche – rive droite du modèle solide fixé S1F. En bloquant les déplacements jusqu'au niveau h = 85m soit à 62,5% de la hauteur libre du pilier en dessous de la section critique de changement de géométrie (P\_1\_F h=85m), on obtient des efforts très proches des réponses du modèle solide S1F. L'effort tranchant  $V_x$ , le moment fléchissant  $M_y$  et la torsion T sont approximés avec des écarts respectifs de 5%, moins de 1% et 15%. Ainsi, ce modèle de bâtons représente le mieux le comportement d'un modèle d'éléments solides fixés dans la direction des rives.

#### Modèles P1F (encastrement à différents niveaux) vs S1F (référence)

Les efforts du modèle S1F sont cette-fois ci comparés aux efforts obtenus en encastrant le modèle de bâtons à différentes hauteurs. L'utilisation d'un encastrement affecte également le comportement amont-aval du pilier. Les efforts à la section du pilier située au niveau  $H = 90$  m sont présentés à la [Figure 4.20.](#page-113-0)

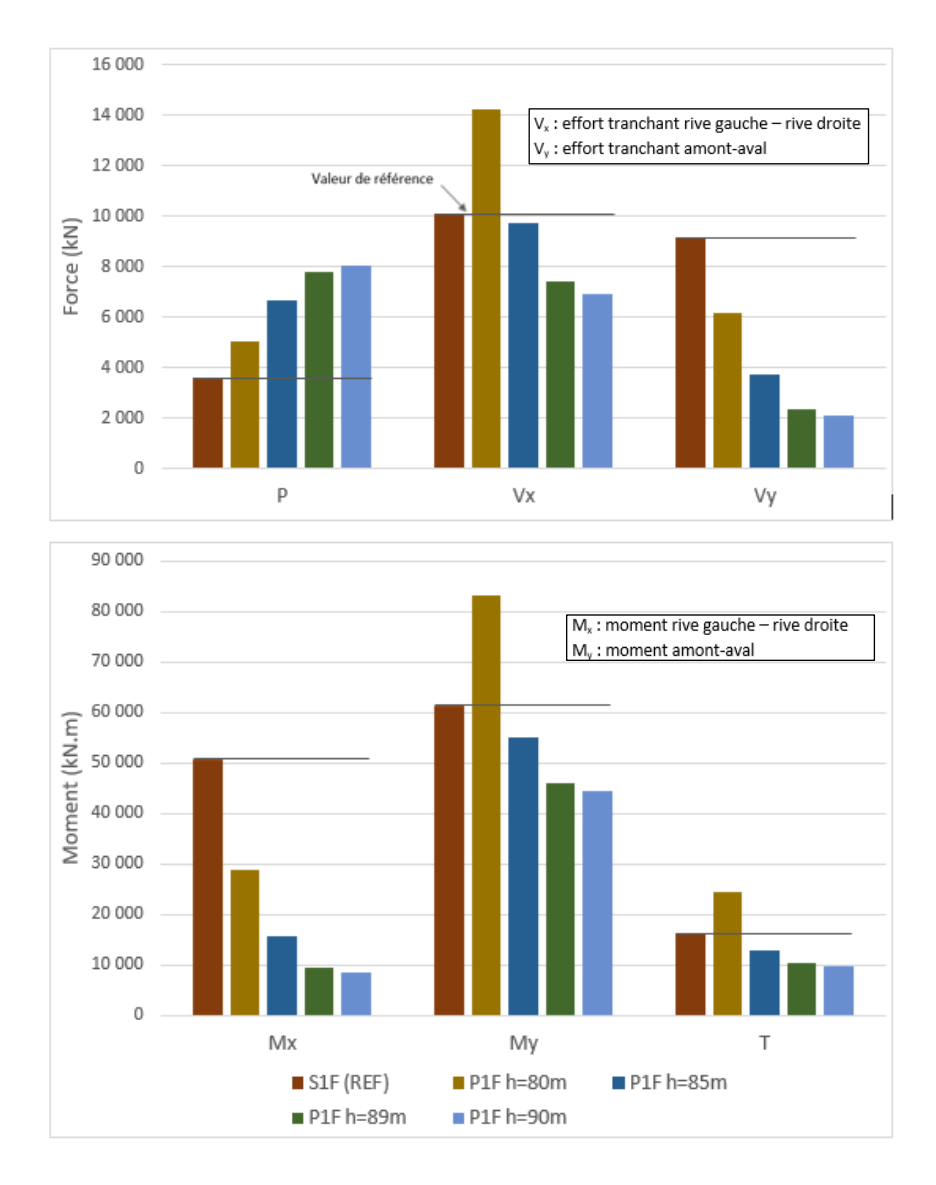

<span id="page-113-0"></span>Figure 4.20 Efforts internes au niveau H=90m des modèles S1F et P1F avec les déplacements rives-rives bloqués aux niveaux h=80m, h=85m, h=89m et h=90m

En encastrant le pilier à différentes hauteurs, l'effort tranchant  $V_y$  et le moment amont-aval  $M_x$  sont très sous-estimées par le modèle bâton. L'utilisation d'un encastrement entraine une plus grande rigidité du pilier dans la direction amont-aval. Le comportement dynamique du modèle de bâtons s'éloigne de celui du modèle solide S1F pour lequel il n'y a pas de restreinte dans cette direction. Dans la direction rive gauche – rive droite, le modèle encastré à h=85m donne des valeurs proches de S1F pour l'effort tranchant  $V_x$  et le moment fléchissant rive gauche – rive droite  $M_y$ . Cependant, l'effort de torsion est plus faible (16 200 kN.m vs 12 800 kN.m).

#### P3L vs S3L (référence)

Le modèle solide de 3 piliers libres S3L est comparé à un modèle de bâton avec 3 piliers reliés par des éléments poutres ayant une très grande rigidité axiale. Ces éléments poutres approximent la rigidité latérale des coursiers en supposant qu'il n'y a pas de déformation axiale significative. Le modèle P3L est présenté sur la [Figure 4.21.](#page-114-0)

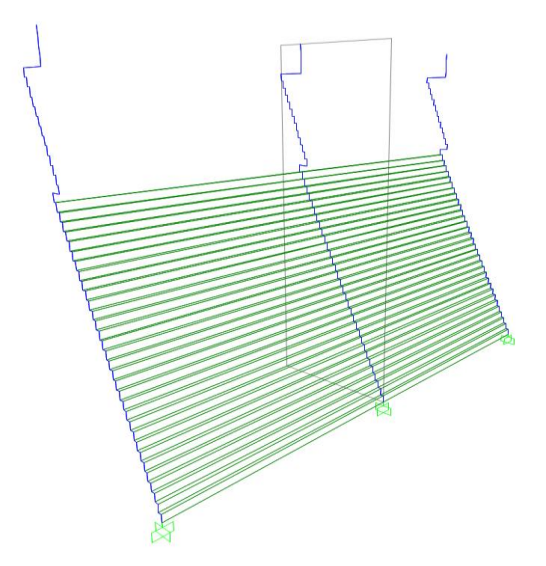

Figure 4.21 Modèle bâton de 3 piliers avec liens rigides axialement P3L

<span id="page-114-0"></span>Les [Figure 4.22](#page-114-1) e[tFigure 4.23](#page-115-0) présentent les efforts à la base du pilier central et à la section au niveau  $H = 90$  m pour les deux modèles.

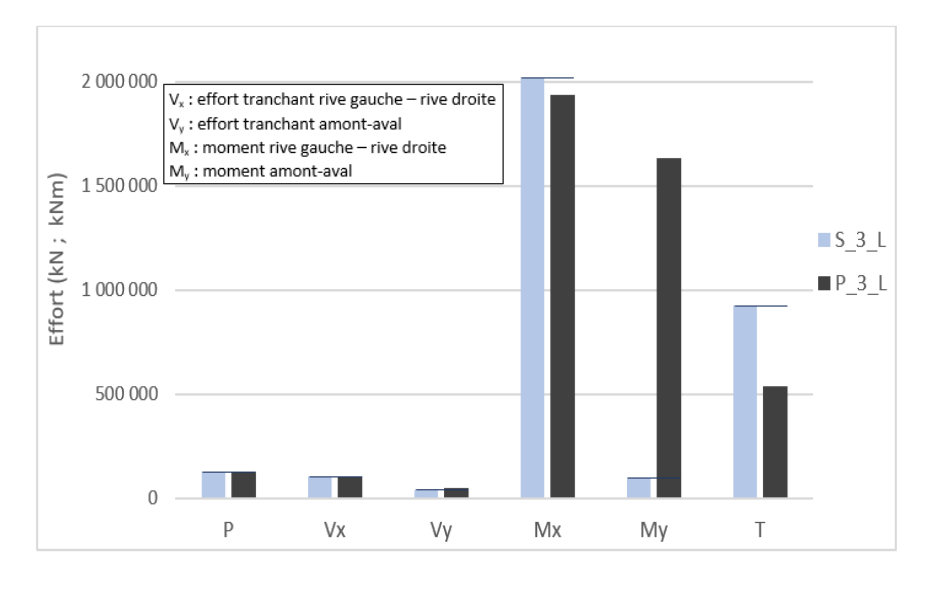

<span id="page-114-1"></span>Figure 4.22 Efforts internes à la base du pilier des modèles P3L et S3L

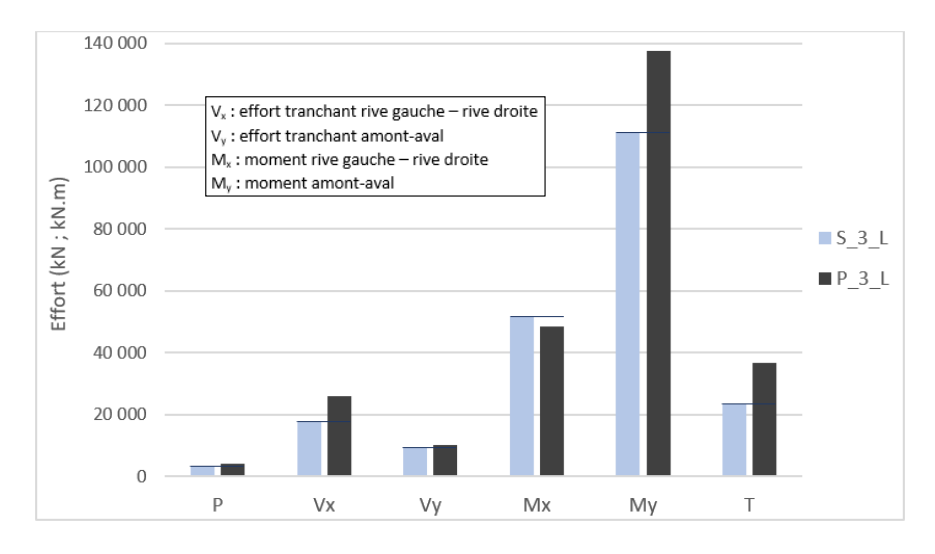

Figure 4.23 Efforts internes au niveau H=90m des modèles P3L et S3L

<span id="page-115-0"></span>À la base du pilier, les efforts des deux modèles se comparent relativement bien, sauf pour la torsion où on note un écart important de 40% entre les deux réponses. À la section H=90m, P3L donne des efforts plus élevés dans la direction rive gauche – rive droite avec un écart d'environ 20% par rapport au modèle solide S3L.

#### Modèles  $P_1$  F (déplacements rive-rive U<sub>x</sub> fixés) vs S3F (référence)

Dans cette dernière analyse comparative des efforts sismiques, les modèles de bâtons avec comme condition aux frontières le blocage des déplacements rive gauche - rive droite à différents niveaux sont comparés au modèle de référence de 3 piliers S3F.

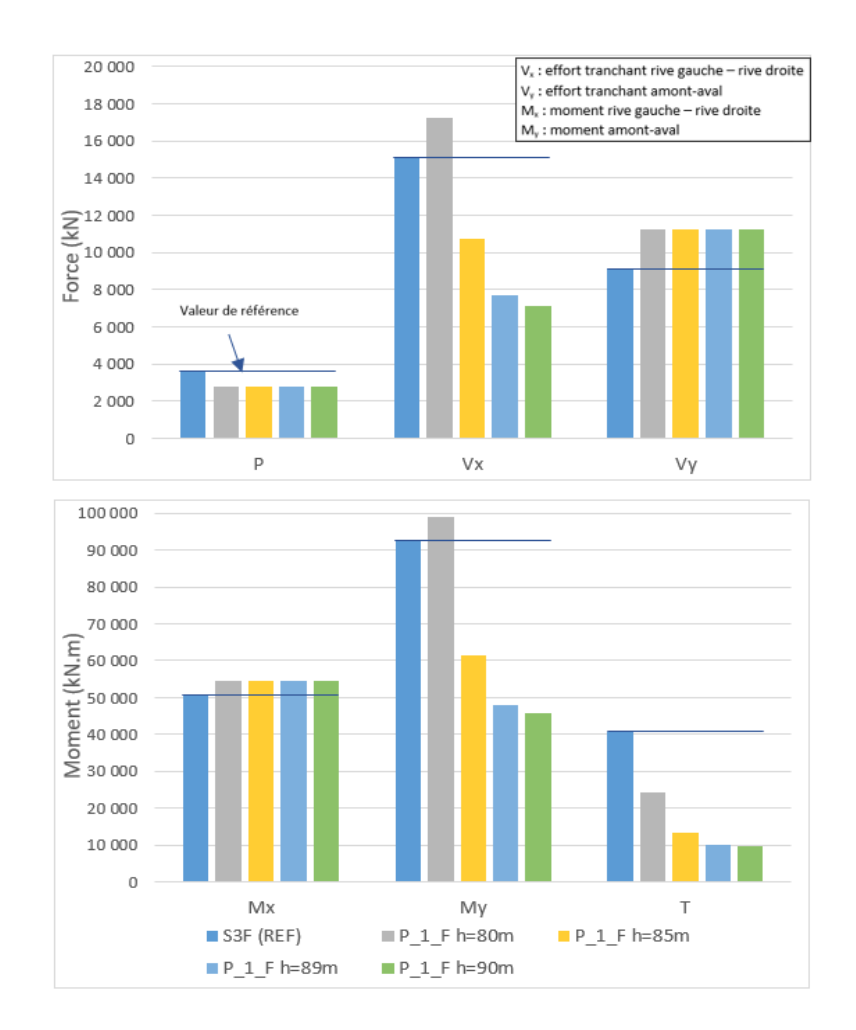

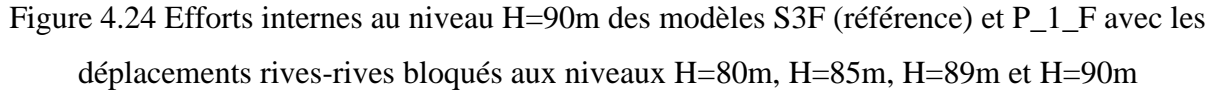

Les conditions aux frontières appliquées au modèle bâton ne limitent pas les déplacements amontaval. On retrouve ainsi à peu près les mêmes efforts  $V_y$  et  $M_x$  pour la référence S3F et les modèles bâtons avec un écart de 7%. Dans la direction des rives, le modèle P1F, dont les déplacements sont bloqués jusqu'au niveau H=80m (soit 125% de la hauteur libre du pilier en dessous de la section critique) donne des réponses comparables à la référence S3F, en étant plus conservateur pour  $V_x$  et M<sub>y</sub>.

# **4.8 Modèle bâton retenu**

Des modifications portant sur les conditions aux frontières et certaines propriétés sectionnelles (moment d'inertie et constante de torsion) ont été apportées au modèle bâton afin de déterminer le modèle se rapprochant le plus du modèle de référence (S3F). Ces modifications permettent de considérer l'effet de la retenue latérale apportée par les coursiers et d'avoir une meilleure approximation de l'effort de torsion. Ce modèle final est validé en comparant les efforts internes avec ceux du modèle de référence pour la section critique (H = 90m).

La [Figure 4.25](#page-117-0) présente le modèle bâton simplifié retenu pour l'analyse sismique avec la méthodologie simplifiée.

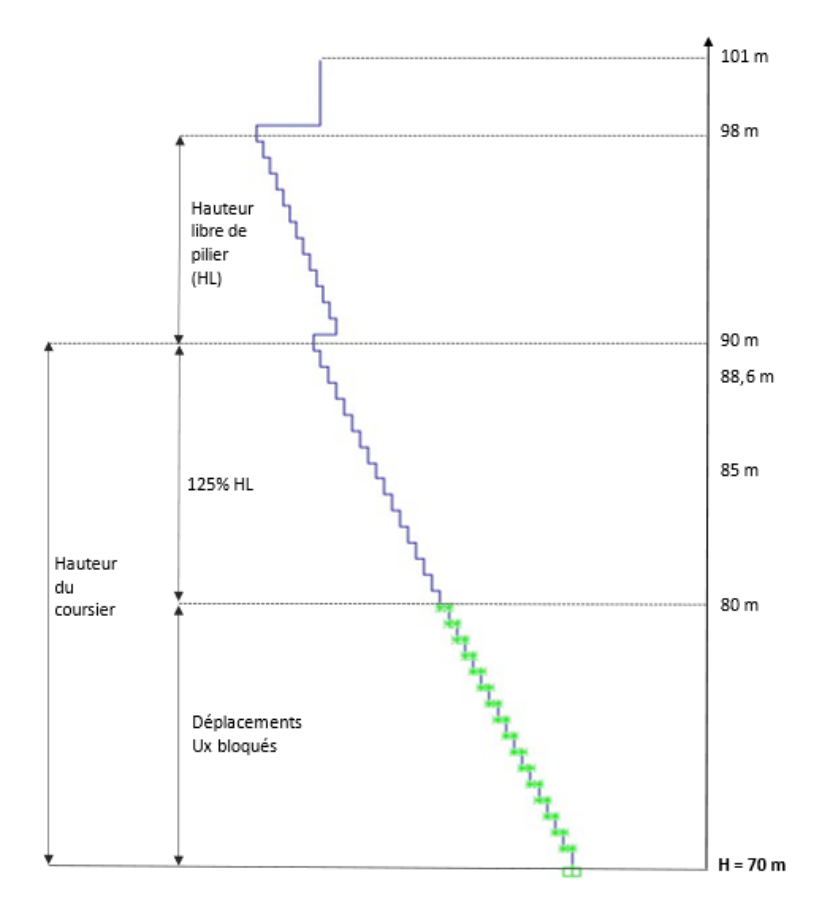

<span id="page-117-0"></span>Figure 4.25 Modèle bâton d'un pilier unique modifié pour le calcul des efforts sismiques Les modifications apportés sur le modèle bâton directement extrait de CADAM3D sont :

- L'activation des 6 degrés de liberté pour l'analyse 3D.
- L'ajout des moments d'inertie de masse au niveau des nœuds pour considérer l'inertie rotationnelle et des constantes de rigidité en torsions J pour les sections des éléments verticaux pour mieux évaluer la torsion (section [4.4.1\)](#page-91-0).

La retenue des déplacements latéraux : les déplacements dans la direction des rives sont bloqués jusqu'au niveau H = 80m qui correspond à la mi-hauteur du coursier soit 125% de la hauteur de pilier libre pris en dessous de celui-ci. Il est à noter que cette proportion est applicable à ce cas d'étude.

La [Figure 4.26](#page-118-0) présente les efforts interne  $P-V_x-V_y-M_x-M_y-T$  obtenus à la section du pilier située au niveau  $H = 90$  m.

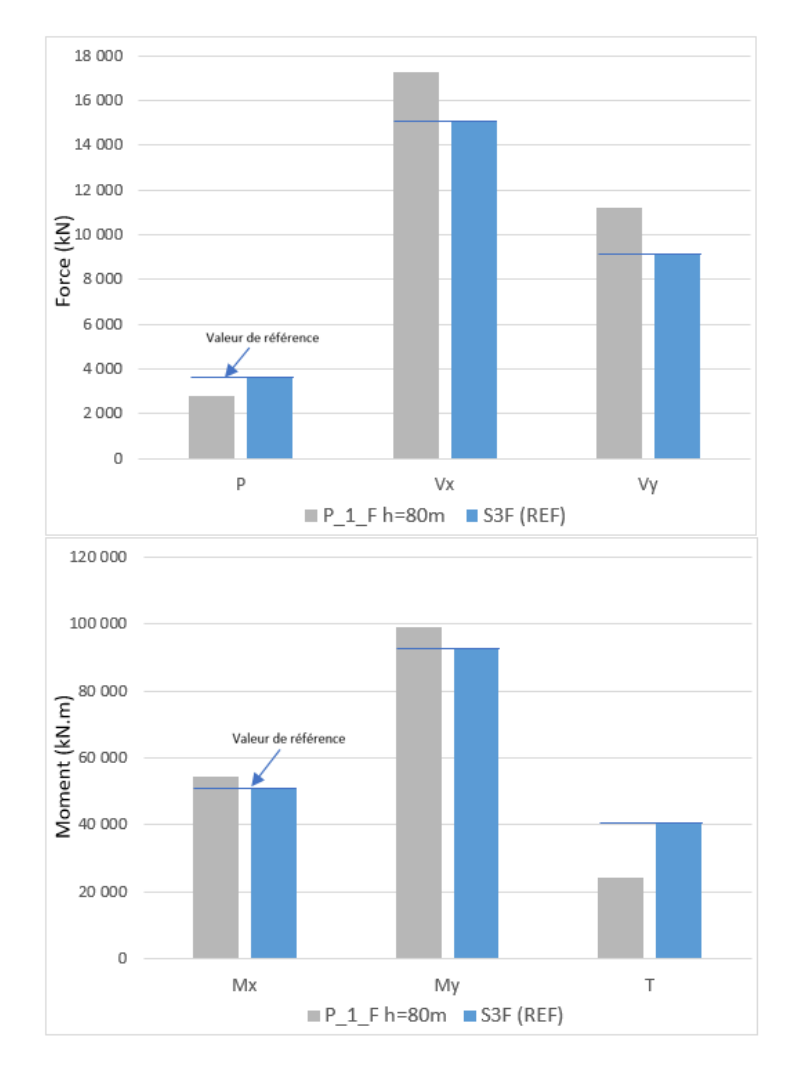

<span id="page-118-0"></span>Figure 4.26 Comparaison des efforts internes dans la section critique (H=90m) pour le modèle bâton simplifié retenu (P\_1\_F h=80m) et le modèle de référence (S3F)

Le modèle bâton simplifié donne des réponses proches des valeurs de référence en se situant d'un côté conservateur. Cependant, l'effort de torsion n'est pas bien représenté. La torsion calculée équivaut à 60% l'effort de torsion du modèle S3F.

# **4.9 Modèle de coques épaisses**

Un modèle utilisant des éléments finis de type coque épaisse est étudié. L'utilisation d'éléments de coques épaisses permet de considérer l'effet de la déformation transversale en cisaillement. L'objectif est de comparer la réponse de ce modèle avec les réponses des modèles de bâtons et d'éléments solides pour les deux sections de contrôles étudiées. La réponse de référence est celle du modèle d'éléments solides 3D.

Les efforts internes à la base du pilier des modèles de bâtons P1L, de coques épaisses C1L et de solides S1L sont présentés sur la [Figure 4.27.](#page-119-0)

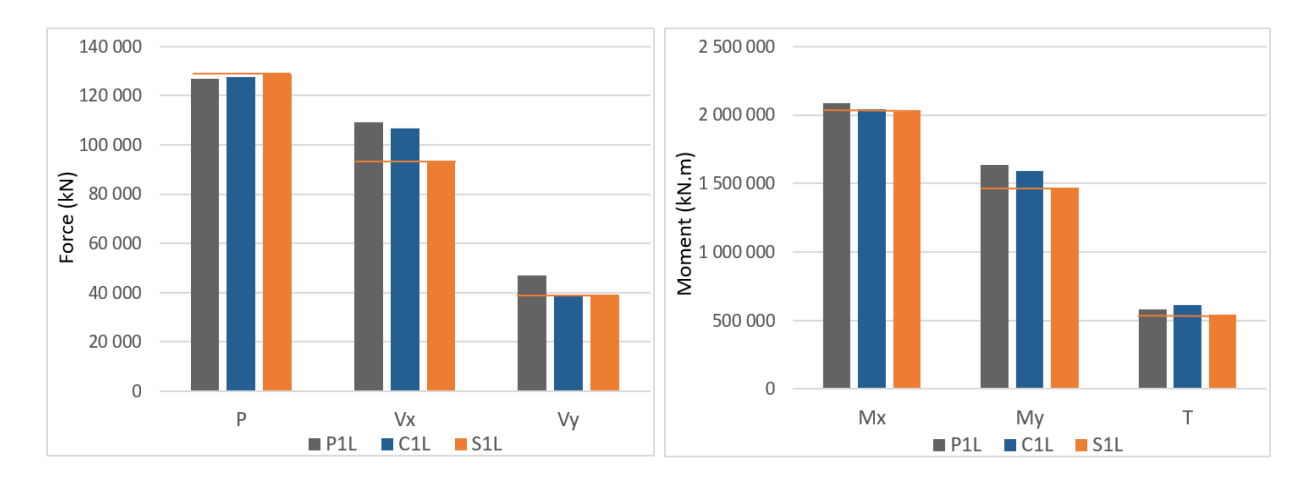

<span id="page-119-0"></span>Figure 4.27 Efforts internes à la base du pilier des modèles de bâtons P1L, de coques épaisses C1L et de solides S1L

À la base, les efforts internes obtenus pour les trois modèles se comparent très bien. On obtient à peu près le même effort vertical P et les mêmes efforts dans la direction amont-aval ( $V_y$  et  $M_x$ ) entre C1L et S1L. Dans la direction des rives, l'effort tranchant  $V_x$  et le moment  $M_y$  du modèle de coques C1L sont légèrement supérieurs à ceux du modèle de solides S1L avec des écarts respectifs de 12% et 8%. On peut conclure que, dans le cas où les déplacements dans la direction des rives ne sont pas bloqués, le modèle de coques épaisses constitue une bonne approximation du modèle d'éléments solides.

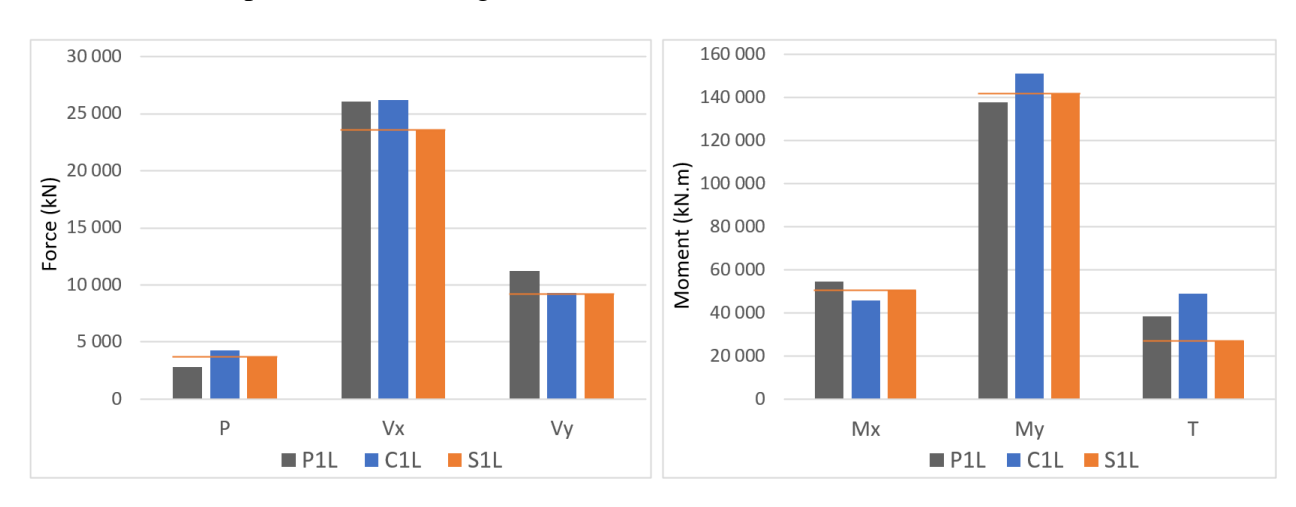

Les efforts internes à la section H=90m des modèles de bâtons P1L, de coques épaisses C1L et de solides S1L sont présentés sur la [Figure 4.28.](#page-120-0)

<span id="page-120-0"></span>Figure 4.28 Efforts internes au niveau H=90m des modèles de bâtons P1L, de coques épaisses C1L et de solides S1L

À la section de contrôle H=90m, les trois modèles se comparent aussi très bien. Comme à la base, dans la direction amont-aval, les efforts des modèles C1L et S1L sont très proches. On a une légère surestimation des efforts dans la direction des rives par le modèle C1L par rapport à la référence S1L. Cependant, ces écarts sont inférieurs à 10%. Pour la torsion, l'écart est plus important. Cet effort est surestimé de 40% par rapport à S1L.

# **4.10 Extension de la méthode pour des évacuateurs de géométrie courante**

#### **4.10.1 Pilier de type A : évacuateur de crues de Coteau-3**

Ce type de pilier consiste en un pilier soutenu par un socle en béton de faible épaisseur par rapport à la hauteur du pilier. En l'absence de coursier, les piliers ont une section élancée avec un axe faible suivant la direction des rives. Un chargement sismique dans cette direction peut s'avérer critique pour les piliers.

L'aménagement étudié est l'évacuateur de crues de Coteau-3 situé sur le fleuve Saint-Laurent, dans l'Est du Canada et construit en 1940. D'une longueur totale de 270 m, l'évacuateur de crues est composé de 16 vannes et 17 piliers de type A [\(Figure 4.29\)](#page-121-0).

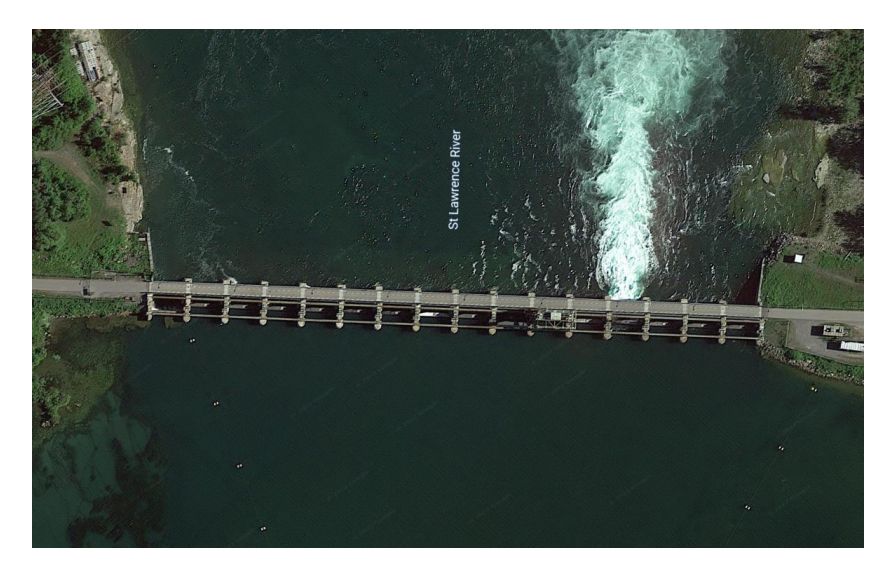

Figure 4.29 Vue aérienne de l'aménagement de Coteau-3 sur le fleuve Saint-Laurent (Google Earth, 2021)

<span id="page-121-0"></span>Les dimensions caractéristiques d'un pilier sont présentées sur la [Figure 4.30.](#page-121-1)

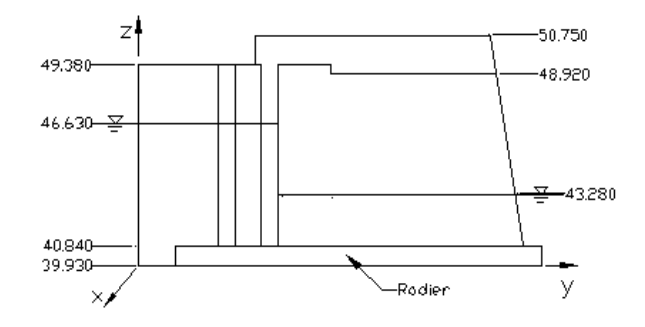

<span id="page-121-1"></span>Figure 4.30 Dimensions caractéristiques d'un pilier central de l'évacuateur de crues de Coteau-3 (Do, 2020)

Étant donné le type de pilier, il n'y a pas de rigidité latérale apportée par la présence d'un coursier ou par les piliers adjacents. On s'intéresse donc au comportement sous chargement sismique d'un pilier isolé. La première étape consiste en une modélisation du pilier sur le logiciel CADAM3D [\(Figure 4.31\)](#page-122-0).

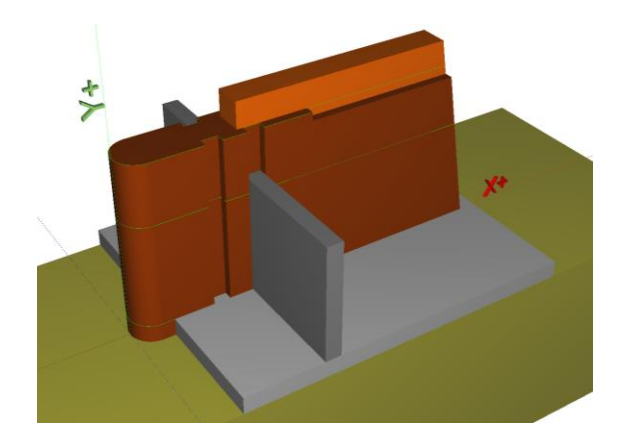

Figure 4.31 Modèle CADAM3D du pilier de Coteau-3 (type A)

<span id="page-122-0"></span>Ce modèle est par la suite exporté sur SAP2000 pour créer un modèle bâton du pilier [\(Figure 4.32a](#page-122-1)) selon la procédure décrite à la section [4.4.1](#page-91-0) : activation de tous les DDLs, ajout de l'inertie rotationnelle et de la constante de torsion. On définit également sur SAP2000 les modèles de coques épaisses (b) et de solides 3D (c).

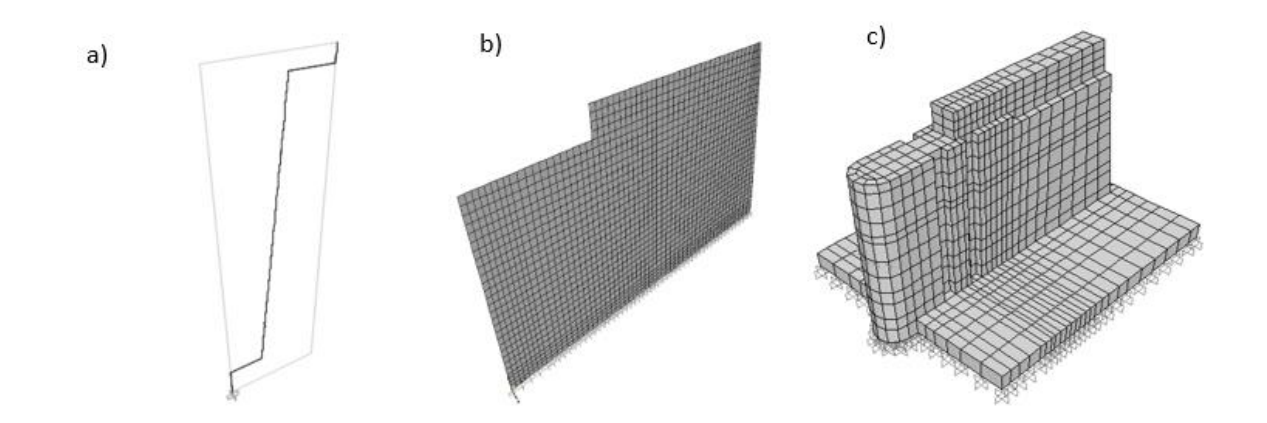

<span id="page-122-1"></span>Figure 4.32 Modèles SAP2000 du pilier analysé de type A : a) modèle de bâtons, b) modèle de coques épaisses, c) modèles de solides 3D

Analyse modale :

La première étude est une comparaison du comportement dynamique des trois modèles avec une analyse modale utilisant des vecteurs de Ritz. Cette analyse permet de ressortir les principaux modes de vibrations et l'effet du choix du type d'élément de modélisation (éléments poutres VS coques VS solides) sur les caractéristiques dynamiques du pilier.

Le [Tableau 4.4](#page-123-0) présente les trois premiers modes de vibration pour chacun des modèles.

<span id="page-123-0"></span>Tableau 4.4 Principaux modes de vibration des modèles de bâtons, de coques et de solides d'un pilier de Coteau-3 (type A)

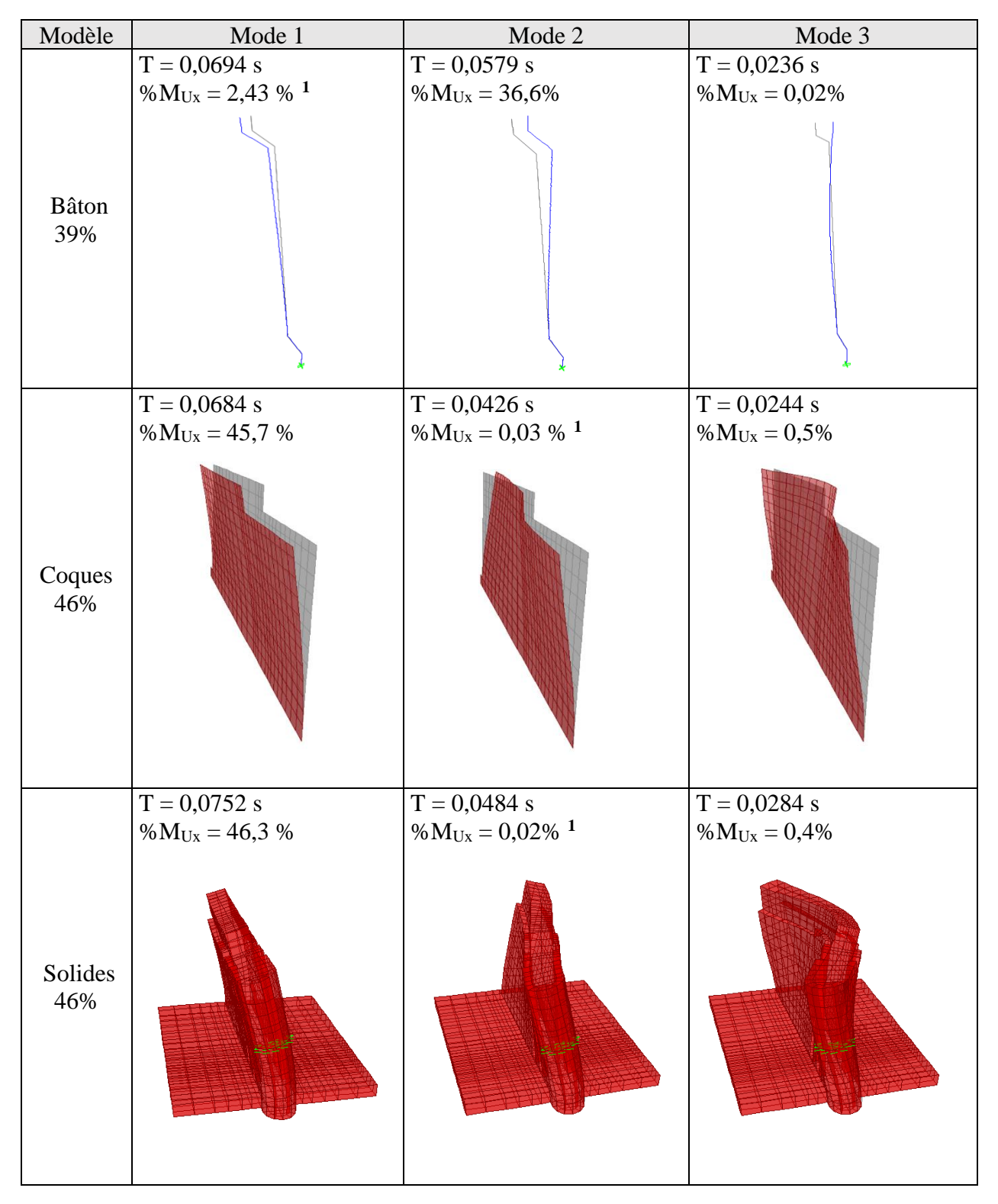

<sup>1</sup> Pour ces modes de vibration, la masse du pilier est surtout activée en torsion (DDL  $R_z$ ). Pour les modèles de bâtons, de coques épaisses et de solides, on a respectivement 39,2% , 41,2% et 40,5% de la masse participante suivant le DDL Rz.

On retrouve les mêmes modes principaux de vibration quelle que soit le type d'élément de modélisation. La période fondamentale tourne autour de 0,07s et est lié à un mode de vibration rive gauche – rive droite pour les trois modèles.

Cependant, la déformée et la masse participante pour le mode fondamental (mode 1) indiquent un mode de vibration différent pour le modèle de bâtons. Pour ce dernier, le mode fondamental sollicite l'ouvrage surtout en torsion avec 39,2 % de la masse activée suivant  $R_z$  (Voir note <sup>1</sup>). Ce même mode de vibration correspond respectivement au 2ème mode et 3ème mode pour les modèles de coques épaisses et de solides. Pour ces deux modèles, le mode fondamental de vibration indique une masse participante activée plus importante suivant la direction rive gauche – rive droite (DDL  $U_x$ ) et la rotation autour de l'axe amont-aval (DDL R<sub>y</sub>).

De manière générale, l'analyse modale montre des modes de vibrations assez similaires pour le modèle de coques épaisses et le modèle d'éléments solides. Le modèle de coques constitue une bonne approximation pour évaluer les caractéristiques dynamiques de ce type de pilier sans avoir à utiliser un modèle d'éléments solides plus coûteux en temps de calcul.

#### Analyse spectrale :

Une analyse spectrale avec les paramètres définis à la section [4.5](#page-96-0) est effectuée pour les trois modèles du pilier. Les efforts internes sont évalués pour les sections de contrôle situées à la base du pilier (H = 39,93m), à environ 1/3 de la hauteur de pilier (H = 43,28m) et au 2/3 de la hauteur du pilier (H = 47,39m). Ces sections sont indiquées sur le modèle bâton du pilier à la [Figure 4.33.](#page-125-0)

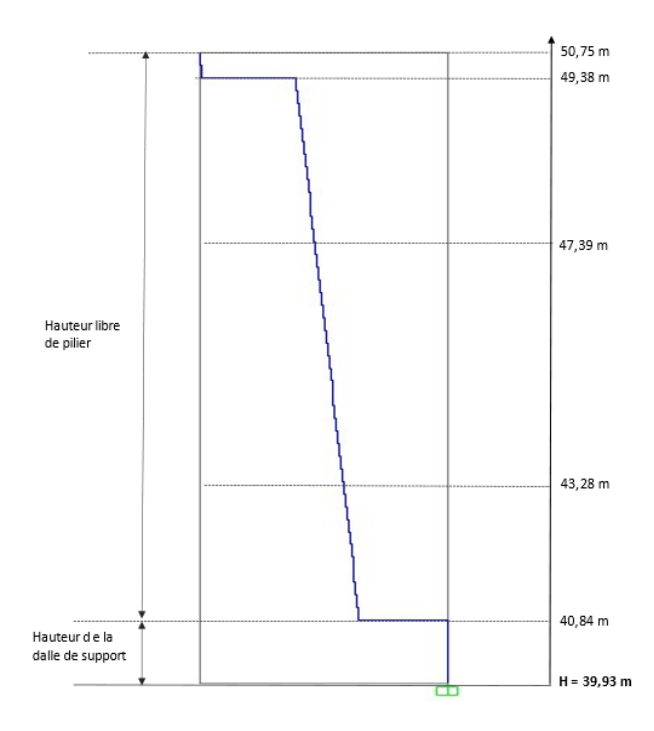

<span id="page-125-0"></span>Figure 4.33 Niveaux des sections de contrôle des efforts internes sur le pilier de Coteau3 (type A) Les figures 4.34, 4.35 et 4.36 présentent les efforts internes PVV-MMT au niveau des sections de contrôle.

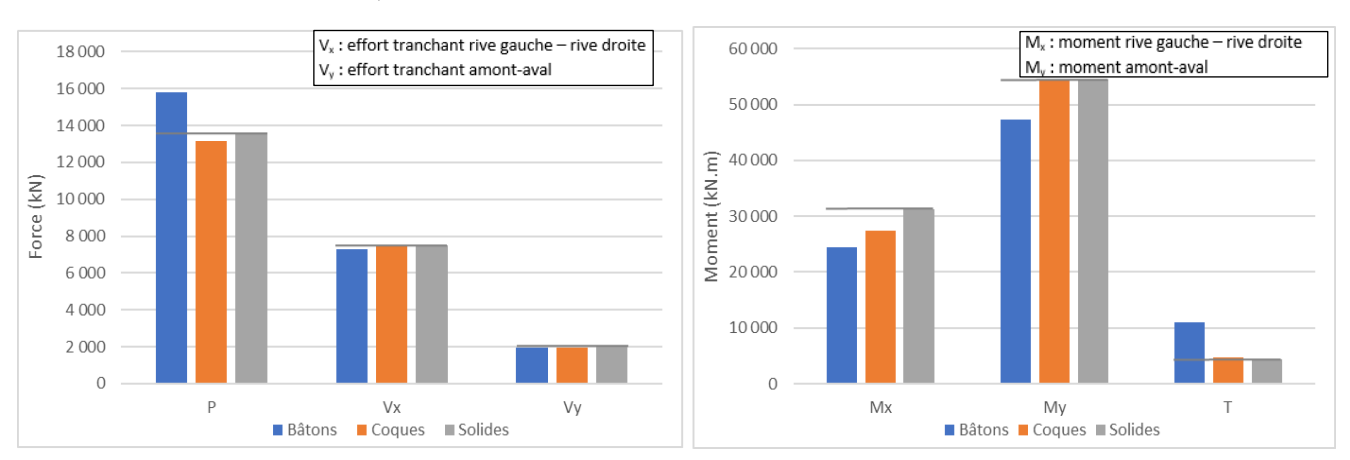

Section à la base  $H = 39,93m$ 

Figure 4.34 Efforts internes à la base (H = 39,93 m) des modèles de bâtons, de coques et de solides du pilier de Coteau-3 (type A)

Section  $H = 43,28$  m

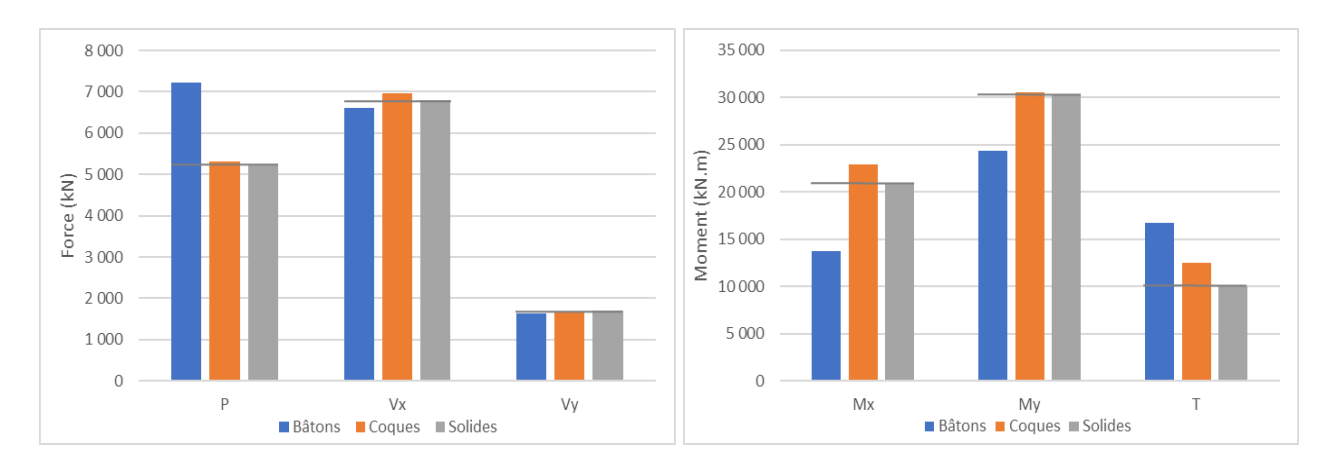

Figure 4.35 Efforts internes à la section de niveau H = 43,28 m des modèles de bâtons, de coques et de solides du pilier de Coteau-3 (type A)

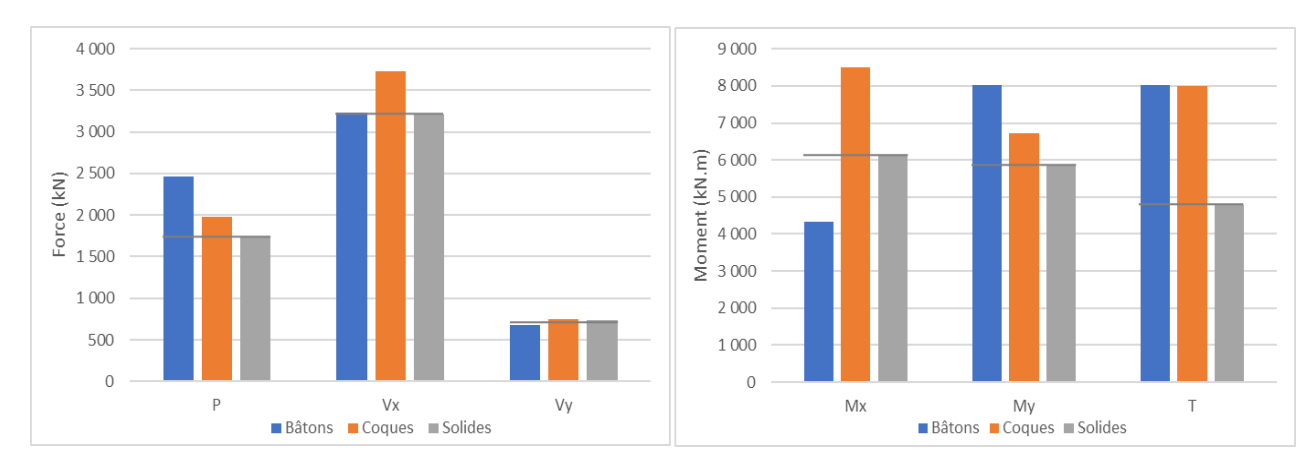

#### Section  $H = 47,39$  m

Figure 4.36 Efforts internes à la section de niveau  $H = 47,39$  m des modèles de bâtons, de coques et de solides du pilier de Coteau-3 (type A)

Les valeurs de référence correspondent aux efforts obtenus avec le modèle d'éléments solides qui représente de façon plus précise le pilier. Ainsi, les réponses des modèles de bâtons et coques sont évalués par rapport à ces valeurs.

À la base du pilier, les efforts tranchants sont bien approximés par le modèle de bâtons. Cependant, les moments sont sous-estimés de 15 à 20% et l'effort de torsion obtenu avec le modèle de bâtons est largement surestimé par rapport à la réponse du modèle solide. À ce niveau, le modèle de coques épaisses donne des efforts similaires au modèle solide sauf pour le moment rive gauche – rive droite  $M_x$  où on note un écart de 15%. À la section H=43,28m, cette situation se reproduit. De manière générale, sur la partie basse du pilier, les efforts tranchants sont bien approximés par le modèle bâton et le modèle de coques. Les moments sont légèrement sous-estimés. Sur la partie haute, les modèles approximatifs de bâtons et de coques donnent des efforts supérieurs au modèle de solides. Cependant, les valeurs obtenues sont conservatrices et dans le cas du modèle bâton, l'écart moyen est inférieur à 5% pour les efforts tranchants. Il faut noter qu'en raison de la discrétisation différente des modèles, les points de calcul du moment sont légèrement différents. Cette différence peut expliquer les écarts notés pour les moments.

# **4.10.2 Pilier de type B : évacuateur de crues de Manic-3**

Ce type de pilier repose sur un coursier massif et avec une hauteur importante relativement à la partie haute libre du pilier. Il y a un changement de géométrie au niveau de la hauteur limite du coursier avec une diminution de la section du pilier. Cette section peut être critique dans le cas d'un effort sismique transversal (direction rive-rive) important. La [Figure 4.37](#page-127-0) présente une vue de l'aménagement réel et un plan des ouvrages du site indiquant les piliers étudiés.

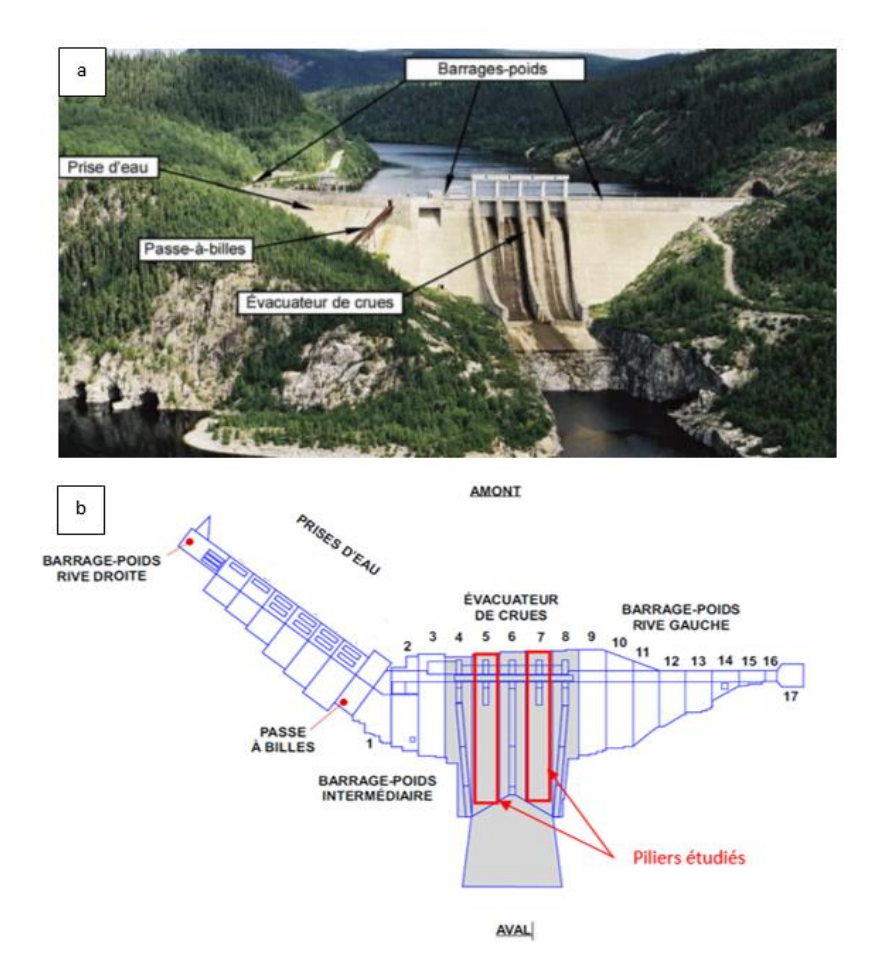

<span id="page-127-0"></span>Figure 4.37 Aménagement de Manic-3 (Hydro-Québec, 2021)

En plus d'un évacuateur de crues à 4 piliers, l'aménagement comporte 3 barrage-poids pour assurer la retenue du lac créé en amont. Le modèle CADAM3D du pilier est montré à la [Figure 4.38.](#page-128-0)

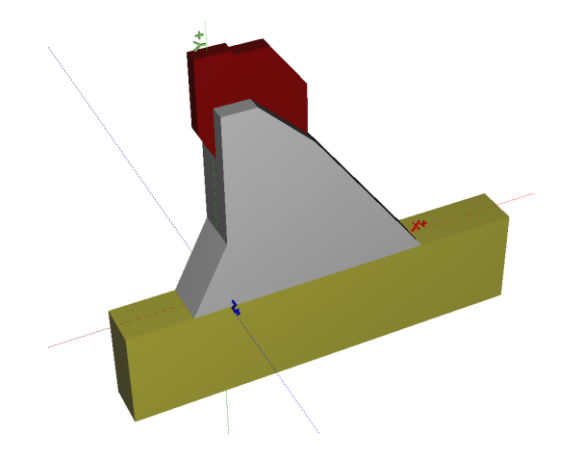

Figure 4.38 Modèle CADAM3D d'un pilier type B

<span id="page-128-0"></span>La [Figure 4.39](#page-128-1) présente les modèles du pilier définis dans SAP2000. Le modèle de bâton est extrait de CADAM3D et modifié tel que mentionné dans la procédure simplifiée. Les modèles de coques et de solides sont construits en considérant la géométrie réelle du pilier.

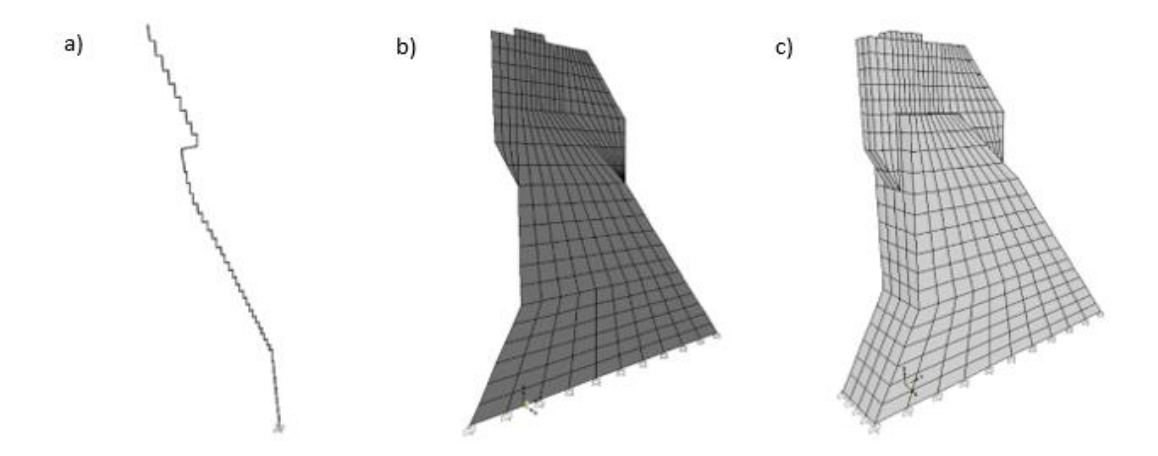

<span id="page-128-1"></span>Figure 4.39 Modèles SAP2000 du pilier analysé de type B : a) modèle de bâtons, b) modèle de coques épaisses, c) modèle de solides 3D

Analyse modale :

La première étude de comparaison porte sur les caractéristiques dynamiques du pilier selon le choix de modélisation. Une analyse modale est effectuée et permet de ressortir les principaux modes de vibration. Les trois premiers modes sont présentés dans le [Tableau 4.5.](#page-129-0)

Modèle | Mode 1 | Mode 2 | Mode 3 Bâton  $T = 0,408 s$  $%M_{Ux} = 45,2%$  $T = 0,146$  s  $%M_{Uy} = 46,8%$  <sup>1</sup>  $T = 0,125 s$ %MRz = 52,2 % **<sup>2</sup>** Coques  $T = 0,417 s$  $%M_{Ux} = 46,2%$  $T = 0,151 s$ %MUy = 39,4 % **<sup>1</sup>**  $T = 0,119 s$  $%M_{Ux} = 19,8%$ Solides  $T = 0,426$  s  $%M_{Ux} = 44,9%$  $T = 0,151 s$  $%M_{Uy} = 39,2%$ <sup>1</sup>  $T = 0,125 s$  $%M_{Ux} = 17,5%$ 

<span id="page-129-0"></span>Tableau 4.5 Principaux modes de vibration des modèles de bâtons, de coques et de solides d'un pilier de Manic-3 (type B)

**<sup>1</sup>** Mode de vibration amont-aval. Le pourcentage indiqué est le % de la masse participante selon le DDL de translation amont-aval Uy.

**<sup>2</sup>**Mode de vibration en torsion. Le pourcentage indiqué est le % de la masse participante selon le DDL de torsion autour de l'axe vertical  $R_z$ .

L'analyse modale montre un comportement dynamique similaire des trois modèles. Le mode fondamentale est associé à une vibration rive gauche – rive droite et la période fondamentale se situe autour de 0,41s. De plus, on retrouve le même pourcentage de masse participante (environ 45% en Ux). La même similarité entre les trois modèles est observée pour le deuxième mode de vibration qui est une vibration amont-aval avec une période de 0,15 s. Pour ce mode de vibration, le pourcentage de la masse participante dans la direction amont-aval est indiqué. Ce pourcentage est de 46% pour le modèle de bâton et 39% pour les modèles de coques et de solides. Le troisième mode de vibration consiste surtout en de la torsion pour le modèle de bâtons (52% de la masse participante suivant le DDL en torsion Rz). Pour les modèles de coques 2D et de solides 3D, ce mode indique une vibration dans la direction des rives de la partie haute du pilier. Comme le coursier plus massif est moins sollicité dans ce mode, on a un pourcentage de la masse participante moins important que dans le premier mode.

Globalement, on peut conclure que, pour ce pilier en particulier, le choix des éléments de modélisation affecte peu les caractéristiques dynamiques du pilier.

#### Analyse spectrale :

L'analyse spectrale permet de comparer les réponses des modèles sous un même chargement sismique. Comme dans les études précédentes, les réponses évaluées sont les efforts internes à différentes sections du pilier. Pour le pilier étudié, quatre sections de contrôle sont définies :

- À la base du pilier où les efforts sont maximaux,
- $\hat{A}$  H = 19,36 m : cette section correspond à un changement de géométrie du coursier dont la face amont devient verticale,
- $\hat{A}$  H = 41,30 m : section qui correspond au début de la partie haute du pilier,
- $\hat{A}$  H = 54,86 m : section à la hauteur limite du coursier. La partie haute du pilier n'est plus soutenue latéralement.

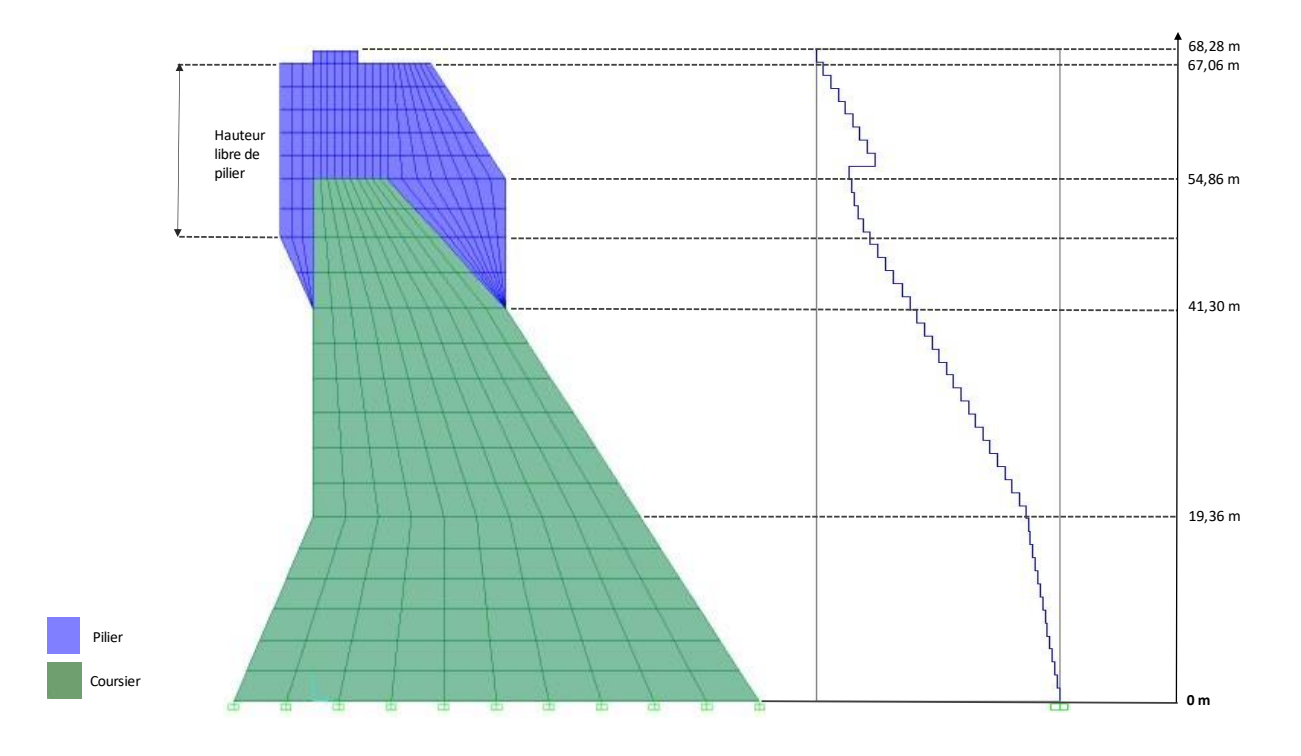

Figure 4.40 Niveaux des sections de contrôle des efforts internes

<span id="page-131-0"></span>Les figures 4.41, 4.42, 4.43 et 4.44 présentent les efforts internes PVV-MMT au niveau des sections de contrôle.

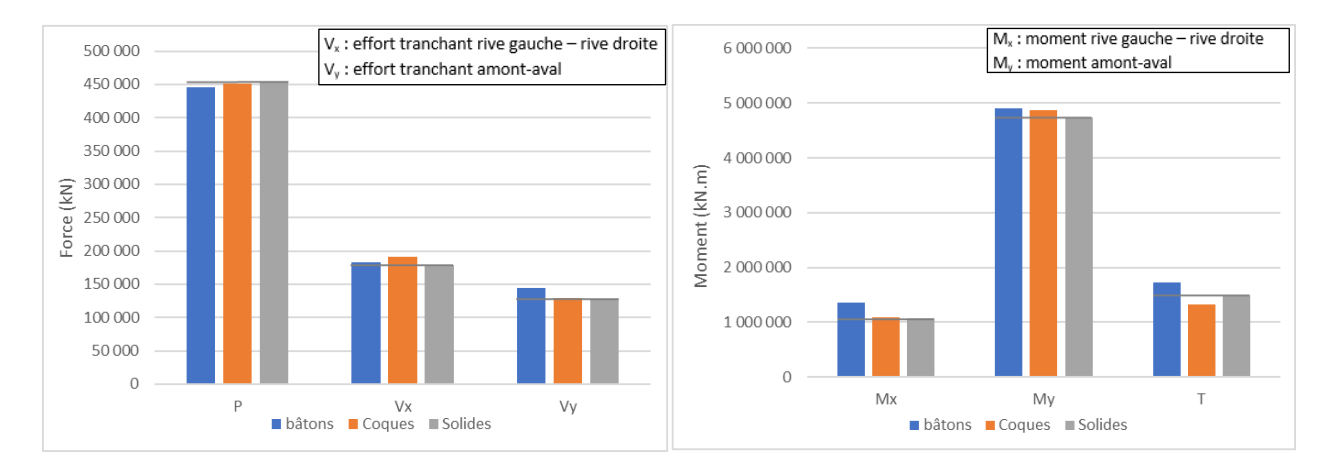

Figure 4.41 Efforts internes à la base des modèles de bâtons, de coques et de solides du pilier de

Manic-3 (type B)

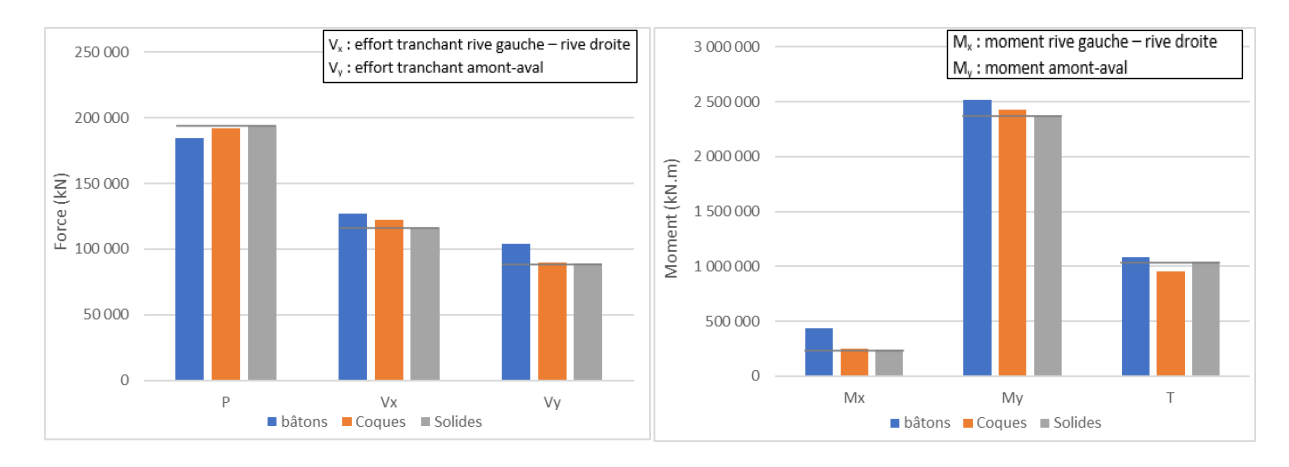

Figure 4.42 Efforts internes à la section de niveau H = 19,36m des modèles de bâtons, de coques et de solides du pilier de Manic-3 (type B)

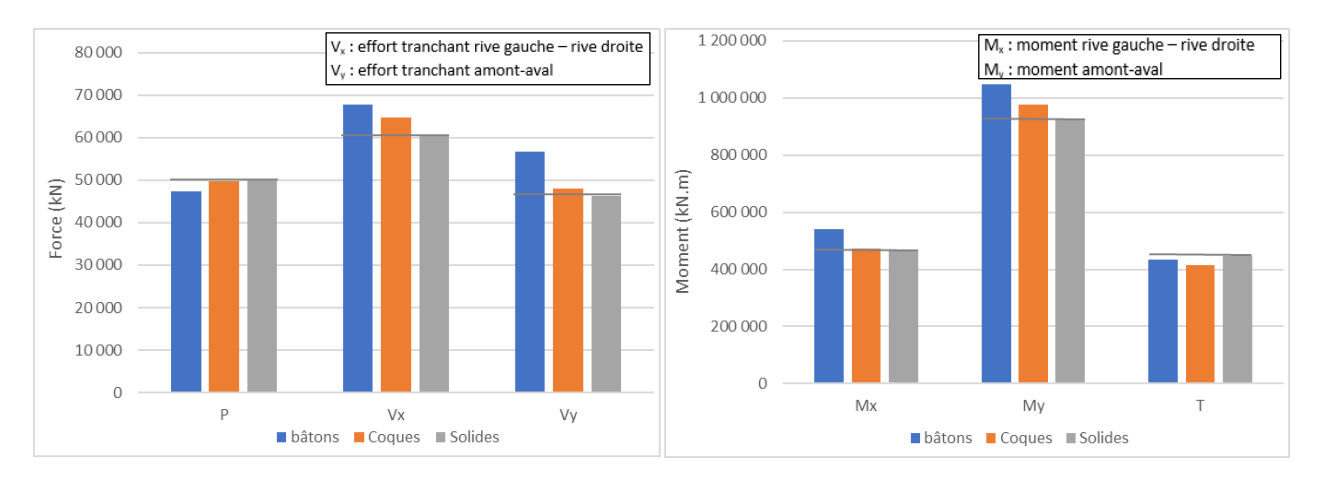

Figure 4.43 Efforts internes à la section de niveau  $H = 41,30$ m des modèles de bâtons, de coques et de solides du pilier de Manic-3 (type B)

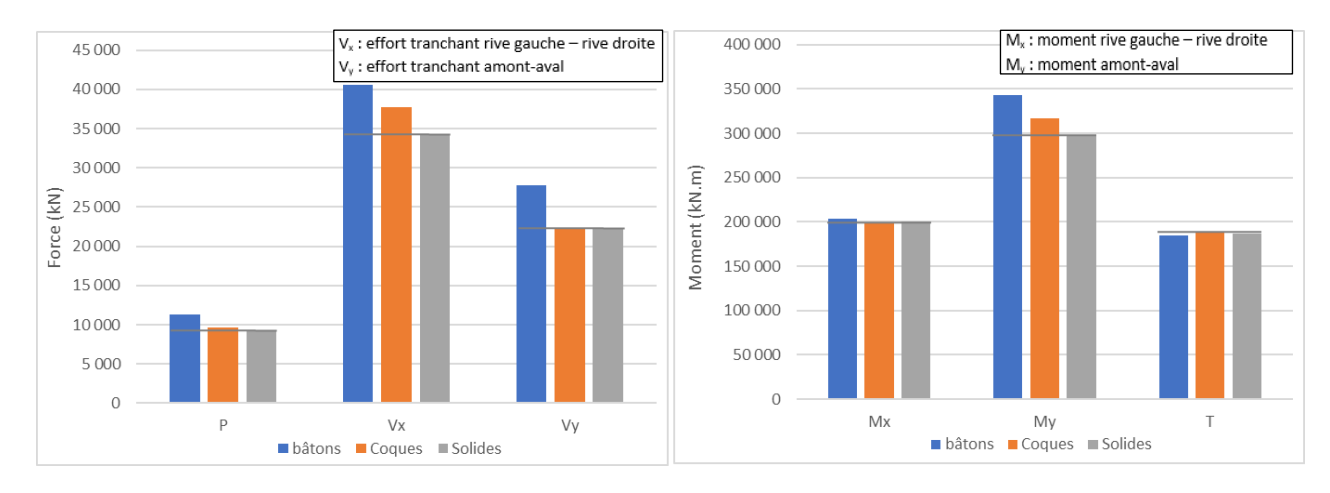

Figure 4.44 Efforts internes à la section de niveau H = 54,86m des modèles de bâtons, de coques et de solides du pilier de Manic-3 (type B)

On note une très bonne correspondance entre les réponses des modèles à la base du pilier et à la section de niveau H=19,36m (environ au 1/3 de la hauteur libre du pilier). Dans la partie haute du pilier, le modèle de bâtons donne des valeurs légèrement supérieures sauf pour l'effort vertical P. Ainsi au niveau limite du coursier (H=54,86m), l'effort tranchant  $V_x$  et le moment rive-rive  $M_y$  du modèle bâton sont respectivement 8% supérieurs à ceux du modèle de coques et 15% à ceux du modèles de solides.

Si on se réfère à la géométrie réelle de l'évacuateur de crues [\(Figure 4.37\)](#page-127-0), on note que les piliers étudiés ne sont pas totalement libres de se déplacer dans la direction des rives. Les coursiers sont soutenus latéralement de part et d'autre par la présence d'autre pilier. Le modèle EF approximatif le plus représentatif de la réalité est un modèle d'éléments solides dont les déplacements rive-rive (DDL Ux) sont bloqués sur toute la hauteur du coursier. On va étudier différentes conditions aux frontières appliquées sur le modèle bâton et comparer les efforts internes avec les efforts de référence.

La [Figure 4.45](#page-134-0) présente les efforts internes à la section critique H=54,86 m du modèle de référence et des modèles bâtons modifiés.

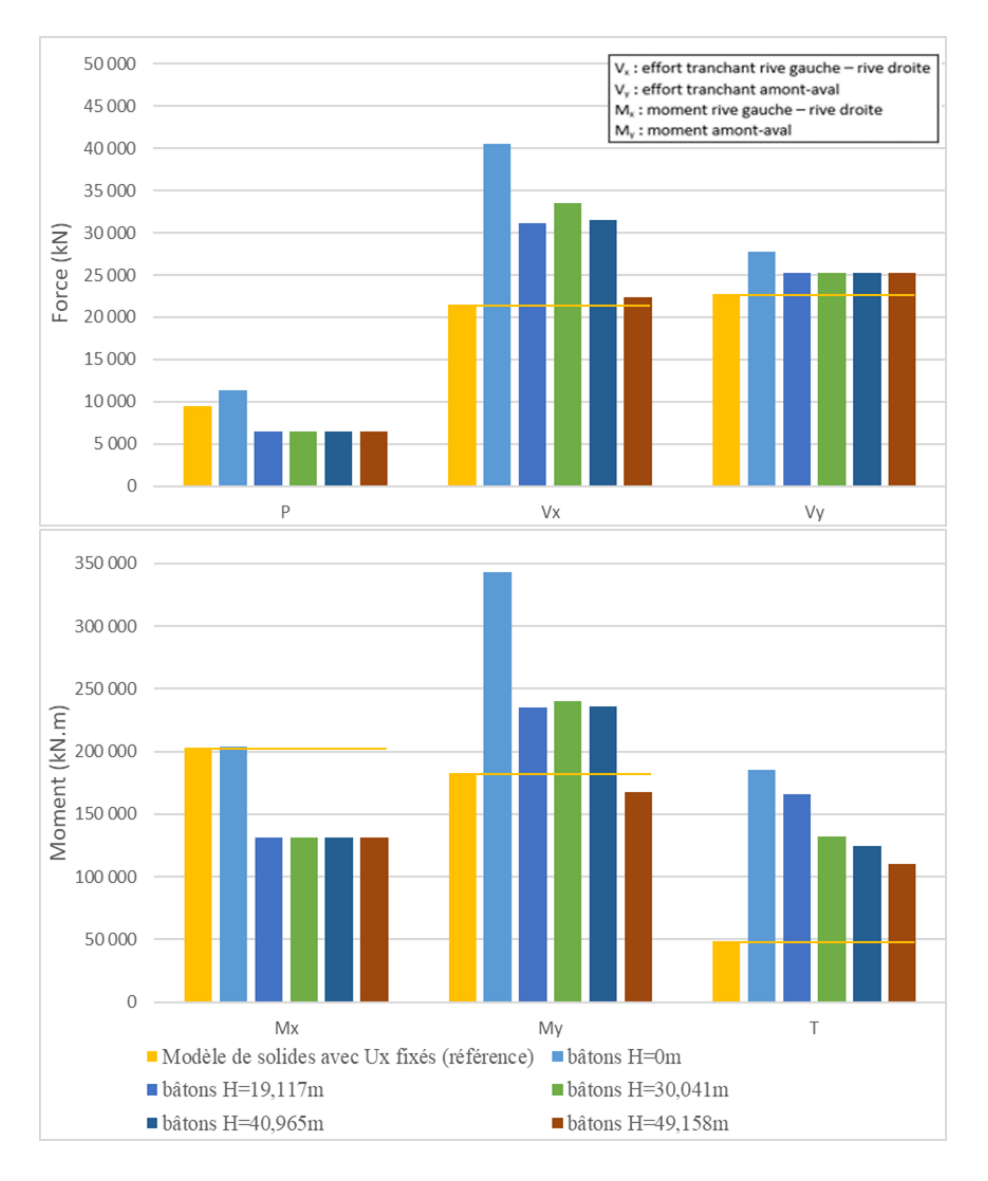

<span id="page-134-0"></span>Figure 4.45 Efforts internes à la section critique H=54,86m du modèle de référence et des modèles bâtons modifiés

En comparant les réponses des différents modèles, il est retenu d'utiliser deux modèles bâtons pour approximer le modèle d'éléments solides selon la direction d'analyse principale.

• Direction amont-aval

Pour évaluer les efforts dans la direction amont-aval, le modèle de pilier libre sans changement de conditions aux frontières (bâtons H=0m) approxime bien les efforts du modèle solide. L'écart entre les efforts des deux modèles est de 18% pour  $V_y$  et 1% pour le moment  $M_x$ .

Le comportement dynamique des deux modèles est également proche. La période fondamentale amont-aval du pilier libre est 0,146s contre 0,149s pour la référence.

• Direction rive gauche – rive droite

Pour évaluer les efforts rive gauche – rive droite, le meilleur modèle simplifié est le modèle de bâtons dont les déplacements rive-rive  $(U_x)$  sont fixés jusqu'à une hauteur de 49,158m (modèle B h=49,458) ; ce qui correspond à 40% de la hauteur libre du pilier pris en dessous de la hauteur du coursier.

La période fondamentale rive gauche - rive droite est de 0,091s contre 0,099s pour la référence.

### **4.11 Synthèse, conclusions et recommandations**

Les analyses effectuées dans la section [4.7](#page-107-0) permettent de comparer le modèle bâton simplifié du pilier à différents modèles d'éléments finis solides plus complets du pilier. Ces comparaisons portent sur les efforts internes (PMM-VVT) sur deux sections de contrôle sur la hauteur du pilier pour une analyse sismique spectrale avec une composante principale dans la direction des rives.

 $\hat{E}$ tude d'un pilier de type C (évacuateur de crues de la [Figure 4.2\)](#page-90-0)

Les sections de calcul sont la base du pilier (niveau  $H = 70m$ ) et la section correspondant à la hauteur du coursier (niveau H = 90m) où il y a un changement important de la géométrie et à partir duquel le pilier n'est plus retenu latéralement par le coursier.

Pour déterminer le modèle bâton final à utiliser, le modèle bâton extrait de CADAM3D est modifié comme suit :

- $\checkmark$  Les DDL U<sub>y</sub>, R<sub>x</sub> et R<sub>z</sub> sont activés.
- $\checkmark$  Des moments d'inertie de masse rotationnelle et des constantes de rigidité en torsions J sont calculés pour les sections des éléments verticaux et ajoutés au modèle pour mieux évaluer la torsion.
- $\checkmark$  Les déplacements dans la direction des rives sont bloqués jusqu'au niveau h = 80m qui correspond à la mi-hauteur du coursier.

Ce modèle bâton ainsi modifié permet d'avoir une bonne approximation des efforts internes à la section critique  $H = 90m$  et par extension sur la partie haute du pilier.

Les points les plus importants qui ressortent de l'analyse comparative des efforts internes pour tous les modèles sont les suivants :

- Les réponses des modèles d'éléments solides à 1 pilier et à 3 piliers se comparent bien dans la direction amont-aval. La force axiale P, l'effort tranchant  $V_y$  et le moment  $M_x$  sont quasi identiques pour les 5 modèles.
- Pour la partie haute du pilier, le modèle d'un pilier isolé avec des ressorts (S1R) permet d'avoir des réponses proches du modèle de référence S3F dans la direction rive gauche -rive droite. Il offre donc une précision suffisante pour être utilisé comme modèle de référence lorsque l'utilisation d'un modèle plus grand devient coûteuse en temps de calcul.
- On note une bonne correspondance entre le modèle bâton initial sans modification des conditions aux frontières (P1L encastré à la base) et le modèle solide libre (S1L). En excluant la torsion à la base, la différence des efforts aux sections de contrôle est en moyenne de 10% avec des valeurs toujours plus conservatrices pour le modèle bâton.
- En encastrant le pilier à différentes hauteurs, les efforts dans la direction amont-aval sont beaucoup moins importants et ne se comparent plus à la réponse du modèle de référence S3F. Cette problématique est évitée en bloquant les déplacements rive gauche – rive droite au lieu d'un encastrement du pilier.
- L'effort de torsion n'est pas bien approximé par les modèles bâton quelle que soit les conditions aux frontières appliquées. Il y a un écart quasi-systématique d'environ 40% par rapport à la réponse de référence.
- Enfin, lorsqu'on utilise les modèles d'éléments solides avec 3 piliers (S3L et S3F), le moment fléchissant dans la direction des rives M<sup>y</sup> à la base du pilier central est très largement inférieur à ceux des modèles d'un pilier, malgré le fait que l'effort tranchant dans la même direction  $V_x$ soit dans le même ordre de grandeur. Il s'agit d'un point qui nécessite une investigation plus poussée pour valider la valeur de ce moment.

• Étude d'un pilier de type A (évacuateur de crues de Coteau-3 [Figure 4.29\)](#page-121-0)

Les observations principales qui ressortent de l'analyse du pilier de type A sont les suivantes :

- Les comportements dynamiques des modèles de bâtons, de coques épaisses et de solides sont proches. Le modèle de coques épaisses a un comportement dynamique très similaire à celui du modèle de solides.
- La réponse sous chargement sismique est bien approximée par le modèle de bâtons pour différentes sections de contrôle sur la hauteur du pilier. Les efforts tranchants obtenus avec le modèle de bâtons sont très proches du modèle de solides. Cependant, les moments sont légèrement sous-estimés surtout le moment de flexion rive gauche – rive droite  $M_x$ .
- Pour toutes les sections de contrôle, la torsion est surestimée par les modèles de bâtons et de coques. L'écart est plus important sur la partie haute du pilier.
- Étude d'un pilier de type B (évacuateur de crues de Manic-3 [Figure 4.37\)](#page-127-0)

Les observations principales qui ressortent de l'analyse du pilier de type A sont les suivantes :

- L'analyse modale montre un comportement dynamique très similaire des trois modèles. Pour les trois premiers modes de vibration, la réponse dynamique du modèle de coques épaisses est quasi-identique à celle du modèle solide 3D.
- Selon la direction d'analyse, il est recommandé d'utiliser deux modèles de bâtons différents. Dans la direction amont-aval, le modèle de bâtons libre constitue une bonne approximation. Dans la direction des rives, il est recommandé d'utiliser le modèle dont les déplacements riverive sont fixés jusqu'à la mi-hauteur du pilier. Ce modèle permet de considérer le support latéral apporté par le coursier dans le modèle 3D.
- Recommandations

Il est recommandé de modifier tous les modèles de bâtons importés de CADAM3D en activant DDL U<sub>y</sub>, R<sub>x</sub> et R<sub>z</sub> et en ajoutant les moments d'inertie de masse rotationnelle et les constantes de rigidité en torsions J.

De manière générale, pour le calcul des efforts sous chargement sismique, il est préférable d'utiliser des modèles de bâtons différents selon la direction d'analyse. Dans la direction amont-aval, l'utilisation du modèle de bâtons sans aucune restreinte des déplacements permet de bien approximer le comportement d'un modèle de solides 3D. Cette observation est valable pour les trois types de piliers étudiés.

Dans la direction des rives, il recommandé l'utilisation de modèles de bâtons différents selon le type de pilier. Pour des piliers avec un coursier massif (type C), les déplacements rive gauche – rive droite du modèle de bâtons devraient être limités jusqu'à la mi-hauteur du coursier ou le niveau pris à partir de la fin du coursier. Pour un coursier moins large (type B), les déplacements rive-rive devraient être limités jusqu'à la mi-hauteur de la zone d'enfoncement du pilier dans le coursier (niveau où commence la hauteur libre du pilier sur la [Figure 4.40\)](#page-131-0). Enfin, pour les piliers sans coursier (type A), le modèle de bâtons sans aucune restreinte des déplacements donne des approximations acceptables des efforts.

.

# **CHAPITRE 5 ÉTUDE DE CAS**

# **5.1 Introduction**

Dans le chapitre 4, une méthode d'analyse simplifiée des piliers d'évacuateurs de crues sous charge sismique a été développée. L'objectif est d'évaluer le comportement d'un pilier typique sous un effort sismique en utilisant un modèle simplifié d'éléments de type poutre-colonne.

Dans ce chapitre, une étude de cas plus approfondie d'un pilier de l'ouvrage présenté à la [Figure](#page-99-0)  [4.9](#page-99-0) est effectuée. L'approche progressive est d'abord appliquée en considérant un modèle linéaire du pilier. Ensuite, une non-linéarité de contact au niveau du joint à l'élévation 90m est introduite pour évaluer le glissement sous charge sismique. Enfin, de l'acier d'armature est considéré sur les modèles linéaires et non-linéaires. L'objectif est de déterminer l'effet de l'armature sur la stabilité au glissement et vérifier l'applicabilité de l'approche proposée pour une section armée.

Les réponses de l'approche progressive sont comparées à la réponse d'un modèle d'éléments finis 3D défini dans le logiciel ABAQUS. Ce modèle de référence est présenté à la section [5.4.](#page-144-0)

# **5.2 Sollicitations sismiques**

Les sollicitations sismiques considérées sont de deux natures : (i) des spectres de calcul et (ii) des accélérogrammes. Une première série d'analyses de type linéaire est effectuée soient : (i) la méthode du coefficient sismique et (ii) l'analyse spectrale. Les aspects maximaux de la réponse de la structure sont évalués et comparés à la référence. Par la suite, des analyses transitoires, sur un modèle linéaire d'abord, incluant les non-linéarités de contact et l'acier d'armature ensuite, sont effectuées.

Dans l'Est du Canada, des spectres horizontaux ont été développés pour la région de « Ottawa Valley » par Ko et Schellenberg (2002). Dans le cadre de son mémoire, Limoges (2008) a déjà développé les accélérogrammes compatibles avec ces spectres. Les charges sismiques utilisées seront donc les spectres d' « Ottawa Valley » pour l'analyse spectrale et les accélérogrammes compatibles pour les analyses transitoires. Le comportement du pilier est étudié dans le cas d'un séisme extrême de période de retour 10 000 ans.

## **5.2.1 Spectres de calcul**

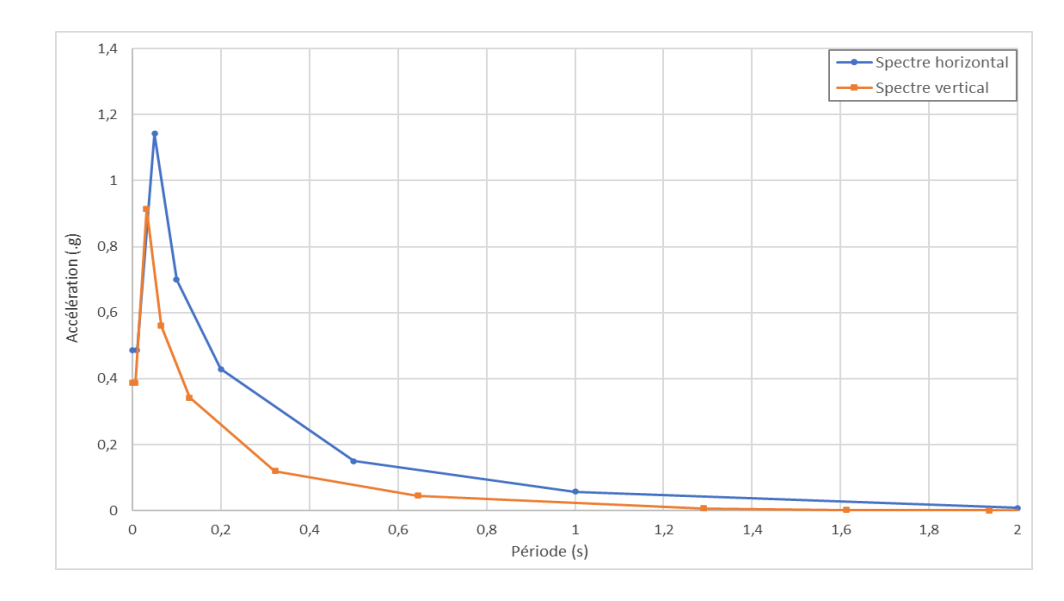

La [Figure 5.1](#page-140-0) montre les spectres horizontal et vertical de période de retour 10 000 ans pour la région d' « Ottawa Valley ».

<span id="page-140-0"></span>Figure 5.1 Spectres horizontal et vertical de la région d' « Ottawa Valley » (période de retour 10000 ans)

Le spectre vertical a été développé à partir du spectre horizontal avec la méthode « *Shift and Reduce* » par Limoges (2008). Celle-ci consiste à appliquer des facteurs de réduction sur les périodes et les accélérations du spectre horizontal.

La période fondamentale de vibration du pilier dans la direction horizontale est de 0,068s; correspondant à un PSa horizontal de 1,1g. Dans la direction verticale, la période fondamentale est de 0,025s. Cette période correspond à une PSa vertical de 0,75g.

## **5.2.2 Accélérogrammes**

La [Figure 5.2](#page-141-0) présente les accélérogrammes compatibles générés par Limoges (2008) pour la période de retour 10 000 ans et les accélérations de pointe au rocher (PGA).

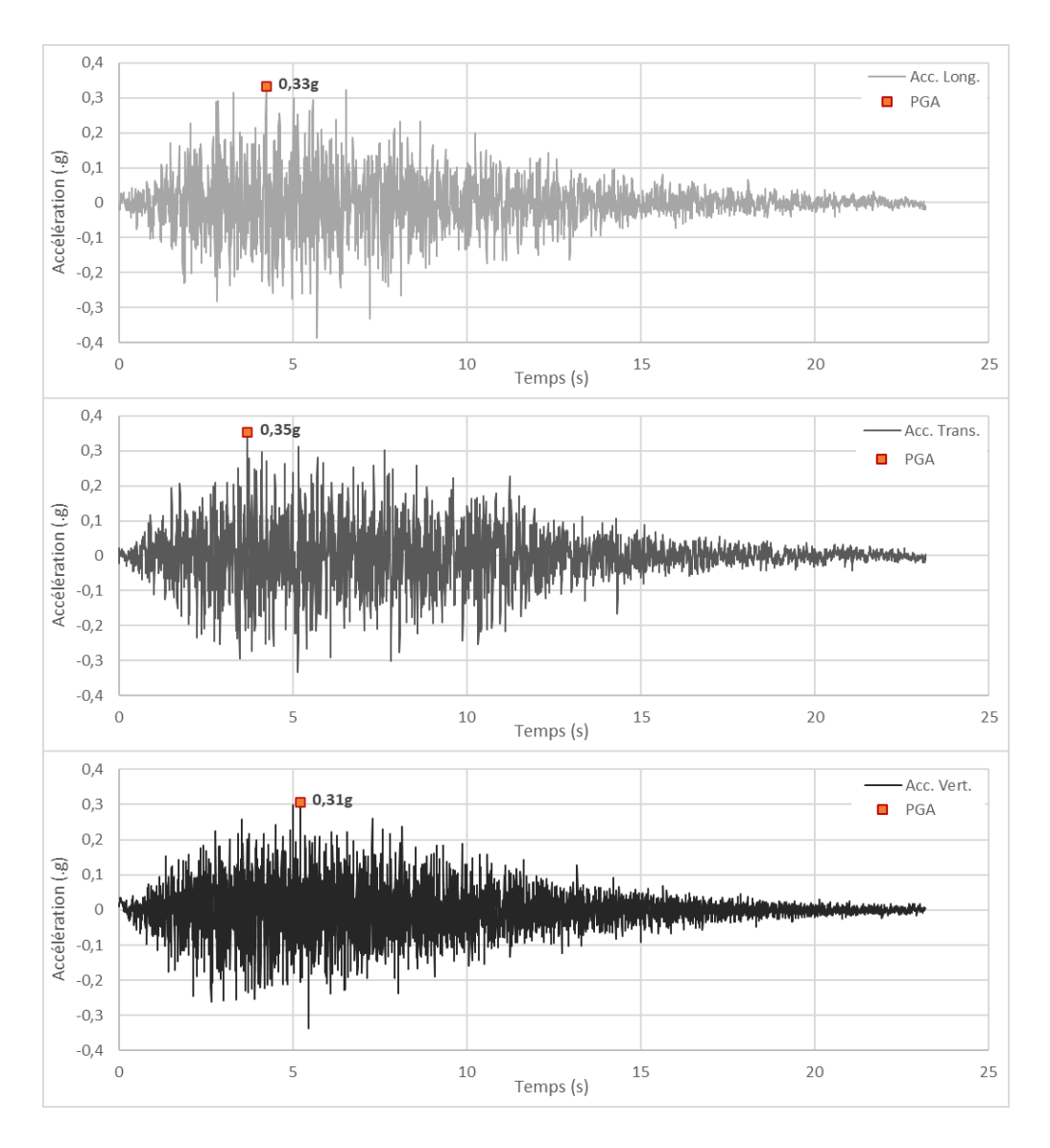

<span id="page-141-0"></span>Figure 5.2 Accélérogrammes et PGA longitudinal, transversal et vertical pour la période de retour 10 000 ans, adapté de (Leclercq, 2019)

Les accélérogrammes ont une durée de 23 s pour un pas de temps de 0,00566 s. Cependant, la majeure partie des fortes vibrations se situe entre 2 s et 10 s. Pour la combinaison de chargement, aucune pondération n'est affectée aux accélérogrammes. Les charges statiques considérées sont le poids propre D, la pression du réservoir H et les sous-pressions U.

Le [Tableau 5.1](#page-142-0) résume les caractéristiques des accélérogrammes.

| Direction                  | Période fondamentale<br>du modèle EF<br>(ABAQUS) | PGA(g) | PSA(g) |
|----------------------------|--------------------------------------------------|--------|--------|
| Longitudinale (amont-aval) | 0,056s                                           | 0,33   | 1,1    |
| Transversale (rive-rive)   | 0,068s                                           | 0,35   |        |
| Verticale                  | 0.025s                                           | 0,31   | 0.74   |

<span id="page-142-0"></span>Tableau 5.1 Caractéristiques des accélérogrammes et spectres utilisés (période de retour 10 000 ans)

Les valeurs de référence (modèle EF ABAQUS) sont indiquées dans les cellules jaunes.

Pour chaque direction d'analyse, la pseudo-accélération spectrale associée avec la période fondamentale de vibration pour la direction considérée est également donnée. Les périodes sont tirées de l'analyse modale du modèle d'éléments finis d'ABAQUS.

# **5.3 Modèles SAP2000**

Pour les analyses linéaires, les modèles SAP2000 utilisés sont le modèle d'éléments poutrescolonnes (modèle de « bâtons ») et le modèle d'éléments solides 3D déjà présentés au chapitre 4.

Pour les analyses non-linéaires, la non-linéarité de contact au niveau du joint à H=90m doit être considérée. Pour l'introduire, un élément lien («*link element*») de type « *Friction Isolator* » ou « *Gap-Friction* » est créé à ce niveau. Les propriétés de cet élément sont définies de sorte à reproduire une zone de contact sans cohésion et avec un coefficient de friction égal à 1. Le critère d'initiation du glissement est de type Mohr-Coulomb. La [Figure 5.3](#page-143-0) présente l'élément lien et ses propriétés.

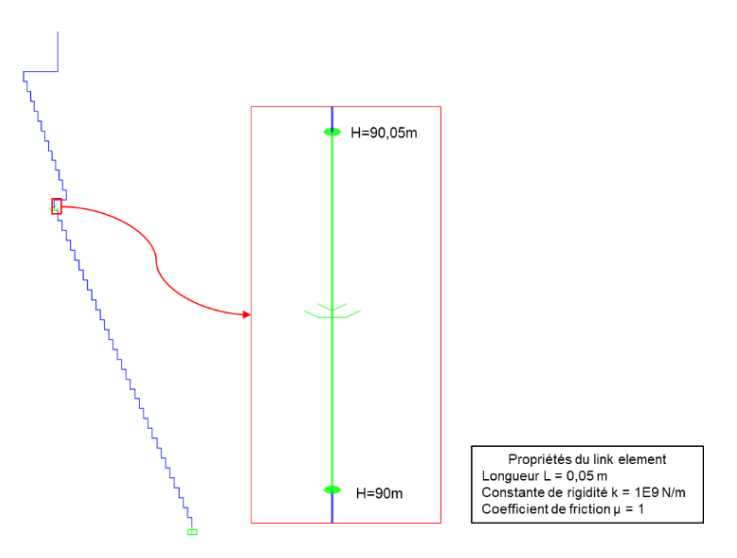

<span id="page-143-0"></span>Figure 5.3 Propriétés de l'élément lien inséré au niveau H = 90m du modèle de bâtons SAP2000 Les éléments liens doivent être suffisamment rigides pour éviter une déformation axiale trop importante sous l'effet du poids. Une constante de rigidité de 1,0E9 N/m est utilisée.

Dans le modèle d'éléments solides 3D, le même principe est utilisé pour modéliser la zone de contact. Les éléments liens sont introduits au niveau H=90 m entre les nœuds de la partie haute du pilier et la partie basse [\(Figure 5.4\)](#page-143-1). Les propriétés des liens sont les mêmes que ceux définis pour le modèle de bâtons.

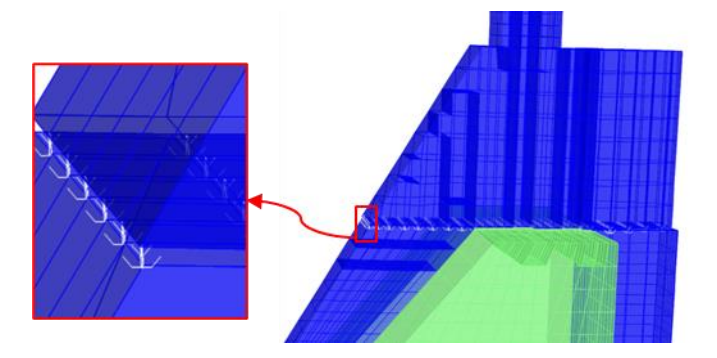

<span id="page-143-1"></span>Figure 5.4 Éléments liens insérés au niveau H = 90m du modèle de solides 3D SAP2000

Il est à noter que ce modèle d'éléments solides SAP2000 avec des éléments liens rencontre d'importants problèmes de convergence lors des analyses non-linéaires. Les résultats ne seront pas présentés dans les études de comparaison.
# <span id="page-144-1"></span>**5.4 Modèle de référence ABAQUS**

### **Modèle**

Le modèle de référence est un modèle 3D d'éléments finis du pilier sur ABAQUS. Le pilier est maillé avec des éléments finis de type «C3D8I » . Il s'agit d'éléments solides hexaédriques avec 8 nœuds, à modes incompatibles. Cet élément permet d'avoir un meilleur comportement en flexion comparativement à l'élément traditionnel « C3D8 » (Simulia, 2016). Comme pour les modèles SAP2000, le pilier est encastré à sa base et les chargements sont les mêmes. La [Figure 5.5](#page-144-0) montre les charges statiques et les conditions aux frontières appliquées au pilier (a) ainsi que le maillage (b).

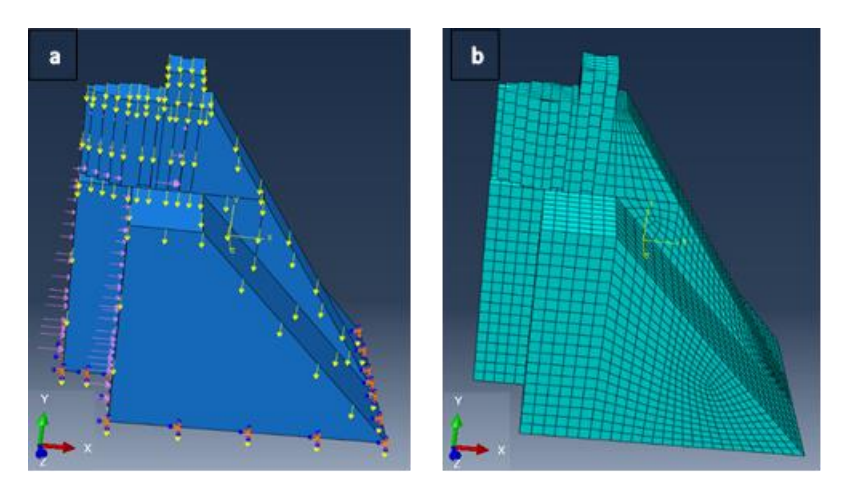

Figure 5.5 Modèle Abaqus de référence d'éléments finis 3D a) chargement b) maillage

<span id="page-144-0"></span>Pour les analyses non-linéaires, la non-linéarité de contact au niveau du joint H=90m est introduite en créant une interaction de type « surface à surface » en friction  $(\mu=1)$  avec une résistance nulle à la traction entre la partie haute du pilier et la partie basse du coursier. Le glissement considéré est de type fini. La friction est introduite par la méthode de la « pénalité ».

### **Validation du comportement dynamique**

Le comportement dynamique du modèle ainsi créé est d'abord validé en comparant les modes de vibration avec ceux du modèle d'éléments solides de SAP2000. Pour l'analyse modale, le modèle ABAQUS considéré est le modèle linéaire supposant une pleine compatibilité des déplacements (condition « *Tie* ») au niveau du joint.

Le tableau suivant présente les périodes (en secondes) et les masses modales effectives MME (en pourcentage de la masse totale) pour chacune des 3 directions d'analyse des 10 premiers modes de vibration pour les deux modèles.

Tableau 5.2 Comparaison des périodes et masses modales effectives des dix premiers modes de vibration des modèles d'éléments solides ABAQUS et SAP2000

|         | Période (en s)           |                         | $MME_x$ (en % de la<br>masse totale) |                         | $MMEy$ (en % de la<br>masse totale) |                         | $MME_{z}$ (en % de la<br>masse totale) |                         |
|---------|--------------------------|-------------------------|--------------------------------------|-------------------------|-------------------------------------|-------------------------|----------------------------------------|-------------------------|
| Mode    | Modèle<br><b>SAP2000</b> | Modèle<br><b>ABAQUS</b> | Modèle<br><b>SAP2000</b>             | Modèle<br><b>ABAQUS</b> | Modèle<br><b>SAP2000</b>            | Modèle<br><b>ABAQUS</b> | Modèle<br><b>SAP2000</b>               | Modèle<br><b>ABAQUS</b> |
| Mode 1  | 0,068<br>$(0,977)^1$     | 0,069                   | 0,0%                                 | 0,0%                    | 36,1%<br>(1,082)                    | 33,4%                   | 0,0%                                   | 0,0%                    |
| Mode 2  | 0,056<br>(1,002)         | 0,056                   | 42,0%<br>(1,001)                     | 41,9%                   | 0,0%                                | 0,0%                    | 1,9%<br>(1,013)                        | 1,9%                    |
| Mode 3  | 0,041<br>(0,969)         | 0,042                   | 0,0%                                 | 0,0%                    | 20,4%<br>(0, 884)                   | 23,1%                   | 0,0%                                   | 0,0%                    |
| Mode 4  | 0,035<br>(0,982)         | 0,035                   | 0,0%                                 | 0,0%                    | 3,1%<br>(1,027)                     | 3,0%                    | 0,0%                                   | 0,0%                    |
| Mode 5  | 0,028<br>(0,996)         | 0,029                   | 26,1%<br>(1,006)                     | 25,9%                   | 0,0%                                | 0,0%                    | 0,0%                                   | 0,0%                    |
| Mode 6  | 0,025<br>(0,960)         | 0,026                   | 0,0%                                 | 0,0%                    | 0.0%                                | 0,0%                    | 0,0%                                   | 0,0%                    |
| Mode 7  | 0,025<br>(1,001)         | 0,025                   | 2,9%<br>(0, 942)                     | 3,1%                    | 0,0%                                | 0,0%                    | 58,9%<br>(1,004)                       | 58,7%                   |
| Mode 8  | 0,020<br>(0,999)         | 0,020                   | 0,0%                                 | 0,0%                    | 20,9%<br>(0,993)                    | 21,0%                   | 0,0%                                   | 0,0%                    |
| Mode 9  | 0,017<br>(0,996)         | 0,017                   | 11,6%<br>(0,981)                     | 11,8%                   | 0,0%                                | 0,0%                    | 2,8%<br>(1,052)                        | 2,7%                    |
| Mode 10 | 0,016<br>(0,953)         | 0,017                   | 0,0%                                 | 0,0%                    | 0,1%                                | 0,0%                    | 0,0%                                   | 0,0%                    |

x : amont-aval ; y : rive gauche- rive droite ; z : vertical

**<sup>1</sup>** Les valeurs entre parenthèses () indiquent le ratio de la réponse du modèle SAP2000 par rapport à la réponse du modèle ABAQUS.

On note une très bonne comparaison du comportement dynamique du pilier entre les deux logiciels pour les principaux modes de vibration. La correspondance des modes est validée également en comparant la déformation des modèles et les masses modales effectives pour chaque mode.

# **5.5 Application de l'approche progressive sans acier d'armature**

Cette première partie d'analyse présente l'application de l'approche progressive pour un modèle sans acier. Dans les analyses suivantes, on s'intéressera à la stabilité au glissement et à la distribution des contraintes sur la section du pilier au niveau H=90m, identifiée comme section critique.

## **5.5.1 Méthode du coefficient sismique amont-aval**

Cette méthode est décrite à la section [2.4.](#page-52-0) Traditionnellement, la réponse sismique dans la direction amont-aval du pilier est évaluée en utilisant l'accélération de pointe au rocher (PGA) pour l'analyse de contraintes et une accélération dite soutenue de ½\*PGA pour l'analyse de stabilité, sans tenir compte de l'amplification dynamique apportée par la flexibilité de l'ouvrage. Cependant, ICOLD (2002) recommande d'utiliser la pseudo-accélération spectrale PSa liée au mode fondamental de vibration au lieu du PGA pour tenir compte de l'amplification dynamique.

Pour cette étude de cas, la méthode du coefficient sismique est appliquée en utilisant (i) le PGA et (ii) le PSa. La réponse du pilier est calculée avec le logiciel CADAM3D. Dans les deux cas, on considère la moitié de l'accélération de pointe appliquée pour l'analyse de stabilité. Le tableau suivant présente les accélérations utilisées.

Tableau 5.3 Valeurs d'accélérations utilisées pour la méthode du coefficient sismique

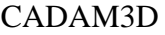

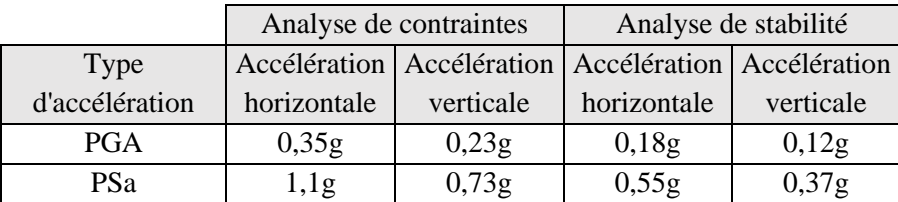

Les combinaisons évalués sont  $1,0D + 1,0Hu + 1,0U \pm 1,0Q_h \pm 0,3Q_v$  où :

 $D =$  poids propre

Hu = pressions hydrostatiques en amont

 $U =$ sous-pressions

 $Q_h = acc\acute{e}$  accélération horizontale

 $Q<sub>v</sub>$  = accélération verticale

Pour les combinaisons les plus critiques, on obtient des FSG de 0,899 et 0,42 respectivement pour le calcul avec le PGA et le calcul avec le PSa. La différence importante est liée à la différence des accélérations appliquées. Dans les deux cas, la stabilité au glissement n'est pas assurée puisque les FSG sont inférieurs à 1.

## **5.5.2 Analyse spectrale 3D**

La méthode du spectre de réponse élastique évalue la réponse de la structure pour chaque mode de vibration en utilisant l'accélération spectrale lié au mode. Les réponses des modes sont combinées suivant la méthode CQC en considérant 200 modes de vibration. Cette méthode permet une meilleure estimation de la réponse pour les structures avec des modes de vibration rapprochés (Simulia, 2016).

Les spectres étant appliqués suivant trois directions, les réponses sont combinées suivant la « règle du 30% » en prenant la direction transversale rive gauche – rive droite comme direction principale. La combinaison de charge est  $D + W + U + 100\%$  RS transversal + 30% RS longitudinal + 30% RS vertical avec :

- D : poids propre du pilier
- W : pressions amont-aval dues aux réservoir
- U : sous-pressions
- RS transversal : spectre horizontal appliqué dans la direction rive gauche rive droite
- RS longitudinal : spectre horizontal appliqué dans la direction amont aval
- RS vertical : spectre vertical

Un amortissement constant de 5% est considéré pour tous les modes.

Pour chacun des modèles, la combinaison des efforts critiques pour le facteur de sécurité au glissement est déterminée. Pour les modèles d'éléments solides, l'état des contraintes est directement obtenu. Pour les autres modèles, les efforts sont transférés dans le logiciel d'analyse sectionnelle *Cross Section* pour déterminer la distribution des contraintes.

Le [Tableau 5.4](#page-148-0) présente le facteur de sécurité au glissement, le pourcentage d'aire en traction ainsi que la contrainte maximale en compression.

| Méthode     | Modèle                | $V_{x}$ (kN) | P(kN)   | $M_{v}$<br>(kN.m) | <b>FSG</b> | $%$ Aire<br>tendue | $\sigma_{\text{max}}$ compression<br>(kPa) |
|-------------|-----------------------|--------------|---------|-------------------|------------|--------------------|--------------------------------------------|
|             | <b>CADAM</b>          | 8522         | 7660    | 19919             | 0,899      | 18%                | 312                                        |
| Coefficient | <b>PGA</b>            | $(0,36)^1$   | (0,521) | (0,22)            | (1,46)     | (1,50)             | (0,18)                                     |
| sismique    | <b>CADAM</b><br>PSa   | 16425        | 6899    | 48075             | 0,420      | 39%                | 632                                        |
|             |                       | (0,69)       | (0,47)  | (0, 54)           | (0,68)     | (3,25)             | (0,35)                                     |
|             | <b>SAP</b>            | 26751        | 15711   | 98174             | 0,587      | 29%                | 1070                                       |
|             | bâtons                | (1,12)       | (1,07)  | (1,10)            | (0,95)     | (2,42)             | (0, 59)                                    |
| Dynamique   | <b>SAP</b><br>solides | 23335        | 13588   | 107887            | 0,582      | 19%                | 1402                                       |
| spectrale   |                       | (0,98)       | (0,92)  | (1,21)            | (0,95)     | (1,58)             | (0,78)                                     |
|             | <b>ABAQUS</b>         | 23900        | 14710   | 88936             | 0,615      | 12%                | 1812                                       |
|             |                       | (1,00)       | (1,00)  | (1,00)            | (1,00)     | (1,00)             | (1,00)                                     |

<span id="page-148-0"></span>Tableau 5.4 Comparaison des réponses obtenues par la méthode du coefficient sismique et l'analyse spectrale dans la direction amont-aval

<sup>1</sup> Les valeurs entre parenthèses () indiquent le ratio de la réponse du modèle SAP2000 par rapport à la réponse du modèle ABAQUS.

La méthode du coefficient sismique donne des FSG de 0,899 et 0,420 respectivement pour le calcul avec le PGA et le calcul avec le PSa. Ces valeurs définissent un intervalle pour de la réponse de référence (0,615); le calcul avec le PSa donnant une estimation conservatrice. Les efforts estimés sont inférieurs aux efforts donnés par l'analyse spectrale.

Le modèle de bâtons donne une estimation conservatrice mais proche du FSG par rapport au modèle éléments finis (0,587 contre 0,615). Pour le calcul des contraintes normales sur la section, les efforts P-M-M issus de l'analyse spectrale du modèle bâton sont transférés dans Cross section. On obtient un pourcentage d'aire tendue de 29% et une contrainte maximale en compression de 1070 kPa. Ces valeurs sont sensiblement différentes des réponses des modèles solides sur SAP2000 et ABAQUS. Les efforts issus du modèle de bâton donnent une proportion d'aire tendue plus importante que les modèles de solides. Pour ces derniers, les contraintes normales maximales en compression sont respectivement de 1402 kPa et 1812 kPa.

La [Figure 5.6](#page-149-0) présente l'enveloppe critique des contraintes normales maximales de compression sur la section du pilier des modèles d'éléments solides.

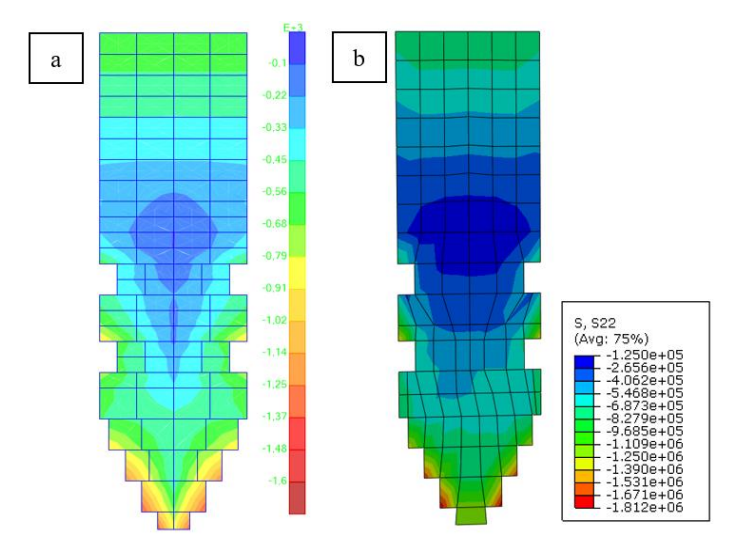

<span id="page-149-0"></span>Figure 5.6 Analyse spectrale : Enveloppe des contraintes normales maximales de compression (Pa) sur la section à H=90m du pilier pour les modèles (a) SAP2000 et (b) ABAQUS

On note une très bonne comparaison des enveloppes critiques de distribution des contraintes normales maximales en compression. Les contraintes maximales de traction se situent autour 100 kPa pour les deux modèles.

## **5.5.3 Analyse transitoire linéaire**

Dans les analyses transitoires, les accélérogrammes compatibles au spectre de réponse sont appliquées au modèle. Les accélérogrammes appliquées sont présentés à la [Figure 5.2.](#page-141-0) Contrairement à l'analyse spectrale, l'analyse transitoire par intégration directe permet de suivre la réponse de la structure durant le séisme. Les efforts sont calculés et l'état de la structure peut être déterminé à chaque pas de temps.

Dans les modèles SAP2000, les analyses transitoires par intégration numérique directe utilisent la méthode HHT, qui est une extension de la formulation de Newmark. Les paramètres d'intégration utilisés sont les suivants : Gamma =  $0.6$ ; Beta =  $0.3025$ ; Alpha =  $-0.1$ . Le pas de temps utilisé correspond au pas de temps des accélérogrammes soit 0,00566s.

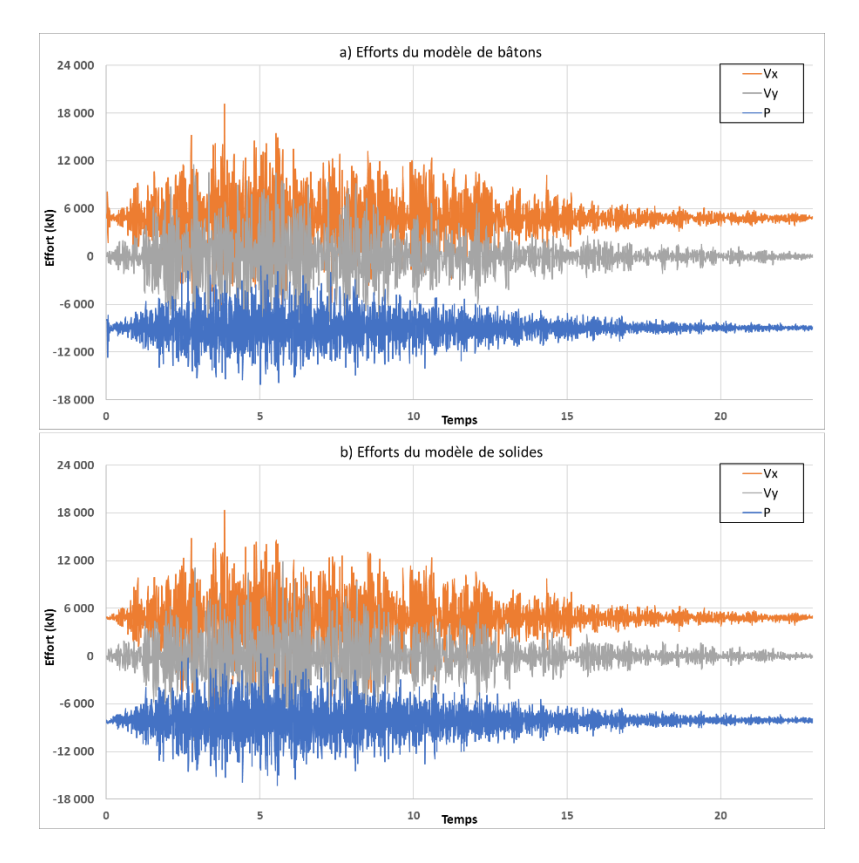

<span id="page-150-0"></span>Figure 5.7 Analyse transitoire linéaire : Efforts internes Vx, Vy, et P à la section du pilier au niveau du joint H=90m du modèle de bâtons (a) et du modèle de solides SAP2000(b)

Les efforts sectionnels des deux modèles se superposent très bien. Le modèle de bâton donne une très bonne approximation de la réponse d'un modèle d'éléments solides 3D. Ce modèle doit cependant être validé par rapport au modèle d'éléments finis de référence ABAQUS. Pour cela, le FSG est calculé à chaque pas de temps en utilisant les efforts déterminés. La [Figure 5.8](#page-151-0) compare la variation du FSG durant le séisme du modèle de bâtons par rapport au modèle de référence ABAQUS. La figure montre aussi les FSG calculés avec la méthode du coefficient sismique sur CADAM3D.

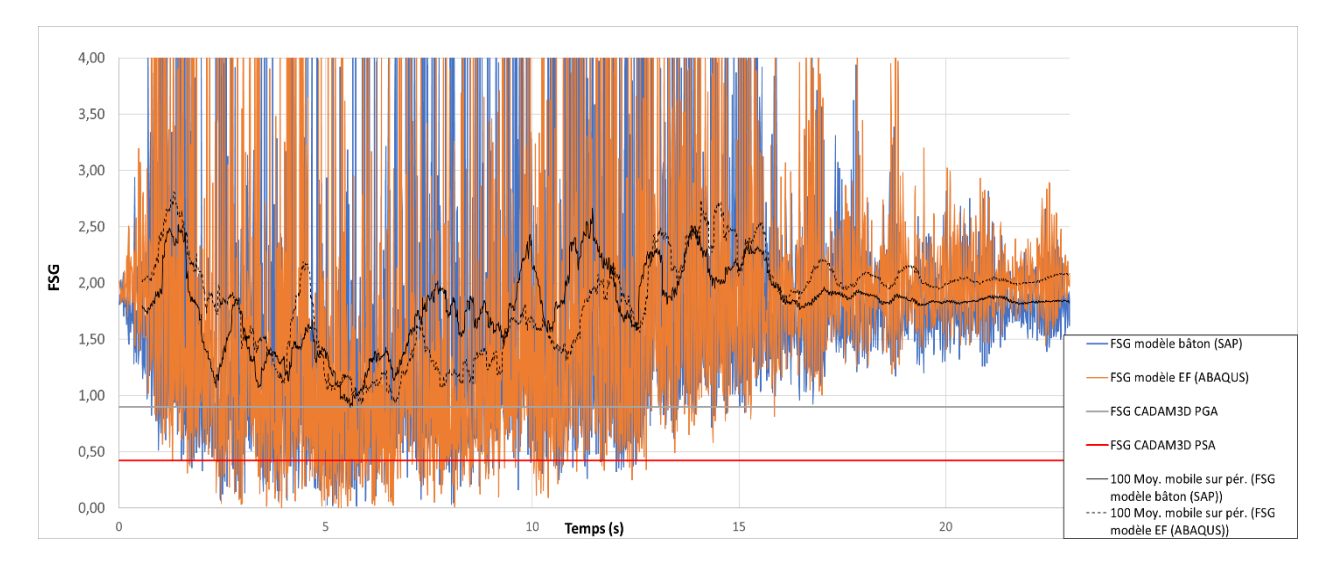

<span id="page-151-0"></span>Figure 5.8 Analyse transitoire linéaire : Variation du FSG dans le temps au niveau du joint H=90m des modèles linéaires de bâtons (SAP2000) et d'éléments finis (ABAQUS)

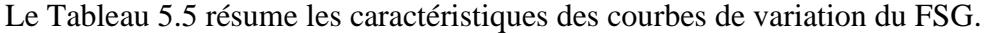

|             | Modèle bâton   | Modèle EF       |  |
|-------------|----------------|-----------------|--|
| Paramètres  | <b>SAP2000</b> | <b>ABAQUS</b>   |  |
| FSG min     | 0,018(4,023)   | 0,004(1,00)     |  |
| FSG moyen   | 1,894 (0,972)  | 1,949(1,00)     |  |
| % $FSG < 1$ | 24% (0,923)    | $26\%$ $(1,00)$ |  |

<span id="page-151-1"></span>Tableau 5.5 Caractéristiques des courbes de variation du FSG pour l'analyse transitoire linéaire

Pour les deux modèles, le FSG minimum est quasiment nul (0,0177 et 0,0044). Le ratio indiqué de 4,023 n'est pas significatif. Ces FSG minimums sont atteints respectivement à 5,745s pour le modèle bâton et 5,371s pour le modèle EF. En effet, à certains moments, la force verticale induite par les accélérations au niveau du joint atteint presque le poids de la partie haute du pilier. La résistance au glissement devient quasi-nulle pour ces pas de temps. De manière générale, on note une bonne superposition des deux courbes [\(Figure 5.8\)](#page-151-0). Les courbes de moyenne mobile sur 100 pas de temps (en trait plein pour le modèle bâton et en pointillés pour le modèle EF) permettent de mieux visualiser la bonne corrélation entre les deux courbes. Cependant, il faut noter que le modèle de bâtons donne des valeurs de FSG sensiblement supérieures entre 7s et 12s.

La proportion de FSG inférieurs à 1 est indiquée. Cette proportion est similaire pour les deux modèles (24% et 26%). À chaque fois que le FSG est inférieur à 1, on a un court moment

d'instabilité susceptible d'induire un glissement du bloc du haut par rapport à la partie basse. Plus le FSG devient inférieur 1, plus le glissement produit est important. Sans avoir recours à une analyse non-linéaire, il est possible d'estimer ce glissement au joint avec les efforts des modèles linéaires. À partir de la formulation dynamique  $F = ma$ , un calcul itératif simple basé sur les différences finies donne le déplacement pour chaque pas de temps.

$$
D_{t+\Delta t} = \frac{F_t * \Delta t^2}{M} + 2 * D_t - D_{t-\Delta t}
$$
 (5.1)

avec :

 $D_t =$  déplacement au temps t

 $\Delta t$  = pas de temps

 $F_t$  = Force instantanée résultant de la différence entre la force de poussée et la résistance

Dans le cas d'une surface de contact avec un angle de friction de 45<sup>°</sup> et une cohésion nulle, la force de poussée correspond directement au cisaillement dans la direction considérée et la force de résistance est le poids.

La [Figure 5.9](#page-152-0) présente les glissements cumulatifs ainsi estimés à partir des efforts linéaires du modèle de bâtons SAP2000 (en bleu), du modèle de solides SAP2000 (en gris) et du modèle d'éléments finis ABAQUS (en orange).

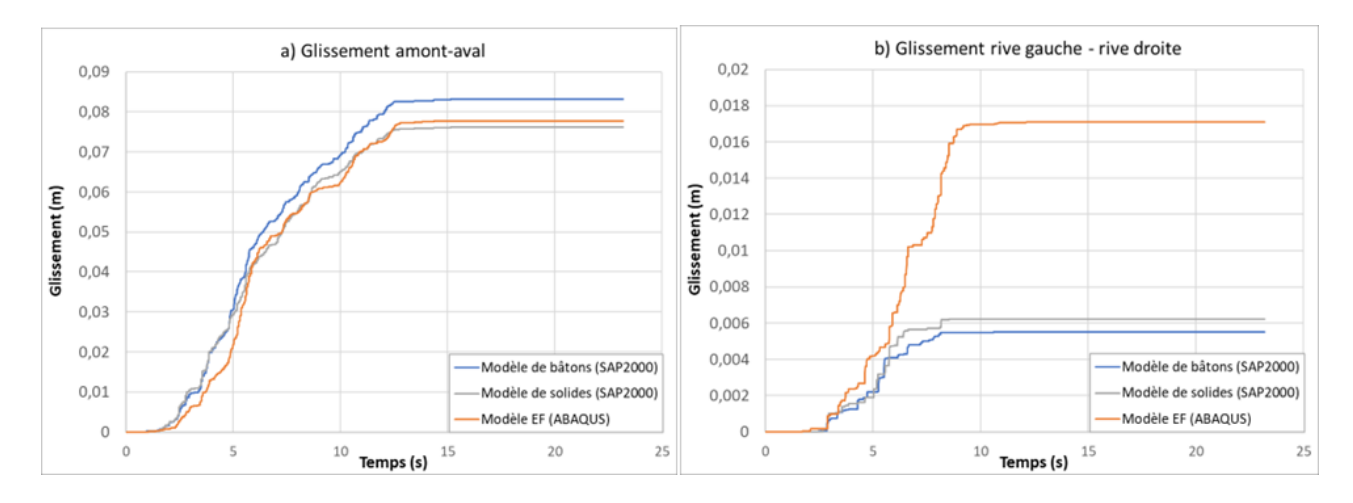

<span id="page-152-0"></span>Figure 5.9 Analyse transitoire linéaire : Estimation du glissement (a) amont-aval et (b) rive gauche – rive droite au joint H=90m lorsque le FSG < 1 à partir des efforts linéaires avec un postprocesseur basé sur la méthode des différences finies

Dans la direction amont-aval, on note que le déplacement final se situe dans le même ordre de grandeur. Le calcul à partir des efforts linéaires du modèle bâton surestime légèrement la réponse obtenue à partir des efforts du modèle EF linéaire (83 mm par rapport à 78 mm). Cependant l'écart est minime (moins de 7%). L'utilisation du modèle de solides donne une estimation encore plus proche de la réponse de référence avec moins de 1% d'écart. Dans la direction des rives, la réponse de référence ABAQUS est plus importante que les estimations à partir des modèles SAP2000. Cependant, comme le déplacement est relativement faible, les différences ne permettent pas de conclure sur la précision d'une méthode par rapport à l'autre. De manière générale, on peut conclure qu'on a une bonne estimation du glissement amont-aval en utilisant le modèle linéaire de bâtons, avec un calcul basé sur la méthode des différences finies.

Les contraintes sont aussi calculées en utilisant les efforts dans le logiciel Cross Section. Pour estimer les contraintes normales critiques en traction et en compression, 3 combinaisons P-M-M sont considérées. Ces combinaisons correspondent respectivement à l'effort normal minimal (P min), au moment rive gauche - rive droite maximal ( $M_x$  max) au moment amont-aval maximal ( $M_y$ max). Pour un calcul linéaire de type P-M-M, il s'agit de combinaisons susceptibles de donner les contraintes normales maximales. Le [Tableau 5.6](#page-153-0) présente, pour chaque combinaison, les contraintes maximales en traction et en compression ainsi que le pourcentage d'aire sous tension.

| at in reference exeministims somets ribitly co |                          |                       |                          |                       |                          |                       |  |  |
|------------------------------------------------|--------------------------|-----------------------|--------------------------|-----------------------|--------------------------|-----------------------|--|--|
|                                                | P min                    |                       |                          | $M_x$ max             | $M_{v}$ max              |                       |  |  |
| Paramètre                                      | Modèle<br>bâton<br>(SAP) | Modèle EF<br>(ABAQUS) | Modèle<br>bâton<br>(SAP) | Modèle EF<br>(ABAQUS) | Modèle<br>bâton<br>(SAP) | Modèle EF<br>(ABAQUS) |  |  |
| P(kN)                                          | $-536$                   | $-69$                 | $-5376$                  | $-11470$              | $-10391$                 | $-1937$               |  |  |
| $M_x$ (kN.m)                                   | 23533                    | 19321                 | 100529                   | 111662                | 26526                    | $-14599$              |  |  |
| $M_{v}$ (kN.m)                                 | $-19021$                 | 66854                 | 34525                    | $-8998$               | 106209                   | 143780                |  |  |
| Temps $(s)$                                    | 5,745                    | 5,371                 | 2,875                    | 2,887                 | 3,843                    | 5,196                 |  |  |
| $\sigma_{\text{max}}$ compression (kPa)        | 637                      | 745                   | 2626                     | 5154                  | 1418                     | 1413                  |  |  |
| (ratio)                                        | (0, 86)                  | (1,00)                | (0,51)                   | (1,00)                | (1,00)                   | (1,00)                |  |  |
| $\sigma_{\text{max}}$ traction (kPa)           | 652                      | 848                   | 2400                     | 3775                  | 923                      | 941                   |  |  |
| (ratio)                                        | (0,77)                   | (1,00)                | (0,64)                   | (1,00)                | (0,98)                   | (1,00)                |  |  |
| % Aire tendue                                  | 46%                      | 52%                   | 48%                      | 47%                   | 40%                      | 36%                   |  |  |
| (ratio)                                        | (0, 89)                  | (1,00)                | (1,02)                   | (1,00)                | (1,11)                   | (1,00)                |  |  |

<span id="page-153-0"></span>Tableau 5.6 Analyse transitoire linéaire : Comparaison des réponses du modèle bâton SAP2000 et de la référence éléments finis solides ABAQUS

Bien qu'il y ait des différences sur les efforts associés aux combinaisons, les contraintes normales sont similaires entre les deux modèles, sauf pour la combinaison associée au  $M_x$  pour laquelle les contraintes maximales données par le modèle EF ABAQUS sont supérieures. Les pourcentages d'aire sous tension sont également similaires. Il faut noter que les combinaisons prises correspondent aux valeurs critiques de chaque effort mais elles ne correspondent pas nécessairement à la combinaison critique P-M-M qui donne les contraintes normales maximales.

### <span id="page-154-1"></span>**5.5.4 Analyse transitoire non-linéaire : calcul du glissement**

L'analyse transitoire est reproduite en utilisant les modèles non-linéaires avec un joint au niveau H=90m. L'objectif est d'estimer le glissement du joint avec 3 méthodes :

- 1. SAP2000 : Le glissement est estimé directement du modèle de bâtons avec un élément lien au joint [\(Figure 5.3\)](#page-143-0). La différence de déplacement entre les deux nœuds de l'élément lien correspond au glissement.
- 2. RS-DAM : le logiciel permet d'estimer uniquement le glissement amont-aval à la base d'un pilier. Pour avoir une estimation du glissement à H=90m, la démarche consiste à :
	- a) Modéliser uniquement la partie haute du pilier et affecter les propriétés du joint à la base du pilier. La [Figure 5.10](#page-154-0) présente une capture d'écran de la géométrie du modèle et des paramètres utilisés dans RS-DAM. On considère un glissement uniquement.

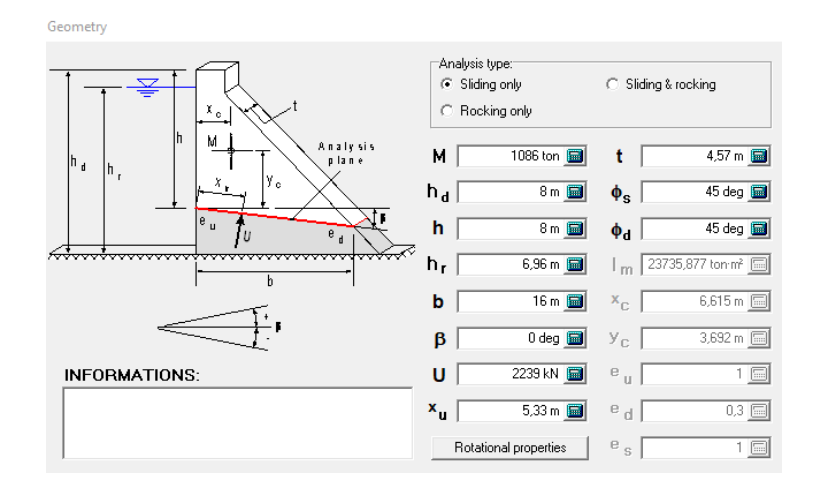

<span id="page-154-0"></span>Figure 5.10 Géométrie et paramètres de la partie haute du pilier modélisé dans RS-DAM

- b) Pour estimer le déplacement rive gauche rive droite dans RS-DAM, on suppose un réservoir vide (h<sup>r</sup> = 0m) pour ne pas inclure les pressions hydrostatiques et hydrodynamiques. Le reste de la géométrie est inchangé puisque l'on considère uniquement le glissement sans renversement (« *Rocking »*).
- c) Utiliser les accélérogrammes amplifiés au niveau du joint (H=90m) du modèle de bâtons linéaire comme accélérogrammes appliqués à la base du modèle RS-DAM. Pour cela, une première analyse transitoire est effectuée avec le **modèle linéaire**. La [Figure 5.11](#page-155-0) montre la procédure d'obtention des accélérogrammes à partir du modèle de bâtons.

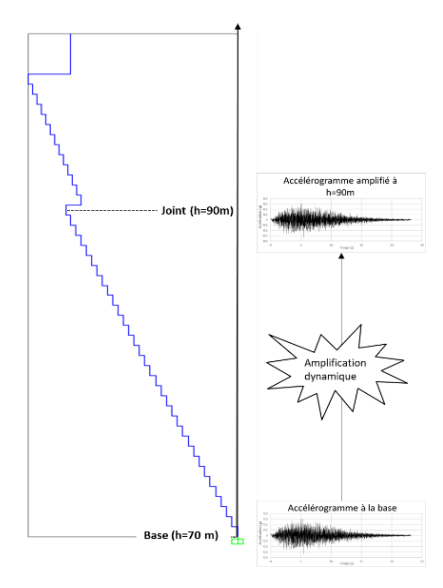

<span id="page-155-0"></span>Figure 5.11 Obtention des accélérogrammes amplifiés au niveau H=90m à partir du modèle de bâtons linéaire SAP2000

Les accélérogrammes amplifiés sont déterminés pour les trois directions d'analyse (transversale, longitudinale et verticale).

3. ABAQUS : le glissement est estimé directement avec le modèle d'éléments finis. Les propriétés du joint sont décrites dans la section [5.4.](#page-144-1) Ce glissement est considéré comme la réponse de référence.

La [Figure 5.12](#page-156-0) présente le glissement au joint obtenu avec les trois méthodes dans la direction amont-aval (a) et rive gauche – rive droite (b).

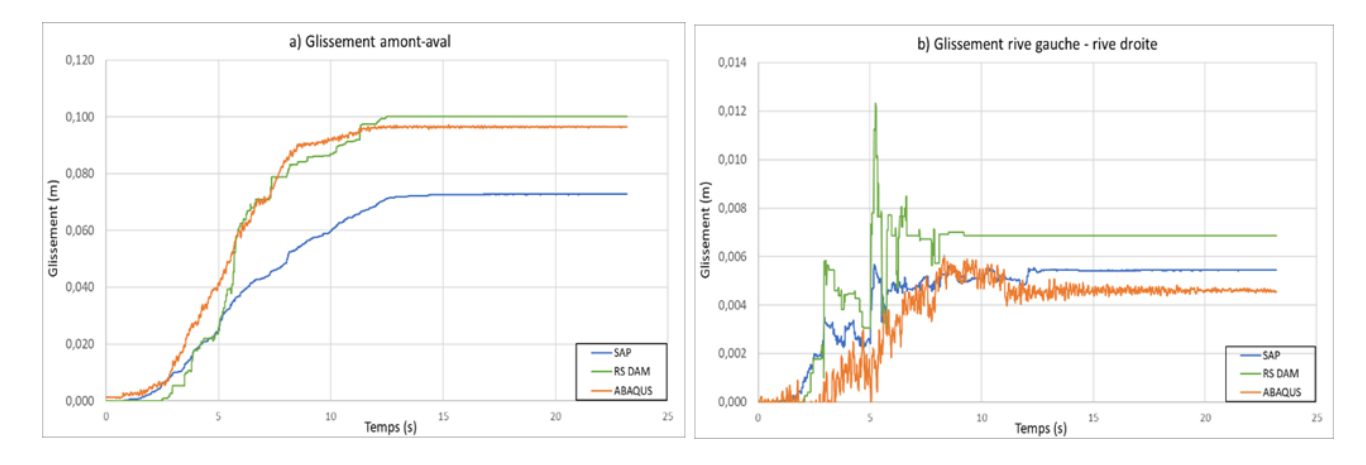

<span id="page-156-0"></span>Figure 5.12 Glissement amont-aval (a) et rive gauche - rive droite (b) au niveau du joint H=90m obtenus avec SAP2000 (modèle de bâtons non-linéaire), RS-DAM (accélérations du modèle de bâtons linéaire) et ABAQUS (référence)

Dans la direction amont-aval, le glissement de référence (ABAQUS) est de 98mm. La réponse de RS-DAM donne une valeur très proche (100mm). La réponse du modèle de bâton avec un élément lien (SAP) sous-estime le glissement (72mm contre 98mm).

Dans la direction des rives, le glissement moyen est négligeable. Il se situe autour de 4mm. Avec 6mm, le modèle de bâton donne une bonne estimation de la réponse par éléments finis. RS-Dam donne une valeur un peu plus importante (7mm). Cependant, comme le déplacement est très faible, les différences ne permettent pas de conclure sur la précision d'une méthode par rapport à l'autre.

## **5.5.5 Synthèse et comparaisons**

Dans cette première partie, des analyses sismiques ont été menées sur des modèles du pilier isolé sans acier d'armature. L'approche progressive proposée a été appliquée sur le modèle simplifié de bâtons et un modèle d'éléments solides définis dans SAP2000. À chaque étape, les réponses de ce modèle sont comparées à celles d'un modèle d'éléments finis solides défini dans ABAQUS. Les résultats des analyses sont résumés dans le tableau suivant :

|                           | <b>Modèle</b>                |                  | <b>Glissement</b> | <b>Glissement max</b>       | % Aire                 | $\sigma_{\text{max}}$    |
|---------------------------|------------------------------|------------------|-------------------|-----------------------------|------------------------|--------------------------|
| <b>Méthode</b>            | Logiciel                     | $\mathbf{FSG}^1$ | max amont-        | rive gauche-                | $t$ endue <sup>3</sup> | compression <sup>3</sup> |
|                           |                              |                  | aval <sup>2</sup> | d <b>roite</b> <sup>2</sup> |                        |                          |
|                           | Calcul avec PGA <sup>4</sup> | 0,899            |                   |                             |                        |                          |
| <b>Coefficient</b>        | CADAM3D                      | $(0.68)^6$       |                   |                             |                        |                          |
| sismique                  | Calcul avec PSa <sup>5</sup> | 0,420            |                   |                             |                        |                          |
|                           | CADAM3D                      | (1, 46)          |                   |                             |                        |                          |
|                           | Modèle bâtons                | 0,587            |                   |                             | 29%                    | 1070 kPa                 |
| Spectre de                | <b>SAP2000</b>               | (0,95)           |                   |                             | (2,23)                 | (0,60)                   |
| calcul                    | Modèle solides               | 0,582            |                   |                             | 19%                    | 1405 kPa                 |
|                           | SAP2000                      | (0,95)           |                   |                             | (1,46)                 | (0,78)                   |
|                           | Modèle bâtons                |                  | 83 mm             | $5,5$ mm                    |                        |                          |
| <b>Transitoire</b>        | SAP2000                      |                  | (0, 86)           | (1,22)                      |                        |                          |
| linéaire                  | Modèle solides               |                  | 77 mm             | $6,2$ mm                    |                        |                          |
|                           | SAP2000                      |                  | (0, 80)           | (1,37)                      |                        |                          |
| Corps rigide <sup>7</sup> | <b>RS-DAM</b>                |                  | $100$ mm          | $7 \text{ mm}$              |                        |                          |
|                           |                              |                  | (1,02)            | (1,55)                      |                        |                          |
|                           | Modèle bâtons                |                  | 72 mm             | $5,5$ mm                    |                        |                          |
| <b>Transitoire</b>        | <b>SAP2000</b>               |                  | (0,74)            | (1,22)                      |                        |                          |
| non linéaire              | Modèle EF                    | 0,615            | 98 mm             | $4,5$ mm                    | 13%                    | 1812 kPa                 |
|                           | ABAQUS*                      | (1,00)           | (1,00)            | (1,00)                      | (1,00)                 | (1,00)                   |

Tableau 5.7 Résumé des résultats des analyses sismiques sur la section non armée du pilier

\*Modèle de référence : les ratios sont calculés par rapport aux valeurs du modèle EF d'ABAQUS. Le FSG, le % d'aire tendue et le σmax compression indiqués sont tirés de l'analyse spectrale, les glissements sont calculés avec l'analyse transitoire non-linéaire.

<sup>1</sup> Pour le modèle EF ABAQUS, le FSG indiqué est calculé avec les efforts de l'analyse spectrale.

<sup>2</sup> Pour les analyses transitoires linéaires, le glissement est estimé à partir des efforts linéaires avec un algorithme basé sur la méthode des différences finies (équation 5.1).

<sup>3</sup> Pour les modèles de bâtons, l'analyse des contraintes est effectuée sur le logiciel *Cross Section* à partir des efforts linéaires P-Mx-My.

<sup>4</sup> Moitié de l'accélération considérée soit ½\*PGA pour le calcul de la stabilité au glissement

<sup>5</sup> Moitié de l'accélération considérée soit  $\frac{1}{2}$ \*PSa pour le calcul de la stabilité au glissement

**<sup>6</sup>** Les valeurs entre parenthèses () indiquent le ratio de la réponse du modèle SAP2000 par rapport à la réponse du modèle ABAQUS.

<sup>7</sup> Utilisation des accélérogrammes amplifiés issus de l'analyse transitoire du modèle linéaire de bâtons.

Le FSG est de 0,899 et 0,420 respectivement pour le calcul avec le PGA et le calcul avec le PSa. Sachant que la réponse de référence d'ABAQUS est 0,615, on en conclut que la méthode du coefficient sismique avec CADAM3D permet d'établir une limite supérieure et une limite inférieure du FSG. L'utilisation du PSa au lieu du PGA donne la limite inférieure et permet donc d'avoir une estimation conservatrice du FSG.

Avec une analyse spectrale, le FSG estimé avec la combinaison critique d'efforts P-V<sub>x</sub>-V<sub>y</sub> est très proche de la réponse du modèle EF. On a un écart de moins de 5% pour les deux modèles SAP2000. Pour le calcul des contraintes, la procédure consistant à utiliser les efforts du modèle linéaire de bâtons dans un logiciel d'analyse sectionnelle (*Cross Section*) donne une proportion d'aire tendue deux fois plus importante. Ces résultats sont conservateurs dans le cas d'un joint avec une résistance en traction nulle. Le modèle linéaire de solides se rapproche plus de la référence EF même si la traction reste surestimée.

Avec les analyses transitoires linéaires, les efforts sectionnels sont déterminés à chaque pas de temps pour les modèles SAP2000. Le glissement est estimé avec un calcul itératif basé sur la méthode des différences finies. On a une bonne estimation du glissement amont-aval de référence surtout avec le modèle de bâtons avec un ratio de 0,86. Dans la direction des rives, les glissements se situent aussi dans le même ordre de grandeur.

Le modèle non-linéaire de bâtons, utilisant un élément lien pour modéliser la zone de contact, donne un glissement de 72 mm. Cette valeur est une estimation non-conservatrice du glissement puisque la réponse du modèle d'éléments finis est 98 mm. Pour une meilleure estimation du glissement, il est recommandé d'utiliser RS-DAM avec les accélérogrammes amplifiés à hauteur de la zone de contact issus de l'analyse transitoire du modèle linéaire de bâtons SAP2000. Cette méthode donne une estimation de 100 mm très proche de la réponse de référence (écart de moins de 2%). Cette recommandation s'applique surtout pour l'évaluation du glissement amont-aval. Dans la direction des rives, RS-DAM surestime un peu le glissement (7 mm par rapport à 4,5 mm). Cependant, étant donné la faible valeur de ce glissement rive gauche – rive droite par rapport au glissement amont-aval, les écarts entre les modèles ne sont pas réellement représentatifs.

# **5.6 Application de l'approche progressive avec acier d'armature**

Jusqu'à présent, toutes les analyses ont été effectuées sur des modèles de pilier en supposant qu'ils sont constitués uniquement de béton. En réalité, les piliers sont fortement armés surtout dans la partie haute. L'armature sert notamment à reprendre les efforts de flexion et de cisaillement lorsque les contraintes limites du béton sont atteintes.

Cette deuxième partie d'analyse présente l'application de l'approche progressive en considérant la présence d'armatures en acier entre la partie haute du pilier et la partie basse (niveau H=90m). L'objectif est d'évaluer l'effet de la présence d'armature sur la stabilité au glissement, la fissuration et la distribution des contraintes sur la section du pilier. La résistance de la section en cisaillement et traction est vérifiée pour deux combinaisons de charges issues de l'analyse transitoire linéaire.

## **5.6.1 Propriétés de la section armée**

L'armature du pilier est estimée à partir des plans de l'ouvrage. L'armature longitudinale est constituée de 117 barres de diamètre 20 mm (barres n°9 ou Φ20) espacées de 300 mm, donnant une aire totale d'acier  $A_s = 35100$  mm<sup>2</sup>. Le recouvrement est de 150 mm. La [Figure 5.13](#page-159-0) présente la section armée et la disposition des barres.

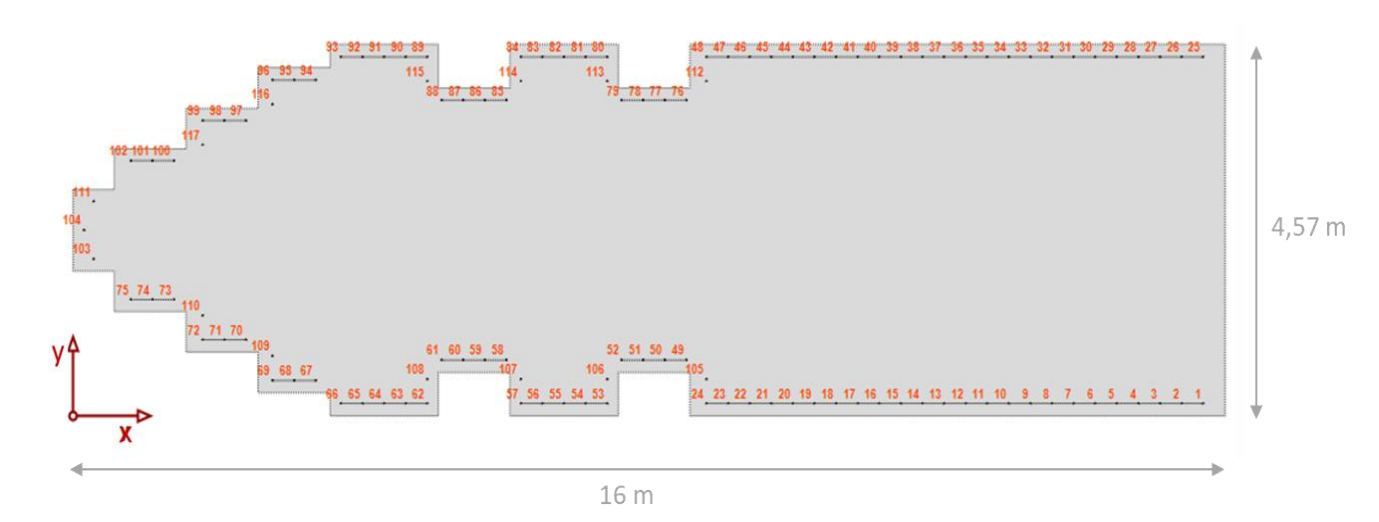

<span id="page-159-0"></span>Figure 5.13 Disposition de l'armature sur la section armée au niveau H=90m

Le tableau suivant résume les propriétés de l'acier d'armature :

| Propriété                      | Valeur                    |
|--------------------------------|---------------------------|
| Masse volumique                | $P = 7500 \text{ kg/m}^3$ |
| Résistance à la plastification | $f_v = 300 \text{ MPa}$   |
| Résistance ultime              | $f_u = 450 \text{ MPa}$   |
| Module d'élasticité            | $E = 200000 MPa$          |

Tableau 5.8 Propriétés de l'acier d'armature

# **5.6.2 Application de la norme A23.3**

La plupart des équations des normes sont définis pour des sections classiques de poutres (rectangulaire, « en T » ou circulaire). Or la section du pilier étudié a une géométrie particulière. Pour appliquer les équations, la section est approximée par une section rectangulaire équivalente en conservant l'aire totale et la quantité d'armature. La [Figure 5.14](#page-160-0) présente la section équivalente.

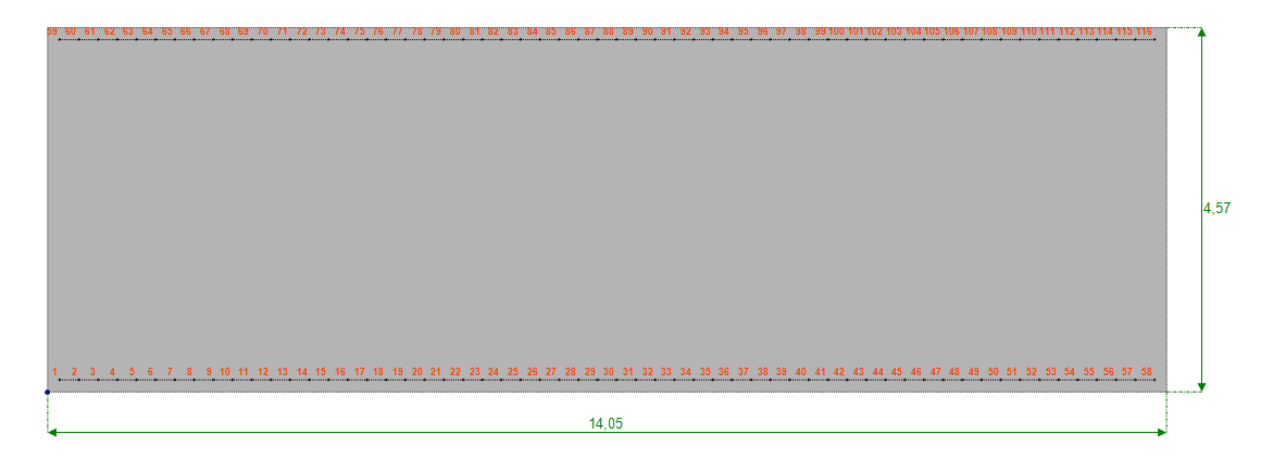

Figure 5.14 Section rectangulaire équivalente de dimensions 14,05m \* 4,57m

<span id="page-160-0"></span>La norme canadienne CSA A23.3 fournit les équations de calcul de la résistance des structures en béton. Pour une section rectangulaire armée de dimensions  $b_w * d$ , la résistance au cisaillement sans présence de précontrainte est donnée par la formulation suivante :

$$
V_r = V_c + V_s \tag{5.2}
$$

où :

 $V_c$  = résistance au cisaillement du béton donnée par

$$
V_c = \Phi_c \lambda \beta \sqrt{f'_c} b_w d_v \tag{5.3}
$$

 $V_s$  = résistance au cisaillement de l'acier transversale donnée par

$$
V_s = \frac{\Phi_s A_v f_y \cot \theta}{s} \tag{5.4}
$$

Dans les analyses suivantes, les coefficients de tenue des matériaux  $\varphi_c$  et  $\varphi_s$  sont pris égaux à 1. Les paramètres β et θ sont déterminés en considérant la méthode simplifiée de la norme. Celle-ci indique les valeurs  $\beta = 0.18$  et  $\theta = 35^{\circ}$ .

La résistance au cisaillement est cependant limitée par une valeur maximale  $V_{r, max}$  pour tenir compte de la possibilité d'écrasement du béton en compression.

$$
V_{r,max} = 0.25 \Phi_c f'_{c} b_w d_v \tag{5.5}
$$

Étant donné l'absence d'étriers sur la section armée pour la reprise de l'effort de cisaillement, les armatures longitudinales sont considérées comme des ancrages. L'annexe D de la norme A23.3 définit l'équation pour évaluer la résistance au cisaillement d'un ancrage d'acier :

$$
V_r = 0.66 A_s f_y \tag{5.6}
$$

La résistance à la traction d'un ancrage d'acier est donnée par :

$$
N_r = A_s f_y \tag{5.7}
$$

où A<sup>s</sup> est l'aire de la section de l'ancrage

Pour une barre d'ancrage n°9 (diamètre 20mm) et une résistance à la plastification f<sup>y</sup> égale à 300 MPa , la résistance au cisaillement est de 59 kN et la résistance à la traction est 90 kN.

Les ancrages sont soumis au chargement combiné traction-cisaillement. La norme fournit l'enveloppe de rupture de l'interaction traction-cisaillement pour un ancrage soumis aux deux efforts [\(Figure 5.15\)](#page-162-0) :

$$
\left(\frac{N_f}{N_r}\right)^{\frac{5}{3}} + \left(\frac{V_f}{V_r}\right)^{\frac{5}{3}} = 1\tag{5.8}
$$

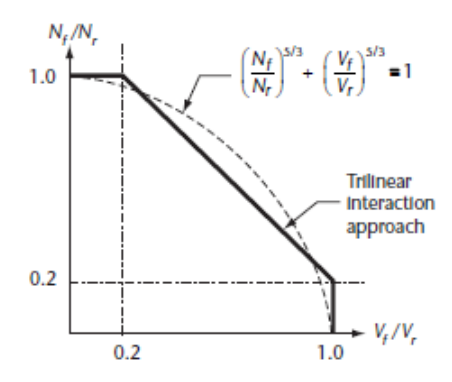

Figure 5.15 Enveloppe de rupture de l'interaction traction-cisaillement (CSA, 2014)

<span id="page-162-0"></span>En plus de l'effort axiale, la section est soumise à un effort de torsion qui peut être important selon la configuration du pilier. La norme définit l'effort de torsion causant la fissuration en se basant sur le concept du tube équivalent à la fissuration. Il s'agit d'une analogie qui suppose qu'une section tubulaire à parois minces ayant les mêmes dimensions extérieurs qu'une section pleine offre une résistance en torsion comparable (Massicotte, 2017). Le couple de torsion causant la fissuration est donné par :

$$
T_{cr} = \frac{{A_c}^2}{p_c} \ 0.4 \sqrt{{f'}_c} \tag{5.9}
$$

où :

 $A_c$  et  $p_c$  sont l'aire et le périmètre de la section pleine

 $0.4\sqrt{f'}_c$  représente la contrainte de fissuration du béton

Pour la section rectangulaire équivalente [\(Figure 5.14\)](#page-160-0) et une résistance en compression f'<sup>c</sup> de 25 MPa, T<sub>cr</sub> équivaut à 221 414 kN.m

La norme permet de négliger les effets de la torsion lorsque l'effort de torsion est inférieur à 0,25Tcr. Dans le cas où l'effort de torsion excède cette limite, la section doit être considérée comme une section fissurée. Les armatures transversales et longitudinales doivent être conçues de sorte à accommoder l'effort de torsion en plus du cisaillement et de la flexion. La résistance à la torsion est donnée par :

$$
T_r = 2A_o \frac{\Phi_s A_t f_y}{s} \cot \theta \tag{5.10}
$$

où :

 $A_0$ : aire délimitée par le feuillet moyen = 0,85  $A_{oh}$  où  $A_{oh}$  est l'aire intérieure circonscrit par la ligne moyenne des armatures transversaux

 $A_t$ : aire de l'armature transversale (étriers)

La méthode de calcul proposée se base sur la considération d'un plan de rupture horizontal. Dans le cadre des analyses suivantes, on suppose que les fissures restent dans ce plan de rupture.

Le code indien IS456 (BIS, 2000) propose une approche différente pour la prise en compte de la torsion. L'effort de torsion est repris à la fois par les armatures de flexion et de cisaillement. Pour cela, la torsion est transformée en un cisaillement équivalent (équation 5.11) et un moment équivalent (équation 5.12).

$$
V_e = V_u + 1.6 \frac{T_u}{b}
$$
 (5.11)

où :

 $V<sub>u</sub> =$  cisaillement sur la section  $T_u$  = moment de torsion

 $b =$ largeur de la section

$$
M_e = M_u + M_t \tag{5.12}
$$

où :

 $M_u$  = moment sur la section

$$
M_t = T_u \left( \frac{1 + D/b}{1.7} \right)
$$

Les calculs sont ensuite faits en considérant les nouveaux moment de flexion et effort tranchant incluant l'effet de la torsion.

## **5.6.3 Analyses sectionnelles en régime linéaire**

Dans cette première partie d'analyse, les efforts issus des analyses transitoires linéaires des modèles sont directement utilisés pour déterminer le comportement de la section. Le logiciel *Cross Section* est utilisé pour l'analyse sectionnelle.

#### **5.6.3.1 Méthodologie proposée**

La méthodologie proposée pour considérer la présence d'ancrages sur une section de pilier est basée sur Léger (2018). Elle consiste à :

- 1. Déterminer la combinaison d'efforts  $P-M_x-M_y-V_x-V_y-T$  sur la section étudiée.
- 2. Calculer avec le logiciel d'analyse sectionnelle (*Cross Section*) la distribution des contraintes, l'aire fissurée, la position de l'axe neutre et les forces développées dans les ancrages pour la combinaison en flexion  $P-M_x-M_y$ .
- 3. Calculer le cisaillement repris par le béton selon l'équation :

$$
V_b = F_c \tan\phi + cA_c \tag{5.13}
$$

où :

 $F_c$  = force de compression dans le béton

 $\varphi$  = angle de friction

 $c =$  coefficient de cohésion

 $A_c$  = aire comprimée du béton

En l'absence de cohésion et pour un angle de friction de 45°, le cisaillement équivaut directement à la force de compression dans le béton.

4. Calculer le cisaillement repris par un ancrage selon l'équation :

$$
V_{ancrage} = \frac{V_f - V_b}{n} \tag{5.14}
$$

où :

 $V_f$  = cisaillement résultant sur la section

 $V_b$  = cisaillement repris par le béton (équation 5.13)

n = nombre d'ancrages en traction

On suppose à ce niveau que le cisaillement est repris uniformément par les ancrages en traction.

5. Vérifier si le critère de rupture d'un ancrage en cisaillement-traction selon le critère de la norme A23.3 (équation 5.8) est respecté en prenant  $T_f$  comme la force de traction maximale dans les ancrages tendues et  $V_f$  le cisaillement repris par un ancrage.

#### **5.6.3.2 Combinaison 1 : moment rive gauche – rive droite maximal (M<sup>x</sup> max)**

La première combinaison de charge critique considérée est celle qui maximise le moment rive gauche-rive droite Mx. Pour le modèle de bâtons, cette combinaison correspond aux charges suivantes : P = -10391 kN,  $M_x = 106209$  kN.m et  $M_y = 26526$  kN.m

$$
V_x = -6281 \text{ kN}, V_y = 25511 \text{ kN} \text{ et } T = -2415 \text{ kN} \text{ m}
$$

La [Figure 5.16](#page-165-0) présente la position de l'axe neutre (a) et l'état final de la distribution des contraintes sur la section (b) pour la combinaison de flexion biaxiale P-M-M.

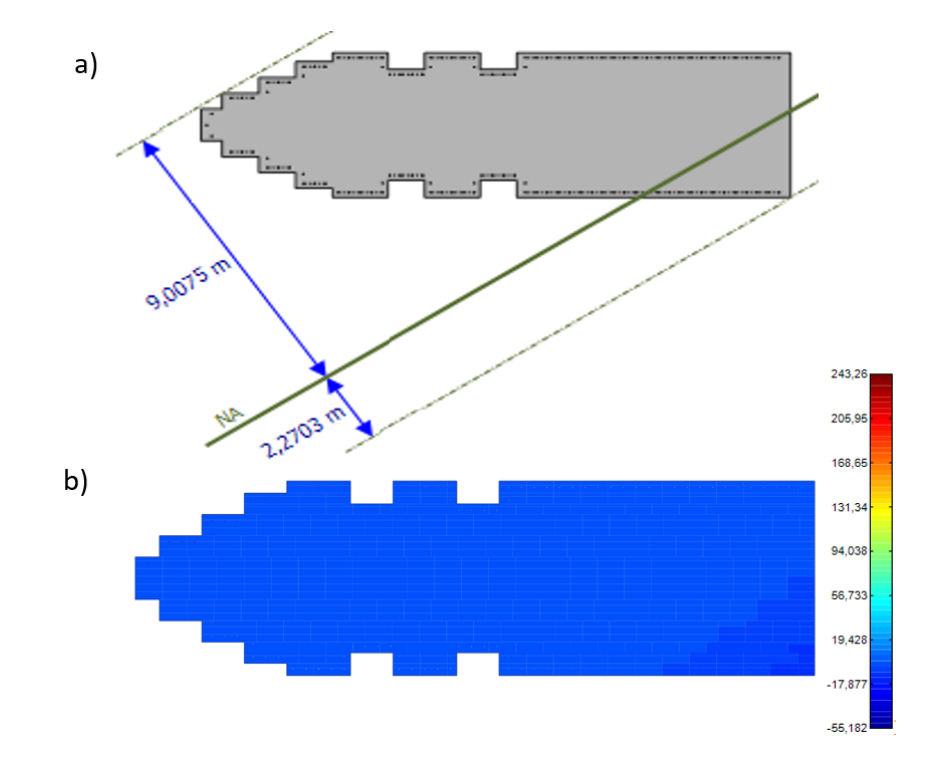

<span id="page-165-0"></span>Figure 5.16 Résultat de l'analyse sectionnelle avec *Cross Section* de la section armée : a) position de l'axe neutre, b) distribution des contraintes pour la combinaison P = -10391 kN, Mx = 106209 kN.m et My = 26526 kN.m

La section est fortement sollicitée en tension. Comme la résistance en tension du béton est supposée nulle, on a 92% de l'aire fissurée. L'effort de traction est repris par 105 ancrages. Les contraintes maximales (tension) et minimales (compression) dans le béton et l'acier sont présentées dans le tableau suivant.

| Matériau | $\sigma$ <sub>z</sub> max (MPa) | $\sigma$ <sub>z</sub> min (MPa) |  |  |
|----------|---------------------------------|---------------------------------|--|--|
| Béton    |                                 | -7.87                           |  |  |
| Acier    | 243                             | $-54.9$                         |  |  |

Tableau 5.9 Contraintes normales maximales et minimales dans la section armée pour la combinaison de charge P = -10391 kN,  $M_x = 106209$  kN.m et  $M_y = 26526$  kN.m

La force de compression dans le béton est 10391 kN. Le cisaillement à reprendre par chaque ancrage en tension, calculé avec l'équation 5.14, est 151 kN. Cet effort dépasse largement la résistance au cisaillement d'un ancrage qui est de 59 kN. La force maximale de traction dans les ancrages est 76 kN inférieure à la résistance en traction (90 kN). L'équation de la courbe de rupture en flexion-cisaillement (équation 5.8) donne une valeur de 5,5. L'effort de torsion appliqué sur la section 2415 kN.m est inférieure à  $0.25T_{cr} = 55354$  kN.m. La torsion peut donc être négligée tel que permis par la norme A23.3.

Les résultats de l'analyse de la section armée sous la combinaison critique spécifiée sont résumés dans le tableau ci-dessous.

Tableau 5.10 Vérification en cisaillement, traction et torsion de la section armée pour la combinaison de charge P=-10391 kN, M<sub>x</sub>=106209 kN.m, M<sub>y</sub>=26526 kN.m, V<sub>x</sub>=-6281 kN, V<sub>y</sub>=25511 kN et T=-2415 kN.m

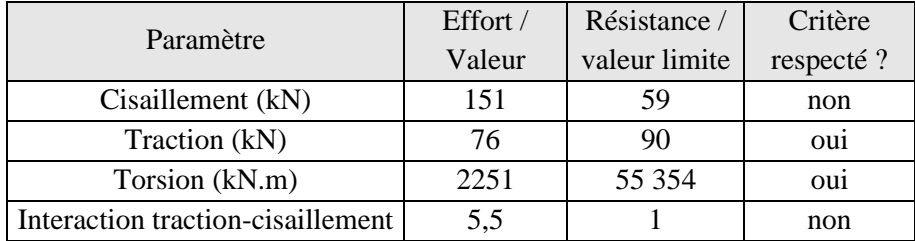

La section n'est donc pas adéquate pour reprendre la combinaison de charges appliquée.

#### **5.6.3.3 Combinaison 2 : Force axiale de compression maximale (P max)**

Cette combinaison correspond au pas de temps de l'analyse transitoire pour lequel le contrainte de compression sur la section de pilier est maximale. Il s'agit donc d'une combinaison beaucoup moins critique puisque le béton peut reprendre un plus grand effort de cisaillement. Elle correspond aux charges suivantes : P = -21289 kN,  $M_x = 26723$  kN.m et  $M_y = 201$  kN.m

$$
V_x = -1278
$$
 kN,  $V_y = -2510$  kN et T = -751 kN.m

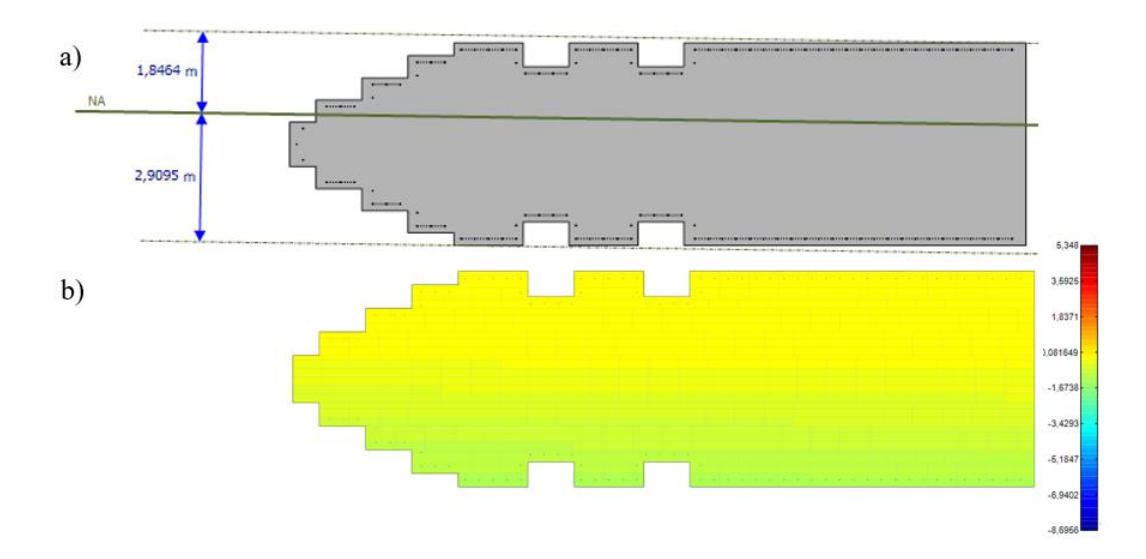

La [Figure 5.17](#page-167-0) présente a) la localisation de l'axe neutre et b) la distribution finale des contraintes sur la section.

<span id="page-167-0"></span>Figure 5.17 Résultat de l'analyse sectionnelle avec *Cross Section* de la section armée: a) position de l'axe neutre, b) distribution des contraintes pour la combinaison  $P = -21289$  kN,  $Mx = 26723$  kN.m et  $My = 201$ kN.m

La section est beaucoup moins sollicitée que dans la combinaison considérant le moment maximal rive gauche-droite. Le pourcentage d'aire fissurée est de 45%. Le nombre d'ancrages en traction est 57. Les contraintes maximales (tension) et minimales (compression) dans le béton et l'acier sont présentées dans le [Tableau 5.11.](#page-167-1)

<span id="page-167-1"></span>Tableau 5.11 Contraintes normales maximales et minimales dans la section armée pour la combinaison de charge P = -21289 kN, Mx = 26723 kN.m et My = 201 kN.m

| Matériau | $\sigma$ <sub>z</sub> max (MPa) | $\sigma$ <sub>z</sub> min (MPa) |  |  |
|----------|---------------------------------|---------------------------------|--|--|
| Béton    |                                 | $-1,15$                         |  |  |
| Acier    | 5.34                            | $-8,66$                         |  |  |

La force de compression dans le béton est 21289 kN. Cette valeur est supérieure à l'effort de cisaillement total appliqué à la section. On suppose donc que le cisaillement est repris par le béton. La force maximale de traction dans les ancrages est 2 kN largement inférieure à la résistance en traction d'un ancrage. L'équation de la courbe de rupture en flexion-cisaillement (équation 5.8) donne 0,001. La résistance de la section pour l'interaction cisaillement-traction est adéquate. L'effort de torsion appliqué sur la section 751 kN.m est inférieur à  $0.25T_{cr} = 55\,354\,kN.m.$  La torsion peut donc être négligée tel que permis par la norme A23.3.

Les résultats de l'analyse de la section armée sous la combinaison critique spécifiée sont résumés dans le tableau ci-dessous.

Tableau 5.12 Vérification en cisaillement, traction et torsion de la section armée pour la combinaison de charge P=-21289 kN, Mx=26723 kN.m, My = 201 kN.m, V<sub>x</sub>=-1278 kN, V<sub>y</sub>=-2510 kN et T = -751 kN.m

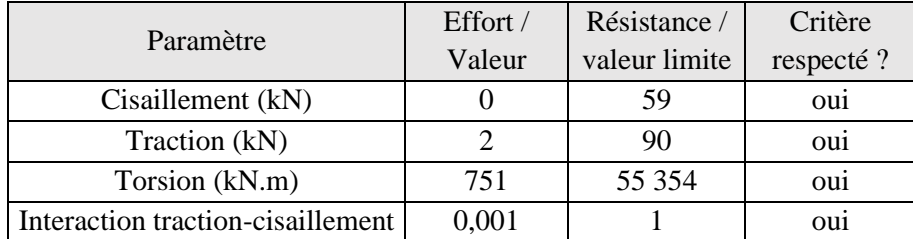

La section est adéquate pour reprendre la combinaison de charges appliquée.

## **5.6.4 Analyses sectionnelles en régime non linéaire**

Dans cette partie, l'analyse transitoire non-linéaire de la section [5.5.4](#page-154-1) est reprise en considérant la présence de l'acier d'armature. L'objectif est d'évaluer l'effet de l'armature sur le glissement final au niveau du joint.

#### **5.6.4.1 Modélisation de l'acier sur ABAQUS**

Le choix de la modélisation de l'acier sur ABAQUS constitue un aspect important des calculs en régime non-linéaire avec acier d'armature. L'influence des ancrages sur la réponse sismique du pilier est fortement liée au choix de type d'éléments finis. Dans les poutres conventionnelles, l'armature longitudinale peut être modélisée dans ABAQUS par des éléments de type treillis (« *Truss* »). Cependant, ce choix de modélisation présente un inconvénient. Les éléments treillis contribuent seulement en traction et ne reprennent donc pas directement l'effort de cisaillement.

Dans le cas de notre section, les armatures sont considérées comme des ancrages et reprennent aussi bien de la traction que du cisaillement. Le choix est fait de modéliser les ancrages par des éléments poutres linéaires de Timoshenko « B31». Les ancrages, définis comme des éléments poutres, contribuent à reprendre le cisaillement par le biais de deux mécanismes :

- La résistance au cisaillement due à la présence de rugosité sur la surface augmentée par l'effet de cheville (« *dowel action* ») des ancrages
- La résistance en traction : le glissement relatif entre les deux blocs induit l'inclinaison des ancrages. Une partie du cisaillement est alors reprise en traction par les ancrages inclinés.

La condition « Embedded region » de ABAQUS est utilisée pour définir l'interaction entre les ancrages en acier et le béton du pilier. Cette condition suppose que l'armature est « coulée » dans le béton.

La [Figure 5.18](#page-169-0) montre le détail de la disposition de l'armature (en rouge) au niveau de la section du pilier étudié (H=90m).

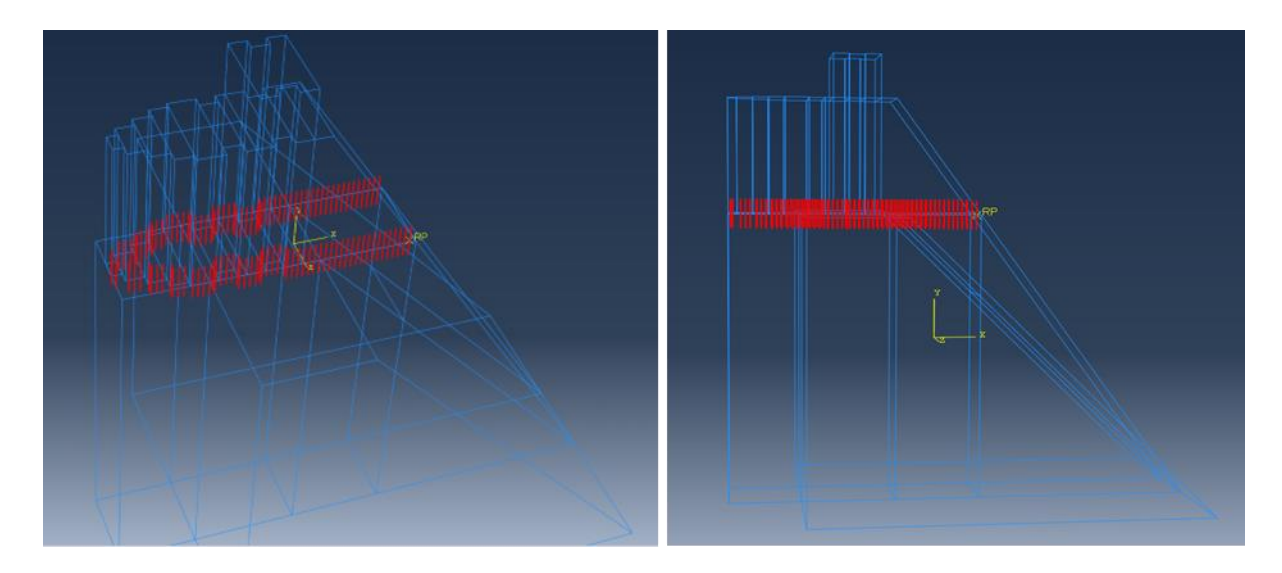

<span id="page-169-0"></span>Figure 5.18 Disposition de l'armature (en rouge) au niveau du joint coursier-pilier (H=90m) dans le modèle EF ABAQUS

Il est également possible de modéliser les ancrages par un système de ressorts équivalents dont les propriétés sont définies de sorte à reproduire le comportement des ancrages. Des formules pour calculer la rigidité en cisaillement et la rigidité axiale ont déjà été développées (Bretas et al., 2010).

## **5.6.4.2 Résultats**

La [Figure 5.19](#page-170-0) présente le glissement au joint obtenu pour les modèles non-linéaires ABAQUS sans ancrages et avec ancrages en acier pour les directions amont-aval (a) et rive gauche – rive droite (b).

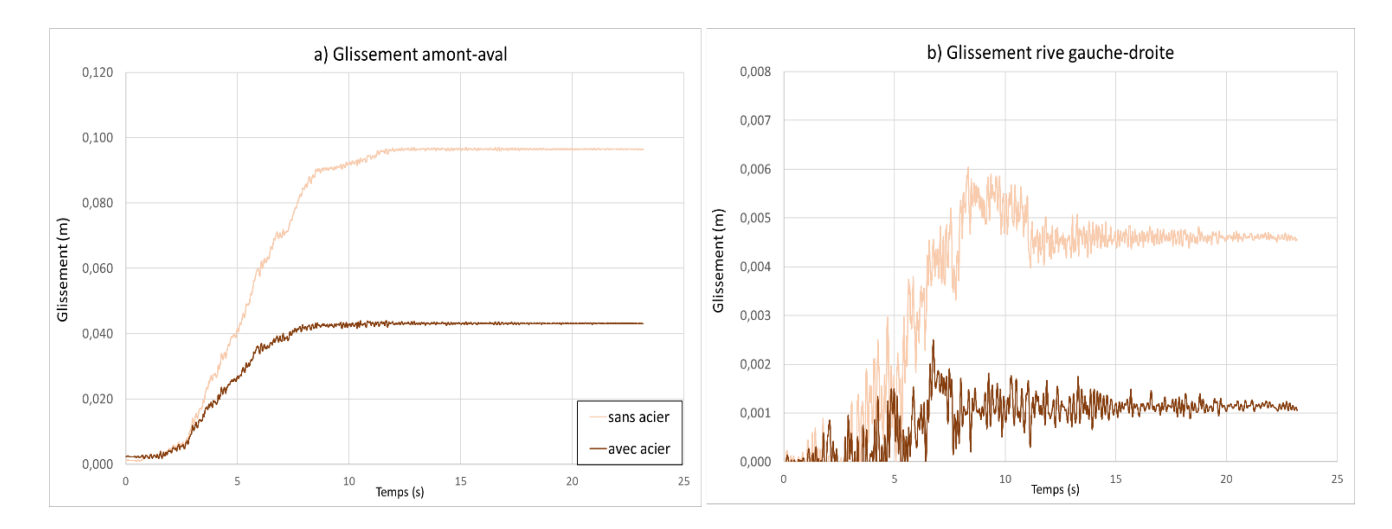

<span id="page-170-0"></span>Figure 5.19 Glissement amont-aval (a) et rive gauche - rive droite (b) au niveau du joint H=90m obtenus avec les modèles EF ABAQUS sans acier et avec acier

La figure montre nettement l'effet de l'armature sur le glissement final au niveau du joint H=90m. En offrant une résistance supplémentaire au cisaillement, les ancrages contribuent à diminuer le glissement final. Ce glissement passe de 98 mm pour le modèle sans ancrage à 43 mm en présence d'ancrage soit une diminution de plus de 50%. On note la même chose pour le glissement dans la direction des rives.

La [Figure 5.20](#page-170-1) montre la contrainte axiale développée dans une barre d'ancrage inclinée sur le plan de la section.

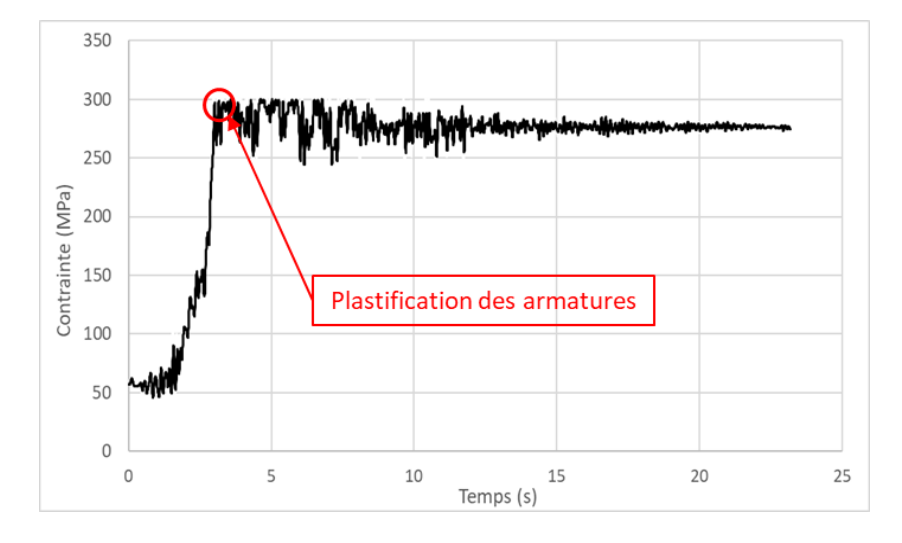

<span id="page-170-1"></span>Figure 5.20 Contrainte axiale développée dans une barre élasto-plastique d'ancrage inclinée sur le plan de la section.

On remarque que le plateau de plastification ( $f<sub>y</sub> = 300$  MPa) est atteint à 4 s soit pour un déplacement d'environ 20 mm. Le glissement final obtenu (43 mm) indique que les ancrages plastifiées continuent à contribuer à la résistance. En pratique, la rupture des ancrages se produira avant lorsque la déformation à l'ultime est atteinte. L'influence des ancrages sur le glissement résiduel final est donc bien moins importante. De plus, la possibilité d'écrasement du béton en compression autour des barres n'est pas considérée dans les analyses.

### **CHAPITRE 6 CONCLUSIONS ET RECOMMANDATIONS**

Ce mémoire propose une méthode progressive d'évaluation de la stabilité sismique des piliers d'évacuateurs de crues sous chargement sismique tridimensionnel. Cette approche est constituée d'une hiérarchie d'analyses partant d'une analyse pseudo-statique à une analyse transitoire incluant des non-linéarités de contact. Le pilier est d'abord modélisé sur CADAM3D pour l'analyse pseudostatique. Le modèle bâton SAP2000 est extrait directement de CADAM3D. Les modèles de coques et de solides 3D (référence) sont créés dans SAP2000. Les analyses sectionnelles sont faites avec les logiciels *Sectionproperties* et *Cross Section*. Pour l'étude de cas détaillée, les réponses sont comparées par rapport à un modèle 3D d'éléments finis solides de référence défini dans ABAQUS.

L'ouvrage étudié est sur un évacuateur de crues de 38 m de haut et 100 m de largeur, situé dans l'Est du Canada. Il est constitué de 5 vannes et 6 piliers. Chaque pilier a une hauteur de 31 m, une épaisseur de 4,57 m et repose sur un coursier de largeur 19,81 m.

Le séisme considéré est un séisme extrême de période de retour 10 000 ans. Les sollicitations sismiques appliquées se présentent sous différentes formes selon le niveau d'analyse :

- i. Des accélérations constantes (PGA et PSa) pour les analyses pseudo-statiques par la méthode du coefficient sismique,
- ii. Des spectres de calcul pour les analyses pseudo-dynamiques (superposition modale),
- iii. Des accélérogrammes pour les analyse dynamiques transitoires en régime linéaire et nonlinéaire.

Ce chapitre revient sur les conclusions majeures et limitations des analyses effectuées. Il présente aussi quelques recommandations et des perspectives de travaux futurs.

# **6.1 Conclusions et recommandations**

Les principales conclusions de ce travail sont présentées ci-dessous :

1. La revue de littérature a montré qu'une excitation sismique importante peut entrainer des dommages structurelles des piliers d'évacuateurs de crues. De même, des études de la performance sismique de certains ouvrages ont montré que ceux-ci ne respectent pas les critères sismiques et nécessitent des mesures de réhabilitation. Il est donc nécessaire de disposer de méthodes simplifiées de calcul pour obtenir une évaluation rapide de la sécurité sismique des ouvrages existants et prendre les mesures correctives si nécessaire.

- 2. L'analyse sectionnelle a permis de valider les logiciels de calcul sectionnel *Sectionproperties* (Open Source) et *Cross Section* (Commercial) qui ont été utilisés par la suite dans l'approche progressive. *Sectionproperties* donne de très bonnes approximations des propriétés mécaniques sectionnelles et de la distribution linéaires des contraintes sous un chargement PMM-VVT. Il permet de définir une section arbitraire en plus des sections conventionnelles. *Cross Section* donne une très bonne approximation de la distribution des contraintes normales sous un chargement de flexion biaxiale PMM, avec possibilité de fissuration avec ou sans acier d'armature. Il est également possible de considérer des souspressions variables en faisant des itérations avec une mise à jour des sous-pressions en fonction de l'aire fissurée. Les analyses montrent qu'on obtient une bonne approximation de la distribution finale des contraintes avec 4 itérations.
- 3. Le développement de l'approche progressive s'est basé sur des modèles de bâtons (éléments poutres-colonnes), de coques épaisses et de solides sur SAP2000. L'objectif était de déterminer un modèle simplifié du pilier dont le réponse sismique se rapproche le plus de la réponse du modèle référence. Le modèle de référence est un modèle d'éléments solides 3D SAP2000 défini à partir de la géométrie réelle de l'ouvrage. Les premières modifications apportées au modèle bâton importé de CADAM3D dans SAP2000 sont : (i) l'activation de tous les DDL, (ii) l'ajout des moments d'inertie de masse rotationnelle et (iii) l'ajout d'une constante de rigidité en torsion pour approximer l'effet de la torsion sur les sections verticales. Ce modèle donne de bonnes approximations de la réponse sismique du pilier dans la direction amont-aval. Dans la direction des rives, les conditions aux frontières sont modifiées en bloquant le DDL de déplacement dans cette direction jusqu'à une certaine hauteur du coursier selon le type de pilier étudié. Pour les piliers avec un large coursier (type C) comme dans le cas de l'évacuateur étudié, il est recommandé de bloquer les déplacements rive gauche – rive droite jusqu'à la mi-hauteur du coursier. La hauteur non restreinte du coursier correspond à peu près la hauteur de la partie haute libre du pilier.
- 4. L'étude de cas a porté sur un pilier de l'évacuateur de crues étudié. L'analyse avec la méthode du coefficient sismique donne des FSG de 0,899 et 0,420 respectivement pour un

calcul avec le PGA et un calcul avec le PSa. Ces valeurs constituent un intervalle de limites du FSG du modèle EF de référence ABAQUS qui est de 0,615 calculé avec la méthode spectrale. L'estimation de la distribution des contraintes est cependant moins bonne lorsqu'on utilise les efforts internes issus de l'analyse spectrale du modèle bâton dans un logiciel d'analyse sectionnelle. L'aire tendue est surestimée et la contrainte maximale en compression obtenue est inférieure à la réponse modèle EF de référence ABAQUS. Ces résultats sont cependant conservateurs dans la mesure où la fissuration se produit dans les zones en traction.

- 5. Pour l'estimation du glissement, il est recommandé d'utiliser le logiciel RS DAM en suivant la procédure suivante : (i) modéliser sur RS DAM le bloc supérieur au joint dont on veut évaluer le glissement, (ii) déterminer les accélérogrammes amplifiés au joint avec une analyse transitoire linéaire du modèle bâton (iii) appliquer ces accélérogrammes amplifiés à la base du bloc défini dans RS DAM. Cette procédure donne un glissement estimé de 100 mm très proche de la réponse du modèle EF non linéaire de référence ABAQUS de 98 mm.
- 6. Enfin, des ancrages en acier sont considérés sur la section. La résistance en cisaillement, traction et torsion de la section a été évaluée avec les équations de la norme A23.3 pour deux combinaisons de chargements PMM-VVT issus de l'analyse transitoire linéaire du modèle bâton. En considérant ces ancrages dans le modèle EF d'ABAQUS, le glissement résiduel final passe de 98 mm à 43 mm. Cependant, cette analyse ne prend pas en compte la résistance ultime de l'acier. Les ancrages plastifiées continuent à contribuer à la résistance. Les résultats de l'analyse transitoire du modèle EF ABAQUS avec les ancrages sont donc discutables de même que l'applicabilité des équations de la norme à ce type de pilier. Il est recommandé des analyses plus poussées pour une meilleure considération de l'effet de l'acier.

# **6.2 Limitations et perspectives**

En se basant sur les limitations des modèles et les résultats des analyses, plusieurs perspectives de travaux futurs se dessinent :

1. L'approche proposée peut être évaluée pour un ensemble de piliers au lieu d'un pilier isolé en développant un modèle de bâtons équivalent pour un groupe de pilier. Des études peuvent être menées pour établir les conditions aux frontières dans la direction rive gauche – rive droite et les liaisons pour modéliser les interactions entre les piliers.

- 2. Les analyses effectuées supposent une fondation infiniment rigide par rapport au pilier. En pratique, la fondation a une certaine flexibilité et influe sur la réponse dynamique du pilier. Au lieu d'un encastrement à la base, différentes conditions aux frontières peuvent être appliquées à la base du modèle de bâtons pour modéliser l'effet d'une fondation flexible sur le comportement dynamique du pilier. L'utilisation d'un système de ressortsamortisseurs équivalents dans la direction amont-aval a déjà fait l'objet d'études. Cette méthode peut être étendue pour inclure la possibilité d'un séisme rive gauche – rive droite.
- 3. Dans toutes les analyses effectuées, les charges considérées sont le poids du pilier, les pressions hydrostatiques et hydrodynamiques, les sous-pressions et le séisme. Or, les évacuateurs de crues sont aussi soumis à d'autres types de chargements tels que le poids des structures annexes, les forces exercées par les couverts de glace, les débris flottants et les sédiments. Il serait pertinent d'inclure ces chargements dans de futures analyses.
- 4. Une étude paramétrique de l'influence des propriétés du joint de contact (friction, cohésion) sur le glissement avec la possibilité notamment de spécifier une certain cohésion.
- 5. Des études plus approfondies de l'influence de la présence d'ancrages en acier sur une section avec différents choix de modélisation par éléments finis.

# **RÉFÉRENCES**

- Ariga, Y. (2008). *Study on earthquake damage mechanisms and measures of spillway composed of concrete piers with different shapes and dynamic response properties.* The 14th World Conference on Earthquake Engineering, Beijing, China. <https://doi.org/10.11532/proee2005a.29.698>
- Ariga, Y., Fujinawa, Y., Ohbo, N., Asaka, H., & Yoda, M. (2012). *Rationalization of Emergency Inspection for Hydraulic Structure by combining Earthquake Early Warning and 3D Dynamic Analysis* The 15th World Conference on Earthquake Engineering, Lisboa, Portugal. [https://www.iitk.ac.in/nicee/wcee/article/WCEE2012\\_0818.pdf](https://www.iitk.ac.in/nicee/wcee/article/WCEE2012_0818.pdf)
- Ben Ftima, M. (2018). *Chapitre 4 : Non-linéarité de matériau*, Polytechnique Montréal.
- BIS. (1992). *Structural design of spillway pier and crest - criteria*. Bureau of Indian Standards.
- BIS. (2000). *IS 456 : Plain and reinforced concrete - Code of practice* (2000 Edition).
- Bretas, E. M., Léger, P., Lemos, J. V., & Lourenço, P. B. (2010). *Analysis of a gravity dam considering the application of passive reinforcement* II International Congress on Dam Maintenance and Rehabilitation, Saragosse, Espagne.
- CDA. (2013). *Dam safety guidelines 2007 (2013 Edition)*. Canadian Dam Association. [www.cda.ca](file:///D:/Desktop/Maitrise/www.cda.ca)
- Chakrabarti, S., & Queen, D. (2017). *Structural challenges in design and construction of Ruskin Dam upgrade project.* CDA 2017 Annual Conference, Kelowna, BC, Canada.
- Charlwood, R. G., Little, T. E., & Lou, J. K. (2000). *A review of the performance of a large substation, eight large dams and a power station during the Chi Chi Taiwan earthquake*. Institute for Catastrophic Loss Reduction (ICLR). [https://www.iclr.org/wp](https://www.iclr.org/wp-content/uploads/PDFS/chi-chi-taiwan-earthquake.pdf)[content/uploads/PDFS/chi-chi-taiwan-earthquake.pdf](https://www.iclr.org/wp-content/uploads/PDFS/chi-chi-taiwan-earthquake.pdf)
- Chopra, A. K. (1988). Earthquake Response Analysis of Concrete Dams. Dans *Advanced Dam Engineering for Design, Construction, and Rehabilitation* (p. 416-465). Springer US.
- Chopra, A. K. (2020). *Earthquake engineering for concrete dams : analysis, design, and evaluation*. Wiley-Blackwell, John Wiley & Sons Ltd.
- CSA. (2014). *A23.3 Design of concrete structure* (2014 Edition).
- Darbre, G. R., Schwarger, M. V., & Panduri, R. (2018). *Seismic safety evaluation of all large dams in Switzerland : lessons learned.* Twenty-Sixth International Congress on Large Dams, Vienne, Autriche.
- Do, V. T. (2020). *Stabilité structurale 3D des ouvrages hydrauliques en béton : développement et applications d'éléments fibres hydromécaniques* [Thèse de doctorat, Polytechnique Montréal].<https://publications.polymtl.ca/5458/>
- Engissol. (2018). *Cross section Analysis and Design*. [https://www.engissol.com/cross-section](https://www.engissol.com/cross-section-analysis-design.html?gclid=CjwKCAjwrZOXBhACEiwA0EoRD7niGEsYaQbsKoOC71yuzhf7bsGohLOx0Y1O08q_ostvCwWa1qqXkRoC0ygQAvD_BwE)[analysis](https://www.engissol.com/cross-section-analysis-design.html?gclid=CjwKCAjwrZOXBhACEiwA0EoRD7niGEsYaQbsKoOC71yuzhf7bsGohLOx0Y1O08q_ostvCwWa1qqXkRoC0ygQAvD_BwE)[design.html?gclid=CjwKCAjwrZOXBhACEiwA0EoRD7niGEsYaQbsKoOC71yuzhf7bs](https://www.engissol.com/cross-section-analysis-design.html?gclid=CjwKCAjwrZOXBhACEiwA0EoRD7niGEsYaQbsKoOC71yuzhf7bsGohLOx0Y1O08q_ostvCwWa1qqXkRoC0ygQAvD_BwE)

[GohLOx0Y1O08q\\_ostvCwWa1qqXkRoC0ygQAvD\\_BwE](https://www.engissol.com/cross-section-analysis-design.html?gclid=CjwKCAjwrZOXBhACEiwA0EoRD7niGEsYaQbsKoOC71yuzhf7bsGohLOx0Y1O08q_ostvCwWa1qqXkRoC0ygQAvD_BwE)

- Fenves, G., & Chopra, A. K. (1984). Earthquake analysis of concrete gravity dams including reservoir bottom absorption and dam-water-foundation rock interaction. *Earthquake Engineering Structural Dynamics, 12*(5), 663-680. <https://doi.org/10.1002/eqe.4290120507>
- Ferriere, M., Person, J.-P., Charif, H., Rossier, S., & Lestuzzi, P. (2019). *Comparaison de méthodes linéaires et non linéaires pour la justification au séisme du barrage de Chancy-Pougny.* Colloque CFBR : « Justification des barrages : Etat de l'art et Perspectives», Chambéry, France. [https://doi.org/10.24346/cfbr\\_colloque2019\\_d17](https://doi.org/10.24346/cfbr_colloque2019_d17)
- Ferriere, M., Person, J.-P., Charif, H., Vallotton, O., Rossier, S., & Lestuzzi, P. (2011). *Seismic safety of Chancy-Pougny dam.* ICOLD 79th Annual Meeting, Lucerne, Suisse. <https://doi.org/10.1201/b11669-80>
- Ghanaat, Y., & Rasmussen, B. J. (2005). *Evaluation of seismic stability of Claytor dam using linear and nonlinear time history analyses*. Federal Energy Regulatory Commission (FERC).
- Hydro-Québec. (2003). *Guide pour l'évaluation de la sécurité sismique des barrages*.
- Hydro-Québec. (2021). *Hydro-Québec et la gestion de la crue printanière – Rivière Gatineau*. [https://www.youtube.com/watch?v=x7-M3TLAV-A&ab\\_channel=Hydro-](https://www.youtube.com/watch?v=x7-M3TLAV-A&ab_channel=Hydro-Qu%C3%A9bec)[Qu%C3%A9bec](https://www.youtube.com/watch?v=x7-M3TLAV-A&ab_channel=Hydro-Qu%C3%A9bec)
- ICOLD. (2002). *Bulletin 123 : Seismic design and evaluation of structures appurtenant to dams - Guidelines*. International Commission On Large Dams (ICOLD).
- ICOLD. (2016). *Bulletin 148 : Selecting seismic parameters for large dams - Guidelines*. International Commission On Large Dams (ICOLD).
- Ko, P., & Schellenberg, G. (2002). *Escalation of seismic loadings in the Prairie and Ontario.* Canadian Dam Association Preconf. Workshop on Flow Discharge Equipment and Dam Safety, Victoria, B.C., Canada.
- Leclerc, M., & Léger, P. (2019). *CADAM2D User's manual*.
- Leclercq, R. (2019). *Performance sismique des évacuateurs de crues : application d'une méthodologie pour la considération des incertitudes de modélisation* [Mémoire de maîtrise, Polytechnique Montréal].
- Léger, P. (2018). *CADAM3D Ancrages passifs*. Polytechnique Montréal.
- Léger, P. (2019). *Seismic behavior, Safety evaluation and rehabilitation of concrete dams.* Pavia, Italy, ROSE School Short Course.
- Lestuzzi, P., Charif, H., Rossier, S., Ferriere, M., & Person, J.-P. (2018). Nonlinear Time-History Analysis for Validation of the Displacement-Based Seismic Assessment of the RC Upper Bridge of a Dam. *Advances in Civil Engineering, 2018*. <https://doi.org/10.1155/2018/9879101>
- Limoges, A. (2008). *Évaluation de la sécurité sismique des évacuateurs de crues avec vannes.*  [Mémoire de maîtrise, Polytechnique Montréal].
- Limoges, A., & Léger, P. (2009). Seismic Safety Assessment of Gated Spillways. *Journal of Performance of Constructed Facilities, 23*(4). [https://doi.org/10.1061/\(ASCE\)CF.1943-](https://doi.org/10.1061/(ASCE)CF.1943-5509.0000008) [5509.0000008](https://doi.org/10.1061/(ASCE)CF.1943-5509.0000008)
- Lokke, A., & Chopra, A. K. (2013). *Response Spectrum Analysis of Concrete Gravity Dams Including Dam-Water-Foundation Interaction* (PEER 2013/17). Pacific Earthquake Engineering Research Center.
- Manga, M., & Wang, C.-Y. (2015). Earthquake hydrology. Dans *Treatise on Geophysics*. Elsevier.
- Massicotte, B. (2017). *Calcul des structures en béton armé Concepts de base* (3ème<sup>e</sup> éd.). Éditions da Vinci.
- Matheu, E. E., Poeppelman, R. L., Wong, C. F., & Ma, M. (2005). *Seismic Stress Analysis of Folsom Dam.* Tri-Service Infrastructure Systems Conference and Exhibition, St. Louis, MO.
- Nuss, L. K., Hansen, K. D., & Matsumoto, N. (2012). *Case Histories and Seismic Potential Failure Modes.* USSD 2012 Annual Conference, New Orleans, U.S.

[http://www.ussdams.org/wp-content/uploads/2016/05/Session1\\_Case-Histories-and-](http://www.ussdams.org/wp-content/uploads/2016/05/Session1_Case-Histories-and-Seismic-PFM.pdf)[Seismic-PFM.pdf](http://www.ussdams.org/wp-content/uploads/2016/05/Session1_Case-Histories-and-Seismic-PFM.pdf)

- OFEN. (2017). *Directive sur la sécurité des ouvrages d'accumulation. Partie C1 : Dimensionnement et construction.* Office fédéral de l'énergie (OFEN).
- Roark, R. J., & Young, W. C. (1989). *Roark's formulas for stress and strain*. McGraw-Hill.
- Séismes-Canada. (2021). *Aléa sismique à faible probabilité et Code national du bâtiment du Canada*. Gouvernement du Canada. [https://www.seismescanada.rncan.gc.ca/hazard](https://www.seismescanada.rncan.gc.ca/hazard-alea/interpolat/lowprobability-fr.php)[alea/interpolat/lowprobability-fr.php](https://www.seismescanada.rncan.gc.ca/hazard-alea/interpolat/lowprobability-fr.php)
- Simulia. (2016). *ABAQUS Theory Manual*. <http://130.149.89.49:2080/v2016/books/stm/default.htm>
- Stefan, L., & Léger, P. (2008). Extension of the Gravity Method for 3D Cracking Analysis of Spillway Piers Including Uplift Pressures. *Journal of Structural Engineering, 134*(8), 1278-1287. [https://doi.org/10.1061/\(ASCE\)0733-9445\(2008\)134:8\(1278\)](https://doi.org/10.1061/(ASCE)0733-9445(2008)134:8(1278)
- Stefan, L., & Léger, P. (2010a). *Cracked section analysis of gravity dams including passive reinforcement and uplift pressures.* CDA 2010 Annual Conference, Niagara Falls, ON, Canada.
- Stefan, L., & Léger, P. (2010b). Multicriteria Capacity Envelopes for Biaxial Bending of Concrete Hydraulic Structures. *Journal of Structural Engineering, 136*(9), 1035-1043. [https://doi.org/10.1061/\(ASCE\)ST.1943-541X.0000205](https://doi.org/10.1061/(ASCE)ST.1943-541X.0000205)
- Stefan, L., & Léger, P. (2011). Elastic sectional stress analysis of variable section piers subjected to three-dimensional loads. *Computers and Structures, 90-91*, 28-41. <https://doi.org/10.1016/j.compstruc.2011.10.012>
- Tinawi, R., Leclerc, M., Manescu, D., & Morin, J.-P. M. (2009). *Post seismic inspection of spillway structures.* CDA 2009 Annual Conference, Whistler, BC, Canada.
- USACE. (1995). *Gravity Dam Design*. U. S. Army Corps of Engineers (USACE).
- USACE. (2007). *Earthquake Design and Evaluation of Concrete Hydraulic Structures*. U. S. Army Corps of Engineers (USACE).
- USCOLD. (2000). *Observed Performance of Dams During Earthquake*. United States Committee on Large Dams (USCOLD).
- Van Leeuwen, R. (2021). *Sectionproperties*. GitHub.
Vazinkhoo, S., Queen, D., Lautner, D., & Luo, M. (2019). *Design and construction of seismic and reliability upgrades of the Ruskin dam*. U.S. Society on Dams.

Wieland, M. (2012). *ICOLD Position Paper on Dam Safety and Earthquakes*.

- Wieland, M., & Ahlehagh, S. (2017). *Seismic Safety Aspects of Gated Spillways of Large Storage Dams.* 4th International Conference on Long-Term Behaviour and Environmentally Friendly Rehabilitation Technologies of Dams (LTBD 2017), Tehran, Iran. <https://doi.org/10.3217/978-3-85125-564-5-087>
- Wilson, E. L. (2000). *Three Dimensional Static and Dynamic Analysis of Structures: A Physical Approach with Emphasis on Earthquake Engineering*. Computers and Structures, Inc.
- Zhang, C., Jin, F., Wang, J., & Xu, Y. (2014). *Seismic Safety Evaluation of Concrete Dams - A Nonlinear Behavioral Approach*. Tsinghua University Press. Butterworth-Heinemann. Copyright © 2014 Elsevier.
- Zhou, L., Liu, C., Zhou, X., & Yan, J. (2014). Causations and Properties of Gate Pier Cracks of Concrete Dam in Northern Cold Region. *Applied Mechanics and Materials, 716-717*, 289-293.<https://doi.org/10.4028/www.scientific.net/AMM.716-717.289>

## **ANNEXE A Étapes de la méthode pseudo-dynamique simplifiée de Chopra (1988)**

Cette annexe présente les 17 étapes de la méthode simplifiée de Chopra (1988) pour l'analyse pseudo-dynamique telles que identifiées par le Guide pour l'évaluation de la sécurité sismique des barrages (Hydro-Québec, 2003).

1. Calcul de la période fondamentale du barrage (fondation rigide et réservoir vide). Pour un barrage avec une section de type « standard », cette période est donnée par la formule de Fenves et Chopra (1984) :

$$
T_1 = 0.38 \frac{H_S}{\sqrt{E_S}}
$$

avec :

 $H<sub>S</sub>$ : hauteur du barrage  $(m)$ 

E<sup>S</sup> : Module d'élasticité du béton (MPa)

2. Calcul de la période fondamentale en considérant l'allongement dû à l'interaction barrageeau

$$
T_r = R_r T_1
$$

La période naturelle de vibration T1 est allongée par l'interaction barrage-eau. Le facteur de correction R<sub>r</sub> dépend du module d'élasticité du réservoir E, du coefficient de réflexion α et du ratio de hauteur réservoir/barrage. Lokke et Chopra (2013) présentent des tables pour déterminer la valeur de Rr.

3. Calcul de la période fondamentale du réservoir et du facteur  $R_w$ 

$$
R_w = T_1^{\ r}/T_r
$$

avec :

 $T_1^r = 4$  H / C où H : profondeur du réservoir (m)

C : vitesse des ondes de compression dans l'eau (1440 m/s)

4. Calcul de la période fondamentale en considérant l'allongement dû à l'interaction avec le réservoir et la fondation

$$
\sim T_1 = R_f R_r T_1
$$

avec :

 $T_1$ : période fondamentale de vibration pour le barrage isolé

R<sup>r</sup> : facteur de correction hydrodynamique de l'interaction barrage-réservoir

R<sup>f</sup> : facteur de correction de l'interaction barrage-fondation

Comme pour l'interaction barrage-eau, l'interaction barrage-fondation contribue à allonger la période fondamentale de vibration. Le facteur de correction pour la fondation  $R_f$  dépend du ratio des modules du roc et du béton. La valeur de  $R_f$  peut être tiré de table présentées dans (Lokke & Chopra, 2013).

5. Calcul de l'amortissement du système barrage-fondation-réservoir ~ξ1. Comme pour la période de vibration, l'amortissement totale du système est corrigé pour tenir compte de l'interaction avec l'eau et la fondation.

$$
\sim \xi_1 = (1/R_r)(1/R_f^3)\xi_1 + \xi_r + \xi_f
$$

avec :

- ξ<sup>1</sup> : amortissement du barrage sur fondation rigide et réservoir vide
- ξ<sup>r</sup> : amortissement ajouté dû à l'interaction avec le réservoir
- ξ<sup>f</sup> : amortissement ajouté dû à l'interaction avec la fondation

Lokke et Chopra (2013) présentent des tables de valeurs des amortissements ajoutés  $\xi_r$  et ξf.

6. Calcul de la distribution des forces hydrodynamiques associées au premier mode de vibration

La fonction décrivant les pressions hydrodynamiques dépend de la hauteur y, du coefficient de réflexion α, de la période propre du réservoir et du facteur  $R_w$  (étape 3). Les valeurs standards des pressions hydrodynamiques en fonction du ratio d'élévation sont présentées dans (Lokke & Chopra, 2013).

7. Calcul de la masse généralisée

$$
M_1 = \frac{1}{g} \int_0^{H_s} w_s(y) \phi_1^2(y) dy
$$

La masse généralisée peut être déterminée par intégration numérique. Elle est ensuite corrigée avec le facteur R<sub>r</sub> pour tenir compte de la masse participante du réservoir.

$$
\tilde{M}_1 = (R_r)^2 M_1
$$

8. Calcul du coefficient de force sismique généralisée

$$
L_1 = \frac{1}{g} \int_0^{H_s} w_s(y) \phi_1(y) dy
$$

9. Calcul des forces d'inertie horizontales associées au premier mode de vibration

Les pressions hydrodynamiques déterminées à l'étape 6 sont combinés aux efforts sismiques liés au mode fondamental de vibration pour déterminer les forces d'inertie statiques équivalentes

$$
f_1(y) = \tilde{\Gamma}_1 \frac{A(\tilde{T}_1, \tilde{\zeta}_1)}{g} \Big[ w_s(y) \phi_1(y) + gp(y, \tilde{T}_r) \Big]
$$

10. Calcul des efforts associés au premier mode de vibration

L'effort tranchant V et le moment à la base M sont calculés par équilibre des forces déterminées à l'étape 9.

11. Calcul des forces sismiques latérales associées aux modes supérieures

$$
f_{\kappa}(y) = \frac{a_g}{g} \left\{ w_s(y) \left[ 1 - \frac{L_1}{M_1} \phi_1(y) \right] + \left[ gp_0(y) - \frac{B_1}{M_1} w_s(y) \phi_1(y) \right] \right\}
$$

12. Calcul des efforts associées aux modes supérieures L'effort tranchant V et le moment à la base M sont calculés par équilibre des forces déterminées à l'étape 11.

- 13. Calcul des efforts et des contraintes statiques pré-sismiques (réponse statique) Les charges statiques sont le poids propre du barrage W, les pressions de soulèvement U et les pressions hydrostatiques  $H<sub>S</sub>$
- 14. Calcul des contraintes et efforts dynamiques probables par combinaison de type SSRT (réponse dynamique)

$$
r_{dyn} = \sqrt{r_1^2 + r_{sc}^2}
$$

La réponse dynamique totale est obtenue en combinant la réponse du 1er mode avec la réponse des modes supérieurs en faisant la racine carrée de la somme des carrés.

15. Calcul des efforts et contraintes maximales par combinaison de la réponse statique avec la réponse dynamique

$$
r_{max} = r_{sc} + r_{dyn}
$$

La réponse totale est calculée en combinant les efforts statiques (étape 13) et dynamiques (étape 14) selon les combinaisons de charges spécifiées dans la norme.

## 16. Calcul de la stabilité sismique

La stabilité au glissement de l'ouvrage est évaluée pour les efforts calculées selon les résistances au cisaillement à la base et au niveau des plans de rupture éventuels dans la partie supérieure de l'ouvrage.

## 17. Calcul de la stabilité post-sismique

La stabilité post-sismique tient compte de la présence éventuelle de fissuration post-séisme. Cette fissuration réduit l'aire de contact entre le barrage et la fondation et affecte donc la résistance au glissement à la base.

## **ANNEXE B Exemple d'analyse sectionnelle avec** *Sectionproperties :* **code Python**

Cette annexe présente le code Python utilisé avec l'algorithme *Sectionproperties* pour l'analyse sectionnelle sous chargement tridimensionnel PMMVVT de la section de pilier de l'étude de cas.

Dans cet exemple, le chargement appliquée est le suivant :  $P = -10391$  kN,  $M_x = 106209$  kN.m,  $M_y =$ 26526 kN.m,  $V_x = -6281$  kN,  $V_y = 25511$  kN et T = -2415 kN.m

1. Importation des modules Python préliminaires

```
import sectionproperties.pre.sections as sections
from sectionproperties.analysis.cross_section import CrossSection
from sectionproperties.pre.pre import Material
```
2. Définition du matériau

```
# defining material properties
concrete = Material(name='Concrete', elastic_modulus=27e6, poissons_ratio=0,
                    yield_strength=25e6,color='lightgrey')
```
3. Définition de la géométrie de la section

```
points = [[0, 1.785], [0.57, 1.785], [0.57, 1.285], [1.57, 1.285], [1.57, 0.785],<br>[2.57, 0.785], [2.57, 0.285], [3.57, 0.285], [3.57, 0], [5.07, 0],<br>[5.07, 0.535], [6.07, 0.535], [6.07, 0], [7.57, 0], [7.57, 0.535], [8.57,
              [8.57, 0], [16, 0], [16, 4.57], [8.57, 4.57], [8.57, 4.035], [7.57, 4.035],<br>[7.57, 4.57], [6.07, 4.57], [6.07, 4.035], [5.07, 4.035], [5.07, 4.57], [3.57, 4.57],
              [3.57, 4.285], [2.57, 4.285], [2.57, 3.785], [1.57, 3.785], [1.57, 3.285], [0.57, 3.285],<br>[0.57, 2.785], [0, 2.785]]
faces = []for i in range(35):
     facets.append([i, i+1])
facets.append([35,0])
holes = []control\_points = [[8, 2.285]]perimeter = list(range(36))rectangle = sections.CustomSection(points, facets, holes, control_points, perimeter = perimeter)
rectangle.clean_geometry() # clean the geometry
rectangle.plot_geometry() # plot the geometry
```
Sortie:

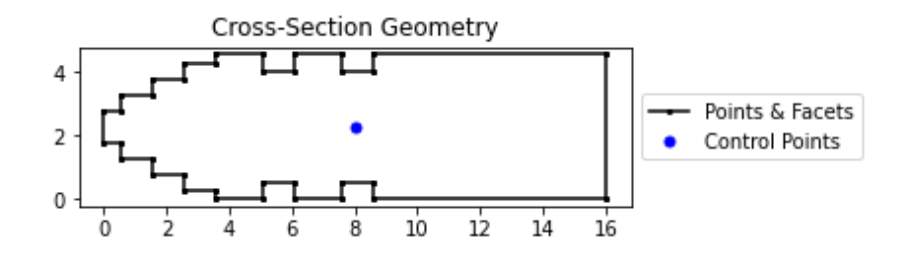

4. Création du maillage

```
# create geometry and create mesh
geometry = sections.MergedSection([rectangle])
geometry.clean_geometry(verbose=True)
geometry.plot_geometry() # plot the geometry
mesh = geometry.create_mean(mesh_size= [0.1]) # create the mesh
section = CrossSection(geometry, mesh, materials=[concrete]) # create a CrossSection object section.display_mesh_info() # display the mesh information
section.plot_mesh(materials = True) # plot the generated mesh
```
Sortie:

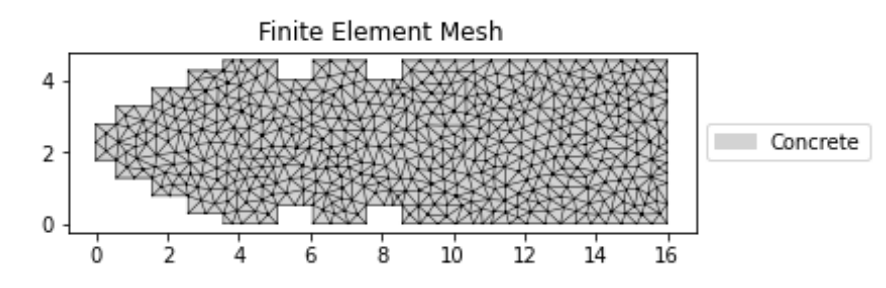

5. Calcul des propriétés sectionnelles

# perform a geometric, warping and plastic anaylsis, displaying the time info section.calculate geometric properties(time info=True) section.calculate\_warping\_properties(time\_info=True) section.calculate\_plastic\_properties(time\_info=True) section.display\_results() # print the results to the terminal

Sortie :

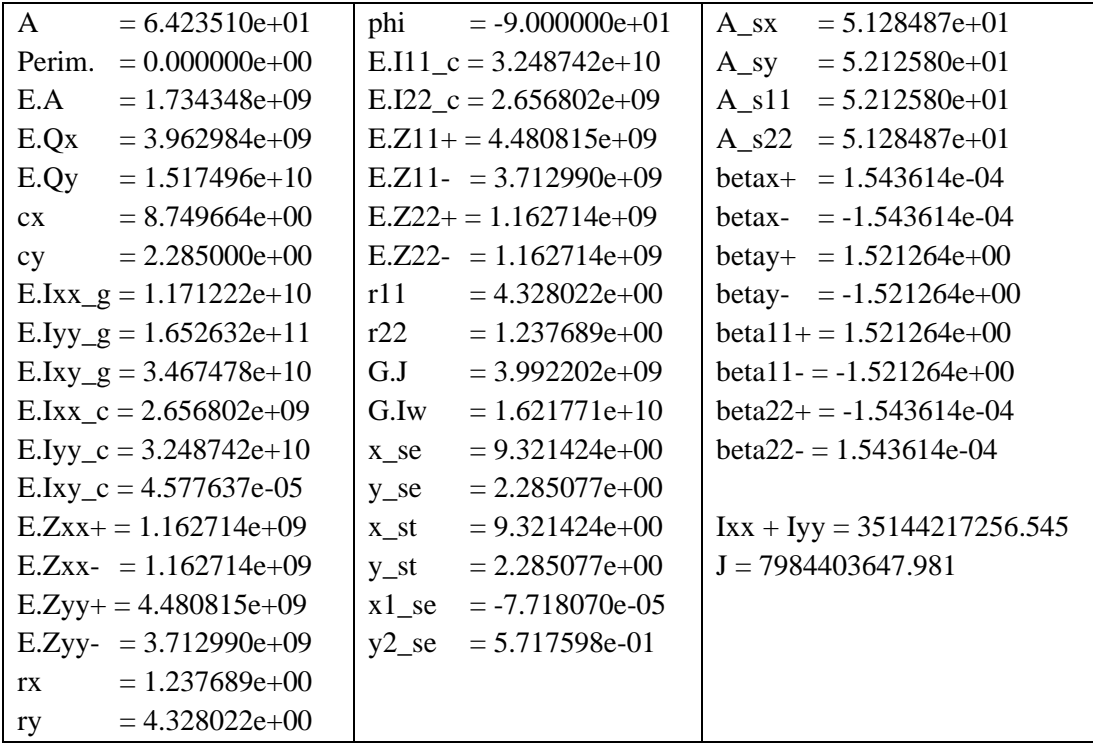

6. Application du chargement et distribution des contraintes normales et de cisaillement

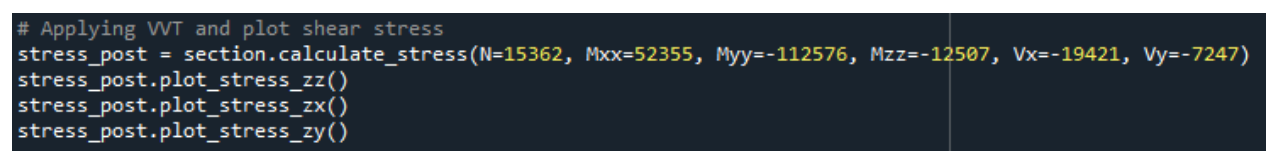

Sortie :

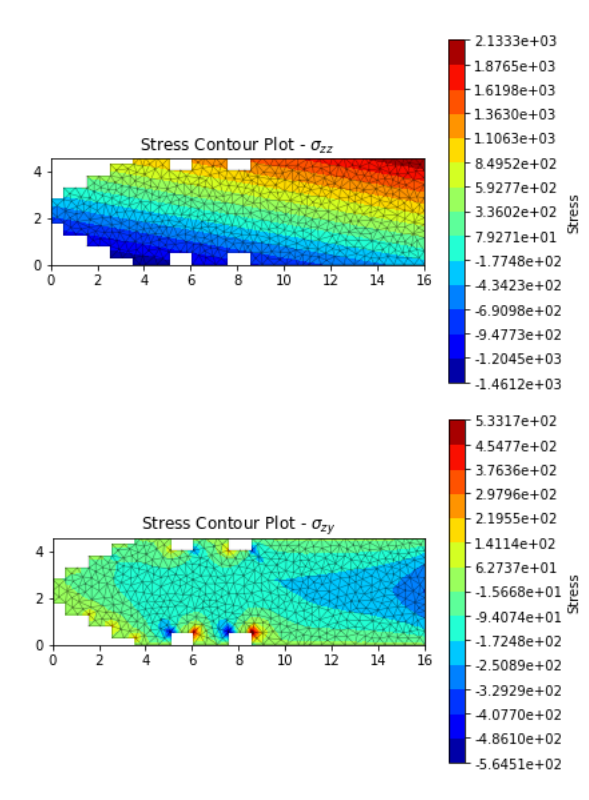

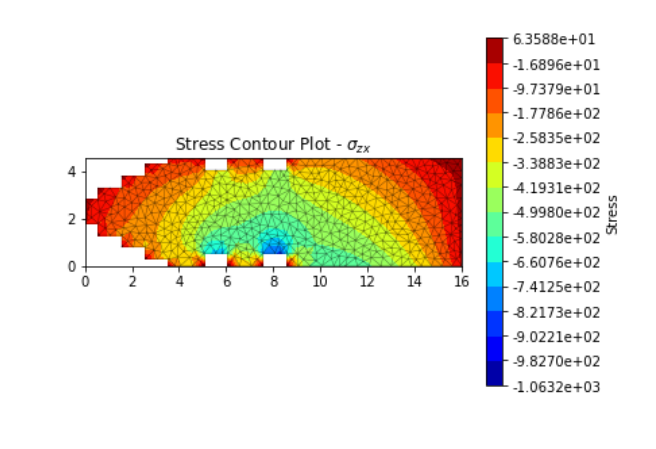